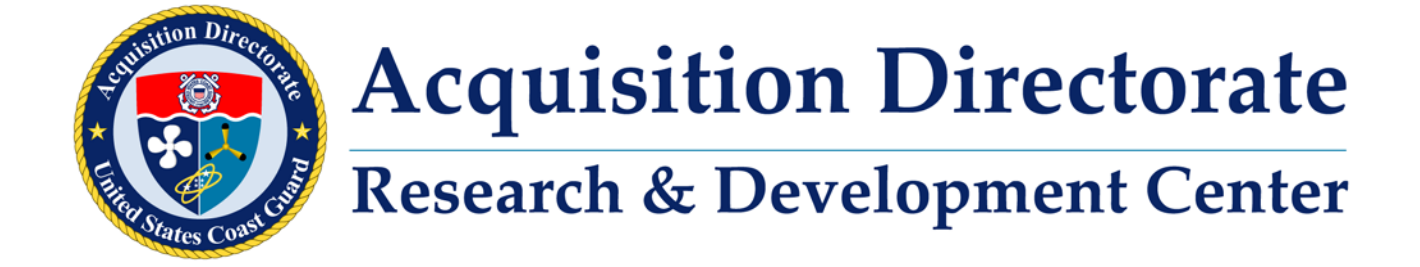

**Distribution Statement F.** Further dissemination only as directed COMDT (CG-NAV-3) (6 September 2017) or higher USCG/DoD authority.

**Destruction Notice:** For unclassified, limited documents, destroy by any method that will prevent disclosure of contents or reconstruction of the document.

September 2017

# **N O T I C E**

This document is disseminated under the sponsorship of the Department of Homeland Security in the interest of information exchange. The United States Government assumes no liability for its contents or use thereof.

The United States Government does not endorse products or manufacturers. Trade or manufacturers' names appear herein solely because they are considered essential to the object of this report.

This report does not constitute a standard, specification, or regulation.

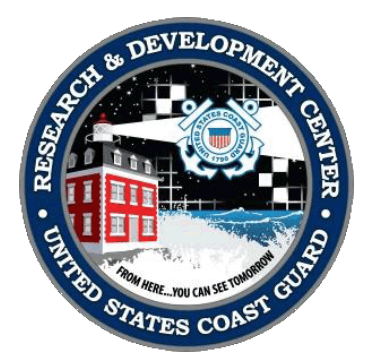

Mr. Timothy Girton Technical Director United States Coast Guard Research & Development Center 1 Chelsea Street New London, CT 06320

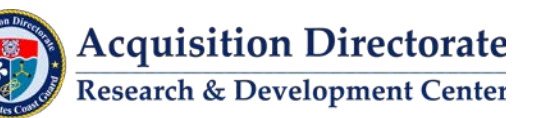

#### Technical Report Documentation Page

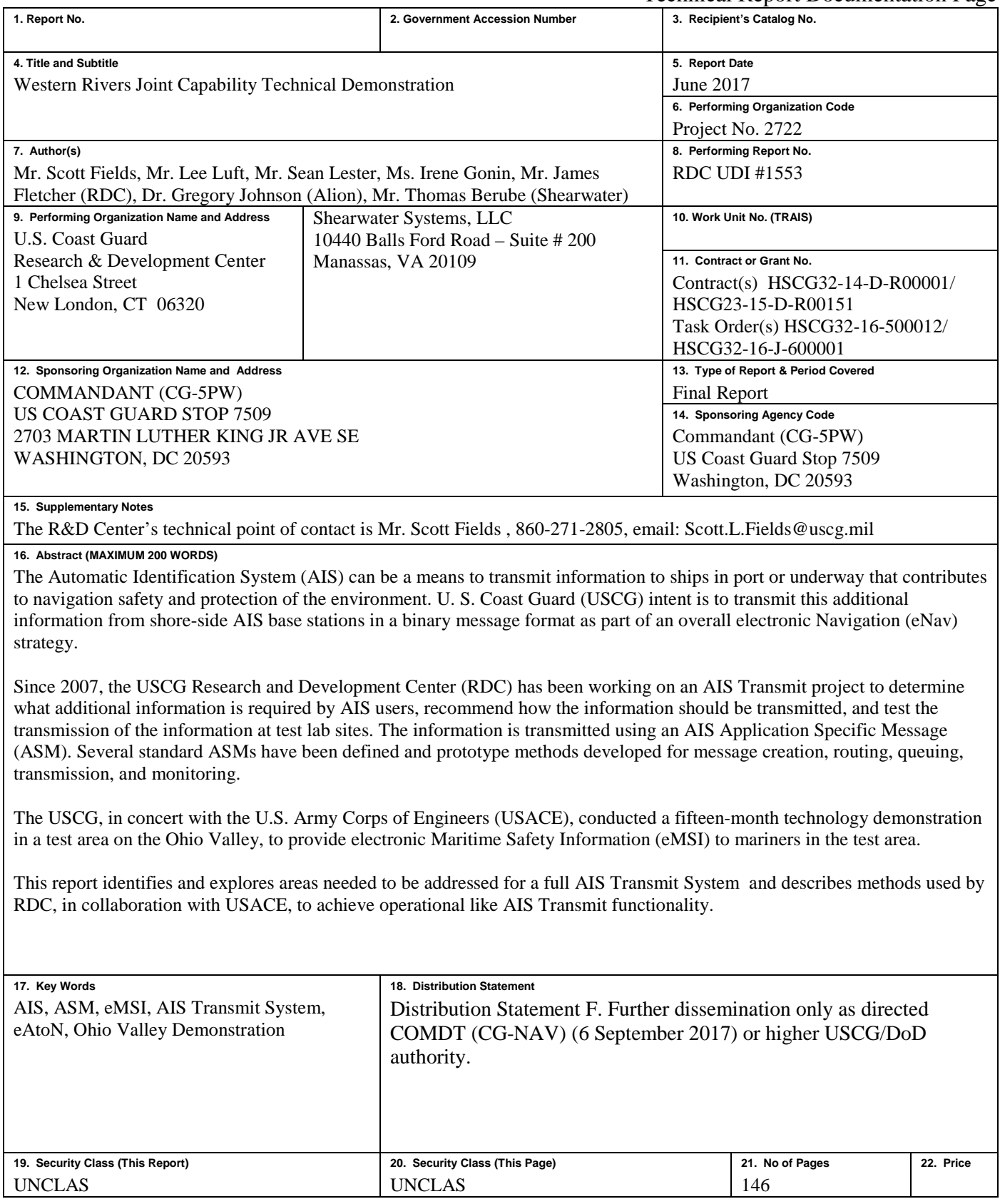

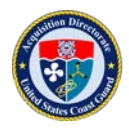

## **ACKNOWLEDGEMENTS**

<span id="page-3-0"></span>The USCG Research and Development Center would like to thank the U.S. Army Corps of Engineers, Volpe National Transportation Systems Center and, two Cooperative Research and Development Agreement (CRADA) Partners: Rose Point and CNS Systems for their involvement in this demonstration. The partnerships were critical to successful execution of the demonstration.

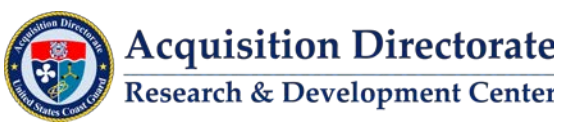

## **EXECUTIVE SUMMARY**

<span id="page-4-0"></span>A goal of the United States Coast Guard (USCG), as stated in the "NAIS Concept of Operations" (CONOPS), is to have the capability to transmit Environmental, Geographic Notice, Search and Rescue (SAR) / Law Enforcement (LE) patterns, and Target of Interest (TOI) type messages to mariners and USCG underway assets using the Nationwide Automatic Identification System (NAIS). The USCG **does** have the capability to transmit electronic Aids to Navigation (eAtoN) message types. These types of transmissions are accomplished by sending transmitter configuration messages automatically from U.S. Aids to Navigation (AtoN) Information Management System (USAIMS) to the individual transmitters.

In 2011 the USCG Research & Development Center (RDC) began initial testing of an AIS Transmit capability using a single base station at Louisville, KY - affecting mariners on the Ohio River. In 2013 and 2014, this work expanded to include eleven AIS AtoN transmitters located at U.S. Army Corps of Engineers (USACE) locks and dams, two RDC AIS base stations located at Battletown and Owensboro (USCG Obion Pier), and utilized one AIS base station already located at Vessel Traffic Service (VTS) Louisville. During the 15 month demonstration RDC discovered numerous gaps that needed to be addressed for a full transmit system. Solutions to these gaps were developed, implemented, and tested during the demonstration resulting in identification of the individual components shown in Figure 1. The demonstration successfully simulated an inter-agency (NAIS, USACE, and a VTS), full AIS Transmit System broadcasting electronic Marine Safety Information (eMSI) continuously throughout the test bed. Approximately 93,000 Application Specific Message (ASM) messages per day were transmitted.

The RDC project demonstration continued the initial AIS Transmit work and expanded the test area to include most of the Ohio River and part of the Mississippi River with the following goals:

- Demonstrate distribution of select navigation and eMSI information to mariners using the USCG and USACE network infrastructures.
- Identify how information moves now and make recommendations on how to move information more efficiently, including crossing Agency boundaries.

Both government and civilian AIS users were involved in the demonstration. During the demonstration, the AIS network was monitored to document the system's performance. Additionally, this report describes the elements of the RDC Test Lab and Ohio River demonstration protocols, including mobilization and test execution. The Western Rivers Joint Capability Technical Demonstration (JCTD) was a success. In addition, it illustrated the importance of addressing all eleven (11) components required to have a full AIS Transmit System.

This report outlines the framework (the way forward) and system architecture necessary to enhance USCG mission execution using AIS technology. Such a system would support all Prevention and Response missions by enabling the efficient distribution of a variety of Marine Safety Information (MSI) in electronic form (eMSI) to both the maritime public and USCG assets.

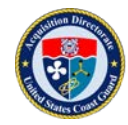

**(This page intentionally left blank.)**

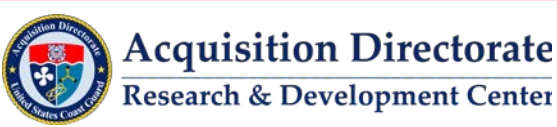

## **TABLE OF CONTENTS**

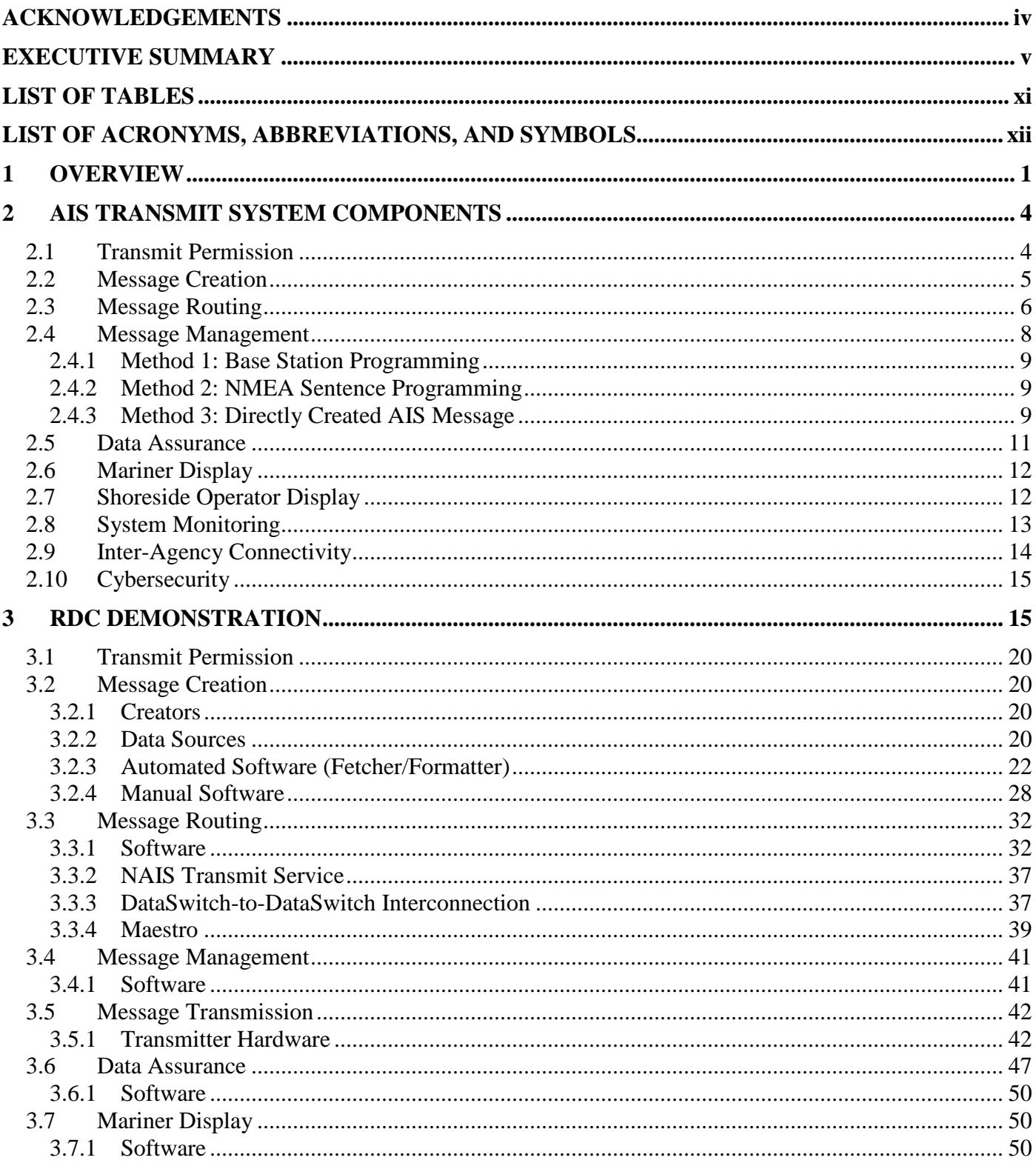

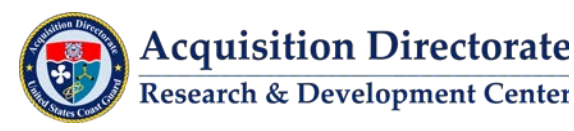

**Acquisition Directorate** 

## **TABLE OF CONTENTS (Continued)**

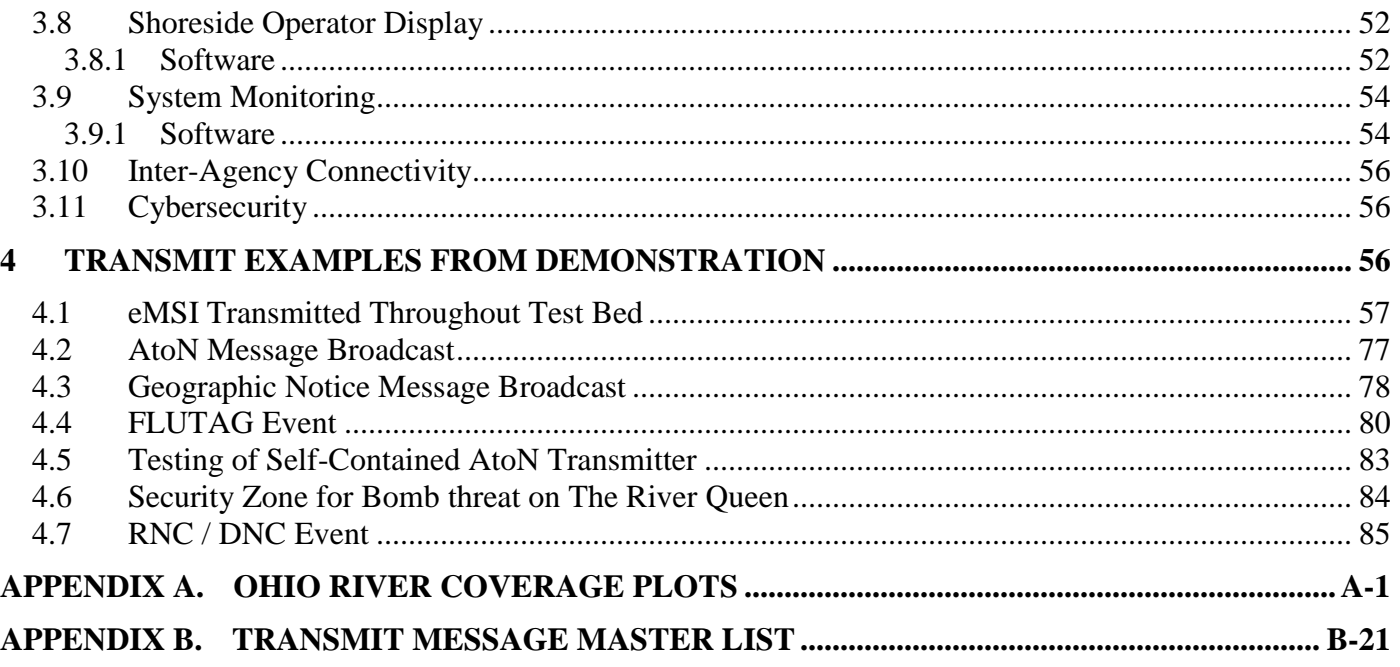

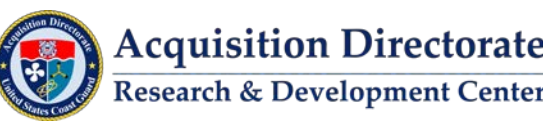

## **LIST OF FIGURES**

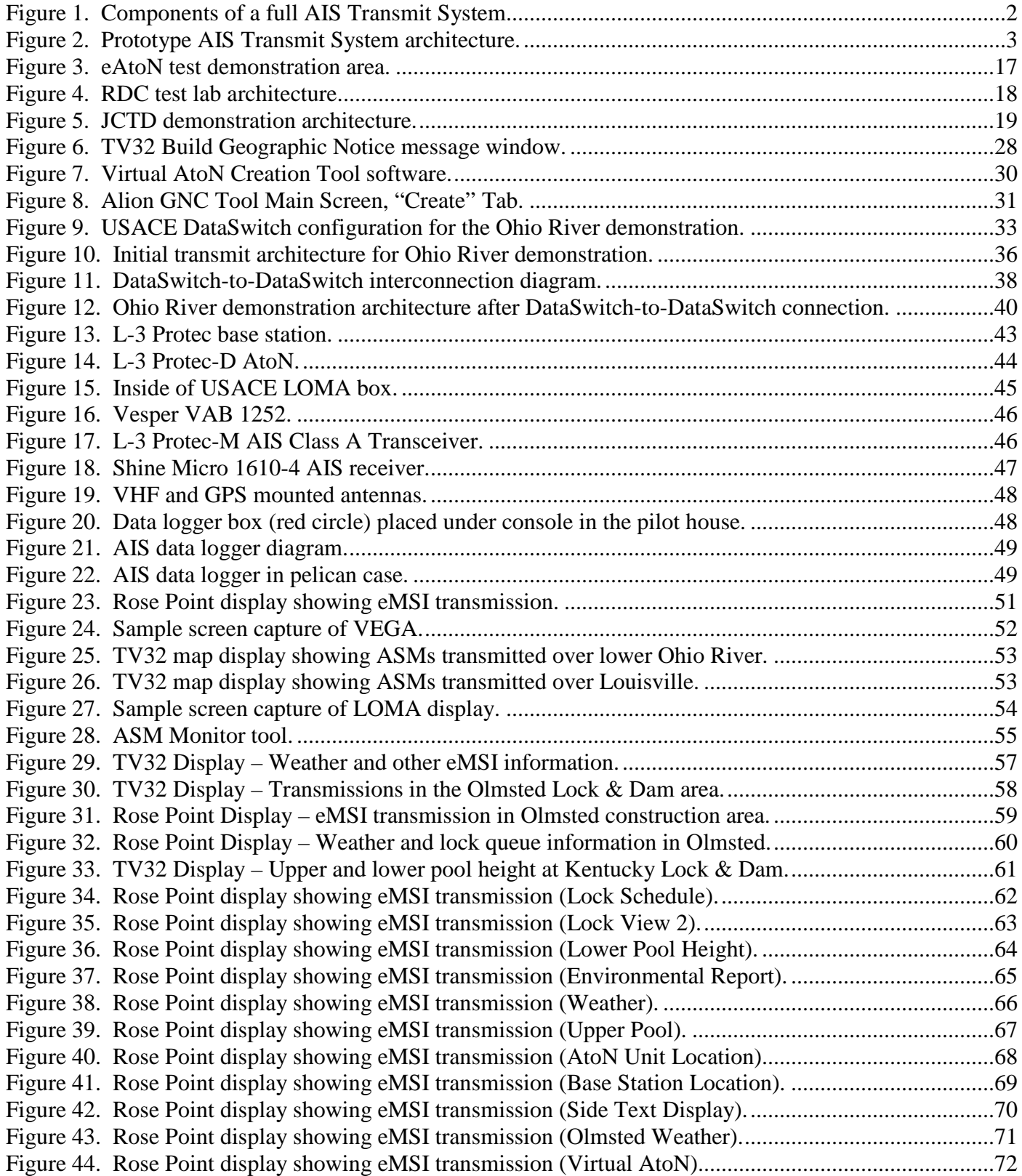

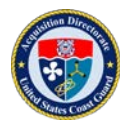

**Acquisition Directorate** Research & Development Center

## **LIST OF FIGURES (Continued)**

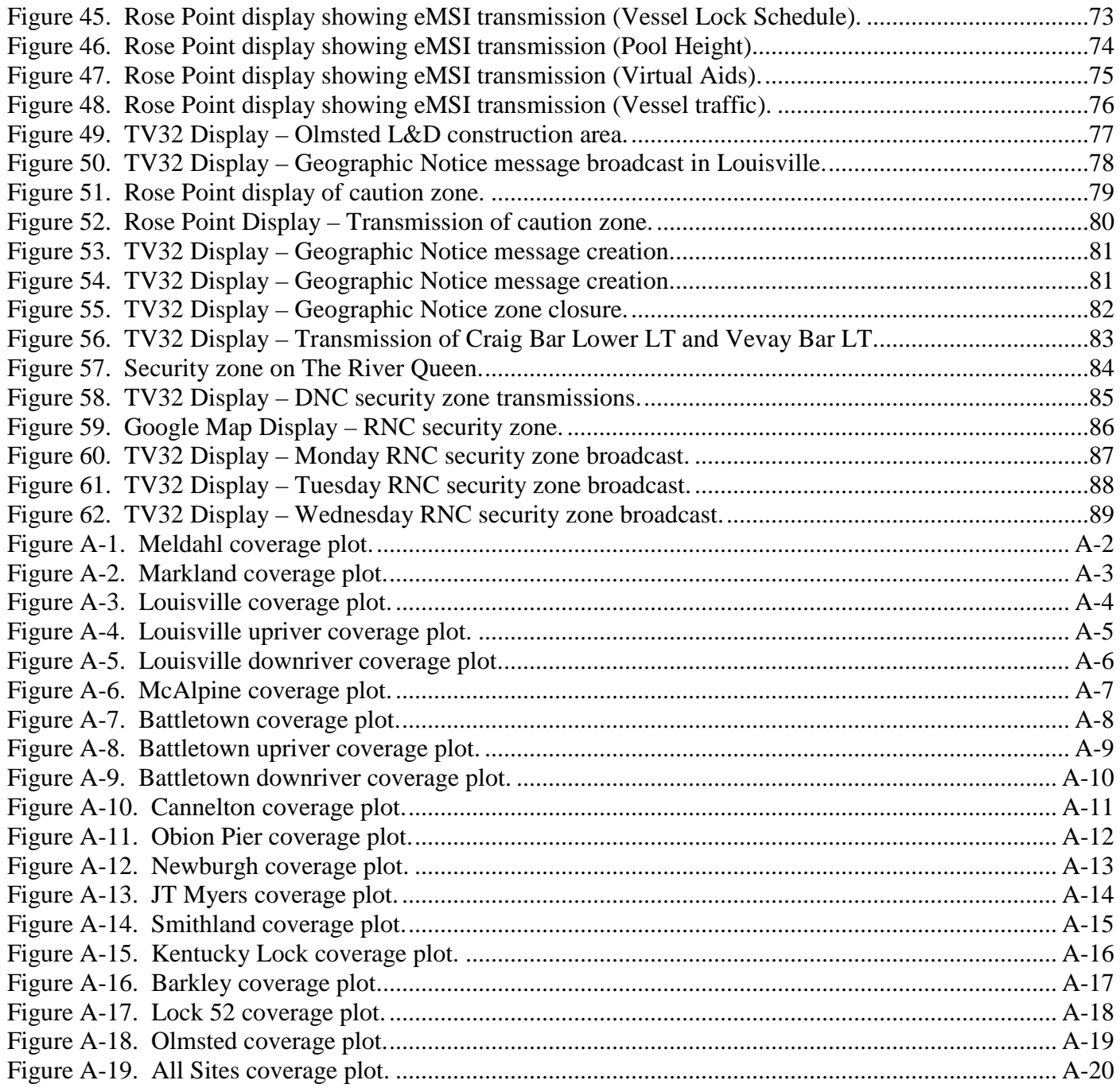

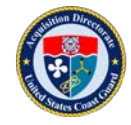

## **LIST OF TABLES**

<span id="page-10-0"></span>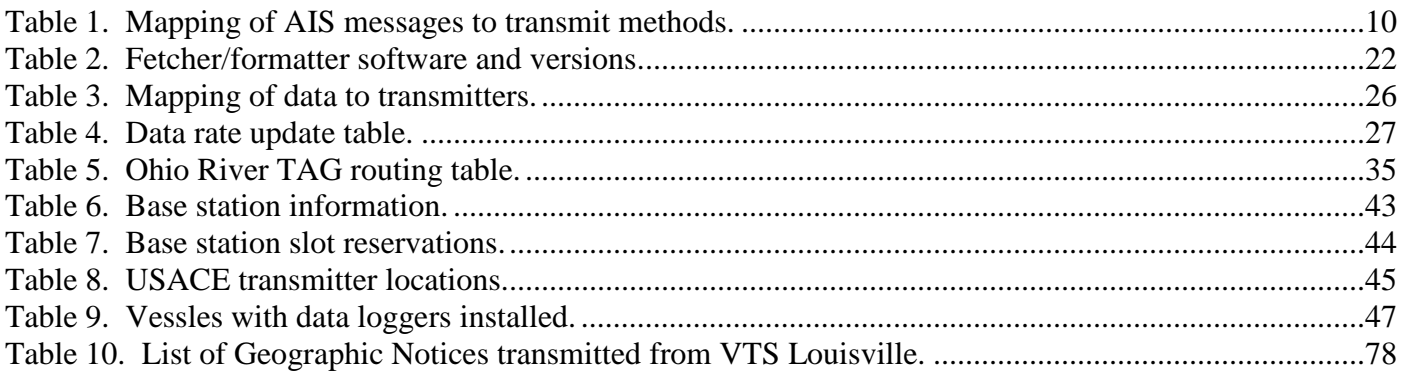

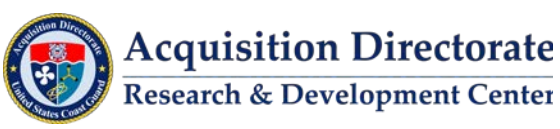

#### **LIST OF ACRONYMS, ABBREVIATIONS, AND SYMBOLS**

<span id="page-11-0"></span>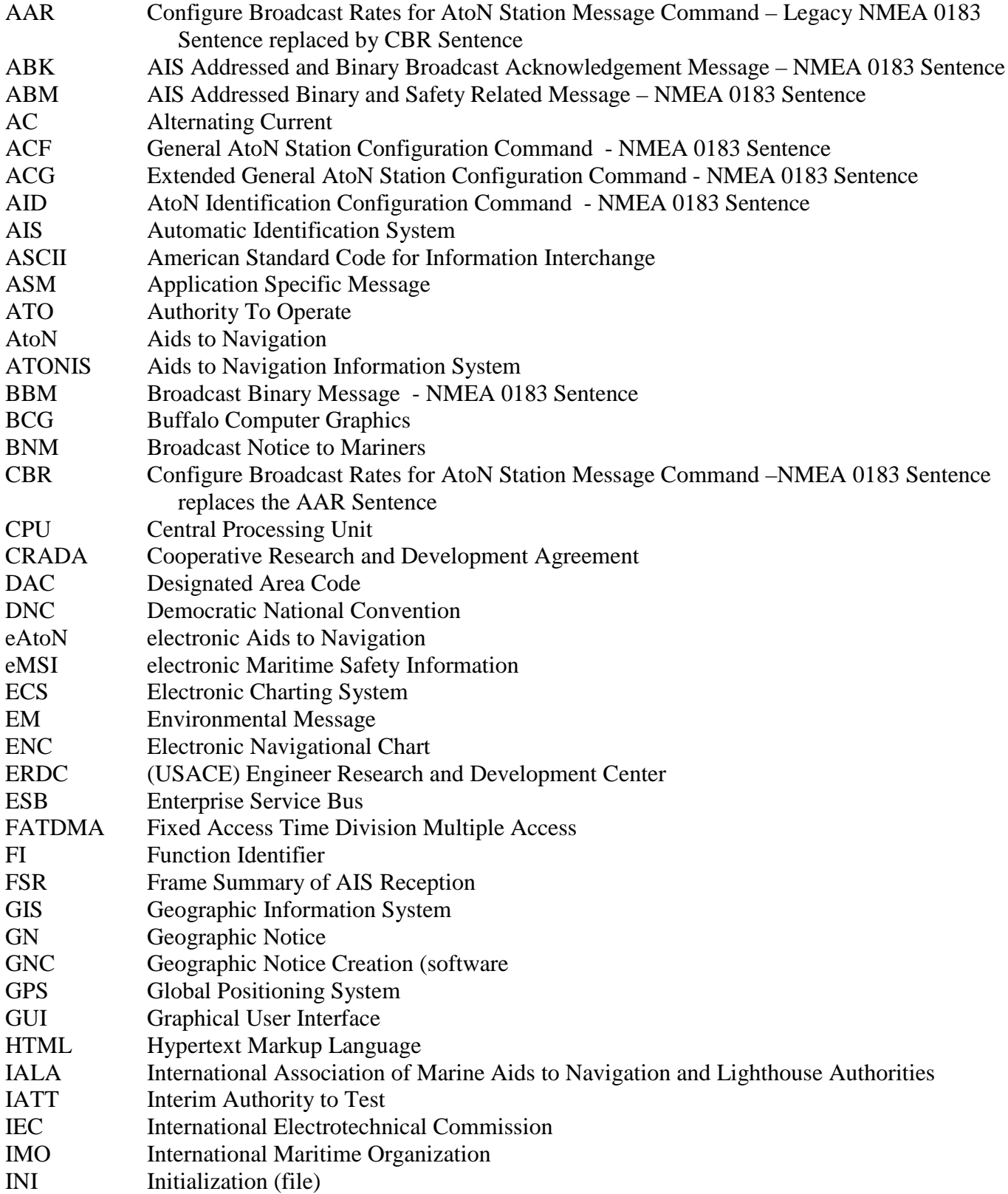

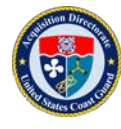

**Acquisition Directorate** Research & Development Center

## **LIST OF ACRONYMS, ABBREVIATIONS, AND SYMBOLS (Continued)**

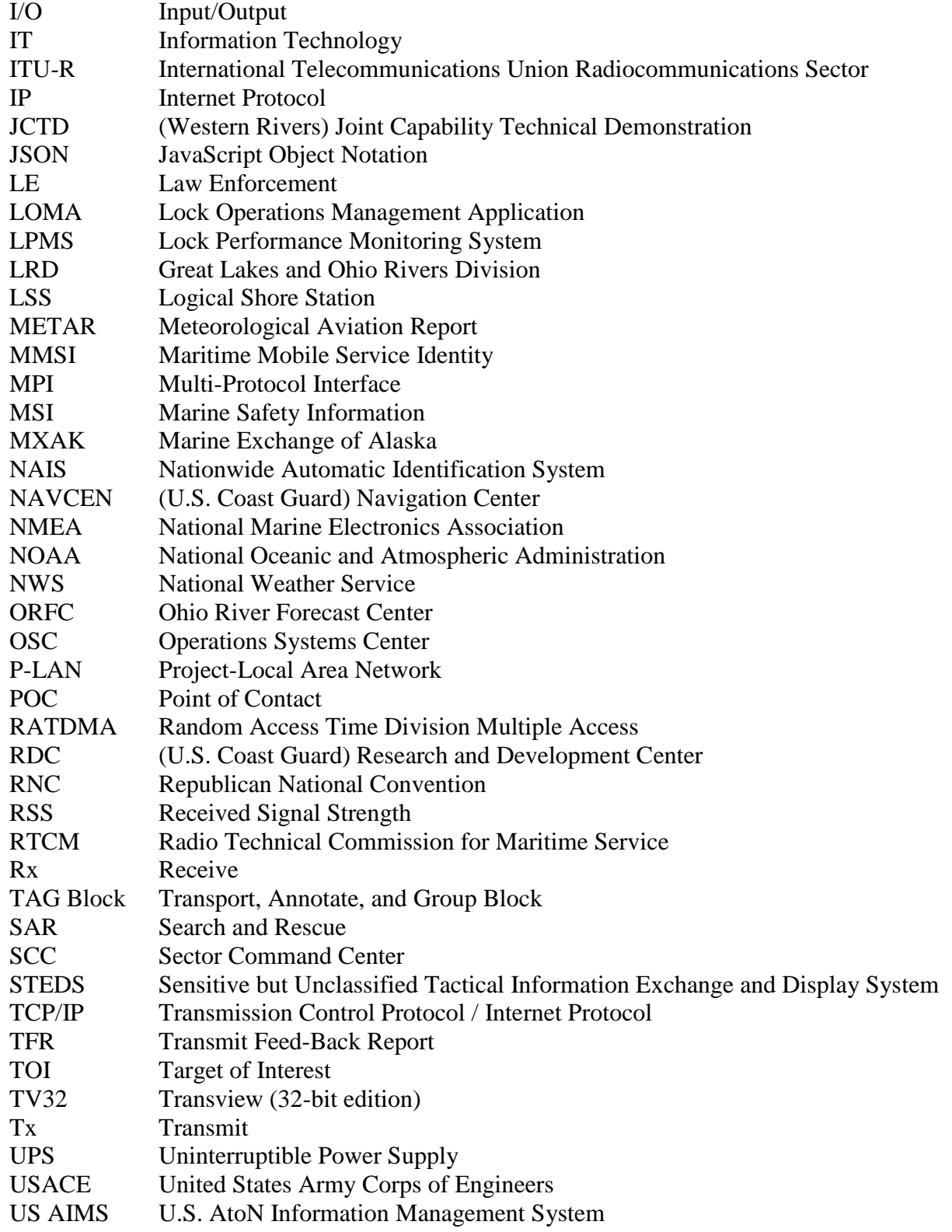

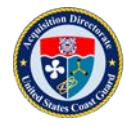

## **LIST OF ACRONYMS, ABBREVIATIONS, AND SYMBOLS (Continued)**

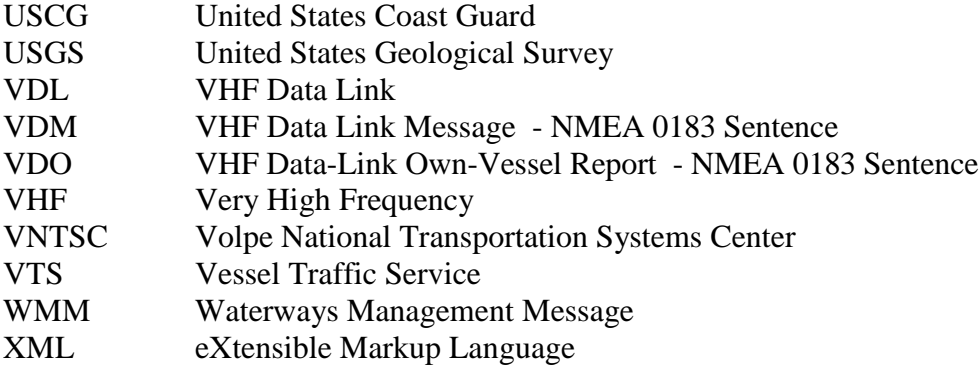

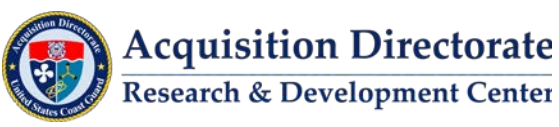

## <span id="page-14-0"></span>**1 OVERVIEW**

The Automatic Identification System (AIS) is a real-time, Very High Frequency (VHF) radio based, automatic tracking system designed foremost for vessel collision avoidance. The United States Coast Guard (USCG) uses AIS at its Sector Command Center (SCC) and Vessel Traffic Service (VTS) facilities primarily for vessel tracking and monitoring. Current AIS Standards also support the transmission of electronic Maritime Safety Information (eMSI). Current AIS radios (transmitters and receivers) functionally support eMSI transmissions.

For the demonstration, a coverage analysis identified gaps which were filled with temporary AIS base stations to provide continuous coverage of the test bed.

The AIS Transmit System implemented by Research and Development Center (RDC), during its Western Rivers Joint Capability Technical Demonstration (JCTD), moves the message creation capability from the base station to authorized individuals (manual message creation) and organizations (automated message creation). RDC methods support not only the creation of eAtoN type messages, but also message routing, queuing, transmission, and monitoring of Environmental, Geographic Notice, SAR, LE, and TOI message types. The approach utilized by RDC requires a more robust AIS Transmit System architecture than currently employed by USCG and is summarized using the system architecture components shown in Figure 1 below. These components are discussed in detail in Section 2.

Benefits realized from the RDC prototype AIS Transmit System:

- Each base station (or AIS AtoN transmitter) is an agnostic message transmitter, independent of message type or message creator. This design supports a flexible system versus a tightly coupled system.
- In addition to eAtoN type messages, Environmental, Geographic Notice, SAR, LE, and TOI type message (encrypted and non-encrypted) transmissions are supported. Also, new messages under development can be supported without changes to the system design.
- Modification of each base station's configuration file is eliminated. This allows for a standard base station configuration across NAIS.
- Messages are routed, queued, monitored and managed using a robust and flexible transmit system architecture.

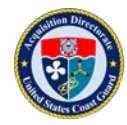

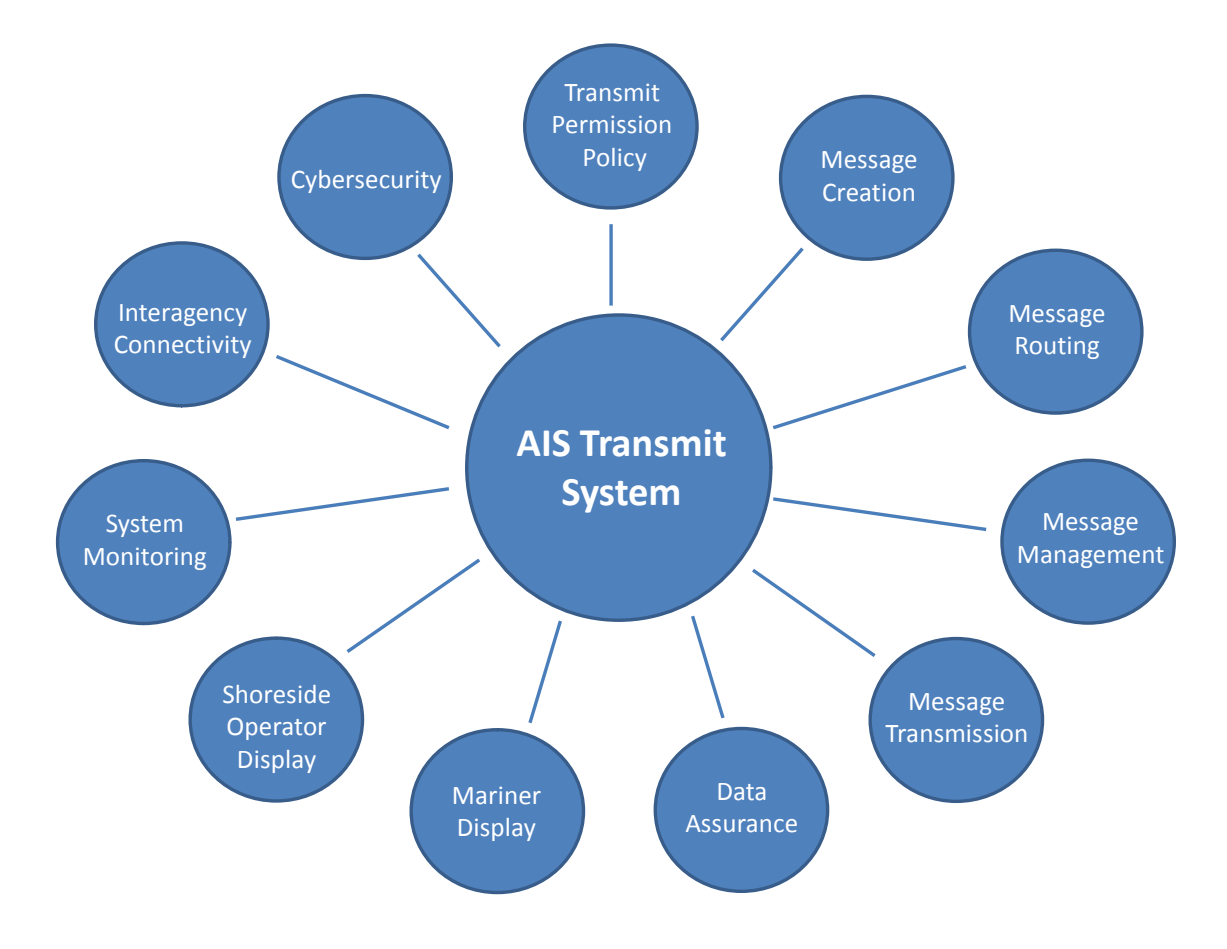

Figure 1. Components of a full AIS Transmit System.

<span id="page-15-0"></span>NMEA sentences conform to a standard format for eMSI and are used as a common standard for communicating data between AIS system components. A backend network should be designed to streamline, not complicate, communications and thus should leverage existing communication standards.

At minimum, an AIS Transmit System requires the following components:

- Message Creation (automatic and/or manual). This feature does not exist within NAIS.
- Message Routing. NAIS uses CNS Systems DataSwitch software.
- Message Management (Queuing). This feature does not exist within NAIS.
- Message Transmission. L3 Technologies base stations are installed at 58 critical ports and waterways.
- System Monitoring (Very High Frequency Data Link [VDL] Monitoring). Active transmit monitoring is limited to places where overlapping base station coverage exists.
- Data Assurance (VHF Data Link (VDL) Monitoring). Today, the VDL consists of six VHF Channels: AIS1, AIS2, AIS3, AIS4, Application Specific Message (ASM) ASM1 and ASM2 that should all be monitored for integrity and interference. This feature does not exist within NAIS.

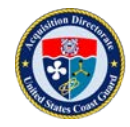

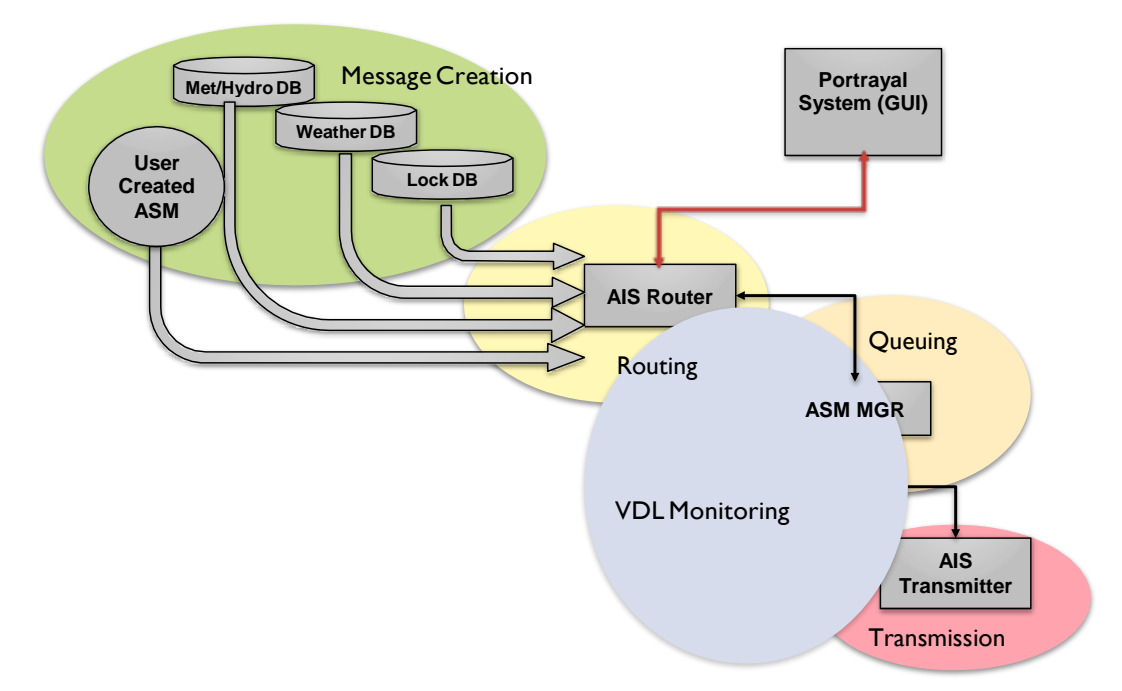

Figure 2. Prototype AIS Transmit System architecture.

<span id="page-16-0"></span>In order to meet requirements outlined in the NAIS CONOPS document, a complete AIS Transmit and Monitoring System architecture needs to be funded, designed, developed and fielded. Alignment across Coast Guard Programs is necessary to ensure interoperability of an AIS Transmit System and its components - from watchstanders to end users. In addition, a final system should have interoperability with other agencies to leverage their AIS Transmit System(s) to increase coverage area.

Section 2 provides an overview of each component of a full AIS Transmit System (Figure 1 above), and serves as a way forward for creation of a full AIS Transmit System.

Section 3 details how each component of a full AIS Transmit System was implemented during the demonstration.

Section 4 contains a sampling of transmitted messages during the demonstration.

Appendix A contains a series of coverage plots of installed transmitters located throughout the test bed.

#### *For the reader's understanding:*

*There are 27 different types of AIS messages. These are defined in International Telecommunications Union (ITU) 1371-5. AIS messages 6, 8, 25, and 26 provide data fields that allow "competent authorities" to define ASM subtypes. The data fields, limited in size, store data in binary format and are informally referred to as payload fields.*

*There are currently 167 unique ASMs – with more under consideration. For transmission, they are encapsulated within the payload portion of messages types 6, 8, 25, and 26. It is this AIS mechanism that forms the foundation from which this project demonstration is built upon. By leveraging this feature a host of new information (e.g., water levels, lock orders, and weather), can be conveyed to mariners and used to support the entire range of USCG missions.* 

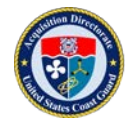

*For transmission, NMEA 0183 AIS [VHF Data Link Message (VDM), AIS Addressed Binary and Safety Related Message (ABM), and Broadcast Binary Message (BBM)] sentences are provided to an AIS Transceiver, which uses the information to create and transmit the appropriate AIS message using a communication method called Self Organizing Time Division Multiple Access (SOTDMA). SOTDMA organizes AIS transmitters in order to share usage of the same channel while minimizing transmission collisions, without using a central controller. The channel is divided into 2,250 26ms long time slots per minute (and there are two AIS channels for a total of 4,500 slots per minute). Each AIS message uses from 1 to 5 slots depending upon the length of the message. After subtracting off packet and message overhead, there is a maximum of 168 bits for a single slot binary message and up to about 1,000 bits for a 5-slot binary message.* 

## <span id="page-17-0"></span>**2 AIS TRANSMIT SYSTEM COMPONENTS**

Provided in this section is an overview of each component of a full AIS Transmit System (Figure 1 above). Each sub-section includes a definition of the component and a list of considerations for operational AIS Transmit System implementation.

## <span id="page-17-1"></span>**2.1 Transmit Permission**

The Transmit Permission component of an AIS Transmit System addresses policy and authority permissions concerning access and use of the system.

During the project demonstration, transmit permission was initially limited by the network architecture to RDC personnel and the CG-NAV detached position at Sector Ohio Valley. Later in the demonstration, once the direct DataSwitch-to-DataSwitch connections were made, USACE Engineer Research and Development Center (ERDC) personnel also gained transmit authority. Individual authentication functionality was not built into the demonstration due to the limited number of users. Network security protocols were implemented and served as transmit permission during the demonstration.

To provide Transmit Permission capability in an operational AIS Transmit System, the following items will need to be addressed:

- Policy and system architecture need to be developed for Intra-Coast Guard Transmit Authority.
	- o Message Creation applications need to be networked into the transmit system architecture allowing for authentication and approval of message transmission.
	- o Two-way acknowledgement of message transmissions needs to be established to the message creator.
- Policy and system architecture need to be developed for Inter-Agency Transmit Authority.
	- o Agencies must have the ability to route messages compatible with the USCG transmit system required format.
	- o USCG must have a means to authenticate users at approved agencies authorized to transmit on USCG system.
	- o Transmit systems belonging to third-party and other approved agencies must be able to authenticate approved USCG users.
	- o Two-way acknowledgement of message transmissions needs to be established.

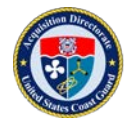

Other considerations for standup of an operational AIS Transmit System:

• Two-way acknowledgement may require additional standards development for full implementation. Transmitter standards need to be modified to require the transmitter to send replies (e.g., NMEA AIS Addressed and Binary Broadcast Acknowledgement Message (ABK) sentences) back to the message originator as identified by the source parameter(s) in the Transport, Annotate and Group (TAG) Block.

## <span id="page-18-0"></span>**2.2 Message Creation**

Message creation is the ability to draft messages for transmission either manually or automatically. A Graphical User Interface (GUI) display is used to manually generate messages. A software application is used to create messages automatically (typically using information from databases) for transmission.

During the project demonstration both manual and automatic methods were used to create messages. The TransView 32 (TV32) software application was used to create manually generated messages. Many ASMs were constructed using data available from online data providers. The Fetcher/Formatter application was used to fetch web based information then format and generate messages automatically. A limitation of accessing data this way, however is that a standardized data schema among service providers does not exist. To work around this gap, several variations of the Fetcher/Formatter application were developed. Each was modified to parse the unique data format of a specific provider's website.

The Ohio River demonstration used six Fetcher/Formatter applications to generate over 200 ASMs, and sent data to the fourteen transmitters located on the USACE and USCG networks.

To provide message creation capability in an operational AIS Transmit System, the following items will need to be addressed:

- USCG standup of message creation.
	- o Policy needed: Identification of USCG organization(s) with authority to generate messages.
- Develop CONOPS for message creation. Organizational determination of "who" and "how" to create messages will need to be defined.
	- o Determining what information is needed by the mariner community.
	- o Determining which method, manual or automated, is best for message creation.
	- o Determining if message creation should be done on a regional or national level.
- Build-out tools:
	- o A standard workstation image tool to create ASMs is needed.
	- o A ship-to-shore transmit capability is needed. Expand upon existing Vega capability to create messages.
	- o Automatic message creation software tools need to be developed.
	- o Message creation tools need to include:
		- provisions for repeating the messages at specified intervals;
		- $\blacksquare$  ability to apply destination parameter(s) for routing;
		- ability to specify message priority; and,
		- the ability to preview messages before sending.

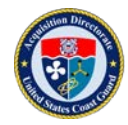

- Additional guidance needs to be developed covering the creation of ASMs; and, policy and procedures for getting ASMs approved, managed, and changed.
	- o This guidance could be published as an additional appendix to International Association of Marine Aids to Navigation and Lighthouse Authorities (IALA) Recommendation A-124, "On The AIS Service," ed 2.1 (Dec 2012), or possibly a separate IALA guideline.
	- o Some ASMs have been defined in international documents such as ITU-R M.1371; and, International Maritime Organization (IMO) SN.1/Circ. 289. Others have been defined by regional authorities. Some of which are posted on the IALA registry web site [\(http://www.e](http://www.e-navigation.nl/asm)[navigation.nl/asm\)](http://www.e-navigation.nl/asm). These ASMs can be used by any competent authority. The goal of the registry is to promote reuse of existing ASMs prior to creation of new ones.
	- o Missing from publication in existing standards is a requirement or guidelines for the use of the registry to create, post, and adopt new ASMs.
	- o The only existing standard is the draft Radio Technical Commission for Maritime Service (RTCM) Special Committee 121 standard, "RTCM Standard For The Creation And Qualification Of Application-Specific Messages (ASM)."
- The ESB needs to be able to accept and process all AIS message created.

Considerations for automated data message creation in an operational AIS Transmit System:

- Each data source is supported by a separate and unique instance of the Fetcher/Formatter application. In the event of an application or data source failure, loss is limited to that one data source.
- Most instances of the application are set to parse HyperText Markup Language (HTML) specific to a source provider's website. This parsing method is hardcoded into each variant of the application. If a data provider changes their website HTML the corresponding application will need to be updated, recompiled, and installed supporting the new HTML data structure. A standardized eXtensible Markup Language (XML) or JavaScript Object Notation (JSON) scheme would better serve this website-to-application retrieval process.
- In considering software for automated ASM creation, separation of the data retrieval process from data storage (database) and data formatting (using the newest database records), could be beneficial.
- Enterprise connectivity to provider-of-record sources could eliminate the need for Fetcher/Formatter type software.

## <span id="page-19-0"></span>**2.3 Message Routing**

The routing of ASMs to and from end-point transmitters and receivers can be simple or complex, depending on how related areas such as: Transmit Permission Policy; Interagency Connectivity; Cybersecurity, Geographic Area of Message Applicability, Transmission and Reception Effectiveness, etc., are implemented in an operational AIS Transmit System.

Message routing is a function of the AIS Logical Shore Station (LSS). The primary component that implements this is an "AIS Router;" so called, because it is responsible for routing the AIS data between the AIS service clients and the AIS Physical Shore Station (PSS).

AIS Routers move NMEA traffic around but were mostly designed for use in an architecture built around a network of AIS receivers. They primarily offer filtering of traffic to various clients and access control to

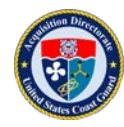

various sources of data, which is all that was needed for a shore side receive (VDL Monitoring) network. What is missing is support for routing of traffic to destinations for transmission. Most existing AIS Routers will route addressed messages based on the Maritime Mobile Service Identity (MMSI) of the intended recipient, but not much more. What is needed is true routing of messages to specified destinations, and the ability to route traffic back to the originator. NMEA has provided a protocol mechanism to allow for this routing with the TAG Block source and destination parameters but this has not been universally or consistently implemented within NAIS.

In the U.S. test beds, the AIS Router used is the CNS DataSwitch. This originally only provided routing support through a proprietary implementation. By default, messages to be transmitted that were sent to the DataSwitch client connection (called a top connection by CNS) were routed to all radio connections (called bottom connections). More recently, the USCG and USACE have worked with CNS to have standard NMEA 0183 TAG Block routing implemented and this is now in use in the test beds to enable transmit messages to be sent to the specified transmitter or transmitters based upon the TAG Block destination parameter. What is not currently possible (without custom software) is to route traffic back to the originator of a message, using standard NMEA 0183 protocol, as the current NAIS architecture has not required this and the IEC Base Station Standard is silent on this functionality. *Important to note is that all IEC AIS equipment standards only reflect the very minimum requirements (they are minimum performance standards) for general use of AIS Stations (shipboard or shore based) and it is up to competent authorities to specify appropriate functionality beyond the minimum, as necessary for the intended application.*

The Coast Guard, USACE, and RDC have the same version of DataSwitch software. Message routing between USACE and RDC is accomplished using DataSwitch. The Coast Guard is currently not using DataSwitch for message routing. A routing function for the USCG can be accomplished by building-out functionality within the ESB or through use of the DataSwitch routing software.

During the project demonstration, RDC and USACE acted as data collection hubs and message distribution points. Data for creation of ASM and NMEA compliant messages were collected from the following sources and routed to various transmitters using the destination parameter: OSC, Davis weather stations, National Oceanic and Atmospheric Administration (NOAA), Ohio River Forecast Center (ORFC), Aids to Navigation Information System (ATONIS), Olmsted, USAIMS, and CG Sector Ohio Valley/VTS Louisville. While effective for demonstration purposes, this network design is not the ideal solution for an operational AIS Transmit System.

**Note**: CNS DataSwitch software is used to route messages from source to destination using destination parameter(s). Routing messages using DataSwitch is in only one direction at this time. Bi-directional message routing would allow for transmission verification to originator of transmission; ship-to-shore communication; and, ship-to-ship communication when outside the transmitter's VDL.

To provide Message Routing capability in an operational AIS Transmit System, the following items will need to be addressed:

- AIS Standards:
	- o Better definitions of AIS router definitions and requirements are needed. The two-way routing process is neither defined nor required anywhere; IALA A-124 provides definitions of a LSS, but is primarily concerned with a shore-side receive network. This could be captured in a new Appendix to IALA A-124.

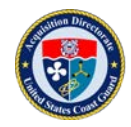

- o A document specifying full two-way routing process based upon destination parameters is needed. Current DataSwitch architecture is designed for outbound routing only. This could be captured in a USCG system architecture document or as an additional AIS appendix in the NMEA 0183 Standard.
- o Performance standards for AIS routers need to be developed that include full two-way routing capability. There are no performance standards (International Electrotechnical Commission [IEC]/RTCM/NMEA), covering what an AIS Router should do or how it could be certified.
- o Note that the following four items may not be suitable additions to the IEC Base Station and AtoN Standards as the topics are well above the minimum requirements. These items may be better suited to a USCG system architecture document or as a new AIS Implementation Appendix in the NMEA 0183 Standard.
	- Transmitter (base station and AIS AtoN) Standards (IEC 62320 for example) could be updated to support tracking of the source of a received message - so that responses can be routed back to the source.
	- **Transmitter Standards could be updated to support message routing.**
	- Standardized TAG Block usage.
	- Acknowledgement message management.
- Development of routing system network architecture:
	- o Development of pathway parameters needed to route messages between USCG, USACE, NOAA, MXAK, 3rd Party DataSwitch type routers.
	- o Identification of message parameters (based on message type) needed to have DataSwitch route messages to their intended transmitter.

## <span id="page-21-0"></span>**2.4 Message Management**

The Message Management component of an AIS Transmit System answers the questions of when and how often a message is transmitted and re-transmitted. This is needed to provide a reliable delivery service (ensure all messages are transmitted) and to ensure more efficient use of network bandwidth by controlling when messages are transmitted. If a message management service is not used, there is no capability to retransmit messages at a set interval or to ensure messages are transmitted.

The project demonstration utilized ASM Manager to provide this capability (Section 3.4). Neither current AIS routers nor base stations support message management. Regardless of the transmit mode - Fixed Access Time Division Multiple Access (FATDMA) or Random Access Time Division Multiple Access (RATDMA) - a high message arrival rate will result in a high probability of messages being discarded and not being transmitted. Buffering or queuing message management capability is beyond the scope of IEC AIS standards as IEC AIS equipment standards only reflect the very minimum requirements (they are minimum performance standards) for general use of AIS Stations (shipboard or shore based).

To provide Message Management capability in an operational AIS Transmit System, the following items will need to be addressed:

- Development of mechanism / tool to control when and how often messages are sent.
	- o Many messages may need to be retransmitted on an interval basis.
	- o Ability to schedule message transmission (e.g., to create broadcast zones ahead of time and schedule transmission when active).
	- o Eliminate unnecessary use of VDL. Give priority to dynamic information over static.

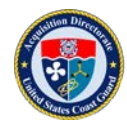

- o Message queue management:
	- Message validation.
	- **Message buffering.**
	- **Message repeating.**
	- **Message prioritizing.**
	- Resolving duplicates.
	- **Ensuring delivery on a per transmitter basis.**
- Considerations for use in an operational AIS Transmit System:
	- The features of ASM Manager could be directly incorporated into DataSwitch (type) software. This would reduce software maintenance and centralize an aspect of the transmit system software architecture. However, doing so adds complexity to an already complex software component (DataSwitch) and limits where this capability resides – providing a single source of failure.
	- o Message Transmission.

The Message Transmission component of an AIS Transmit System covers hardware, policy and guidelines of base stations and AtoN devices used for transmission on the VDL.

There are three ways to have a base station transmit an AIS message; each method has pros and cons, and some AIS messages are better suited to certain methods. Each of these methods and the recommended AIS messages are described below and the methods recommended for each transmit message type summarized in Table 1.

#### <span id="page-22-0"></span>**2.4.1 Method 1: Base Station Programming**

A typical base station (such as the L-3 Protec) can be programmed to generate some AIS messages automatically. The AIS-Service Management layer does the programming – whether this is third-party software such as CNS's Maestro or the base station vendor's software (e.g., L-3 Base Station GUI). The messages are configured and assigned to a repetitive transmit schedule. Slots can also be reserved for these messages. There are some AIS messages that would be difficult to create and/or manage by one of the other two transmit methods and should be sent using this method. The messages that fall into this category are: AIS messages 4, 17, 20,  $21^5$ ,  $22^8$ , and 24.

## <span id="page-22-1"></span>**2.4.2 Method 2: NMEA Sentence Programming**

A base station supporting NMEA 0183 version 4.0 can be configured to transmit most AIS messages using various NMEA 0183 sentences. In this case a client application could create the appropriate NMEA sentences and send them through the network to the base station. The base station uses the information in the sentences to create and transmit the AIS messages. Most messages that a base station can transmit can be configured and sent in this manner. The advantage of this method vs. Base Station Programming is that a client application (not just the AIS-SM) could request the transmission of the AIS message. The messages that are recommended to use this method are: AIS messages 6, 8, 10, 12, 14, 15,  $16^3$ ,  $21^6$ ,  $22^9$ ,  $25$ , and  $26$ .

## <span id="page-22-2"></span>**2.4.3 Method 3: Directly Created AIS Message**

A base station can be forced to transmit any AIS message by embedding the AIS message in a VHF Data Link Message (VDM) sentence and sending that to the base station. This allows tremendous flexibility; however, it puts the entire burden of the AIS message creation onto the client; which for some message types is difficult. However, if a competent authority wants to send messages using a virtual MMSI (to identify messages as coming from a single shore site (e.g., a vessel traffic service center) instead of from an

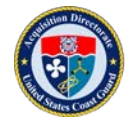

individual base station) then this method must be used. This method, in conjunction with the ASM Manager also allows for more precise control of virtual/synthetic AtoN transmissions and does not require the user to be aware of the current base station slot reservations. The L-3 Protec Base Station and L-3 AIS AtoN will generate a NMEA 0183 Transmit Feed-Back Report (TFR) Sentence that reports the status of the VDM message delivered to the transceiver (e.g., whether it was successfully scheduled for transmission) back to the client which is very helpful. However, this is beyond the minimum requirements of the IEC AIS Standards and thus cannot be expected to be implemented in all commercial-off-the-shelf AIS transceivers. There are several AIS messages that would be very difficult to create and manage using this method, and thus are not recommended for this transmission method (AIS 4, 17 and 20 for example). The messages that are recommended to use this method are: AIS messages  $6^1$ ,  $8^2$ ,  $16^4$ ,  $21^7$ , and  $24^{10}$ .

None of this is fully addressed in existing standards. The mechanics of what methods should be used under various operational scenarios are **not** included in any IALA guidelines. The USCG should develop these specifications and publish them either in a USCG document or within a NMEA or RTCM Standard.

<span id="page-23-0"></span>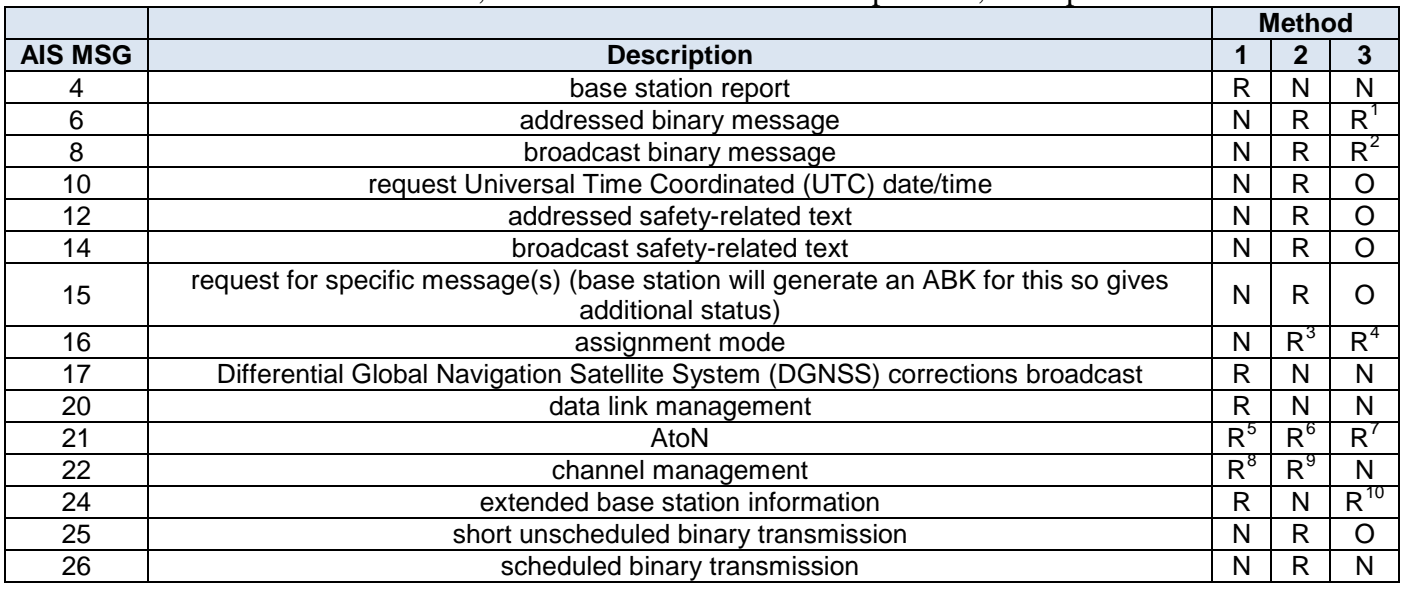

Table 1. Mapping of AIS messages to transmit methods.

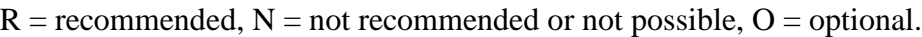

<span id="page-23-1"></span> $\frac{1}{1}$  If a virtual MMSI is needed.

- <span id="page-23-2"></span><sup>2</sup> If a virtual MMSI is needed.
- <span id="page-23-3"></span><sup>3</sup> Especially if assigning slots that then need to be reserved.
- <sup>4</sup> For assigned rate mode only.
- <sup>5</sup> If only a few virtual or synthetic aids, with static parameters.

<span id="page-23-6"></span><span id="page-23-5"></span><span id="page-23-4"></span> $6$  For virtual or synthetic aids, with parameters that need to be changed by the client application periodically – perhaps due to monitoring, or if trying to program the base station from a database driven application.

<span id="page-23-8"></span><span id="page-23-7"></span>7 For virtual or synthetic aids, if too many for the base station to manage using other methods, also allows more precise control of transmission timing.

- <sup>8</sup> If using Area-based channel management.
- 9 If used for specific station channel management.
- <sup>10</sup> If base station does not support sending the message automatically.

<span id="page-23-10"></span><span id="page-23-9"></span>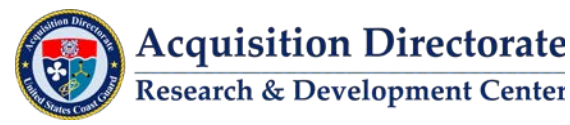

Currently, USCG is only transmitting message 21 via direct configuration of base stations. The current transmit system consists only of L3 base stations.

During the project demonstration, message transmission was conducted on L3, Saab, and CNS base stations and L3 AtoN units. The demonstration used method 2, using NMEA Broadcast Binary Message (BBM) sentences and method 3, using VDM sentences to transmit messages. This enabled a variety of different ASMs to be transmitted throughout the test bed during the demonstration. (Section 3.5)

To provide a Message Transmission capability in an operational AIS Transmit System, the following items will need to be addressed:

- For policy consideration deciding how transmission will be implemented for different message types and data types, which dictates use of BBM, VDM, or configuration sentences. Some message types are better suited for transmission (see Table 1).
- Limitations on configurations of virtual / synthetic aids base stations and AtoN's (50 for L3 base) stations and 15 for L3 AtoN units). No direct control of message scheduling.
- Base stations have limited buffering capacity limiting the number of queued messages for transmission.
- Base stations cannot acknowledge a message back to the originator.
- Transmitters have no ability to repeat Broadcast ASMs.
- Transmitter placement needs to consider its VDL.
- There is some ambiguity in the transmitter Standards. This has resulted in different vendor's products functioning differently during transmission.
- Guidelines for the transmission of the various message types in an operational environment need to be developed.
- Current IEC Minimum Performance Standards don't require the capabilities listed above. An additional appendix to A-124 and/or an addition to IEC 62320 may be needed.

Other considerations for standup of an operational AIS Transmit System:

- Identifying areas subject to message broadcast coverage.
	- o Development of message protocols for path distribution of messages and rules for who can receive and send messages, and under what conditions.

## <span id="page-24-0"></span>**2.5 Data Assurance**

The Data Assurance component of an AIS Transmit System addresses the integrity of data being delivered to the mariner or Coast Guard asset over the AIS VHF Data Link Channels. It is used to ensure that the data being received has only been transmitted by competent authority and has not been modified or spoofed.

During the demonstration the RDC conducted limited data assurance – by verifying the messages prior to message transmission. No post transmission real-time or automated data assurance monitoring was performed. Coverage analysis was conducted before the test bed demonstration was initiated and two additional RDC AIS base stations were installed to minimize the gaps. Additionally, an AIS receiver was collocated with every test bed transmitter. This provided a manual method to ensure transmission was completed and validated.

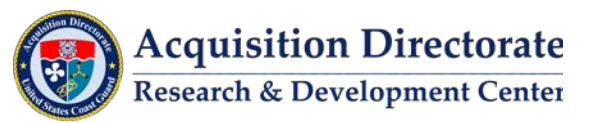

To provide a Data Assurance capability in an operational AIS Transmit System, a system will need to be developed to provide (near) real-time automated data assurance.

## <span id="page-25-0"></span>**2.6 Mariner Display**

The Mariner Display component of an AIS Transmit System supports the viewing of ASMs following message transmission.

During the project demonstration RDC established a Cooperative Research and Development Agreement (CRADA) with commercial company Rose Point to decode and display (draft and not yet finalized) ASMs broadcast throughout the test demonstration.

To provide a Mariner Display capability in an operational AIS Transmit System, the following items will need to be addressed:

- The majority of ASMs developed by RTCM with USCG input published by USCG on the IALA ASM registry web site have not been finalized and are published as "drafts" or in "testing." These need to be finalized to spur industry acceptance as few display manufacturers will develop commercial products based on draft ASM structures that are likely to change.
- Currently no ASMs are approved or mandated for use by USCG. IALA guidelines are not finalized for ASMs creating a problem for commercial charting companies to decode and display ASMs.
- No Carriage Requirements for Electronic Charting System (ECS) for Inland Waters. Carriage Requirements are necessary for full implementation of eMSI. Current rules allow for the use of ECS in place of paper charts, but do not require usage. There is a proposed rule to mandate carriage requirements under review.
- eMSI is only being broadcast using ASMs in limited areas for test purposes; this limits display vendors' desire to implement these ASMs within their software.
- Portrayal standards need to be expanded to include all approved ASMs.

Other considerations for standup of an operational AIS Transmit System:

- If ships are not using a Heading sensor, the ship outlines displayed on ECS could be incorrect.
- If a two-way transmit system is desired, the mariner display would need to have the capability of generating Acknowledgement and other ASMs (e.g., AtoN discrepancies, weather sensor reports).

## <span id="page-25-1"></span>**2.7 Shoreside Operator Display**

The Shoreside Operator Display component of an AIS Transmit System is used to display vessel position information and supports the viewing of ASMs during manual message creation, and following ASM transmission.

During the project demonstration, RDC used the TV32 application for its Shoreside operator display. In addition to displaying all AIS type messages, it can also create, decode, display and route ASMs for transmission.

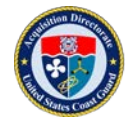

To provide a Shoreside Operator Display capability in an operational AIS Transmit System, the following items will need to be addressed:

- Standards work and portrayal needs to continue (also applies to shipboard displays). USCG Shoreside systems do not accept and decode all AIS messages.
- Portrayal standards need to be expanded to include all approved ASMs. Note that the majority of ASMs developed by RTCM with USCG input published by USCG on the IALA ASM registry web site have not been finalized and are published as "drafts" or in "testing." These need to be finalized.
- USCG maintains and operates multiple software display tools complicating implementation of ASMs Transmit capability.

Other considerations for standup of an operational AIS Transmit System:

- Time and message timestamp concerns.
	- o Vessel position messages only contain a time value between 0 and 59 seconds.
	- o Receiver time is used by most systems and fluctuates when not connected to Global Positioning System (GPS).
	- o Time fluctuation issues can cause ghost tracks and other display issues.

## <span id="page-26-0"></span>**2.8 System Monitoring**

The System Monitoring component of an AIS Transmit System is necessary to ensure proper management of the VDL, proper message transmission, data assurance, operation of transmitters and receivers, and all shore-side components.

During the project demonstration RDC utilized custom software (dashboard GUI) to monitor and ensure message transmission. Message content was monitored manually using the TV32 software application. The VDL usage was controlled using an in-house developed message management software application (ASM Manager). To ensure message transmission, RDC installed receivers at each transmitter site. This was necessary as USCG uses half-duplex radios which cannot listen during transmission. A full duplex radio is needed for this capability. A gap is that there is no automatic acknowledgement from the transmitter back to the sender that a message was successfully transmitted. This was done by observing transmissions on display software.

To provide System Monitoring capability in an operational AIS Transmit System, the following items will need to be addressed:

- Monitoring of all six of today's AIS VDL channels simultaneously (this does not include the additional VDES channels being developed) for interference and proper operation.
- Management of the VDL:
	- o Ensure sufficient slots are reserved for the desired number of messages.
	- o Ensure transceivers are configured correctly.
	- o Track AIS channel frame loading.
- General system monitoring:
	- o Check for errors, generate and respond to alerts.
	- o Provide logging capabilities.

**Acquisition Directorate Research & Development Center** 

o Display of message queue and queue size.

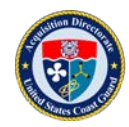

- o Display of message information.
- o Deleting of messages from the queue.
- o Stopping program execution.
- o Maintaining queue statistics with the capability to display on demand and email a queue statistics report.
- Detect Transmission of Non-Authorized Messages:
	- o Continuous monitoring of VDL for non-authorized messages.
- Monitoring of all USCG AIS VHF transmissions,
	- o to confirm transmission(s) made in expected geographic area or by the expected transmitters,
	- o to confirm transmission contents matched the contents of the requested transmission,
	- o to confirm the transmission was or was not authorized,
	- o to confirm reception in the correct geographical area(s) was achieved,
	- o to provide feedback to originator about success or failure of transmission request, and
	- o to include actions to be performed and mitigating remedies when any of the above items fail.
- System monitoring is beyond the scope of the AIS standards themselves and should be specified by the competent authority for the system (such as NAIS).
- A system capability to detect Spoofing, Interference, Malfunction Detection And Countermeasures (SIMDAC) improving USCG's Cyber Security Stance and fundamental data integrity of information received from the "open" Automatic Identification System.

Other considerations for standup of an operational AIS Transmit System:

- All transmit messages (i.e., VDO and ABK) need a TAG Block Source Parameter Code applied to know which transmitter sent the message.
- Transmitter unable to "hear" own transmission. Options to address this include: overlapping transmitters and/or additional receivers, all with sufficient VDL channel support, currently six VHF channels.

## <span id="page-27-0"></span>**2.9 Inter-Agency Connectivity**

The Inter-Agency Connectivity component of an AIS Transmit System addresses the ability to share Transmit resources between agencies.

During the project demonstration, RDC established inter-agency connectivity with USACE. This was accomplished by prototyping a DataSwitch-to-DataSwitch connection and using NMEA standards for all messages. Other RDC projects had connectivity with third-party providers such as MXAK and Columbia River Pilots. A detached resource at Louisville was responsible for and had the authority to transmit manually generated messages during the test bed. RDC created messages automatically that were transmitted through inter-agency transmitters.

To provide Inter-Agency Connectivity capability in an operational AIS Transmit System, the following items will need to be addressed:

• Policy needs to be established to allow inter-agency connectivity.

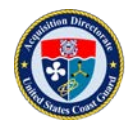

- Policy/guidelines need to be established to determine "who" has authority to send messages across agencies and to which transmitters.
- Policy/guidelines need to be established to identify "what" is transmitted and at what traffic rate.
- Standardized messages, such as those published by NMEA, will need to be implemented to enable inter-agency communication.

## <span id="page-28-0"></span>**2.10 Cybersecurity**

The Cybersecurity component of an AIS Transmit System addresses the issue of protection against criminal or unauthorized use of electronic data.

During the project demonstration, RDC cybersecurity followed Interim Authority to Test (IATT) and Authority to Operate (ATO). All hardware within the RDC Project-Local Area Network (P-LAN) environment maintained current security patches. An authorized user list was maintained to control access. Strict firewall configurations were established and maintained to control and minimize in-bound and outbound data traffic. All Information Technology (IT) equipment was kept within a physically secured location – in accordance with COMDTINST M5500.13D, Security and Information Assurance Manual.

To provide cybersecurity capability in an operational AIS Transmit System, the following items will need to be addressed:

- Development and implementation of an AIS Transmit System cybersecurity plan.
	- o Internal closed-network.
	- o Inter-agency.

## <span id="page-28-1"></span>**3 RDC DEMONSTRATION**

During the project demonstration, the RDC Test Lab was used to conduct transmit testing of AIS messages. The lab was used to demonstrate use of commercial, USCG, and RDC developed software applications for data retrieval and message creation - both manual and automated; data routing; and, transmit monitoring and management. During the project demonstration, both IALA Approved and IALA AIS ASMs were used.

The RDC Transmit network was designed to simulate an inter-agency AIS Transmit System using transmitters similar or identical to those in use by USCG and USACE. The network system's functions, housed at RDC, represented functions that would be located at OSC and NAVCEN. Field level message creation functions were located at Sector Ohio Valley and performed by a CG-NAV detached billet. Interagency connectivity was established from the RDC to USACE Engineer Research & Development Center (ERDC). Field transmitters consisting of base stations and AtoN units were installed throughout the test bed representing NAIS, VTS, and USACE AtoN units.

Functional testing of all hardware, software, network connectivity, and internal/external interfaces was conducted. Aspects of the demonstration that were tested range from message creation to routing, queuing, and transmission. In addition, the integrity of source data was reviewed and all monitoring and logging capabilities tested.

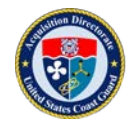

Provided in this section is an overview of methods employed by RDC, and description of software applications used to support each component of a full AIS Transmit System (Figure 1 above). Each subsection includes a description of how each functional element was implemented for testing. The software applications used during the project demonstration are a mix of commercial, USCG, and RDC developed applications. Each application serves a specific function with respect to message creation, routing, display, and monitoring. Some applications are still being updated to better support ASM Transmit. None of the software applications should be considered a best or final solution for its intended use; they do however serve as an example of the functionality needed.

Figure 3 below shows site locations along the Ohio River used to conduct transmit testing during the project demonstration. Figure 4 shows the RDC lab hardware architecture. Figure 5 shows the architecture for the full JCTD.

A complete lab infrastructure simulating the Field Demonstration network was established prior to initiating any live broadcasts for quality control and assurance. The RDC Project Demonstration room served as both the simulated Field Demonstration and Command Center for the Ohio River test bed. The majority of the AIS transmit functions performed within the RDC Command Center served as a surrogate for OSC's future role.

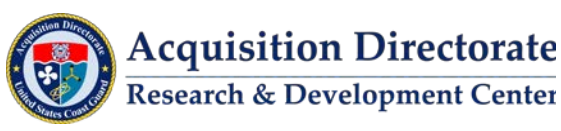

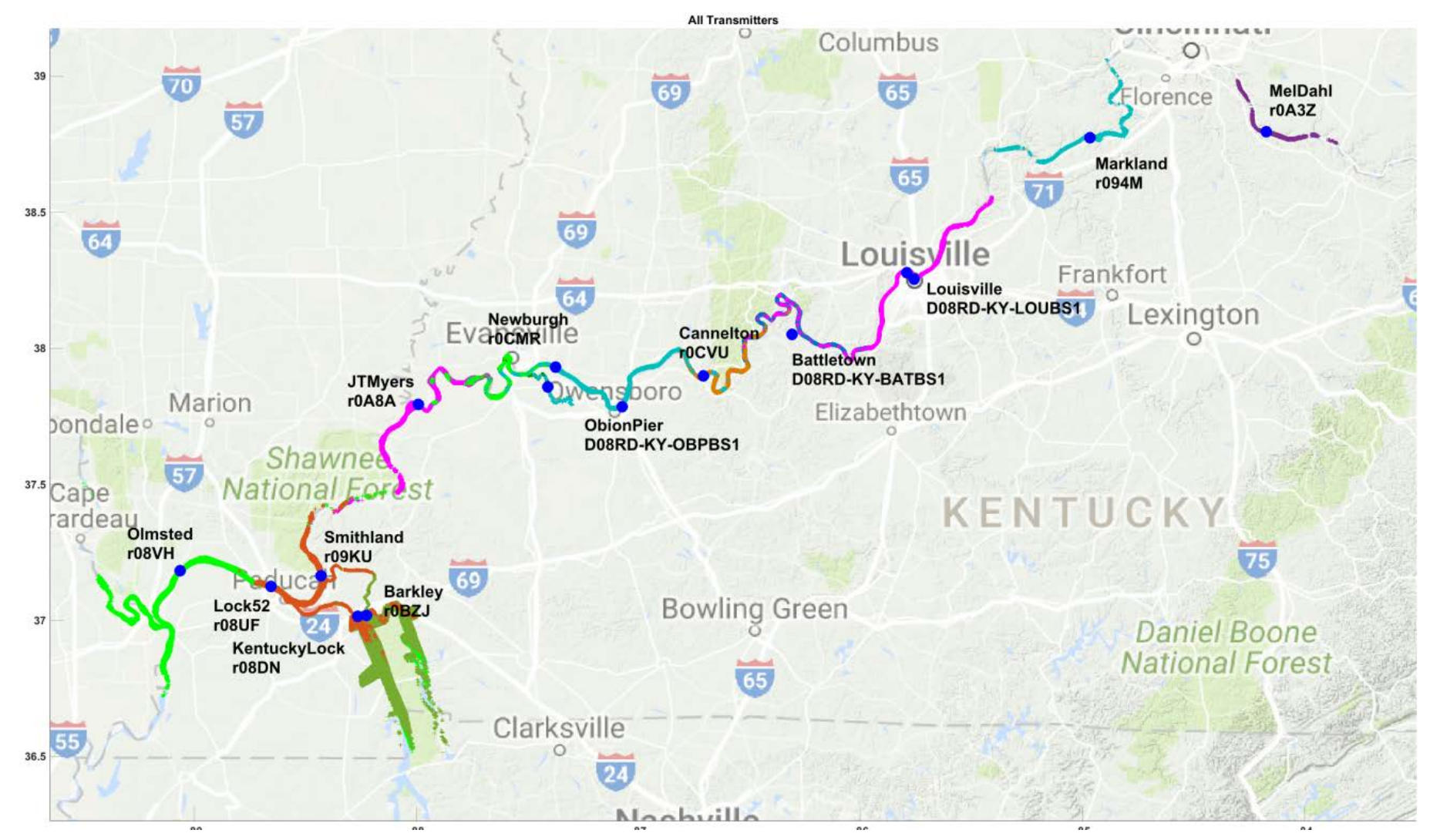

Figure 3. eAtoN test demonstration area.

<span id="page-30-0"></span>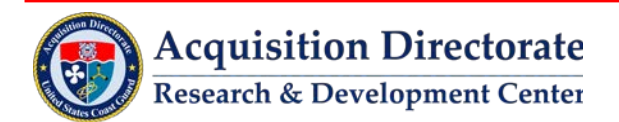

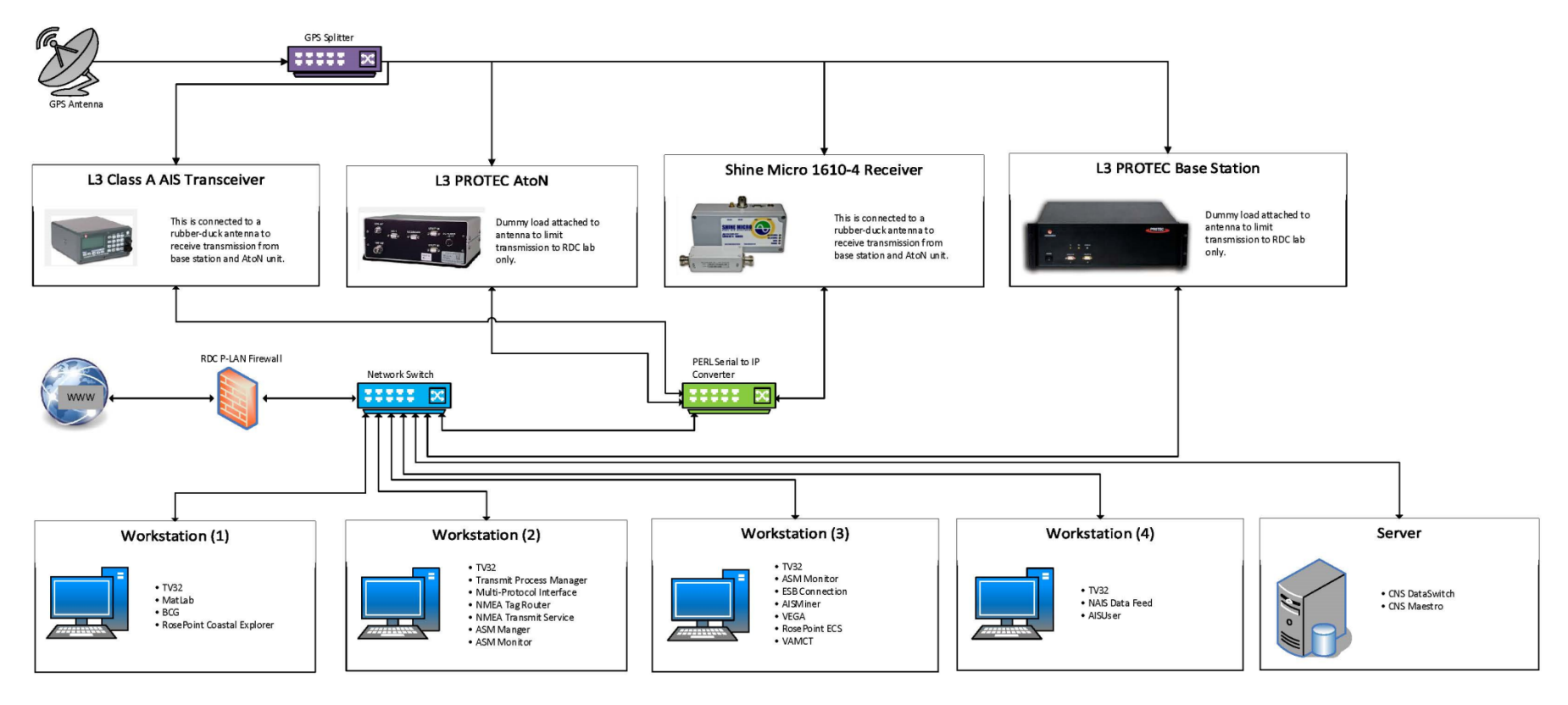

Figure 4. RDC test lab architecture.

<span id="page-31-0"></span>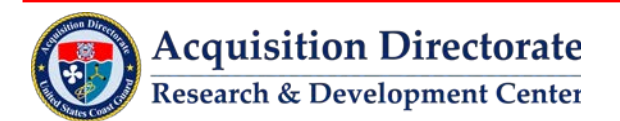

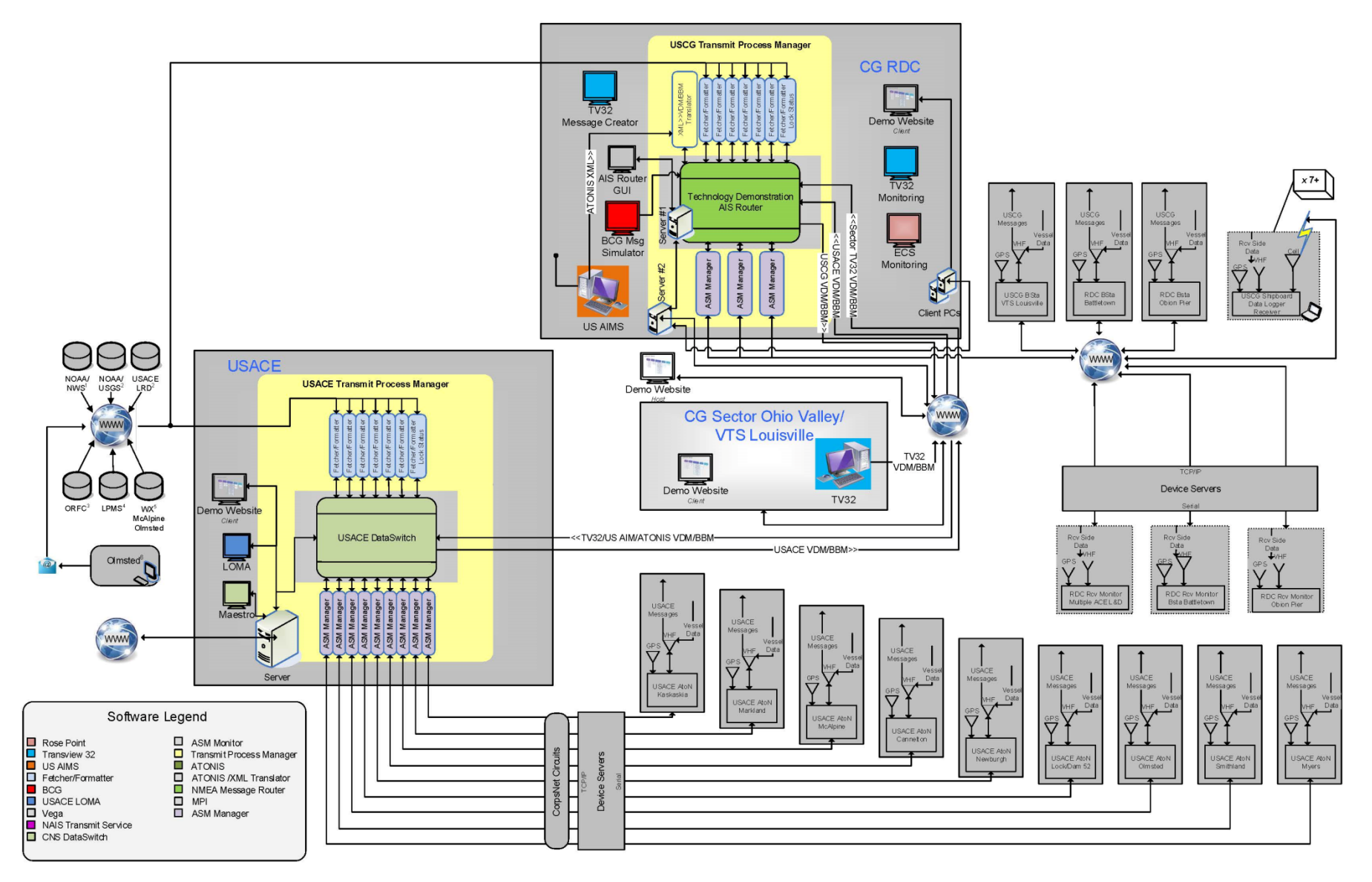

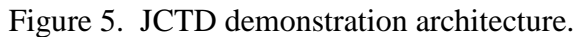

<span id="page-32-0"></span>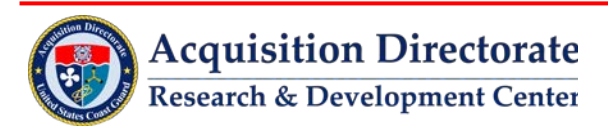

## <span id="page-33-0"></span>**3.1 Transmit Permission**

During the project demonstration, initial transmission permission was limited to RDC personnel and the CG-NAV detached position at Sector Ohio Valley due to routing configuration. Once a direct DataSwitchto-DataSwitch connection was established, USACE personnel also had transmit permission across the entire test bed. Individual authentication functionality was not built into the demonstration due to the limited number of users. Network security protocols were implemented and served as transmit permission during the demonstration.

## <span id="page-33-1"></span>**3.2 Message Creation**

Provided in this section are descriptions of the message creators, data sources, and automated and manual software applications used to support the Message Creation component of the AIS Transmit System during the project demonstration.

#### <span id="page-33-2"></span>**3.2.1 Creators**

During the project demonstration the following organizations were responsible for sending the associated message types:

- USCG Sector Ohio Valley/VTS Louisville:
	- o AtoN and manually generated ASMs (i.e., Geographic Notices) were created and transmitted.
- RDC:
	- o RDC collected, formatted, and transmitted weather, water level, currents, lock queue, and lock status ASMs automatically using the Fetcher/Formatter application.
- USACE:
	- o USACE collected, formatted, and transmitted weather, water level, currents, lock queue, and lock status ASMs automatically using the Fetcher/Formatter application.
	- o AtoN and manually generated ASMs (i.e., Geographic Notices) were created and transmitted.

#### <span id="page-33-3"></span>**3.2.2 Data Sources**

During the project demonstration, data from the following sources were used to create ASMs.

#### *3.2.2.1 NOAA/National Weather Service (NWS)*

NOAA/NWS provides weather information. The information is in Meteorological Aviation Report (METAR) format. It is collected from the following website - where "KFTK" is a specific station identification: <ftp://tgftp.nws.noaa.gov/data/observations/metar/stations/KFTK.TXT>

## *3.2.2.2 NOAA/NWS/United States Geological Survey (USGS)*

NOAA/NWS/USGS provides water level information. The information is collected from the following website - where "vckm6" is the specific water level site identification: [http://water.weather.gov/ahps2/hydrograph\\_to\\_xml.php?gage=vckm6&output=tabular](http://water.weather.gov/ahps2/hydrograph_to_xml.php?gage=vckm6&output=tabular)

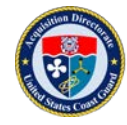

USGS also provides water current information. The information is collected from the following website where "03381700" is the specific water level site identification: [http://waterservices.usgs.gov/nwis/iv/?format=rdb&sites=03381700&period=PT2H&parametrCd=00055,00](http://waterservices.usgs.gov/nwis/iv/?format=rdb&sites=03381700&period=PT2H¶metrCd=00055,00065) [065](http://waterservices.usgs.gov/nwis/iv/?format=rdb&sites=03381700&period=PT2H¶metrCd=00055,00065)

#### *3.2.2.3 USACE Great Lakes and Ohio River Division (LRD) Gauge Sites*

The USACE LRD provides water level information from gauge sites located at each lock and dam. The information is collected from the following website: <http://www.lrd-wc.usace.army.mil/text/navrpti.txt>

#### *3.2.2.4 Ohio River Forecast Center (ORFC)*

The ORFC provides predicted river current information. The information is collected from the following website: <http://www.erh.noaa.gov/ohrfc/flows.shtml>

#### *3.2.2.5 USACE Lock Performance Monitoring System (LPMS)*

The USACE LPMS provides lock queue management information. The information is collected from the following website - where "river=OH" and "lock =42" identify the appropriate river/lock: [http://corpslocks.usace.army.mil/lpwb/xml.lockqueue?in\\_river=OH&in\\_lock=42](http://corpslocks.usace.army.mil/lpwb/xml.lockqueue?in_river=OH&in_lock=42)

#### *3.2.2.6 Davis Weather Stations*

Davis weather stations are installed at McAlpine Lock, the Olmsted Lock and Dam project, and other government/private sites. The information is collected from the following website - where "rmrweather" specifies the station name:

<http://www.weatherlink.com/user/rmrweather/index.php?view=summary&headers=0&type=1>

## *3.2.2.7 Sector Ohio Valley/VTS Louisville*

During the project demonstration, the USCG Sector/VTS was the message creator and a data source for transmission of AIS messages related to local Broadcast Notice to Mariners (BNM), security zones and work areas.

#### *3.2.2.8 USACE Louisville District*

The USACE Louisville District publishes a Notice to Navigational Interests with river information as needed. A list of notices is available at the following:

<http://www.lrl.usace.army.mil/Missions/CivilWorks/Navigation/Notices.aspx>

The USCG Sector/VTS was the message creator for this data and used TV32 (non-AtoN-related) and US AIMS (AtoN-related) to create AIS messages from these notices. Only information that can be transmitted in AIS as AtoN message 21, AtoN discrepancies, and Area Notice messages were encoded.

#### *3.2.2.9 Olmsted Lock and Dam Project*

The Olmsted Lock and Dam Project publishes information in the form of an email about work areas, channel changes, and buoy locations as they relate to the construction project. The email includes the detailed latitude/longitude position data needed in order to generate AIS messages.

Various virtual AtoN were transmitted for the construction project by USACE.

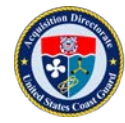

#### <span id="page-35-0"></span>**3.2.3 Automated Software (Fetcher/Formatter)**

Many ASMs can be constructed using data available from online data providers. A limitation of accessing data this way, however, is that a standardized data schema among service providers does not exist. RDC developed a software application used to retrieve ("fetch") authoritative data, and then format the data into an ASM embedded in a NMEA BBM. To work around the standardized data schema gap, several variations of the Fetcher/Formatter application were developed. Each was modified to parse the unique data format of a specific provider website. The application retrieved data using one of the Internet connections listed in 3.2.2. The list of Fetcher/Formatter applications developed and used, including version number, is provided in Table 2. Each variant is described in the sub-section below.

<span id="page-35-1"></span>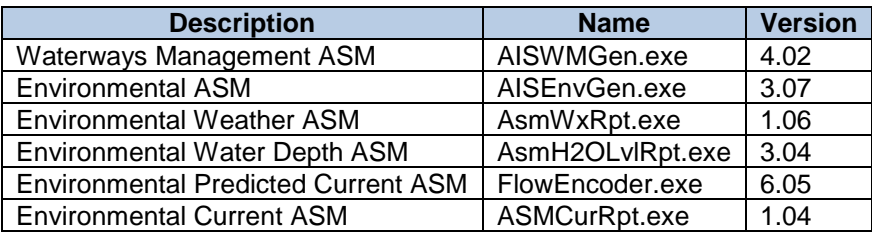

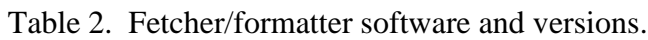

To keep the application simple, a new instance of the application was used for each sensor site (as opposed to one complex application accessing data for multiple sites). Each running instance routes messages to multiple base stations or AtoN AIS transmitters using destination parameter TAG Blocks. The application retrieves and formats data into an ASM then embeds it in a NMEA VDM or BBM Sentence. It applies destination parameters for each intended transmitter(s), and forwards formatted messages to an AIS router. Each application service is configured before runtime using an initialization (INI) file. File parameters include: data provider website address; IP address and port number for sending messages; and destination parameters for the message TAG Block.

The data being retrieved ("fetched") were all relevant to a specific geographic locale. For example, the McAlpine Lock queue data corresponded to vessels awaiting lockage through McAlpine lock. In order to disseminate the information over a broader area, each piece of information was transmitted from multiple transmitters. For example, the McAlpine information was transmitted from the Louisville base station, Cannelton Lock transmitter, and the Markland Lock transmitter. The complete mapping of data sources to transmitters is shown in Table 3.

#### *3.2.3.1 Waterways Management*

The Waterways Management named variant of Fetcher/Formatter reads waterways management data from a website and generates Waterways Management messages for transmission. The information gathered is first encoded then encapsulated in the Binary Data (payload) field of AIS BBM Sentence (AIS Message Type 8) - with a Function Identifier (FI) number of 35.

The program reads the lock queue information from the USACE websit[e http://corpslocks.usace.army.mil/.](http://corpslocks.usace.army.mil/) The program uses a lookup file, which contains a list of MMSI numbers and corresponding vessel names, to attempt to match a vessel name to a known MMSI number. This is necessary because the website only provides vessel names and the Waterways Management message requires a vessel's MMSI number. Partway through the demonstration, USACE updated their website to also provide MMSIs for the AIS-equipped vessels; at that time the Fetcher/Formatter application was updated to make use of that information.

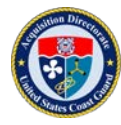
The program is designed to generate all Waterways Management messages associated with a river lock. The messages include:

- The subtype 1 message to describe the lock location and description;
- The subtype 0 message that lists the vessels waiting at the lock; and,
- The subtype 2 messages to report the names of vessels where the MMSI is unknown.

A user can edit a configuration text file, read by the application at startup, to set various parameter values. Waterways Management messages are used to facilitate vessel traffic movement in confined waters. Following is a list of Waterways Management messages:

- Vessels awaiting lockage.
- Procession order.
- Enter/exit port.
- Bridge.
- Narrows.
- Gate.

#### *3.2.3.2 Environmental*

The Environmental named variant of Fetcher/Formatter reads environmental data from several websites and generates Environmental messages for transmission. The information gathered is first encoded then encapsulated in the Binary Data (payload) field of AIS BBM Sentence (AIS Message Type 8) - with a FI number of 33.

Water level type data is gathered from a USACE website. Weather information data is gathered from either NOAA METAR station or a Davis weather station.

This program is designed to generate water level reports (Type 3) for sensor locations above and below a river lock, and wind (Type 2) and weather (Type 9) reports for a weather station.

The program generates a total of 10 separate reports:

- Three sensor site location (Type 0) reports one for each site (i.e., above lock, below lock, and weather station);
- Three station ID (Type 1) reports for each site;
- Two water level (Type 3) reports for the lock (above and below);
- One wind (Type 2) report for the weather station; and,
- One weather (Type 9) report for the weather station.

A user can edit a configuration text file, read by the application at startup, to set various parameter values. Environmental messages are used to report met/hydro information. Following is a list of Environmental messages:

- Water levels (pool gauges).
- Water current.
- Wind speed/direction.
- Temperature.

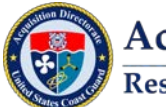

**Acquisition Directorate Research & Development Center** 

- Weather.
- Air gap.

## *3.2.3.3 Environmental Weather*

The Environmental Weather named variant of Fetcher/Formatter reads weather data from a website and generates Environmental Weather and Wind messages for transmission. The information gathered is first encoded then encapsulated in the Binary Data (payload) field of AIS BBM Sentence (AIS Message Type 8) - with a FI number of 33.

The program is designed to generate a weather and wind report for each sensor site listed on a METAR website, such as:<ftp://tgftp.nws.noaa.gov/data/observations/metar/stations/KM30.TXT> where 'KM30' specifies the METAR site for which data should be collected.

Another example is the Davis weather site:

<http://www.weatherlink.com/user/olmsteddam/index.php?view=summary&headers=0&type=1> where 'olmsteddam' specifies the weather site from which data should be gathered.

The program generates a total of four (4) reports:

- One sensor site location (Type 0) report;
- One station ID (Type 1) report;
- One wind (Type 2) report; and,
- One weather (Type 9) report.

A user can edit a configuration text file, read by the application at startup, to set various parameter values.

## *3.2.3.4 Environmental Water Level*

The Environmental Water Level named variant of Fetcher/Formatter reads water level data from a website and generates Environmental Water Level messages for transmission. The information gathered is first encoded then encapsulated in the Binary Data (payload) field of AIS BBM Sentence (AIS Message Type 8) - with a FI number of 33.

The program is designed to generate three (3) water level reports from a maximum of four (4) sensor sites. The water level information is gathered from a NOAA website, such as: [http://water.weather.gov/ahps2/hydrograph\\_to\\_xml.php?gage=mluk2&output=tabular](http://water.weather.gov/ahps2/hydrograph_to_xml.php?gage=mluk2&output=tabular) where 'mluk2'

specifies the source sensor site.

The program generates a total of three (3) reports for each sensor site:

- One sensor site location (Type 0) report;
- One station ID (Type 1) report; and,
- One water level (Type 3) report.

A user can edit a configuration text file, read by the application at startup, to set various parameter values.

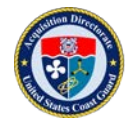

### *3.2.3.5 Environmental Predicted Current*

The Environmental Predicted named variant of Fetcher/Formatter reads environmental data from a website and generates Environmental predicted (forecast) messages for transmission. The information gathered is first encoded then encapsulated in the Binary Data (payload) field of AIS BBM (Type 8) - with a FI number of 33.

A user can specify either the vertical current (2D) report (Type 4) or the horizontal current report (Type 6). The information is gathered from the NOAA website:<http://www.erh.noaa.gov/ohrfc/flows.shtml> which contains the Ohio River Forecast Center river current predictions.

The program generates a total of 12 reports:

- Four sensor site location (Type 0) reports for each sensor site;
- Four station ID (Type 1) reports for each site; and,
- Four current (Type 4 or 6) reports for the sites.

A user can edit a configuration text file, read by the application at startup, to set various parameter values.

### *3.2.3.6 Environmental Current*

The Environmental Current named variant of Fetcher/Formatter reads environmental data from a website and generates Environmental Current messages for transmission. The information gathered is first encoded then encapsulated in the Binary Data (payload) field of AIS BBM Sentence (AIS Message Type 8) with a FI number of 33.

A user can specify either the vertical current (2D) report (Type 4) or the horizontal current report (Type 6). The information is gathered from the website<http://waterdata.usgs.gov/nwis> using the web services at [http://waterservices.usgs.gov/.](http://waterservices.usgs.gov/)

The program generates a total of three (3) reports for each sensor site:

- One sensor site location (Type 0) report;
- One station ID (Type 1) report; and,
- One current (Type 4 or 6) report.

A user can edit a configuration text file, read by the application at startup, to set various parameter values.

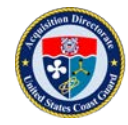

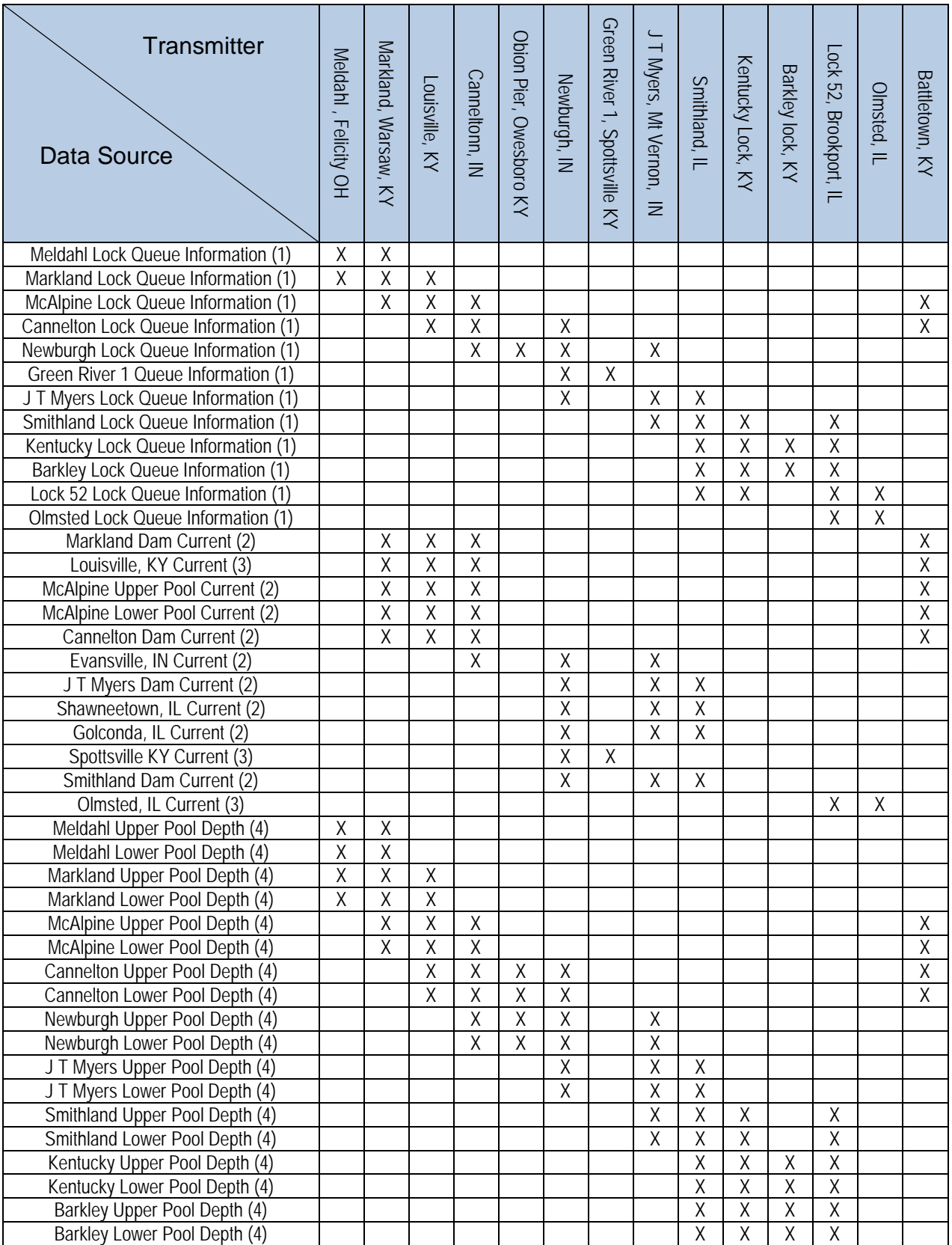

#### Table 3. Mapping of data to transmitters.

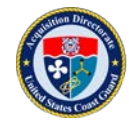

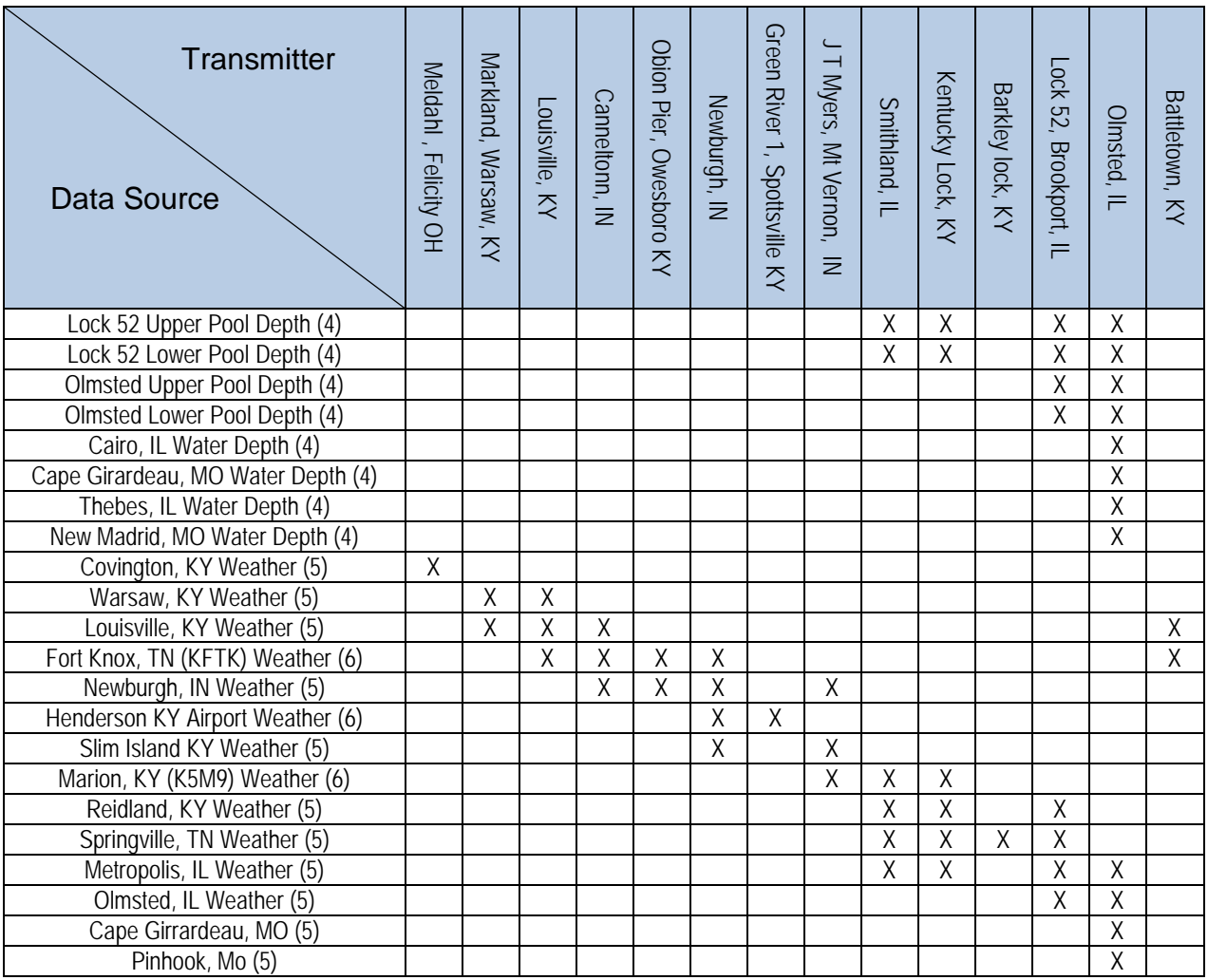

#### Table 3. Mapping of data to transmitters.

Table 4. Data rate update table.

| <b>Source</b>                                          | <br><b>Information</b>                   | <b>Update Rate</b>           |
|--------------------------------------------------------|------------------------------------------|------------------------------|
| <b>USACE Lock</b><br>Management Data Base              | Vessels awaiting lockage,<br>Lock status | As updated by lock<br>master |
| <b>NOAA</b>                                            | Weather                                  | Hourly                       |
| <b>Weather Stations</b>                                | Weather                                  | Every minute                 |
| NOAA/NWS/USACE                                         | <b>Water Depth</b>                       | Hourly                       |
| <b>ORFC</b>                                            | <b>Predicted Current</b>                 | <b>Daily</b>                 |
| <b>Olmsted Notice to</b><br><b>Navigation Interest</b> | Restricted areas, traffic<br>patterns    | As needed                    |
| <b>USGS</b><br>Ŀ.                                      | Water levels, currents<br>****           | Daily?                       |

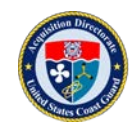

### **3.2.4 Manual Software**

During the project demonstration the following software applications were used to manually create AIS Messages 6 and 8 ASMs listed in Appendix B "Transmit Message Master List." A description of each application, along with considerations for its use, is provided.

### *3.2.4.1 Transview 32 (TV32)*

TV32 is a Volpe National Transportation Systems Center (VNTSC) developed software application that has been in use by USCG for over 20 years. TV32 provides an Electronic Navigation Chart (ENC) display and is used primarily for viewing and tracking AIS equipped vessels. Since 2010, the application has been upgraded several times - to support manual creation (field values and NMEA compliant formatting) and display of ASMs.

During the Ohio River demonstration, TV32 was used to create Geographic Notice type ASMs. The window used to create a Geographic Notice message is accessible using the TV32 menu bar (see Figure 6). A Geographic Notice message can be generated as an NMEA BBM Sentence - with TAG Block destination values sent into the transmit system. RDC set up Sector Ohio Valley with this capability during the demonstration. All messages that were created were sent into the TAG Router application for proper routing using the message's destination parameter values. Initially, the TAG Router software was used to get the messages to the correct DataSwitch. Once a direct DataSwitch-to-DataSwitch connection was implemented the messages were all sent to a top connection on the local DataSwitch.

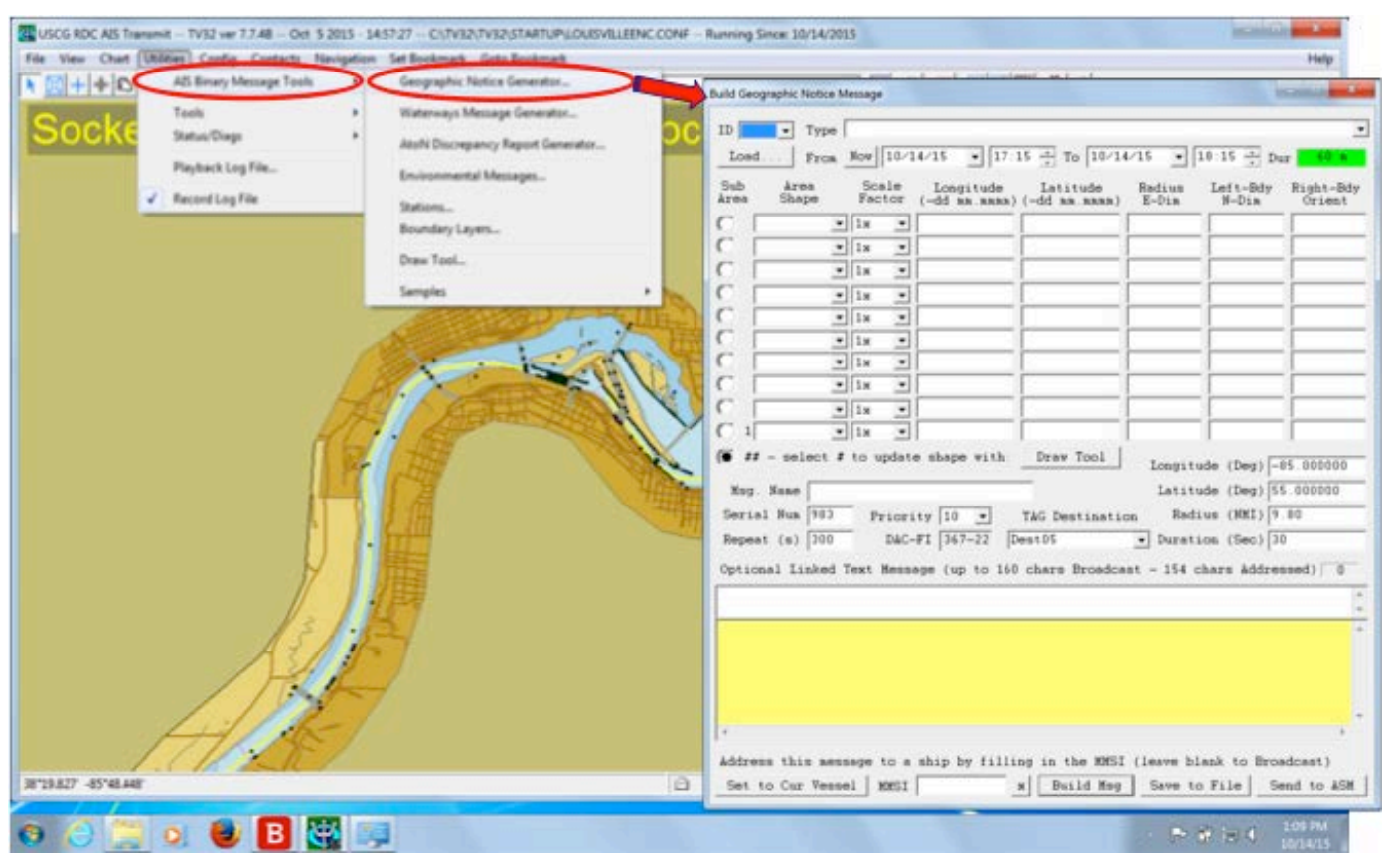

Figure 6. TV32 Build Geographic Notice message window.

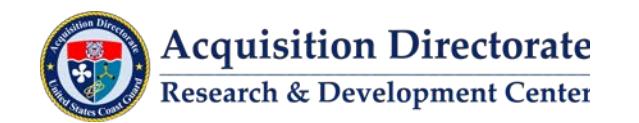

Geographic Notice messages are used to transmit time-critical information linked to an area. Following is a list of Geographic Notice messages types:

- Safety zone.
- Security zone.
- Caution area.
- Hazards to navigation.
- Routes.
- Distress.
- Areas can be:
	- o Circles, Rectangles, Sectors.
	- o Polygons, Polylines.

## *3.2.4.2 USAIMS/Virtual ATON Creation Tool*

Development is in progress at OSC to implement the AIS capability within USAIMS. The interface will allow the user to output all of the data needed to create the AIS message 21's and the new AtoN Discrepancy ASM, along with the desired transmit locations, in XML format. The system is being designed to send this information through the ESB to an OSC developed message translation software service that will convert the XML data into VDM/ BBM sentences with TAG Blocks applied. These NMEA sentences will be sent to the NAIS DataSwitch for transmission.

The USAIMS/ATONIS interface was not operational in time to meet the demonstration schedule requirements. The RDC created a software application to create and transmit AtoN-related AIS messages. The Virtual AtoN Creation Tool (Figure 7) was used to configure AIS AtoN transmitters to autonomously transmit AIS AtoN messages (message type 21) for virtual aids. It was designed for and tested with L-3 AIS AtoNs transmitters only.

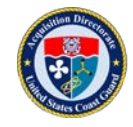

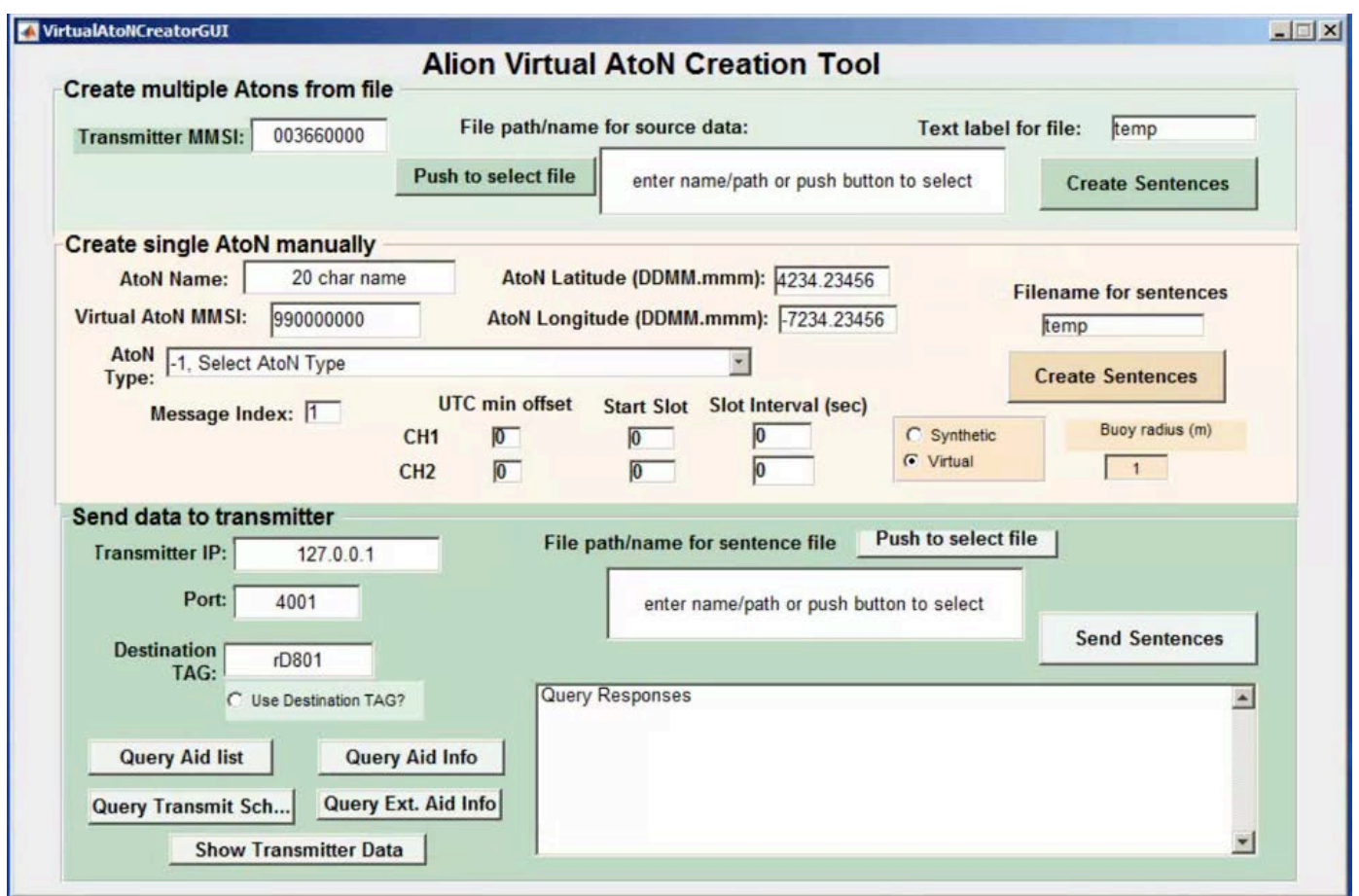

Figure 7. Virtual AtoN Creation Tool software.

To program a transmitter to generate virtual AtoN reports, four NMEA Sentences are needed: one to set the MMSI of the virtual AtoN; two to configure the virtual AtoN parameters; and one to set the transmission schedule. (See NMEA 0183 Manual V4.1 for additional information)

There are two ways to create AtoN reports using the software. One is to use information from a file and the other is to enter it manually. If only one AtoN report needs to be created, then the manual method is easiest. If multiple AtoN reports need to be created then the file mode should be used.

Working with the application requires construction of two files. The first contains NMEA Sentences used to create AtoN reports the second file is used to remove AtoN reports. Once built, both files are then sent to the desired transmitter. Note that both files can be used multiple times as needed.

## *3.2.4.3 MatLab*

MatLab<sup>™</sup> is commercial software developed by MathWorks, Inc. From MathWorks Website: "MatLab is a high-level language and interactive environment used to explore and visualize ideas and collaborate across disciplines including signal and image processing, communications, control systems, and computational finance." Specific to this project it was used for manual creation of ASMs.

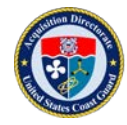

### *3.2.4.4 Geographic Notice Tool*

The Geographic Notice Creation (GNC) tool is used to configure AIS transmitters to transmit AIS Geographic Notice messages. These are ASMs that are used to communicate information related to a specific area for a defined time interval, such as channel obstructions, closures, safety zones, etc. These ASMs are intended to be displayed as an overlay on an ECS. The GNC tool (Figure 8) generates a message based on a data file of polygon points (nodes) and other parameters set by the user. The parameters determine the type of message, where it is sent, when the message starts, and when it should end.

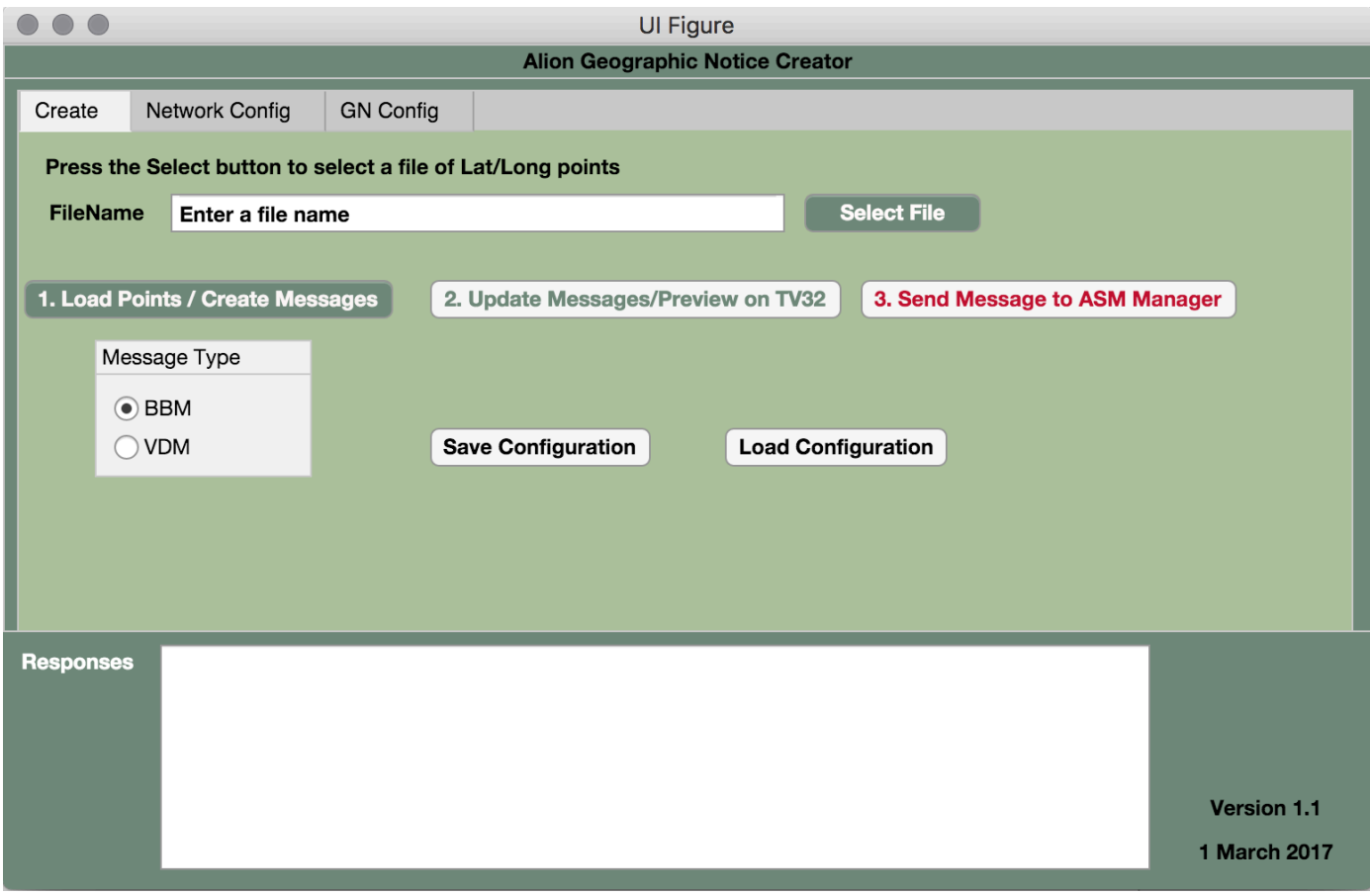

Figure 8. Alion GNC Tool Main Screen, "Create" Tab.

The "Create" tab displays when the application is launched. The general sequence to creating messages is to follow the steps in order, 1, 2, and then 3. The application will create the Geographic Notice ASM using the points for the polygon listed in a file and information specified on the "GN Config" tab. This tab should be completed prior to executing steps 1 through 3. The settings that control where messages are sent is on the "Network Config" tab. This should also be completed prior to executing steps 1 through 3.

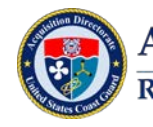

**Acquisition Directorate Research & Development Center** 

# **3.3 Message Routing**

Provided in this section are a list and description of the software applications and hardware used to support the Message Routing component of an AIS Transmit System during the project demonstration.

## **3.3.1 Software**

During the project demonstration the following software applications were used in the routing of ASMs. A description of each application, along with considerations for its use, is provided.

## *3.3.1.1 DataSwitch*

DataSwitch is a commercial software application developed by CNS Systems. Specific to this project it is used as an AIS router for distribution of ASMs to the correct transmitters.

DataSwitch is a data routing and management application that provides a reliable flow of data to your environment. DataSwitch supports the functionality defined in IALA Recommendation A-124, LSS Layer, Part IV. It is ideal for the collection, filtering, logging, and sharing of AIS data over networks. For shore based networks, DataSwitch enables the flow of information from one or more AIS base stations and/or receivers to a VTS center. Similarly, a VTS center can send vital information to a regional headquarters, and then on to a national entity via another DataSwitch. For a vessel-based network, DataSwitch can send information from attached NMEA devices (sensors) to a number of stations on the vessel. The distribution of both standard and proprietary data messages from one central location to shared locations makes DataSwitch essential in many diverse environments.

An AIS router is used to route AIS messages between clients and transmitters/receivers. This is architecturally part of the LSS functionality. The USCG and USACE both used the CNS DataSwitch software to perform this function. During the Ohio River demonstration, two DataSwitch systems were used to manage the USCG base stations. One existing system is part of the USACE AIS network; and a second new DataSwitch application was installed at RDC. The USACE DataSwitch system is comprised of four DataSwitch applications connected in a hierarchal manner. The AIS AtoN transceivers were distributed between three DataSwitch applications, each feeding one top-level DataSwitch application. A client connection was made at the top-level DataSwitch. The RDC used a single DataSwitch application to manage three base stations.

The DataSwitch application starts by initiating connections to ASM Manager applications – one connection for each transmitter. These are named "bottom connections." The bottom connections for the USACE DataSwitch used during the demonstration are shown in Figure 9.

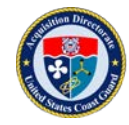

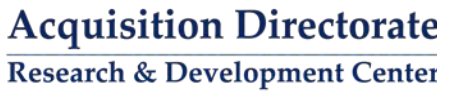

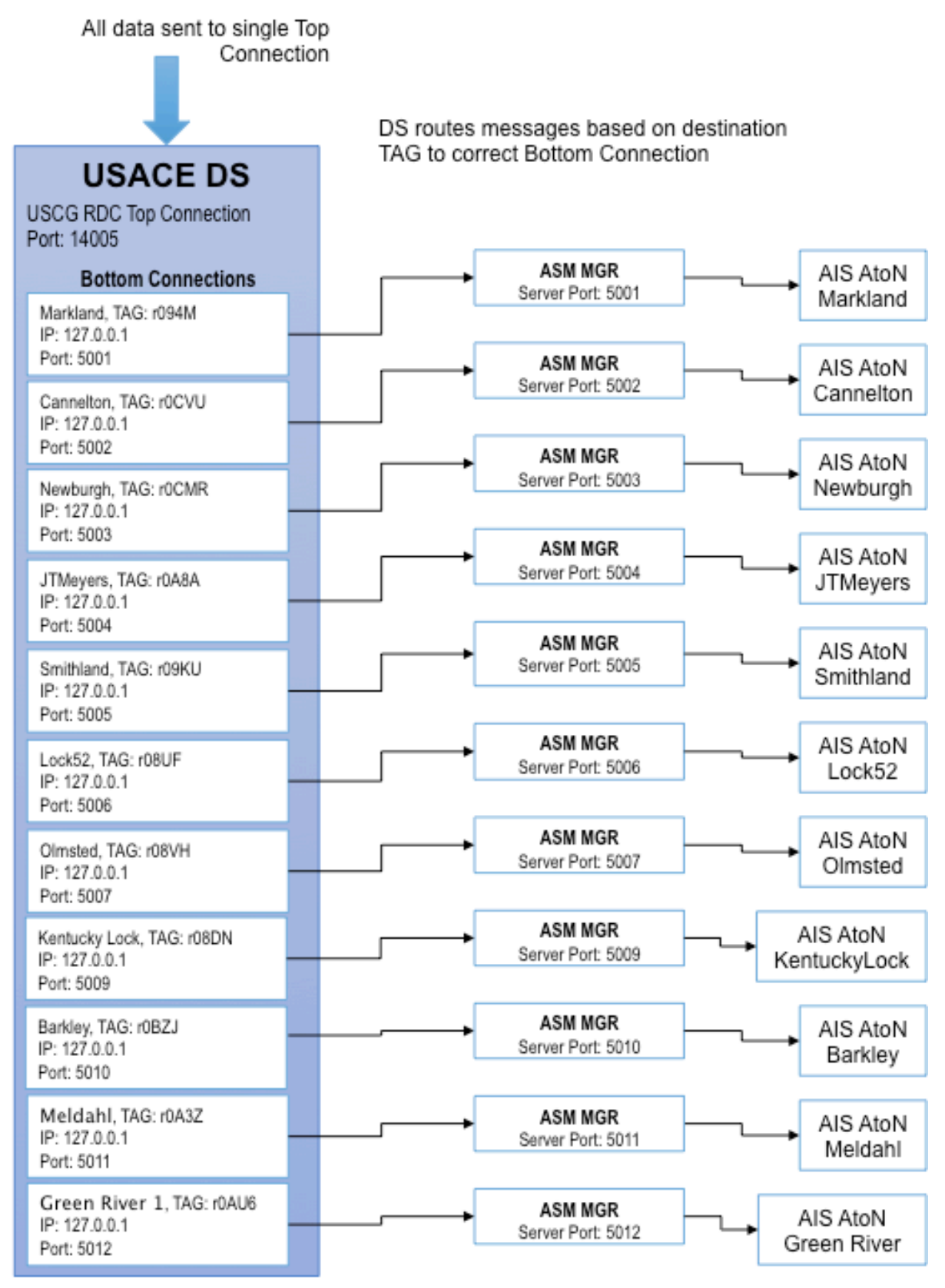

Figure 9. USACE DataSwitch configuration for the Ohio River demonstration.

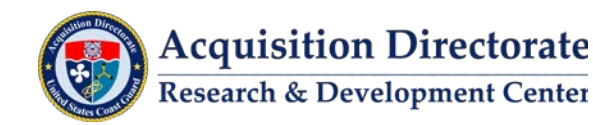

The DataSwitch application acts as a server for client connections, these are named "top connections." For both the USACE top-level DataSwitch and RDC DataSwitch a single top connection was used during the demonstration. All data transmitted and received went through this single connection on each DataSwitch application. ASM messages were routed through DataSwitch application(s) based on destination parameter values in its TAG Block.

The DataSwitch application is configured using the CNS online web tool Maestro.

## *3.3.1.2 Process Manager*

Process Manager is an RDC developed software application used to manage the Fetcher/Formatter and ASM Manager applications. The application makes better use of Central Processor Unit (CPU) resources by running the Fetcher/Formatter and ASM Manager applications as background services. This is useful for when the applications need to be run on a system that is not logged in all the time. Process Manager, itself runs as a service, acting as a wrapper application that starts and monitors multiple instances of the Fetcher/Formatter and ASM Manager application and shuts down each application service when needed.

Considerations for use in an operational AIS Transmit System:

- Process Manager was developed to support operation of the Fetcher/Formatter and ASM Manager applications on systems that do not allow an active GUI application when a user is not logged on.
- Process Manager resides locally with the Fetcher/Formatter and ASM Manager applications. A separate install of the application is required if the Fetcher/Formatter and ASM Manager applications are not installed on the same machine.

## *3.3.1.3 Multi-Protocol Interface (MPI)*

MPI is an RDC developed software application that allows monitoring and controlling devices and programs across multiple interfaces and networks. MPI supports the following interfaces: Serial, Transmission Control Protocol / Internet Protocol (TCP/IP) Server, TCP/Client, Standard Input/Output (I/O) and File. MPI supports the following I/O modes: blocking and non-blocking read/writes, duplex and nonduplex interfaces, time-tagging and time-tagged playback. MPI provides the ability to reconnect broken connections and to buffer data while a connection is broken or if one of the interfaces is slower than the other. MPI multiplexes data between all of its interfaces, so whenever data is received on any of the interfaces, it gets broadcast on all other connected interfaces. Specific to the project demonstration, MPI was inserted in-between several of the connections in order to log data.

## *3.3.1.4 TAG Router*

TAG Router is an RDC developed software application. The TAG router manages a TCP/IP connection for receiving NMEA Sentences, as well as managing user specified outgoing TCP/IP connections. Incoming sentences are parsed for TAG Block destination parameter codes and routed appropriately based upon a user specified routing table. The TAG router can either discard sentences without a destination parameter code, or route it to a user specified default destination. The TAG router will discard sentences if any of the Sentence or TAG Block checksums fail.

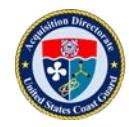

The TAG Router application was used in the JCTD to accept AIS messages from various Fetcher/Formatter programs, and other sources, and route the messages to specific DataSwitch applications, based on each message's NMEA 0183 TAG Block destination parameter code (see Table 5). TAG Router was used in this capacity to limit messages sent to DataSwitch applications. Instead of sending all messages to all connected DataSwitch applications it instead forwarded each message to its intended DataSwitch application. The DataSwitch application then routed the message to the proper transmitter. The system architecture with the Tag Router is shown in Figure 10.

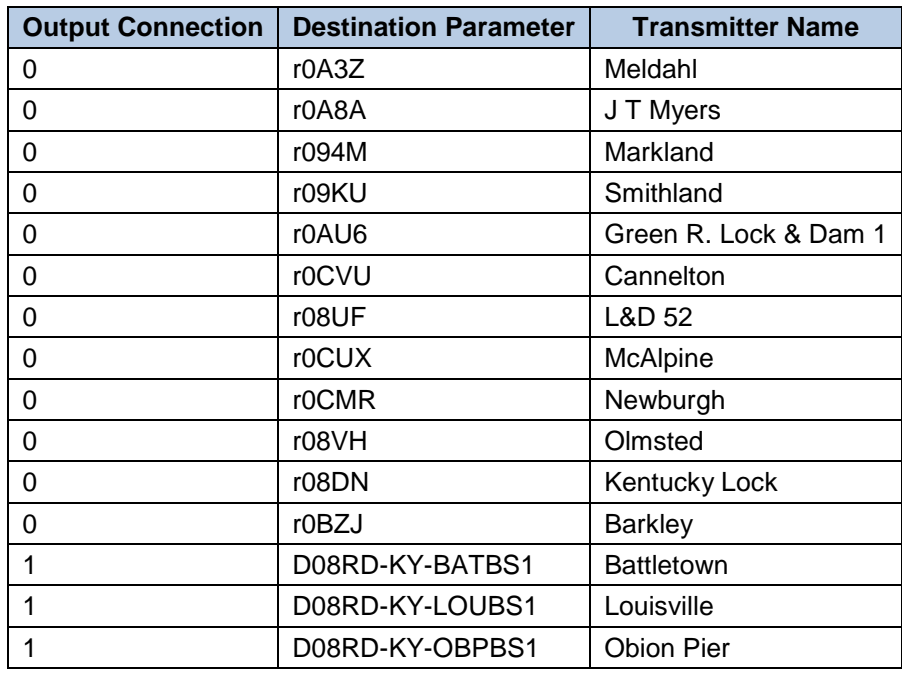

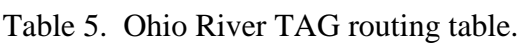

During the Ohio River demonstration two outgoing connections were made - one with the USCG RDC DataSwitch and one with the USACE DataSwitch. The routing table was used to assign destination parameter code values for three base stations to the USCG outgoing connection and destination parameter code values for USACE AtoN transmitters to the USACE outgoing connection. The TAG Router application reads destination code parameter values from a message's TAG Block and routes the message accordingly.

The TAG Router application uses two configuration files. One file is used to specify the input Internet Protocol (IP) address for AIS messages; the other is used to specify the output IP addresses for all DataSwitch applications. The configuration file also contains the routing table. The TAG Router also logs all incoming messages, including each messages routing destination.

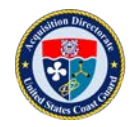

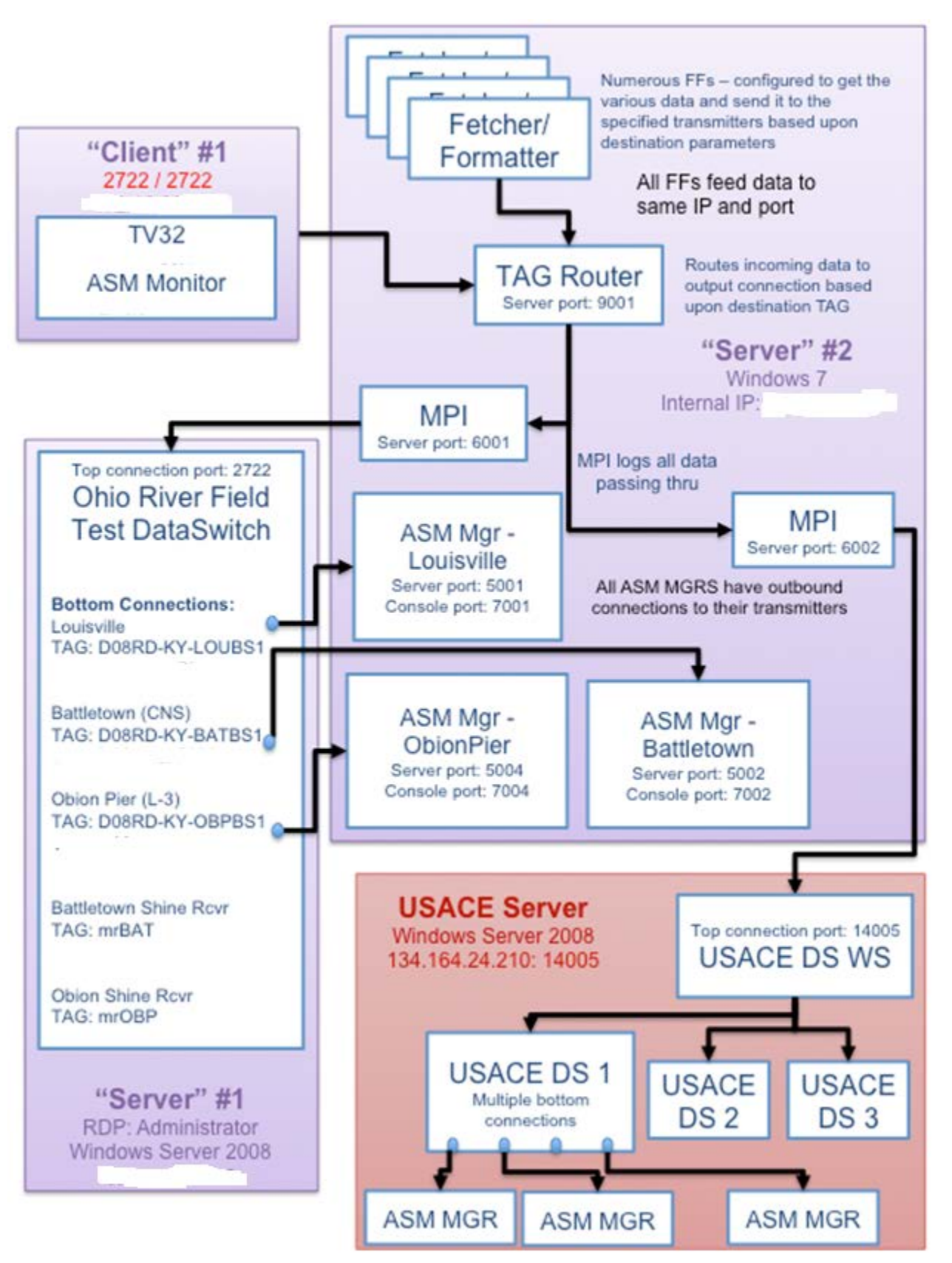

Figure 10. Initial transmit architecture for Ohio River demonstration.

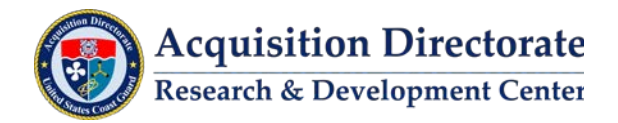

## **3.3.2 NAIS Transmit Service**

The NAIS Transmit Service is an enterprise level service connected to ESB housed at OSC which provides message handling for NAIS. The NAIS Transmit Service was not available during this demonstration.

### **3.3.3 DataSwitch-to-DataSwitch Interconnection**

During the project demonstration, an architecture flow diagram to interconnect two DataSwitch systems was developed and tested. Each system included a hierarchy of DataSwitch routers - such as used by the NAIS and USACE for their receive networks. The goal of the test was to demonstrate an interconnected system that would allow for all cases of message flow:

- Receive messages from internal receivers and DataSwitch applications.
- Receive messages from external DataSwitch applications (and all nested DataSwitch applications and receivers).
- Transmit messages using internal transmitters (connected anywhere in the DataSwitch hierarchy).
- Transmit messages using external transmitters (connected anywhere in the DataSwitch hierarchy).

### *3.3.3.1 Connections*

The test consisted of two DataSwitch systems (see Figure 11):

- **Local DataSwitch:** labeled "RDC DS", located at RDC on the P-LAN with three base stations in the Ohio River eMSI test bed connected.
- **External DataSwitch:** labeled "USACE DS", the master DataSwitch located at USACE ERDC in Vicksburg, VA - with four DataSwitch applications connected below it; and a total of 130 receivers connected to the hierarchically connected DataSwitch applications.

The interconnections are shown in Figure 12. The four connection points are numbered and described.

- **Top connection for USACE**: The local DataSwitch (RDC DS) has a top connection (server connection) set up for the external DataSwitch (USACE DS). The USACE DataSwitch initiates the connection to this server. A filter must be configured to exclude the USACE DataSwitch bottom connection and this filter must be applied to the top connection with a rule so that the USACE DataSwitch only receives RDC traffic through this connection. If this is not done, a loop will be set up where the data from the USACE DataSwitch is sent back to it.
- **Bottom connection for USACE**: The local DataSwitch (RDC DS) has a bottom connection (client) configured to connect to a top connection (server) on the external DataSwitch (USACE DS). On the connection, routing must be enabled, but no source TAG parameters added. The RDC DataSwitch will initiate the connection and receive all traffic. As traffic is received on this bottom connection, the RDC DataSwitch will build up its internal routing table using the TAG Block source parameter codes on the received traffic. Traffic with TAG Block destination parameter codes matching these source parameter codes will be routed to this bottom connection.
- **Top connection for RDC**: The external DataSwitch (USACE DS) has a top connection (server) set up for the local DataSwitch (RDC DS). The RDC DataSwitch initiates the connection to this server. A filter must be configured to exclude the RDC DataSwitch bottom connection and this filter applied to the top connection with a rule so that the RDC DataSwitch only receives USACE traffic through this connection. If this is not done, a loop will be set up where the data from the RDC DataSwitch is sent back to it.

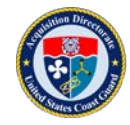

• **Bottom connection for RDC**: The external DataSwitch (USACE DS) has a bottom connection (client) configured to connect to a top connection (server) on the local DataSwitch (RDC DS). On the connection, routing must be enabled, but no TAG Block source parameter codes are added. The USACE DataSwitch will initiate the connection and receive all traffic. As traffic is received on this bottom connection, the USACE DataSwitch will build up its internal routing table using the Tag Block source parameter codes on the received traffic. Traffic with destination parameter codes matching these source parameter codes will be routed to this bottom connection.

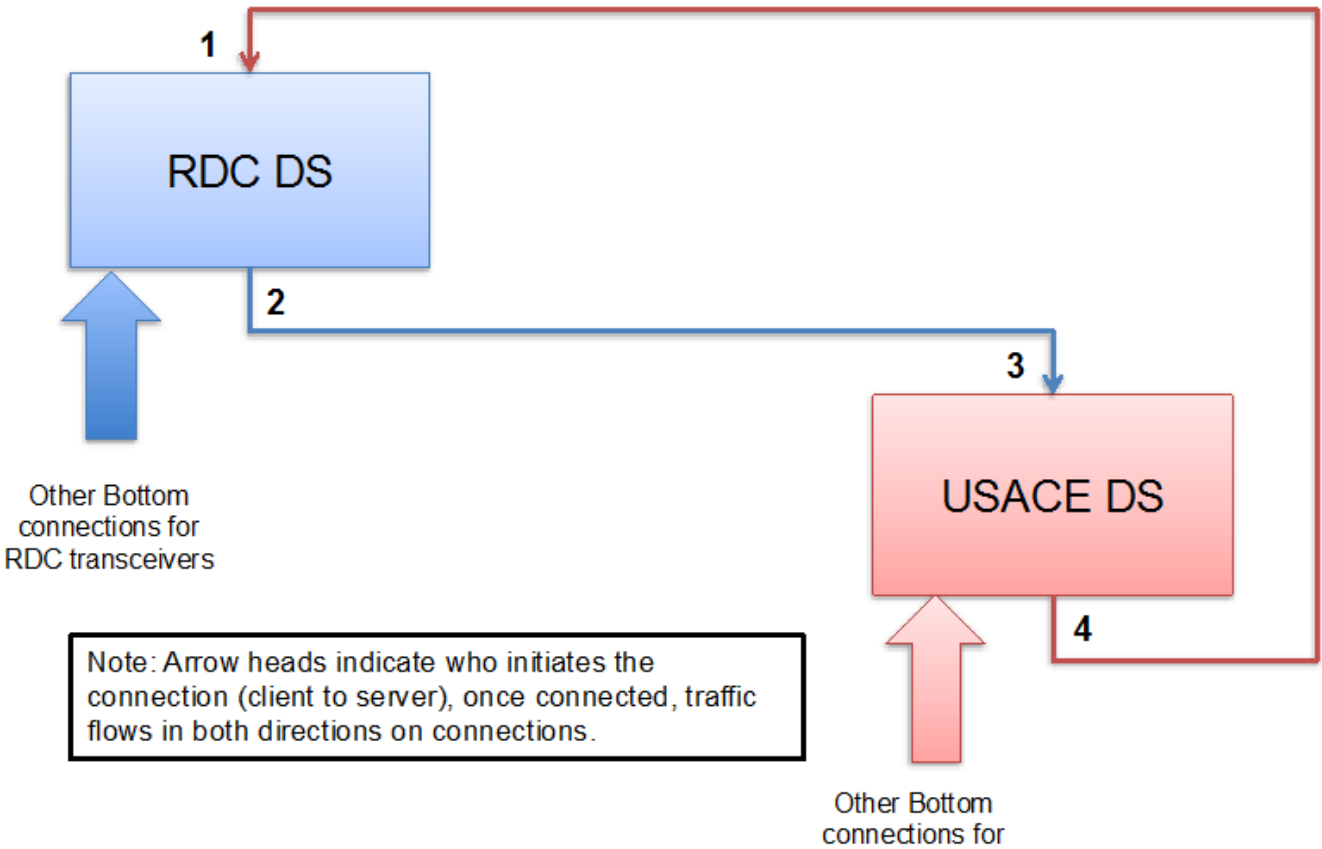

**USACE receivers** 

Figure 11. DataSwitch-to-DataSwitch interconnection diagram.

## *3.3.3.2 Testing*

The configuration described above was put into place and successfully tested. Within the Ohio River eMSI test bed, AIS messages were received from locally connected receivers (the three base stations connected to the RDC DataSwitch) and from the USACE DataSwitch. The messages from the USACE DataSwitch originated from receivers connected to multiple DataSwitch applications in the USACE hierarchy. AIS Transmit messages were also successfully routed using TAG Block destination parameter codes to the correct transmitters on both the RDC DataSwitch and the USACE DataSwitch hierarchy. From the USACE perspective, messages were received from both the USACE hierarchy and the RDC DataSwitch. Transmit messages were successfully routed using destination parameter codes to the correct transmitters on the USACE DataSwitch hierarchy. The only item not tested, was to generate an AIS Transmit message on the USACE side and have it routed to a transmitter on the RDC DataSwitch. This was successfully tested by the USACE in April, 2017.

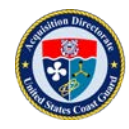

**Acquisition Directorate Research & Development Center** 

### *3.3.3.3 Recommendations*

The interconnection of DataSwitch applications to enable the exchange of both transmit and receive messages has been successfully prototyped. This configuration should be implemented to interconnect the NAIS and USACE systems in place of the current method that requires the use of AIS Source and AIS MultiServer and numerous top connections on the USACE DataSwitch. This configuration can also serve as a model for interconnection of NAIS with other AIS systems, such as Marine Exchange of Alaska.

### **3.3.4 Maestro**

Maestro provides top layer control for the AIS network, supporting the functionality defined in IALA Recommendation A-124, Functionality of the AIS Service Management, Part V. It is a graphical display interface and configuration utility for the AIS network.

Maestro monitors all AIS network components including status & failure of all components, warnings about failover and backup systems, user account status, and all other relevant events. From the single interface accessed via a web browser, Maestro users can monitor, maintain, and manage all elements of the AIS network. Maestro is an independent process that runs without affecting the other AIS services.

**Note**: USACE and USCG currently use CNS DataSwitch as an AIS router. Both USCG and USACE DataSwitch have been upgraded to same version with destination TAG routing capability. During the demonstration, the TAG router application was replaced with the updated DataSwitch (see Figure 12). Throughout the demonstration, extensive testing was completed.

Considerations for use in an operational AIS Transmit System:

• DataSwitch was designed as a data filter and routing application. Data routing is done in a top-down hierarchical fashion. A hub and spoke data routing capability may be required for an operational AIS Transmit System solution.

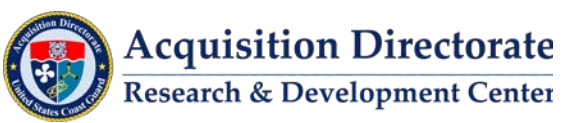

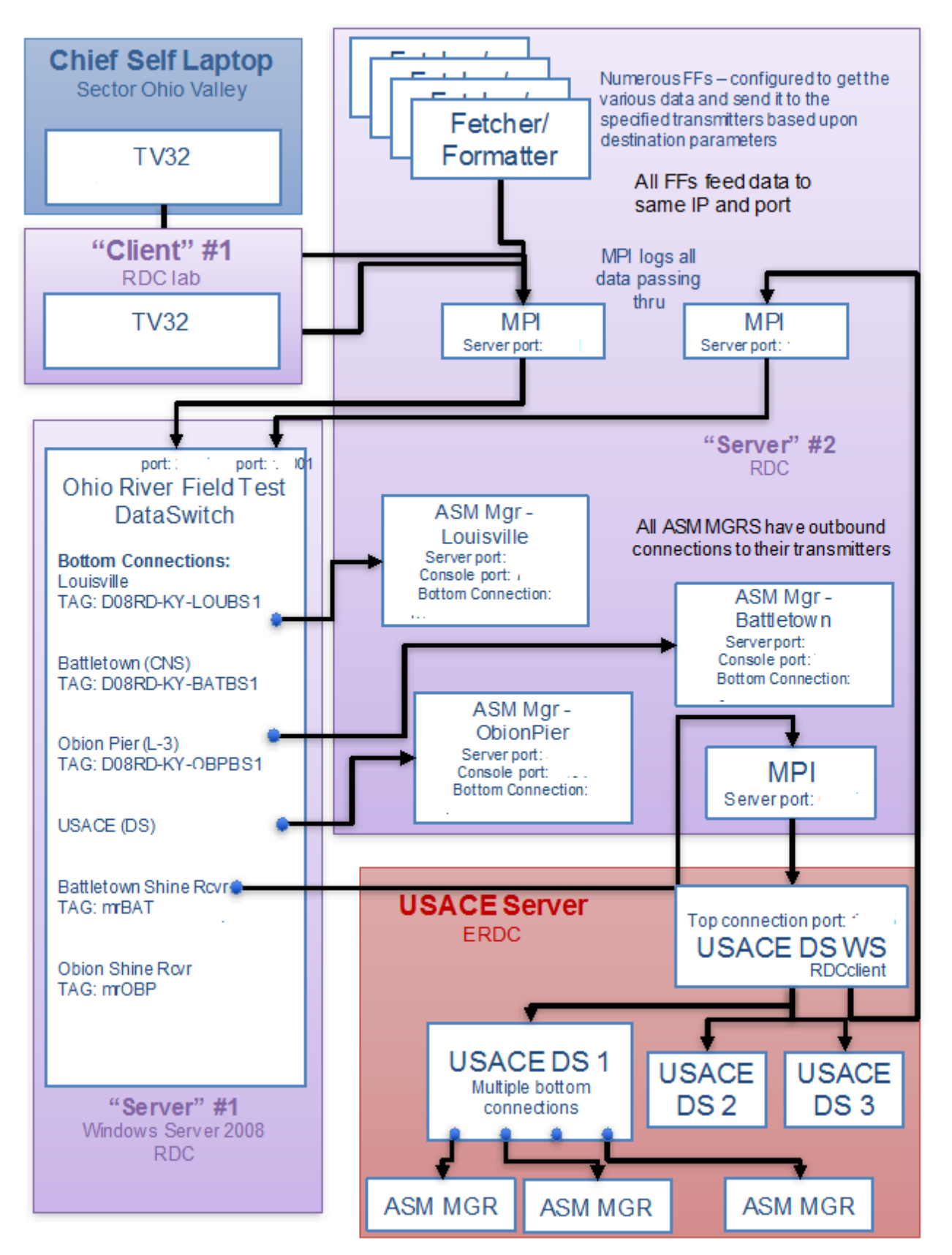

Figure 12. Ohio River demonstration architecture after DataSwitch-to-DataSwitch connection.

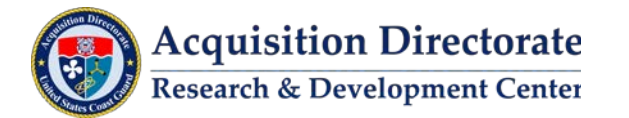

## **3.4 Message Management**

Provided in this section is a description of the software application used to support this component of an AIS Transmit System during the project demonstration.

### **3.4.1 Software**

During the project demonstration the following software applications were used in the management of ASMs. A description of each application, along with considerations for its use, is provided.

### *3.4.1.1 ASM Manager*

ASM Manager is a RDC developed software application that adds additional necessary functionality to a Transmit System's "AIS router." ASM Manager is used to manage AIS messages and creates a transmit queue for an AIS transmitter. ASM Manager resides logically between an AIS router (DataSwitch) and an AIS transmitter. The ASM Manager application manages the flow of messages and is configurable based on the type of transmitter (FATDMA for an AIS base station and RATDMA for an AIS AtoN), to ensure proper queuing with respect to slot configurations.

The program was designed to shield a message creator from the details of base station locations and manage ASM transmissions by performing the following functions:

- Validation of messages before transmission.
	- o ASM Manager processes ABM, BBM, and VDM NMEA sentences, and manages AIS message 6, 8, 21, 26, and certain Designated Area Code (DAC) and FI's. Messages that are not of the valid type are discarded to ensure only proper ASMs are transmitted.
- Incoming message Buffer.
	- o All managed messages are added to the transmit queue; the maximum number (user specified based upon slot reservations and expected VDL loading) of messages are sent from the queue to the transmitter at a user-specified interval. The transmitters used in the demonstration have a limited buffering capability. The created transmit queue prevents message loss from the numerous ASM generators/creators.
- Message prioritization.
	- o Messages have a default priority based upon message type and content, which can be over-ruled by a user-specified message priority contained in metadata. Prior to sending messages to the transmitter the queue is sorted by priority.
- Geographic restriction.
	- o ASM Manager determines if a message should be transmitted from a given transmitter based upon location, using position information contained in metadata.
- Manages the message queue.
	- o Detects and purges expired messages (all messages are time-stamped based on the information in the ASM or an arrival timestamp and all messages have either a message-specified or default expiration time). In addition, if a message is received that is identical to one already in the queue, but is more recent, it replaces the older message. Message priority, number of times the message was delayed, number of times the message failed to transmit and the next send time are carried over from the obsolete message to the updated message.

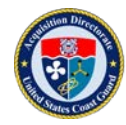

- Ensures all messages are transmitted.
	- o Message priority, number of times the message was delayed, number of times the message failed to transmit, and the next send time are tracked for each message in the queue. If a message fails transmit it is put back into the queue. If a message is passed over in the queue by higher priority messages then its priority is increased by 1 each time this happens so that it will eventually be selected for transmission.
- Guarantees transmission.
	- o Messages are not removed from the queue until they have been successfully transmitted, as identified by message from the transmitter (ABK or TFR sentence).
- Sender acknowledgments.
	- o Allows for acknowledgement messages to be routed back to the sender.
- Message repetition.
	- o Manages the repetition of messages that need to be retransmitted on a periodic basis as well as those that fail transmission for any reason. The repetition rate is specified by the sender. Without the message repetition functionality the messages would only be transmitted once by the transmitter (e.g., a Geographic Notice message valid for a certain period of time would only be transmitted once at the beginning).

Since each transmitter has its own VDL, a running instance of ASM Manager is required for each transmitter (AIS AtoN or base station). ASM Manager acts as a server and accepts incoming connections from a DataSwitch application. ASM Manager also initiates a client connection to transmitters that it is managing on the VDL. There is a separate configuration file for each instance of ASM Manager. Each configuration file contains all of the settings needed to manage connections and message queuing for the transmitter.

# **3.5 Message Transmission**

During the project demonstration message transmission was tested on L-3, Saab, and CNS base stations and L-3 and Vesper AtoN units. The demonstration used BBM and VDM sentences to transmit messages. These sentences were generated by the message creators (manual and automatic), routed by the DataSwitch(s) to the individual transmitter queues managed by ASM Manager and delivered at a steady rate to each transmitter. This enabled a variety of different ASMs to be transmitted throughout the test bed during the demonstration.

Following are the primary AIS transmitters installed and used during the demonstration.

## **3.5.1 Transmitter Hardware**

#### *3.5.1.1 L-3 Protec Base Station*

L-3 Protec base stations (see Figure 13) were used at the Louisville, Battletown, and Owensboro (CGC Obion Pier) sites. The L-3 Protec base station is the currently fielded base station for the USCG NAIS.

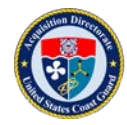

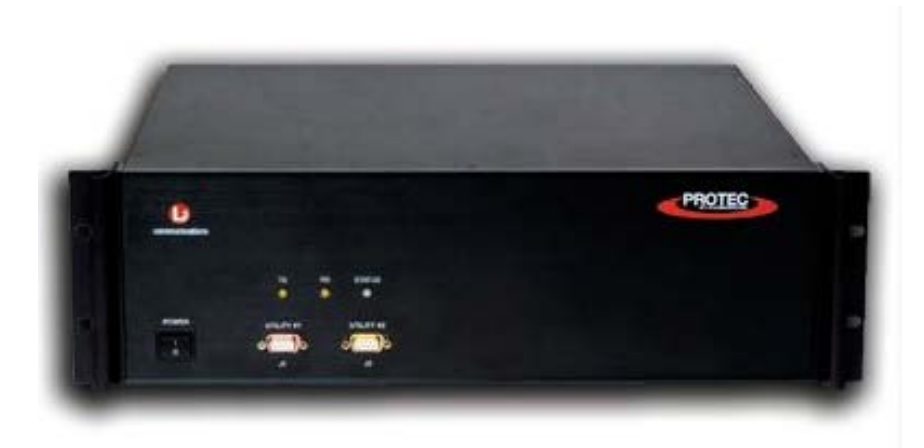

Figure 13. L-3 Protec base station.

VTS Louisville, KY, part of USCG Sector Ohio Valley, has a single AIS base station as part of their communications equipment. The base station has been used by the RDC for AIS transmit testing since 2011. It was reconfigured for use during the demonstration test.

An additional base station was installed at the Battletown, KY Rescue 21 tower site, and a third at USCG Obion Pier in Owensboro, KY. Exact locations for each site are listed in Table 6. The base stations served to provide coverage in areas between USACE AIS transmitter sites.

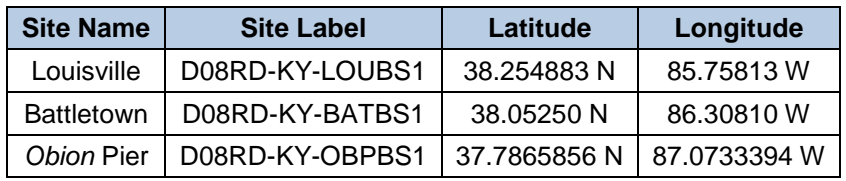

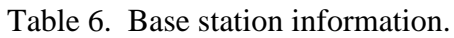

The Louisville base station is located in the Aegon building with a dedicated network link connecting it to the Federal Building location of Sector Ohio Valley. The Transmit/Receive (Tx/Rx) antenna was located on the roof of the Aegon building at a height of 923 feet above sea level. A serial connection to the base station was used. The serial connection was split at the Sector to provide a serial feed to the NAIS site controller.

The equipment installations at Battletown and the Obion Pier were comprised of an AIS base station; an AIS receiver as a local monitor; an Uninterruptible Power Supply (UPS); and, network equipment. Both installed sites were configured similarly - the primary difference being that the base station at Obion Pier used a single antenna for transmit and receive while the one at Battletown used separate antennas.

For each site, a connection was initiated by the RDC DataSwitch to the base stations over the network. The base stations were all configured for FATDMA usage only and slots reserved for the expected traffic. The slot reservations made for each base station are listed in Table 7.

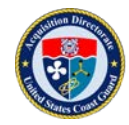

| <b>Base Station</b> | <b>Channel</b> | <b>Start Slot</b> | # Slots        | <b>Increment</b> | <b>Ownership</b> | Intended use          |
|---------------------|----------------|-------------------|----------------|------------------|------------------|-----------------------|
| <b>Obion Pier</b>   | A              | 45                | 2              | 750              | Local            | Message 4, Message 20 |
|                     | A              | 111               | 3              | 225              | Local            | Binary messages       |
|                     | B              | 170               | $\overline{2}$ | 750              | Local            | Message 4, Message 20 |
|                     | B              | 121               | 3              | 225              | Local            | Binary messages       |
|                     | A              | 25                | 2              | 750              | Local            | Message 4, Message 20 |
| <b>Battletown</b>   | A              | 202               | 3              | 225              | Local            | Binary messages       |
|                     | B              | 150               | $\overline{2}$ | 750              | Local            | Message 4, Message 20 |
|                     | B              | 77                | 3              | 225              | Local            | Binary messages       |
|                     | A              | 226               | $\overline{2}$ | 750              | Local            | Message 4, Message 20 |
|                     | A              | 396               | $\mathbf{2}$   | $\Omega$         | Remote           | Message 21            |
| Louisville          | A              | 21                | 3              | 225              | Local            | Binary messages       |
|                     | B              | 101               | $\overline{2}$ | 750              | Local            | Message 4, Message 20 |
|                     | B              | 20                | $\overline{2}$ | 750              | Remote           | Message 21            |
|                     | B              | 11                | 3              | 225              | Local            | Binary messages       |

Table 7. Base station slot reservations.

#### *3.5.1.2 L-3 Protec-D AtoN*

The L-3 Protec-D AtoN unit has limited capability compared to the L-3 Protec base station, but is fully capable of transmitting AIS message 6, 8, and 21. It is currently the fielded unit for USACE sites. The specific sites used as part of the demonstration are listed in Table 8.

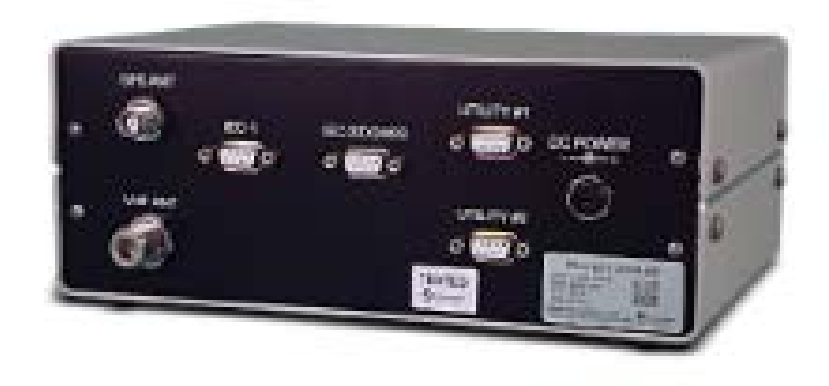

Figure 14. L-3 Protec-D AtoN.

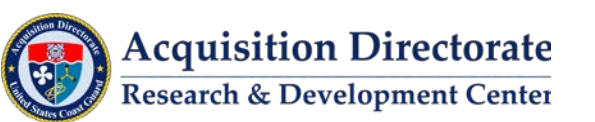

| <b>Site Name</b>      | <b>Site Label</b> | Latitude    | Longitude    |
|-----------------------|-------------------|-------------|--------------|
| Meldahl               | r0A3Z             | 38.79725000 | -84.17178900 |
| Markland              | r094M             | 38.77441300 | -84.96617200 |
| McAlpine              | r0CUX             | 38.27790300 | -85.79257500 |
| Newburgh              | r0CMR             | 37.93221900 | -87.37348400 |
| Cannelton             | r0CVU             | 37.89968000 | -86.70653500 |
| Green R. Lock & Dam 1 | r0AU6             | 37.85919000 | -87.40864167 |
| J T Myers             | r0A8A             | 37.79484800 | -87.99241500 |
| Olmsted               | r08VH             | 37.18372000 | -89.06370000 |
| Smithland             | r09KU             | 37.16430300 | -88.43039800 |
| L&D 52                | r08UF             | 37.12673000 | -88.65484700 |
| <b>Barkley</b>        | r0BZJ             | 37.01969700 | -88.22479800 |
| <b>Kentucky Lock</b>  | r08DN             | 37.01493300 | -88.26518200 |

Table 8. USACE transmitter locations.

The USACE sites consist of a L-3 Protec-D AIS AtoN unit assembled into a waterproof box along with power conditioning and network attachment equipment (see Figure 15). This is referred to as their LOMA box.

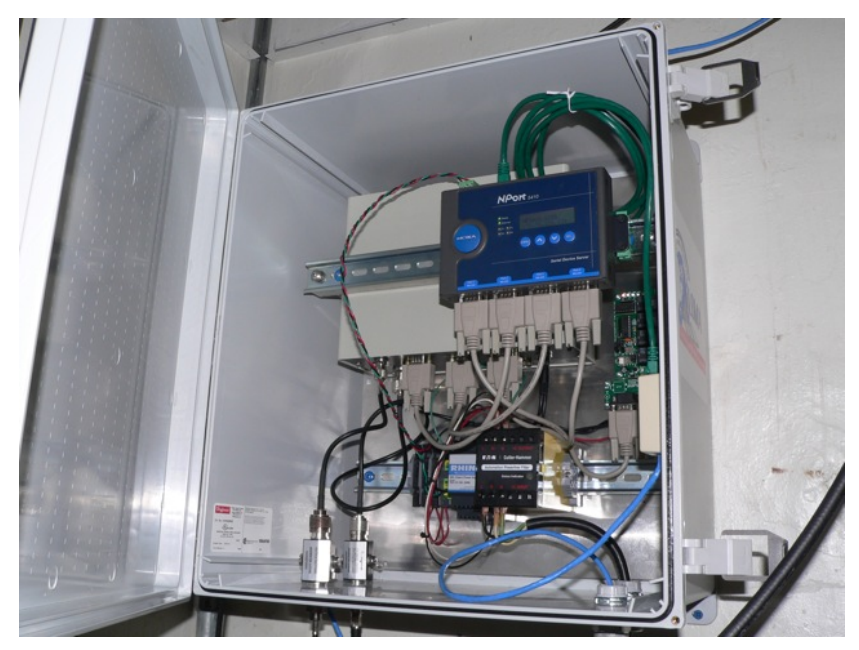

Figure 15. Inside of USACE LOMA box.

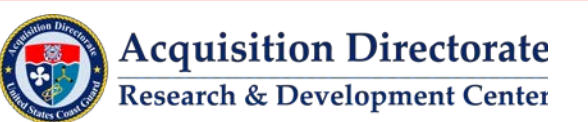

### *3.5.1.3 Vesper AIS Beacon VAB 1252*

The Vesper VAB 1252 (see Figure 16) is a newer AIS AtoN unit. It has similar capability to the L-3 Protec-D; although the current software only supports accepting a single message for transmission at a time. This difference is accommodated by adjusting the ASM Manager settings to only send it one message at a time, and to connect to the unit at shorter time intervals. Part-way through the demonstration period, the L-3 base station at Obion pier failed (power supply failed) and it was replaced with a VAB 1252. The same antennas were used, the only change was that the VAB 1252 was used in RATDMA mode while the base station had been in FATDMA mode.

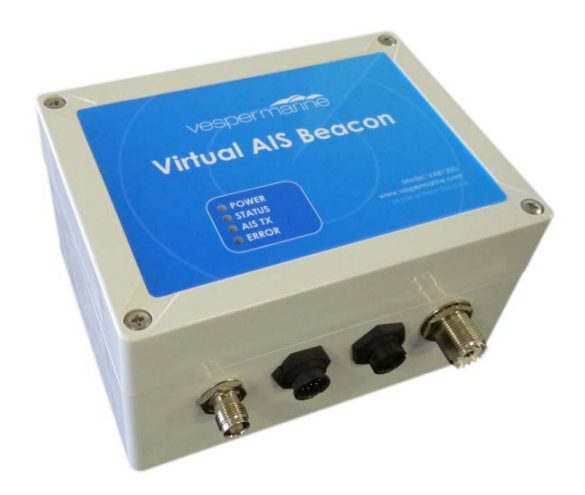

Figure 16. Vesper VAB 1252.

#### *3.5.1.4 L-3 Protec-M AIS Unit*

The L-3 Protec-M AIS unit (see Figure 17) was used within the RDC simulated Test Bed to receive transmissions and send to charting display software. The L-3 Protec-M is the fielded unit on majority of Coast Guard underway assets.

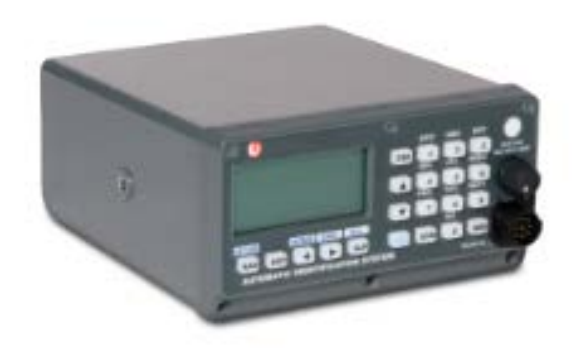

Figure 17. L-3 Protec-M AIS Class A Transceiver.

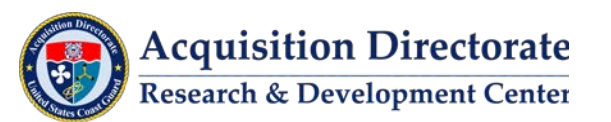

## **3.6 Data Assurance**

Data assurance was accomplished through a combination of receivers, data loggers, and data analytic software. The receivers served as real-time monitors of the system and the data loggers provided data collected from vessels transiting throughout the test bed to verify reception of the messages. During the demonstration, dedicated receivers were installed in the field with connectivity back to the RDC allowing for confirmation of transmissions. Additional hardware was installed at each location as the transmitters used by the USCG and USACE are half duplex – and cannot receive while transmitting. This was accomplished by installing Shine Micro 1610 receivers throughout the test bed to serve as monitors. A receiver was installed inside each of the LOMA boxes (Figure 18) and along with each base station to monitor transmissions from the AtoN transmitters located at the locks. The Shine Micro receivers were connected to the USACE DS and their data forwarded to RDC for independent monitoring and testing.

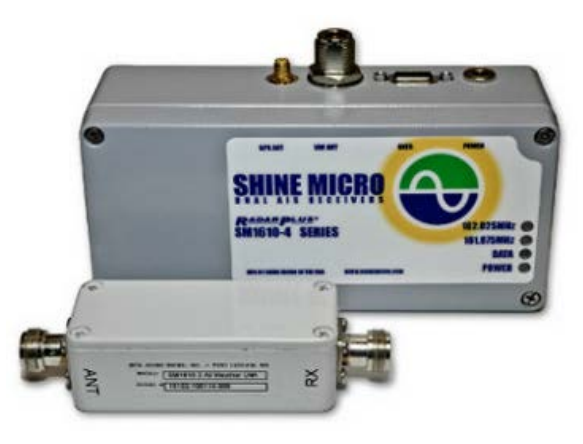

Figure 18. Shine Micro 1610-4 AIS receiver.

Self-contained data loggers were constructed and installed on seven vessels (listed in Table 9). The first five were installed by the project team, the last two were shipped to the companies and installed by the ship's personnel. In all cases, the installation consisted of mounting a VHF whip antenna and GPS antenna to the rail on top of the pilothouse (see Figure 19), and connecting the data logger to the ship's alternating current (AC) power, usually in the pilothouse (see Figure 20). Antenna cables were run through existing stuffing tubes to connect the antennas with the box.

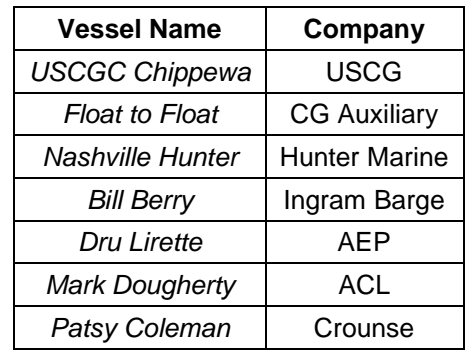

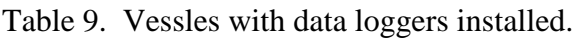

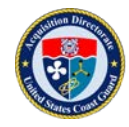

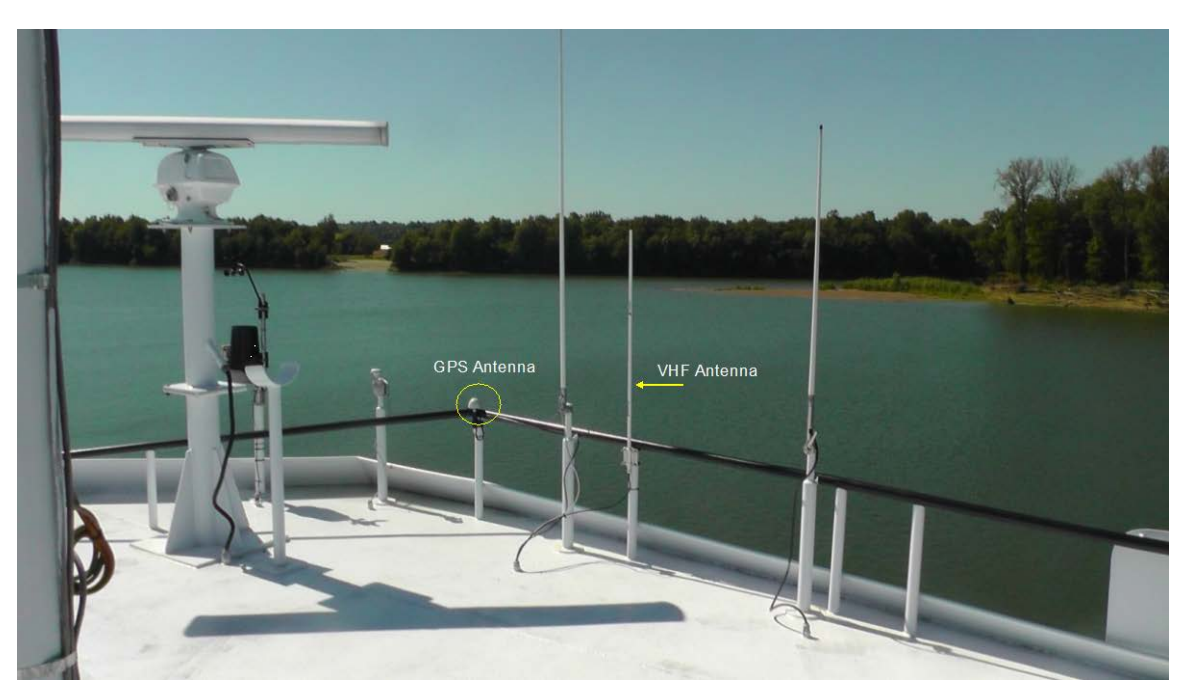

Figure 19. VHF and GPS mounted antennas.

Data loggers were also used to assess transmitter performance and coverage area. Each logger box contained a Shine Micro 1610 AIS receiver and a Moxa embedded processor (see Figure 21 and 22). Custom software on the Moxa device recorded received AIS data onto a flash drive. The flash drives were swapped-out every one to two months and the data post-processed. The GPS positions from the AIS receiver were used to geolocate where the AIS transmissions from the various transmitters were received. Transmit coverage plots were created from data received from each data logger (see Appendix A).

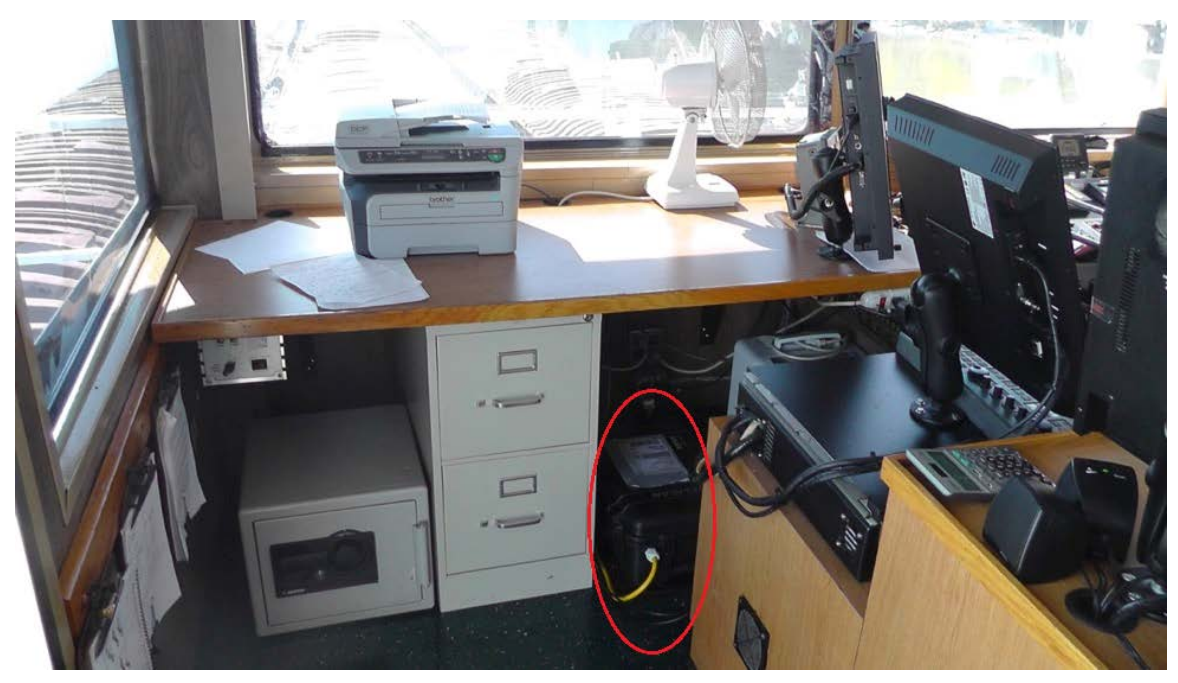

Figure 20. Data logger box (red circle) placed under console in the pilot house.

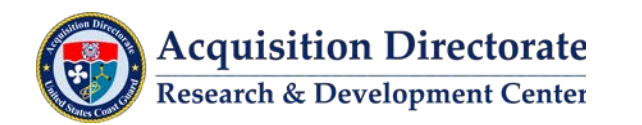

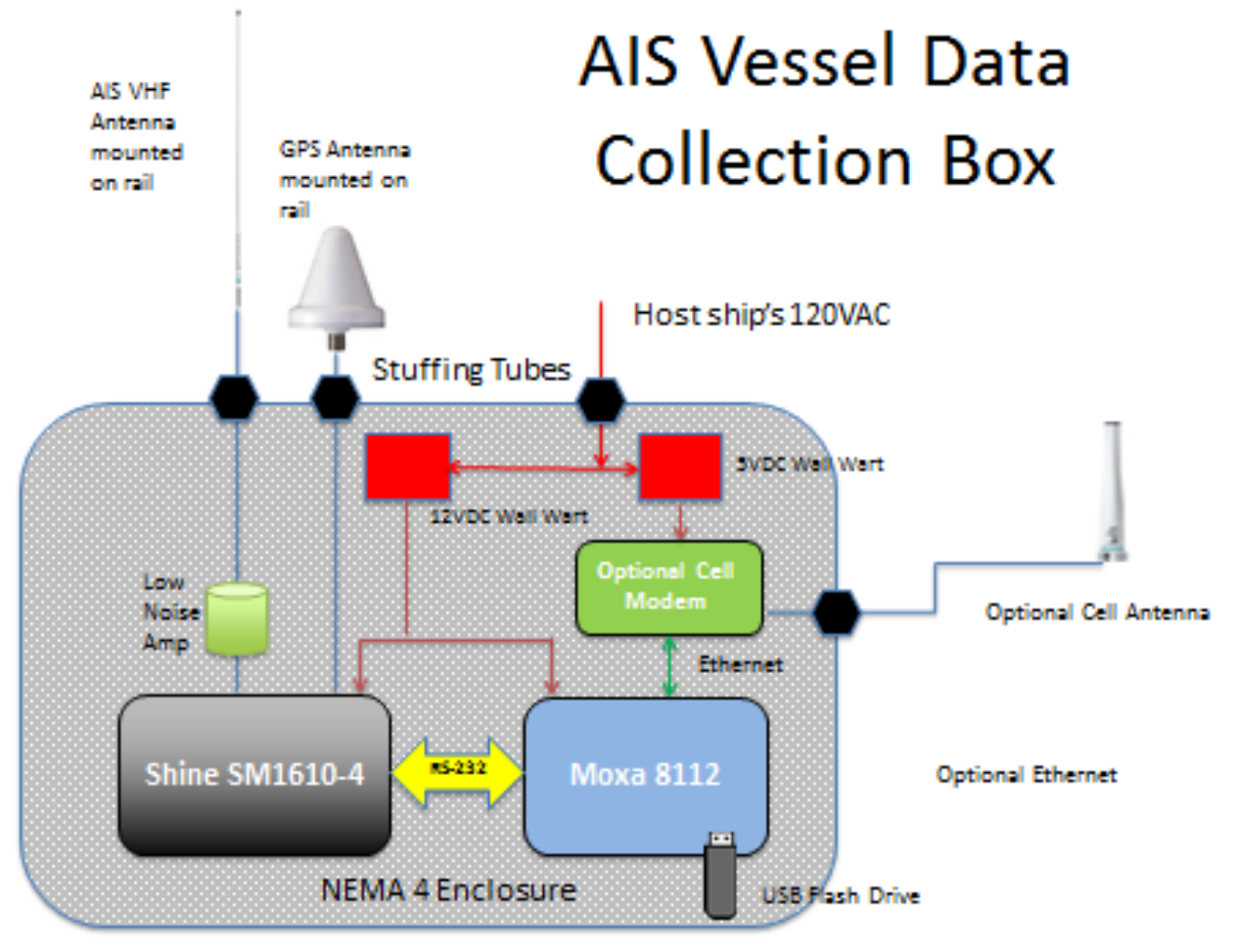

Figure 21. AIS data logger diagram.

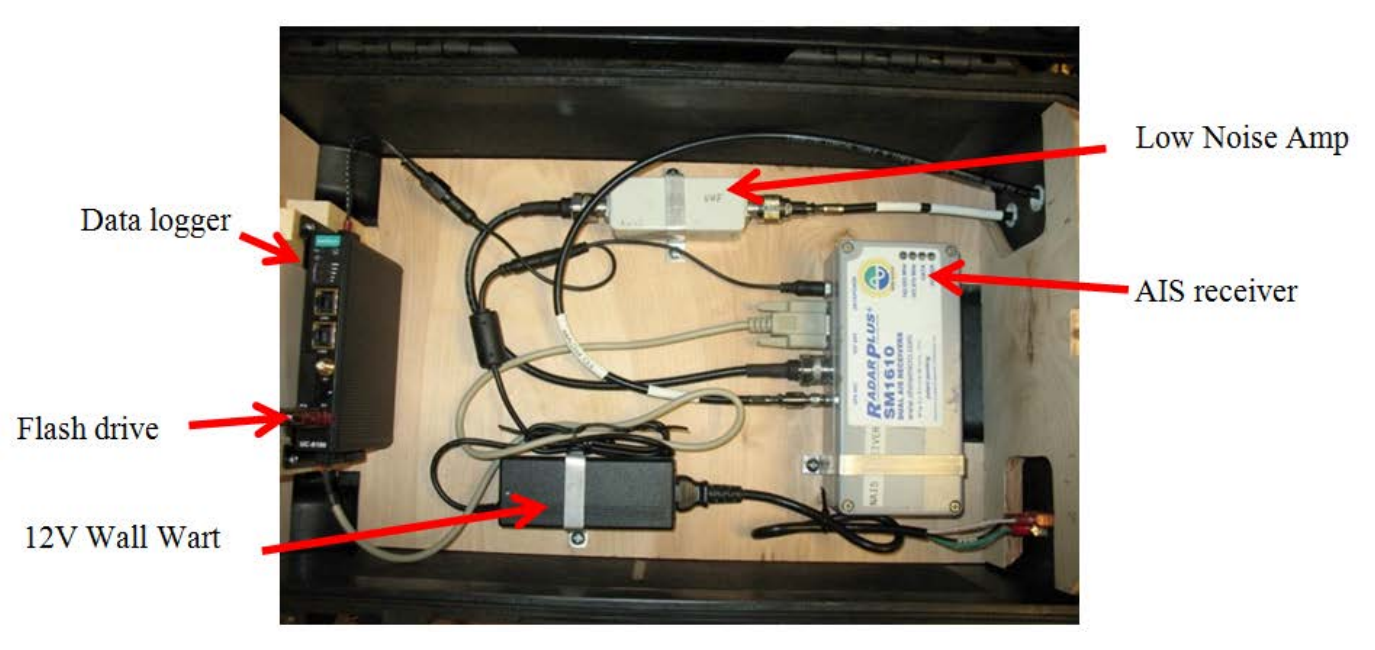

Figure 22. AIS data logger in pelican case.

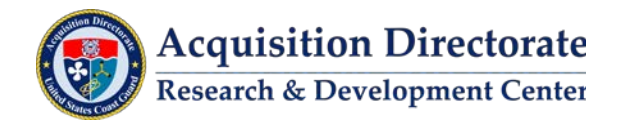

## **3.6.1 Software**

During the project demonstration the following software application was used to support Data Assurance capability.

## *3.6.1.1 AIS Miner*

The AISMiner application allows a user to monitor, filter, and analyze live and archived AIS data. The application is designed to accept and process AIS data formatted in either RDC proprietary or NMEA v4.0 protocol.

The AISMiner application allows a user to monitor, filter, and analyze live and archived AIS data. The application is designed to accept and process AIS data formatted in either RDC proprietary or NMEA v4.0 protocol.

## *3.6.1.2 MatLab*

MatLab<sup>TM</sup> is commercial software developed by MathWorks, Inc. From MathWorks Website: "MatLab is a high-level language and interactive environment used to explore and visualize ideas and collaborate across disciplines including signal and image processing, communications, control systems, and computational finance." Specific to this project, custom scripts were written to analyze and display the data from the data loggers.

## *3.6.1.3 Systems Tool Kit (STK)*

STK is commercial software developed by AGI, Inc. From AGI Website: " Systems Tool Kit is used to analyze and visualize complex systems with dynamic datasets in 4D (X, Y, Z, Time)." For this project, STK with the Terrain Integrated Rough Earth Model (TIREM) was used to do VHF coverage predictions for each of the transmitter sites.

# **3.7 Mariner Display**

Provided in this section are a list and description of the software applications used to support this component of an AIS Transmit System during the project demonstration. The commercially available Rose Point ECS and USCG Vega electronic charting software were used to display message transmission.

## **3.7.1 Software**

During the project demonstration the following software applications were used to support a Mariner Display capability. A description of each application, along with considerations for its use, is provided.

## *3.7.1.1 Rose Point*

Rose Point ECS is commercial software developed by Rose Point Navigation Systems. Rose Point ECS is currently the predominantly used navigation software by inland vessels in the United States. Specific to this project it was used to display the ASMs being transmitted in the JCTD (see Figure 23). RDC established a CRADA with Rose Point to decode and display transmitted ASMs. This was necessary as the ASM data contents (RTCM standard) have not been finalized. Without the CRADA, manufacturers are not incentivized to update their software to decode ASMs until they are finalized.

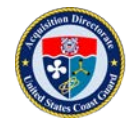

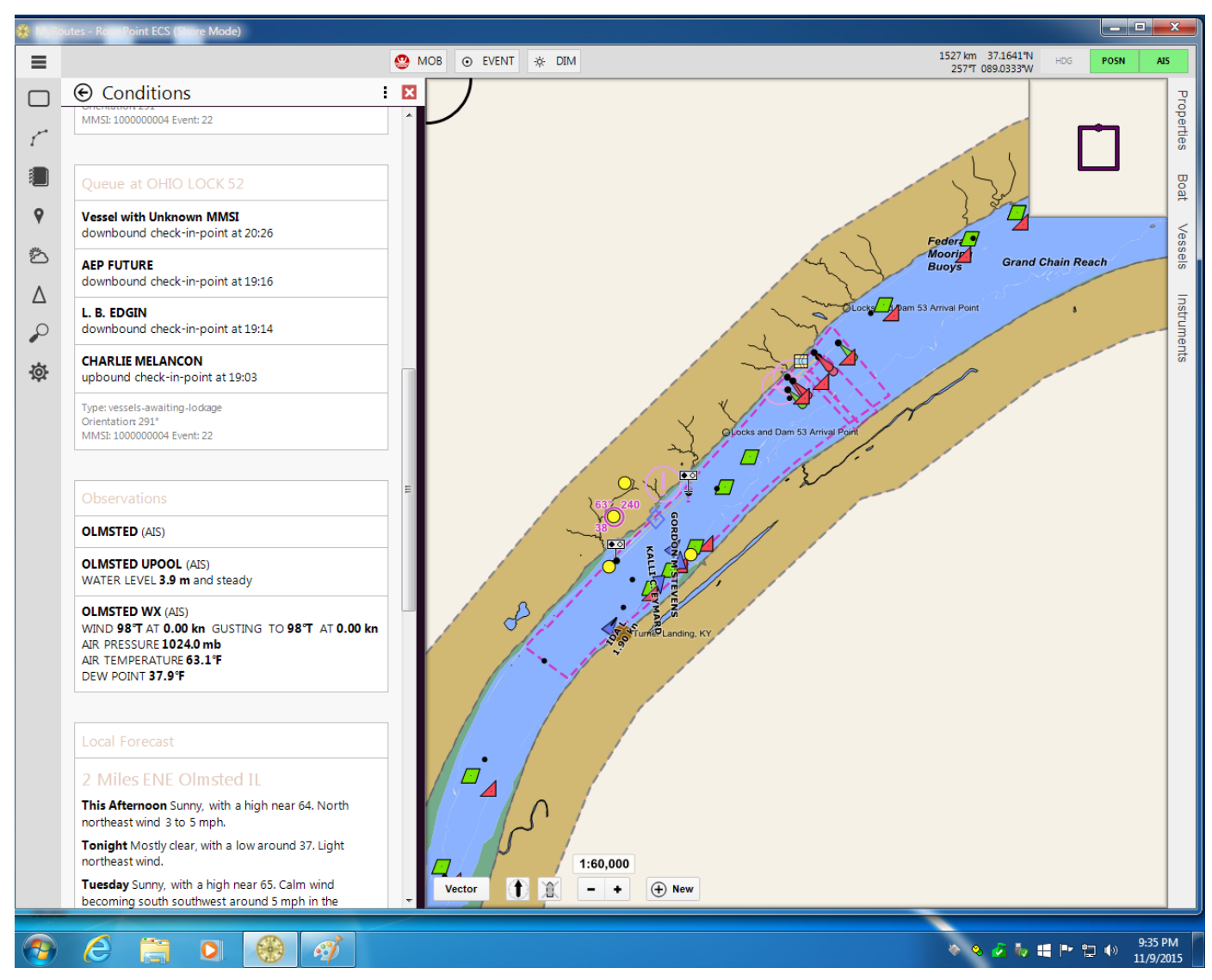

Figure 23. Rose Point display showing eMSI transmission.

## *3.7.1.2 VEGA*

Vega is a USCG developed electronic charting tool used on a variety of USCG underway assets (see [Figure](#page-65-0)  [24\)](#page-65-0). During the demonstration version 0.9B of this software was installed to display transmission of ASMs. None of the ASMs were properly decoded and displayed using this software. The next version of this software is expected to support proper decoding and display of all ASMs.

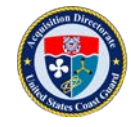

**Acquisition Directorate** Research & Development Center

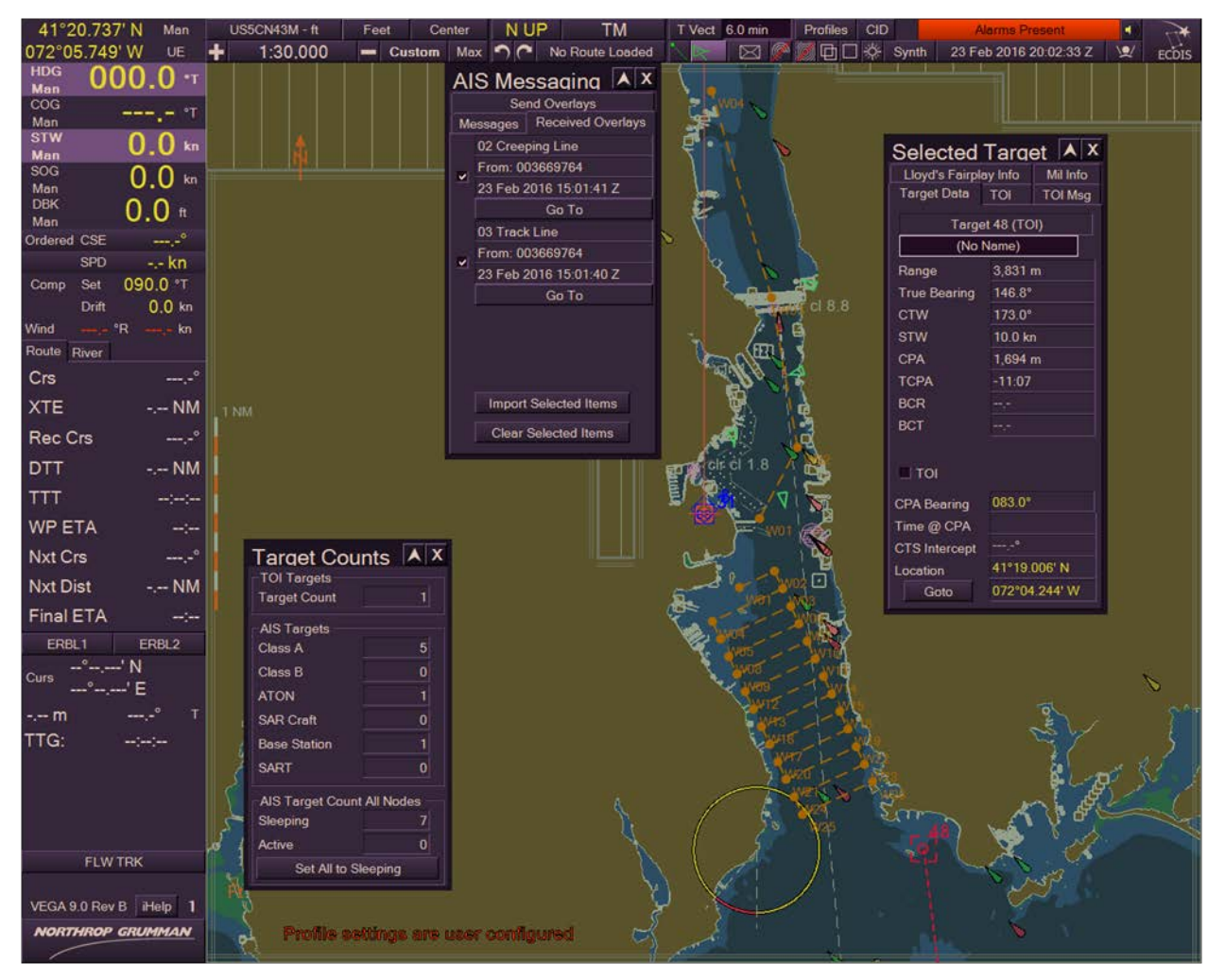

Figure 24. Sample screen capture of VEGA.

# <span id="page-65-0"></span>**3.8 Shoreside Operator Display**

Provided in this section is a description of the software application used to support this component of an AIS Transmit System during the project demonstration.

#### **3.8.1 Software**

During the project demonstration the following software applications were used to support a Shoreside Operator Display capability. A description of each application, along with considerations for its use, is provided.

#### *3.8.1.1 Transview 32 (TV32)*

TV32 is a VNTSC developed software application (see Section 3.2.4.1 for complete description). In addition to serving as a message creation tool during the demonstration, TV32 was also used for shoreside display. Transmitted messages are shown on the TV32 map display (Figure 25 and 26).

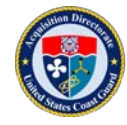

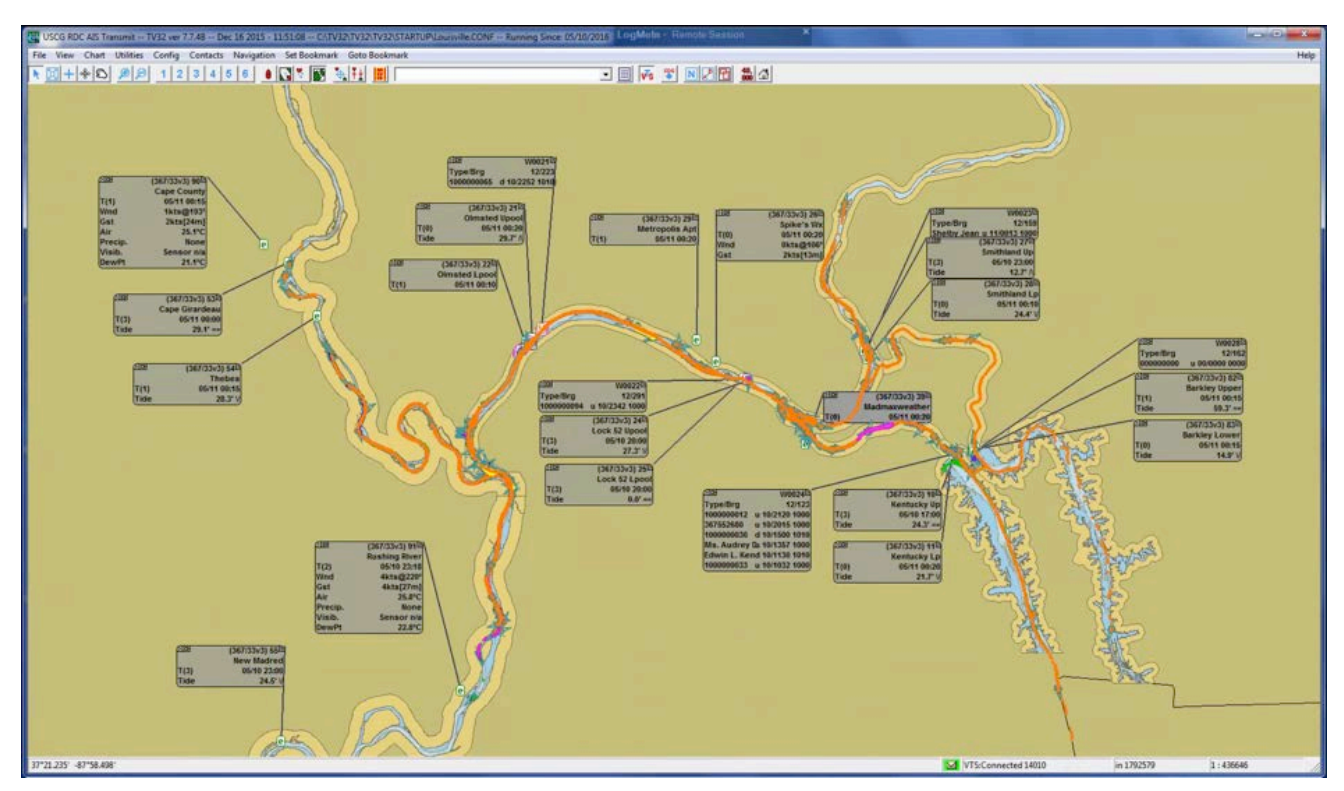

Figure 25. TV32 map display showing ASMs transmitted over lower Ohio River.

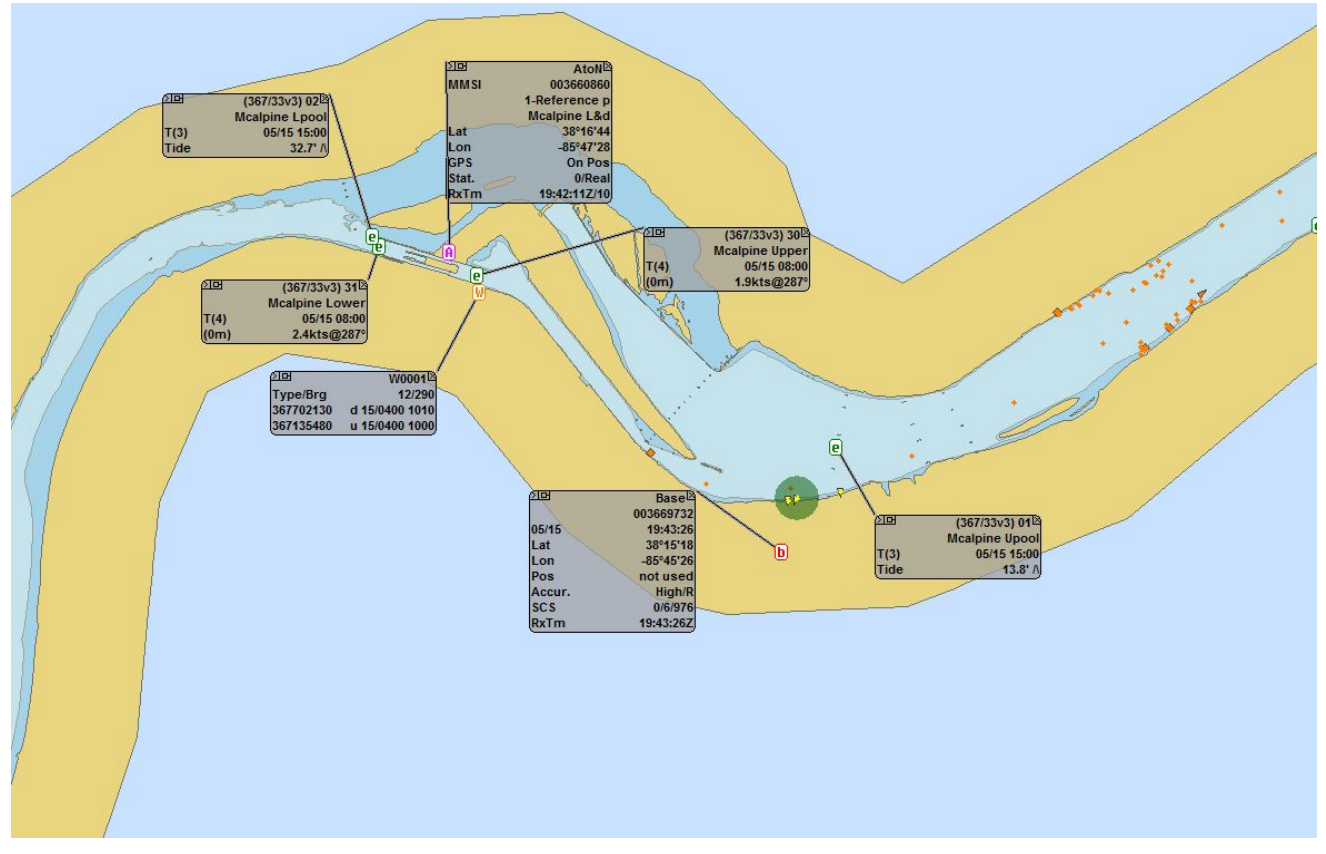

Figure 26. TV32 map display showing ASMs transmitted over Louisville.

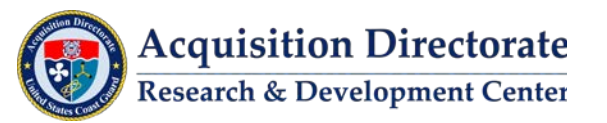

### *3.8.1.2 Lock Operations Management Application (LOMA)*

The LOMA was developed by CNS for the USACE to provide an operational real-time information system to support USACE lock operations. LOMA consists of a set of web-based applications and works along with DataSwitch and DataStore. The LOMA website provides operators with a tool to improve and increase real time situational awareness by providing real-time AIS information on a web-based plotter, provide event playback, and aid in lock queuing (see Figure 27 for a sample screen capture showing a Geographic Notice).

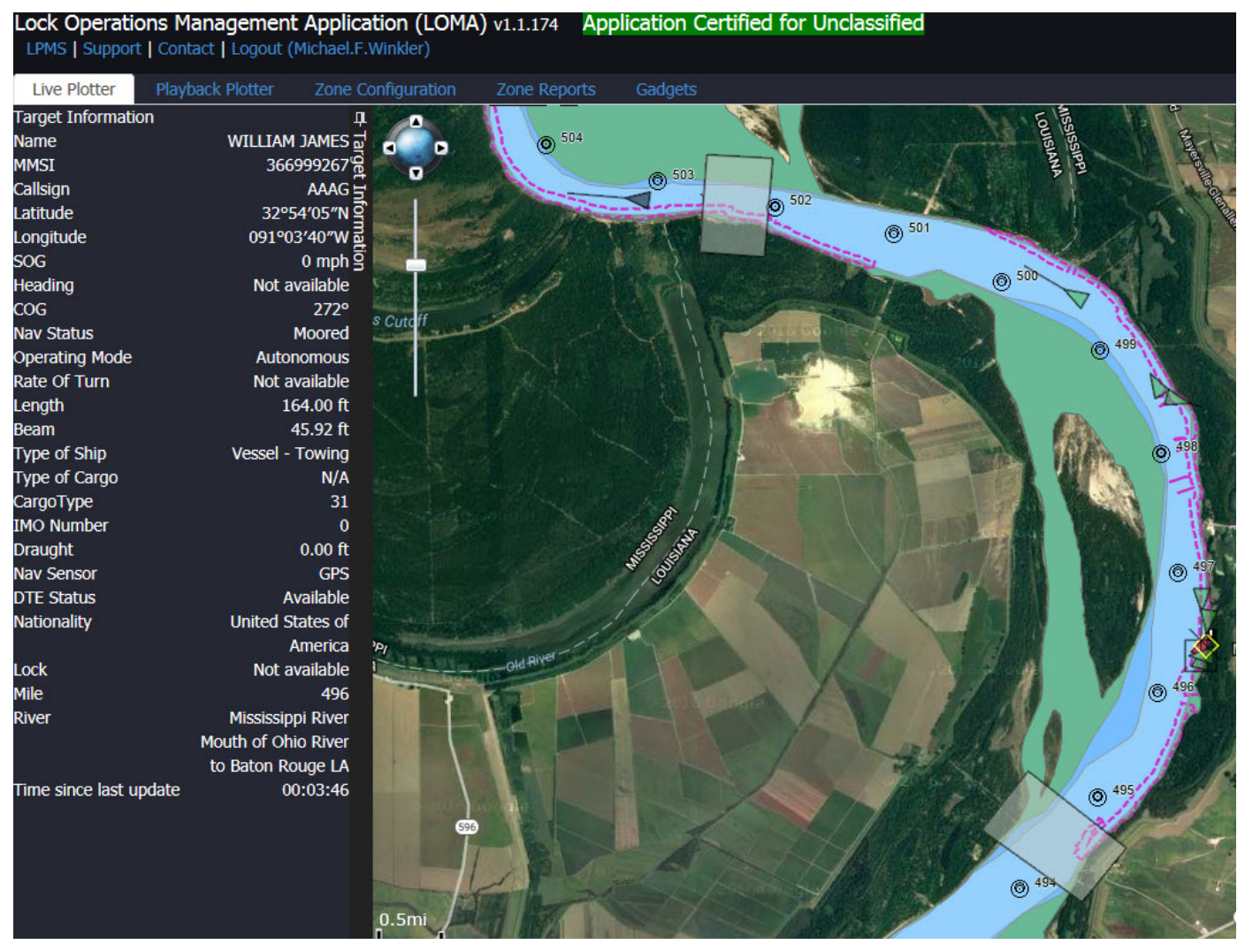

Figure 27. Sample screen capture of LOMA display.

# **3.9 System Monitoring**

Provided in this section are a list and description of the software applications used to support the System Monitoring component of an AIS Transmit System during the project demonstration.

#### **3.9.1 Software**

During the project demonstration the following software applications were used for System Monitoring of ASM transmissions. A description of each application, along with considerations for its use, is provided.

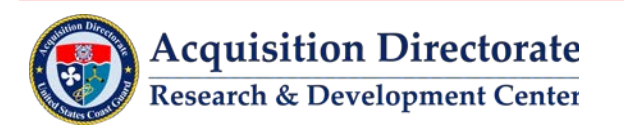

### *3.9.1.1 Transview 32 (TV32)*

TV32 is a VNTSC developed software application (see Section 3.2.4.1 for complete description). In addition to serving as a message creation tool during the demonstration, TV32 was also used for visual system monitoring.

#### *3.9.1.2 ASM Monitor*

ASM Monitor is an RDC developed software application used to monitor transmission of ASMs from an AIS transmitter (see Figure 28). ASM Monitor software was used during the demonstration for system monitoring of transmitted ASMs. This tool provides a "dashboard" type display showing how many messages were transmitted, including time of transmission of the last message for each transmitter listed in its configuration file. The autonomous messages (message Type 4 for base stations and message Type 21 for AIS AtoN) are tracked separately from ASM Type 8 messages. A Green box indicates messages actively being transmitted; a yellow box indicates no messages have been transmitted within the time threshold set in the configuration file; and red box indicates no messages have been transmitted with ten times the threshold specified in the configuration file.

| <b>MMSI</b>                       | $Msg$ 4/21 Time<br>Ctr  | Msg 8 Time<br>Type Ctr     |
|-----------------------------------|-------------------------|----------------------------|
| 003660555 CANNELTON L&D           | 05/11/16 00:28:53 00001 | 05/11/16 00:34:50 33 00139 |
| <b>003660660 KENTUCKY L&amp;D</b> | 05/11/16 00:31:55 00010 | 05/11/16 00:34:39 33 00364 |
| 003660856 J T MYERS L&D           | 05/11/16 00:31:54 00006 | 05/11/16 00:34:44 33 00170 |
| 003660859 MARKLAND L&D            | 05/11/16 00:23:01 00004 | 05/11/16 00:34:48 33 00095 |
| 003660865 SMITHLAND L&D           | 05/11/16 00:19:46 00004 | 05/11/16 00:34:40 33 00287 |
| 003660857 L&D 52                  | 05/11/16 00:28:59 00002 | 05/11/16 00:34:44 33 00243 |
| 003660860 MCALPINE L&D            | 05/11/16 00:34:57 00061 |                            |
| 003660863 NEWBURGH                | 05/11/16 00:05:06 00001 |                            |
| 003660858 OLMSTED                 | 05/11/16 00:23:03 00006 | 05/11/16 00:34:23 35 00242 |
| 003660647 MELDAHL L&D             | 05/11/16 00:32:01 00006 | 05/11/16 00:34:50 35 00060 |
| 003660644 USACE BARKLEY L&D       | 05/11/16 00:32:07 00001 | 05/10/16 20:07:28 33 01402 |
| 003660838 GREEN L&D 1             | 05/11/16 00:32:01 00007 | 05/11/16 00:34:48 35 00081 |
| 001001001                         | 05/11/16 00:35:10 00760 | 05/11/16 00:35:06 33 00162 |
| 001001002                         | 05/11/16 00:35:11 00205 | 05/11/16 00:34:51 35 00059 |
| 003669732                         | 05/11/16 00:35:13 00501 | 05/11/16 00:35:05 33 00181 |
|                                   |                         |                            |

Figure 28. ASM Monitor tool.

Monitoring is completed two ways: (1) monitoring transmitter connectivity and last transmission; and (2) through logging all data in log files for each transmitter.

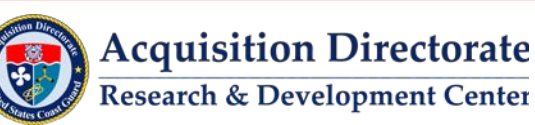

# **3.10 Inter-Agency Connectivity**

During the demonstration an Inter-Agency Agreement (IAA) was established between RDC and USACE. The IAA allowed a connection between both agency's DataSwitch applications and the sharing of data for message routing and transmission. The DataSwitch-to-DataSwitch connectivity was discussed in Section 3.3.3. This prototype serves as a model for future inter-agency connectivity.

# **3.11 Cybersecurity**

During the demonstration an IATT was authorized by CG-642. Internet connectivity to USACE and four field AIS base stations located along the Ohio and Mississippi River was established to transmit eMSI. All hardware within the RDC P-LAN environment maintained current security patches. An authorized user list was maintained to control access. Strict firewall configurations were established and maintained to control and minimize in-bound and out-bound data traffic. All IT equipment was kept within a physically secured location – in accordance with COMDTINST M5500.13D, Security and Information Assurance Manual.

# **4 TRANSMIT EXAMPLES FROM DEMONSTRATION**

During the demonstration, eMSI was broadcast continuously for 15 months throughout the test bed. Approximately 93,000 ASM messages per day (equating to 4.5 messages per minute or 0.5 percent of VDL loading) were sent throughout the test bed. In May 2017, RDC expanded installation of Fetcher/Formatter application to include forty additional USACE AtoN units and transitioned the application operations to USACE ERDC. USACE created and transmitted AtoN in the Olmsted Lock and Dam Construction area. Additionally, RDC supported several events to include the Republican National Convention (RNC) and Democratic National Convention (DNC) broadcasting security zones via AIS. Self-contained AIS AtoN transmitters were configured, tested and installed in the test bed. Also, just prior to completing this effort, a security zone was transmitted around the riverboat, The River Queen, as a precaution during a reported bomb threat clearly demonstrating the usefulness of the need for this capability.

Provided below in this section are a series of screen shots showing examples of the transmissions of ASMs in the test bed. Although there are some standards for portrayal of these messages, not all ASMs are covered.

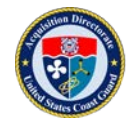

# **4.1 eMSI Transmitted Throughout Test Bed**

TV32 display showing eMSI transmissions throughout the test bed.

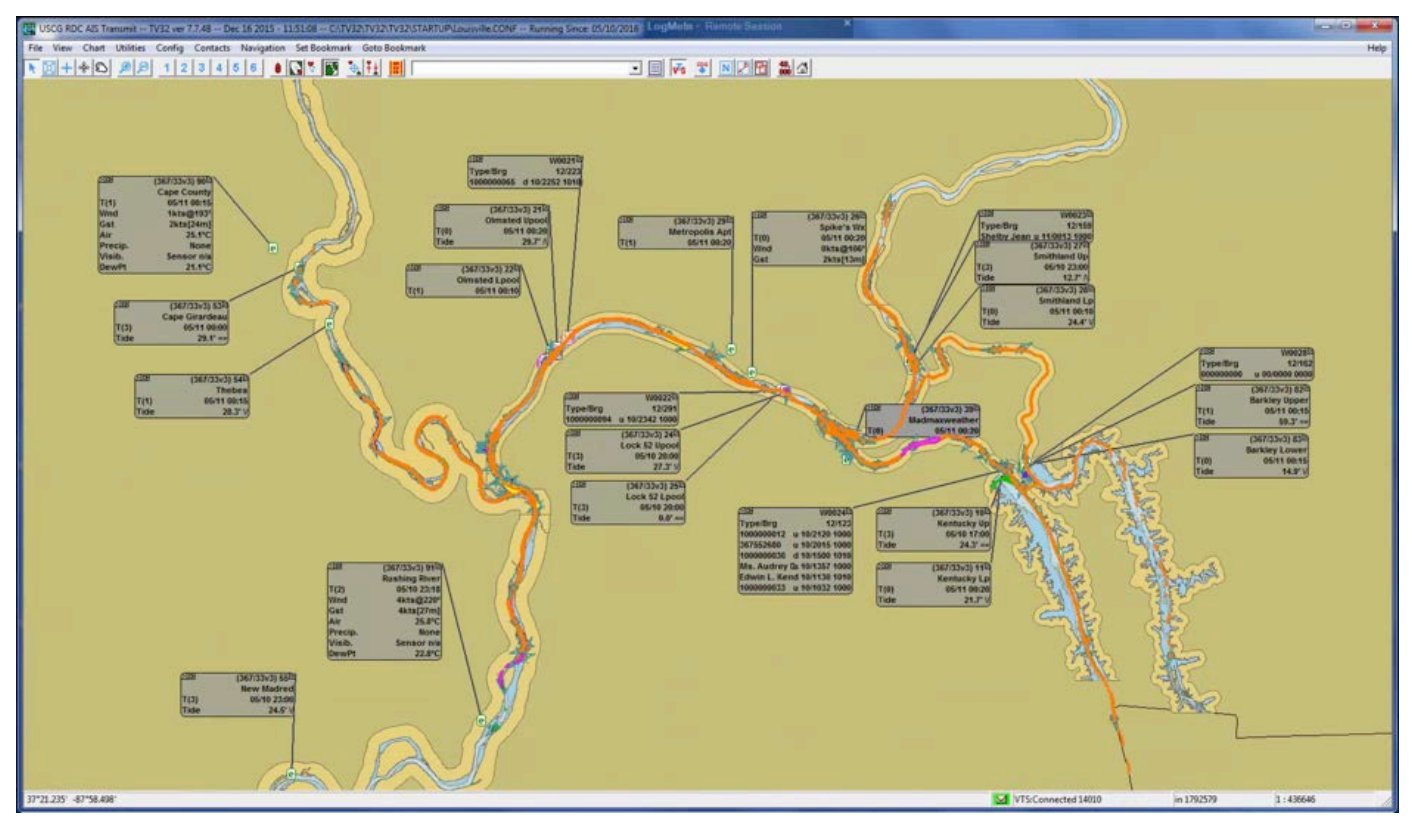

Figure 29. TV32 Display – Weather and other eMSI information.

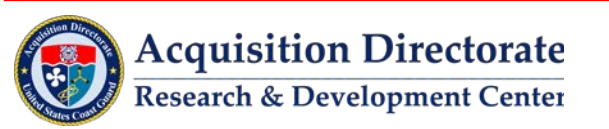

TV32 display showing eMSI transmissions in the Olmsted Lock & Dam area. Specifically, weather, upper and lower poll heights, and AtoN unit location information is being displayed.

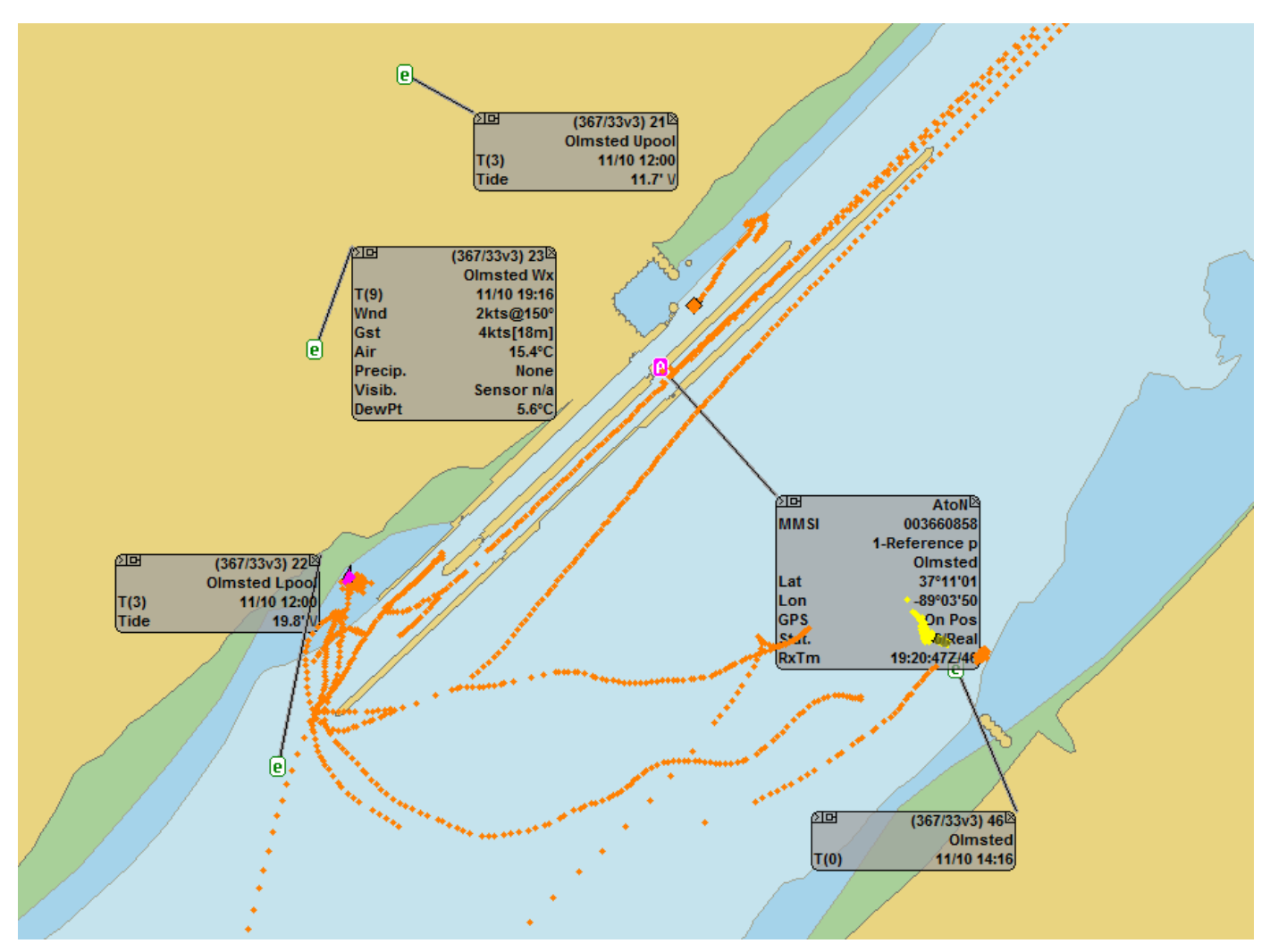

Figure 30. TV32 Display – Transmissions in the Olmsted Lock & Dam area.

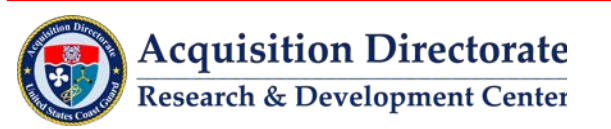
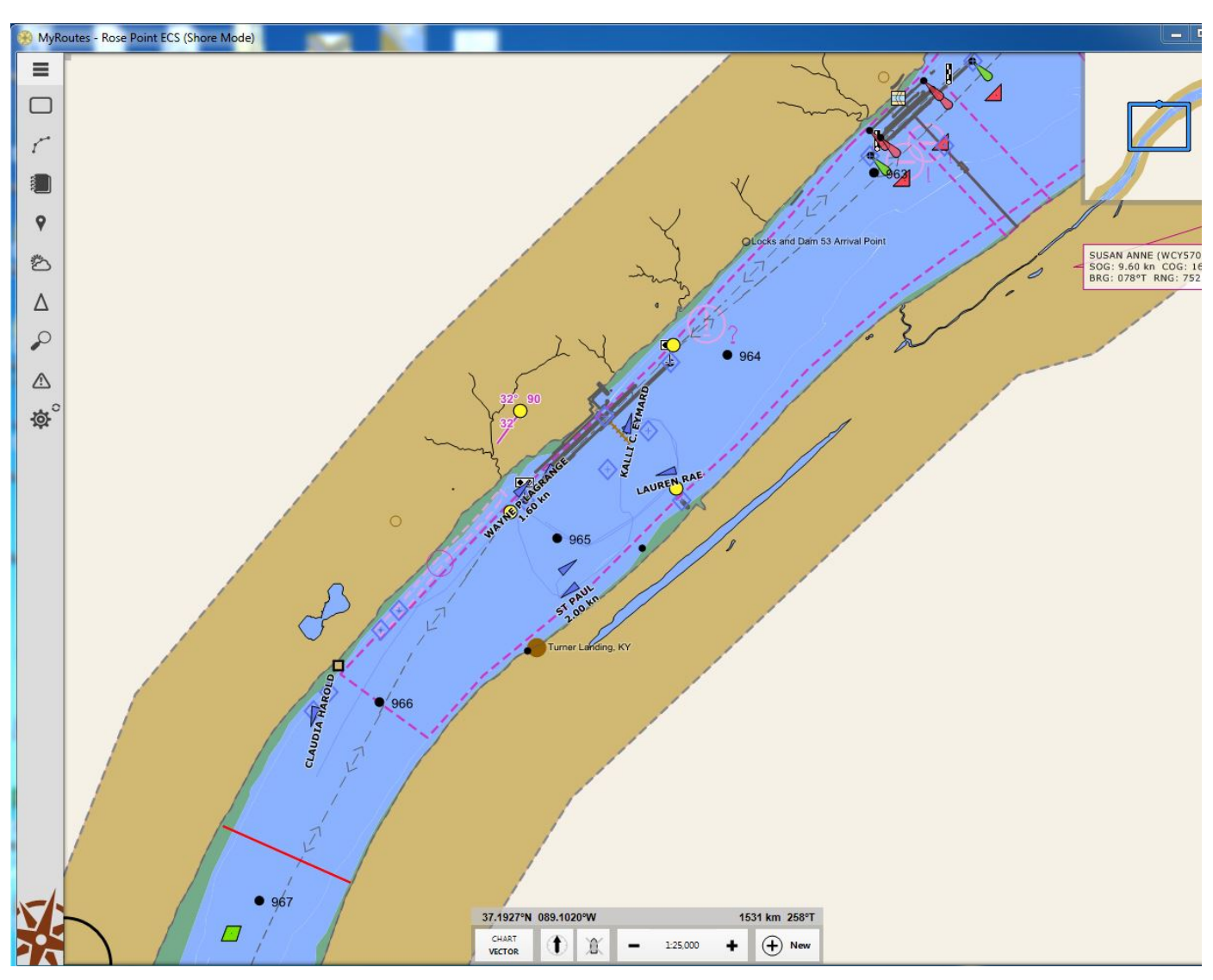

Rose Point display showing eMSI (yellow dots) and Olmsted construction area AtoN (blue diamonds).

Figure 31. Rose Point Display – eMSI transmission in Olmsted construction area.

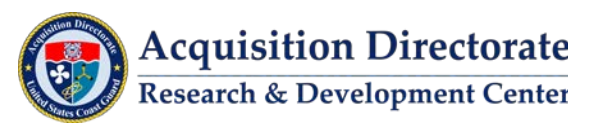

Rose Point display showing weather and lock queue information being transmitted in Olmsted.

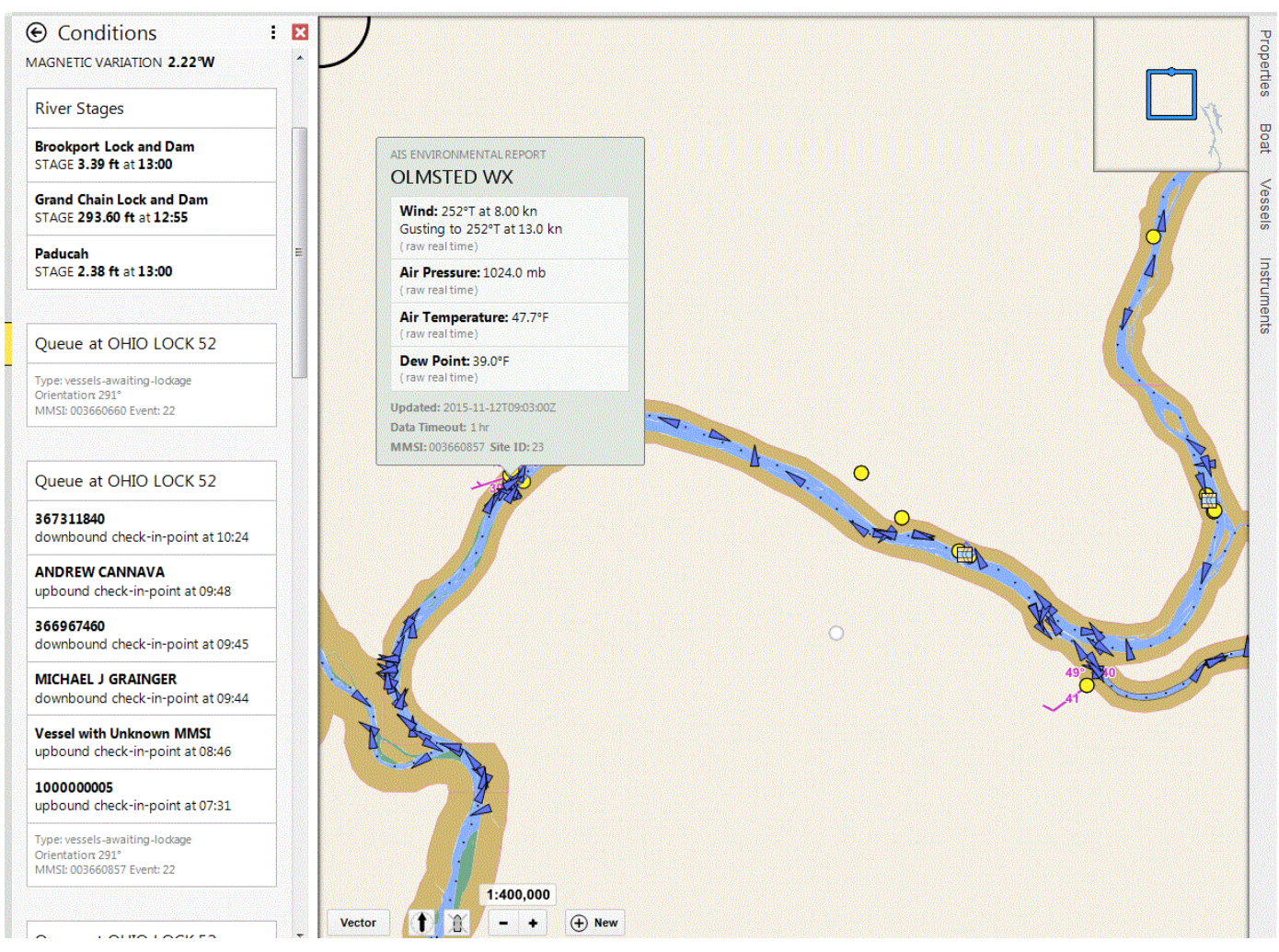

Figure 32. Rose Point Display – Weather and lock queue information in Olmsted.

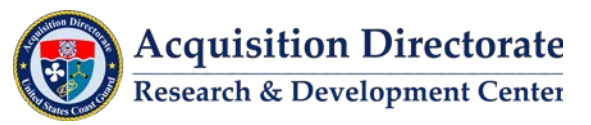

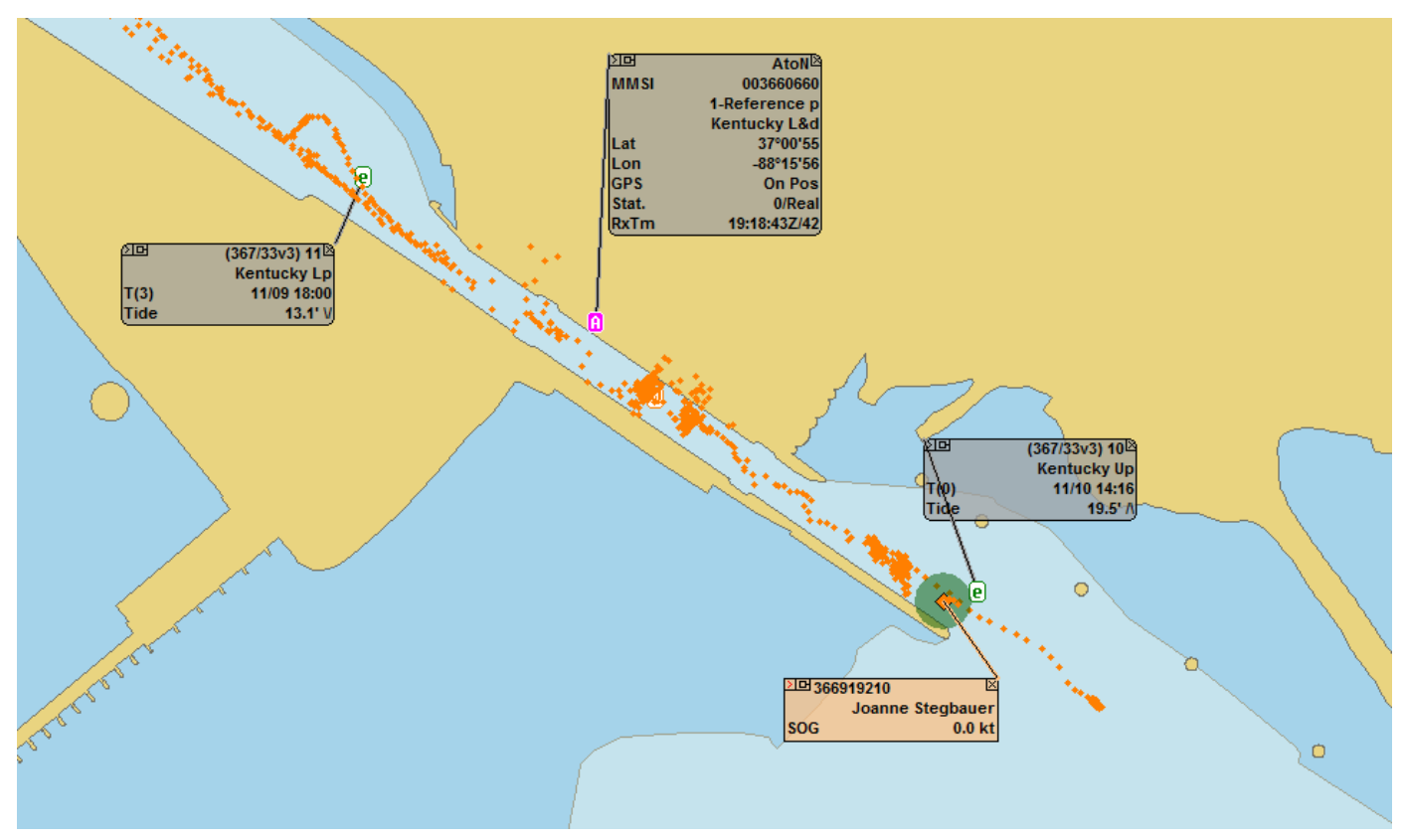

TV32 display showing upper and lower pool height at Kentucky Lock & Dam.

Figure 33. TV32 Display – Upper and lower pool height at Kentucky Lock & Dam.

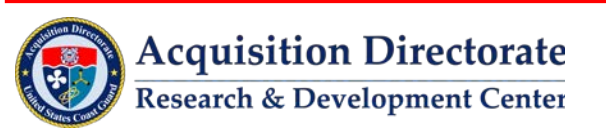

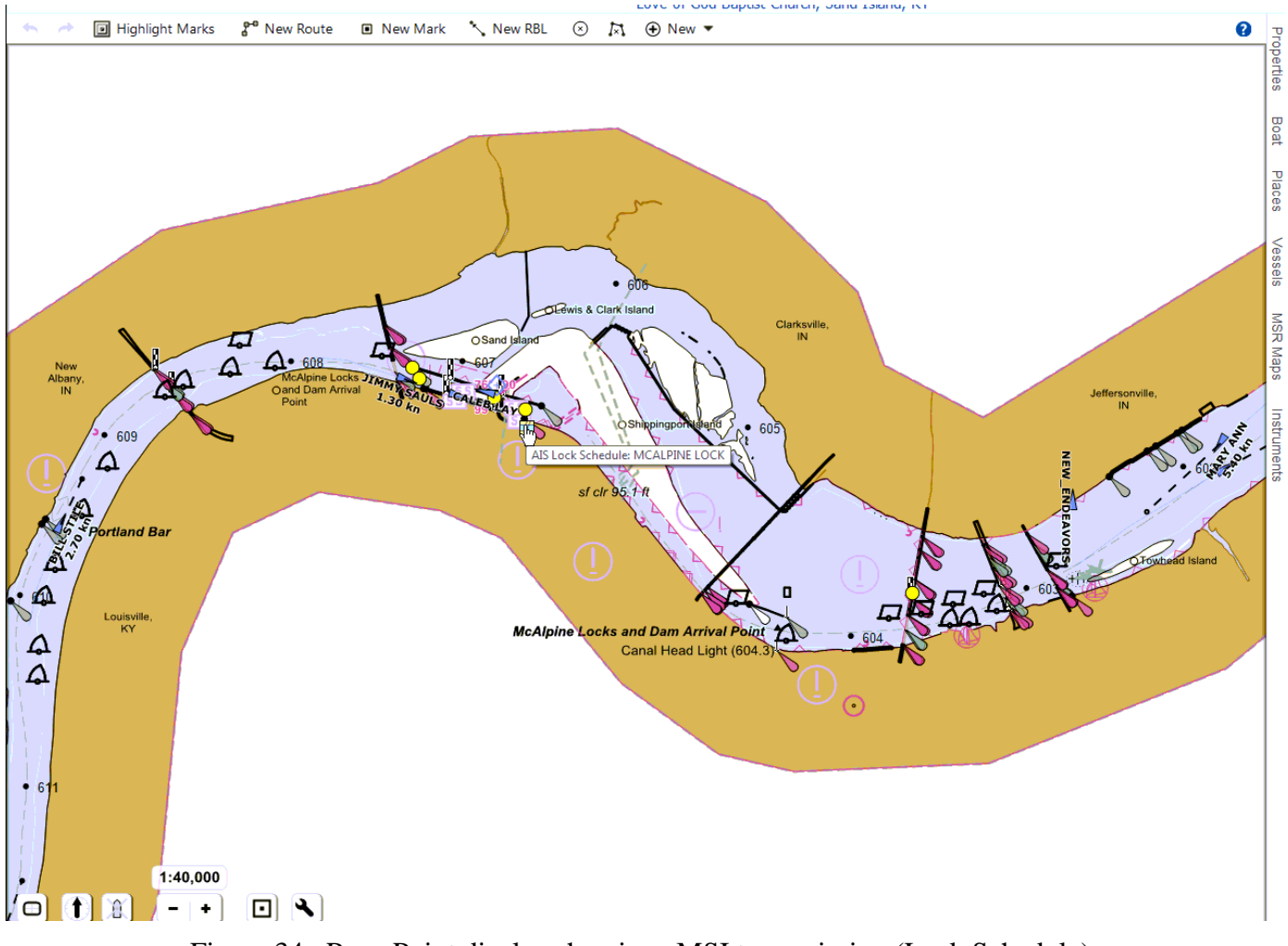

Following are series of Rose Point displays showing eMSI transmitted throughout the test bed.

Figure 34. Rose Point display showing eMSI transmission (Lock Schedule).

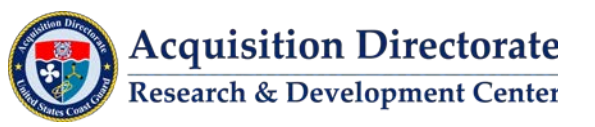

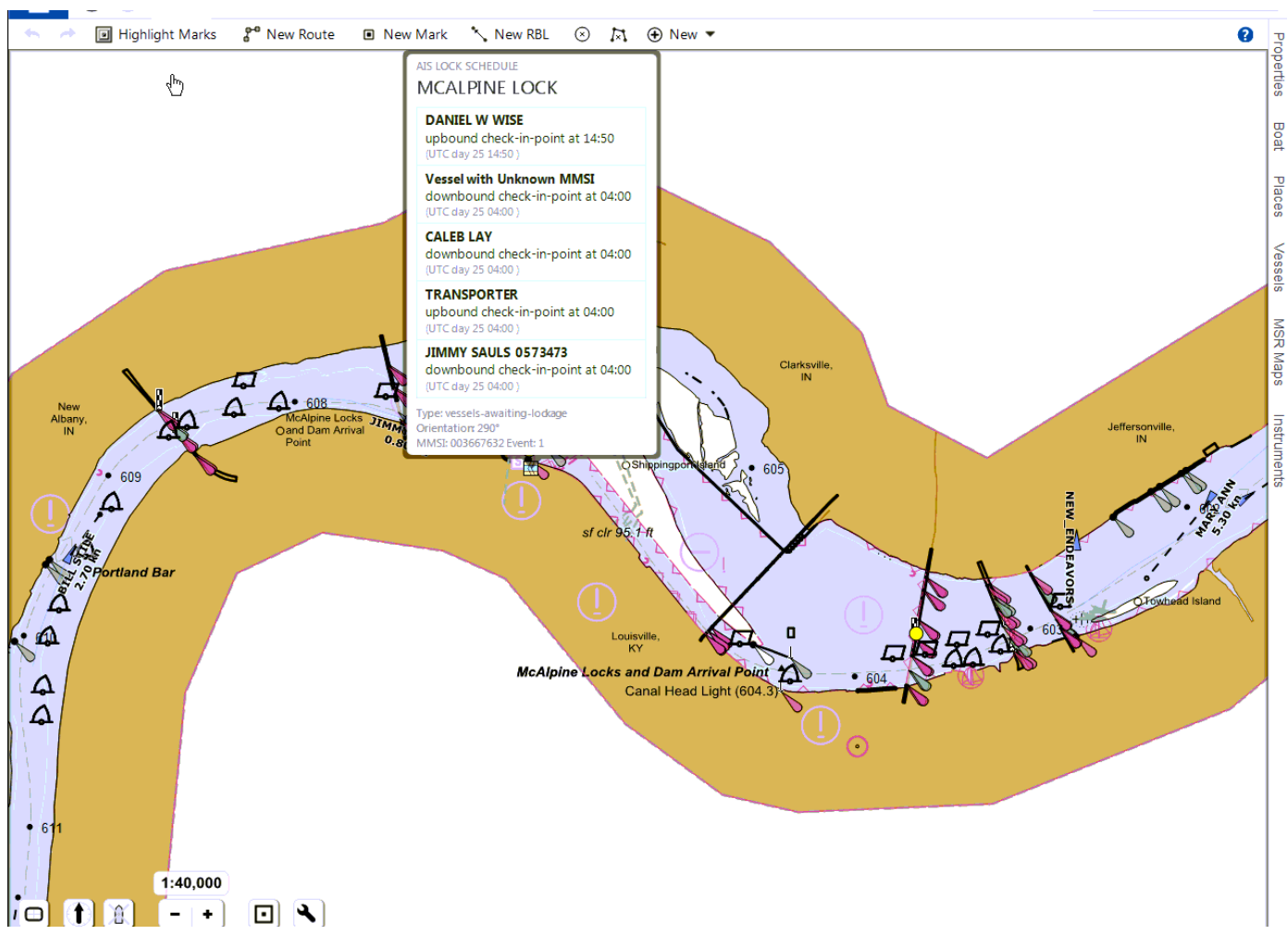

Figure 35. Rose Point display showing eMSI transmission (Lock View 2).

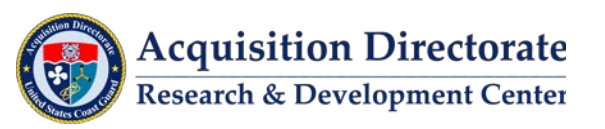

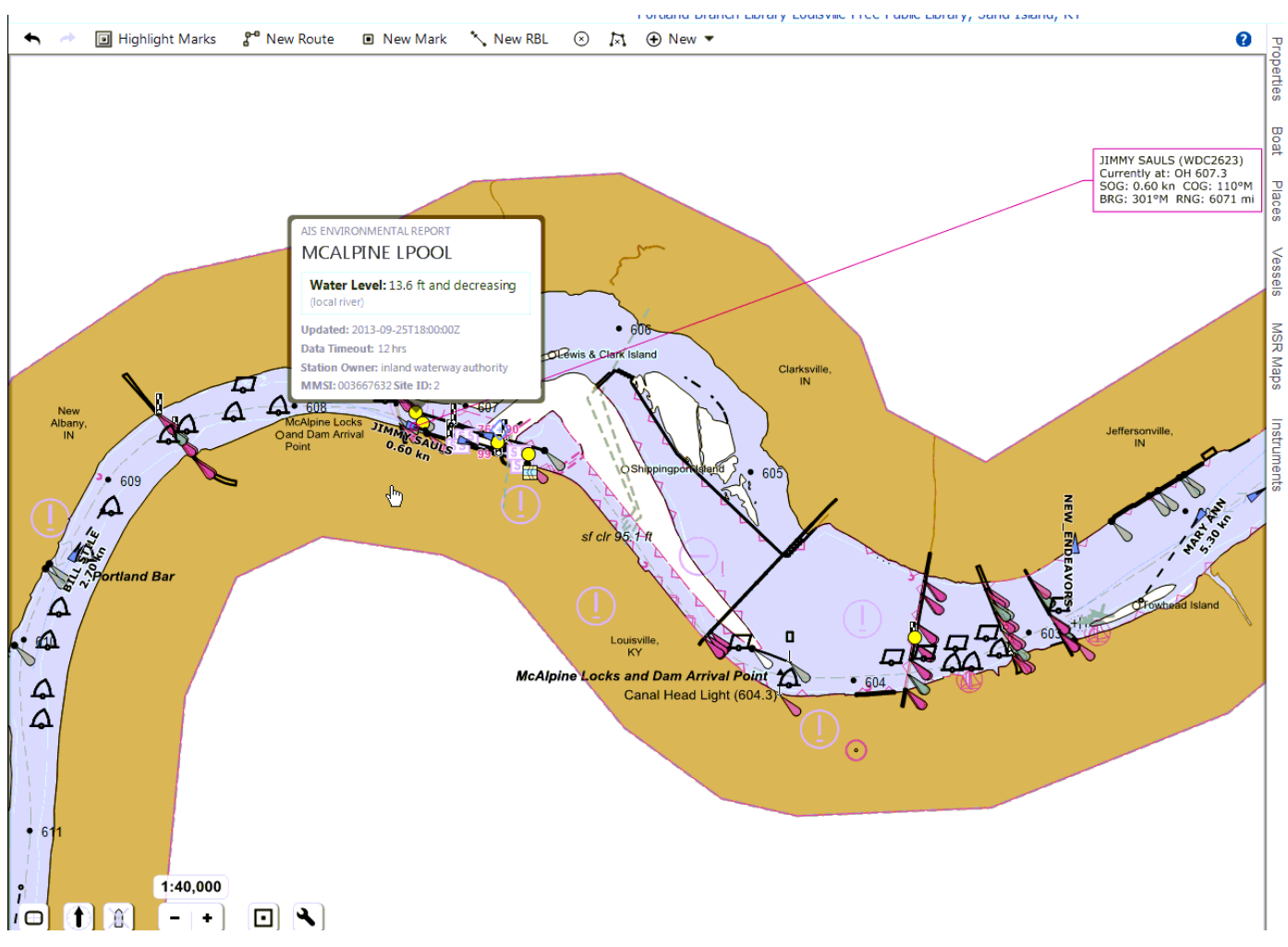

Figure 36. Rose Point display showing eMSI transmission (Lower Pool Height).

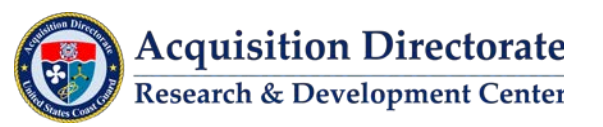

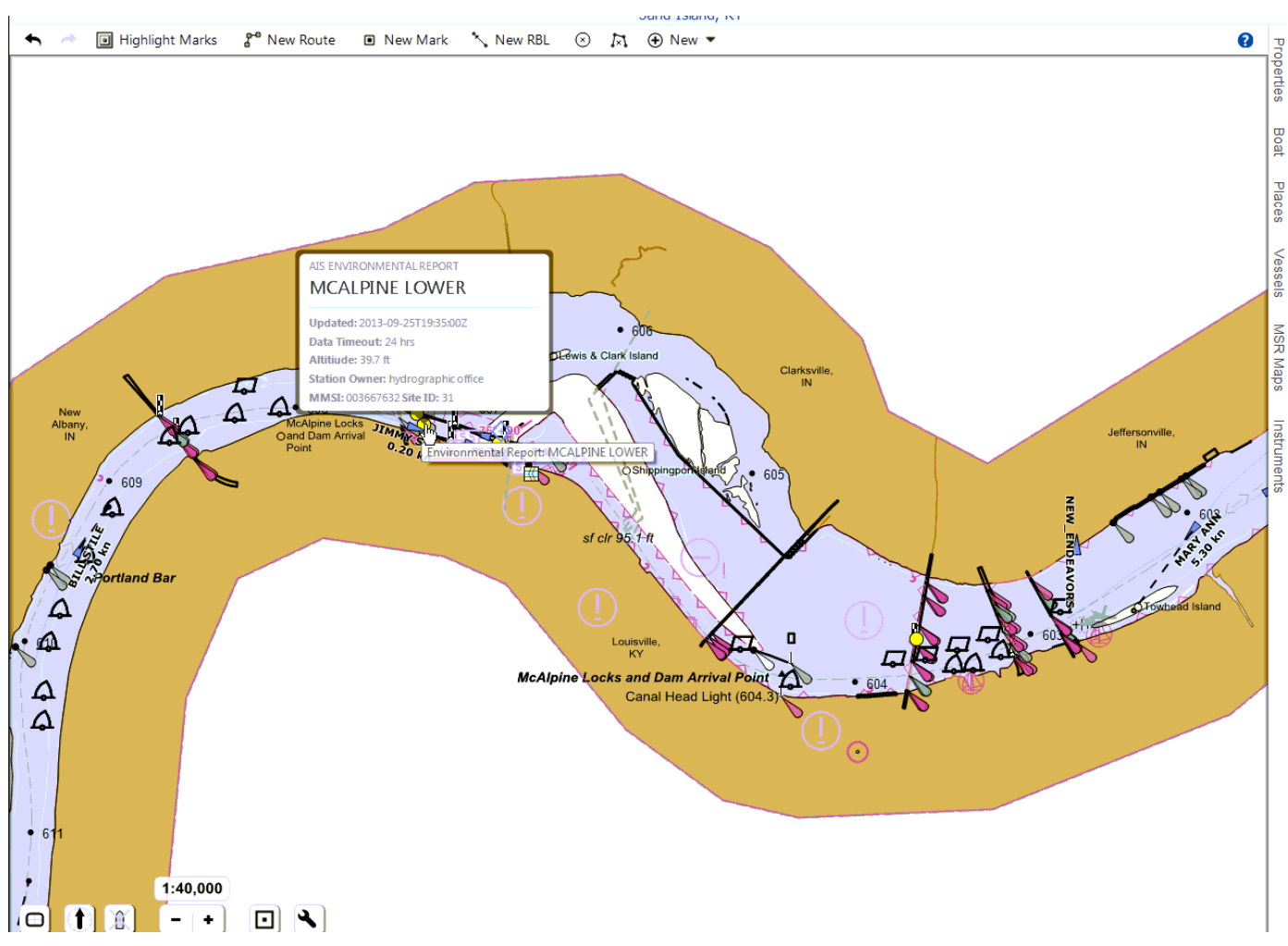

Figure 37. Rose Point display showing eMSI transmission (Environmental Report).

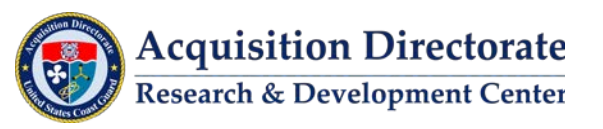

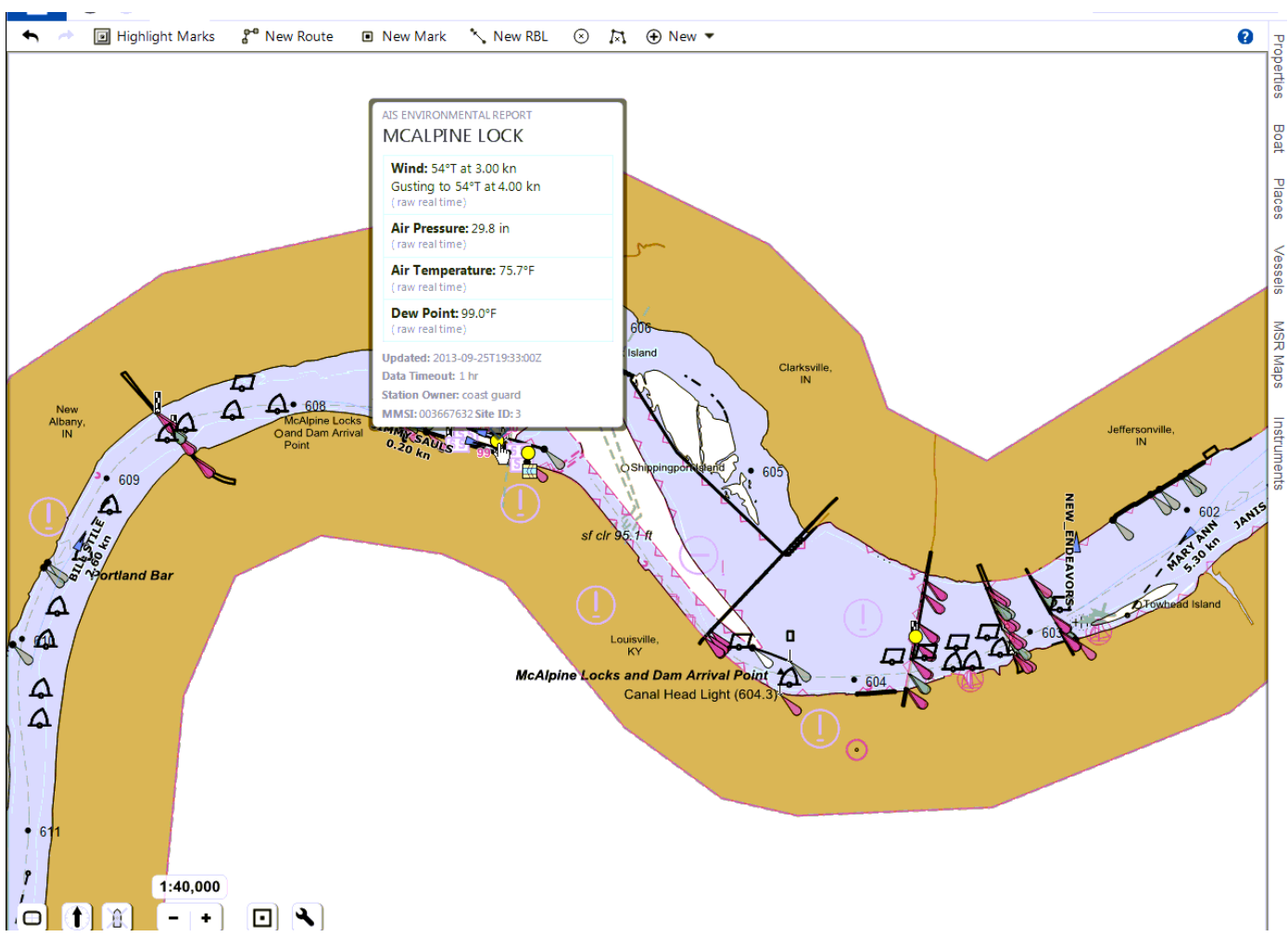

Figure 38. Rose Point display showing eMSI transmission (Weather).

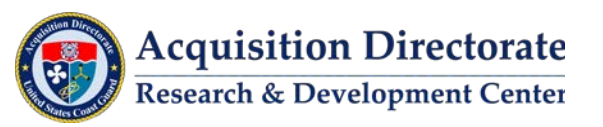

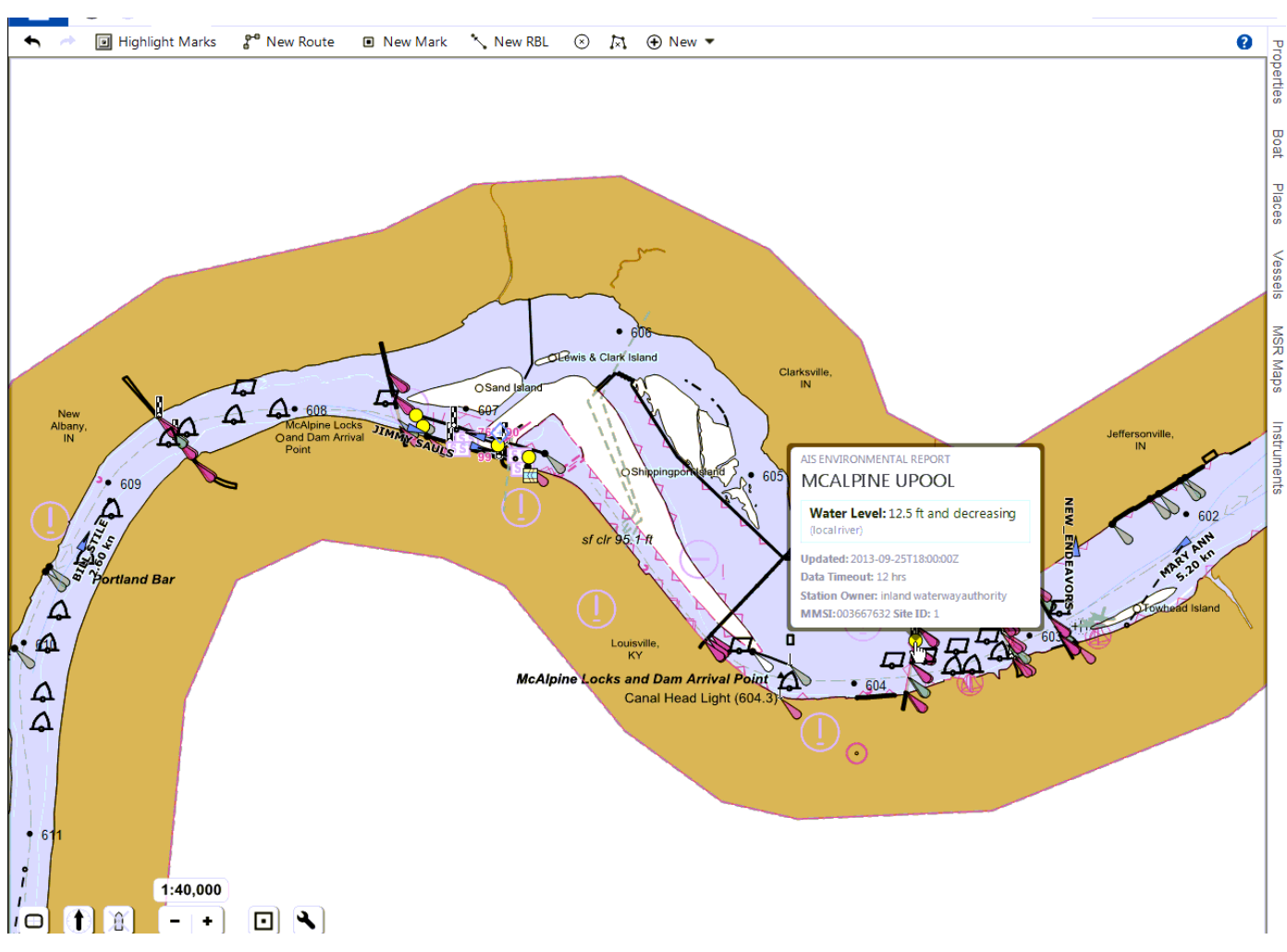

Figure 39. Rose Point display showing eMSI transmission (Upper Pool).

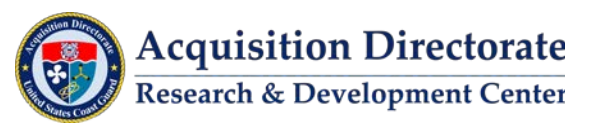

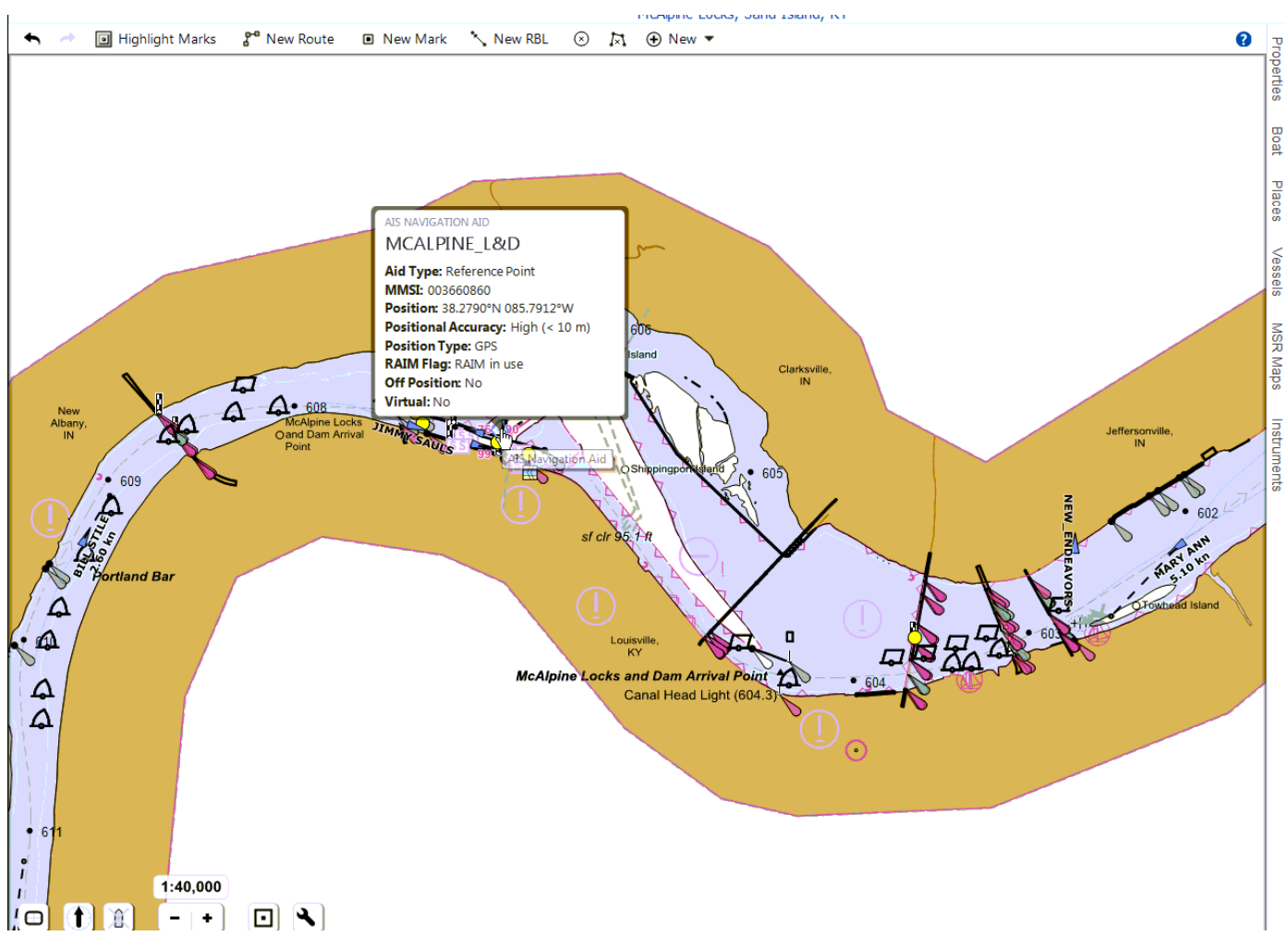

Figure 40. Rose Point display showing eMSI transmission (AtoN Unit Location).

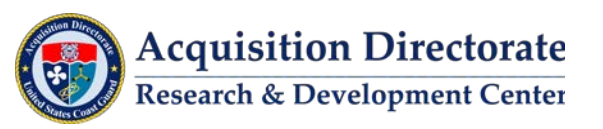

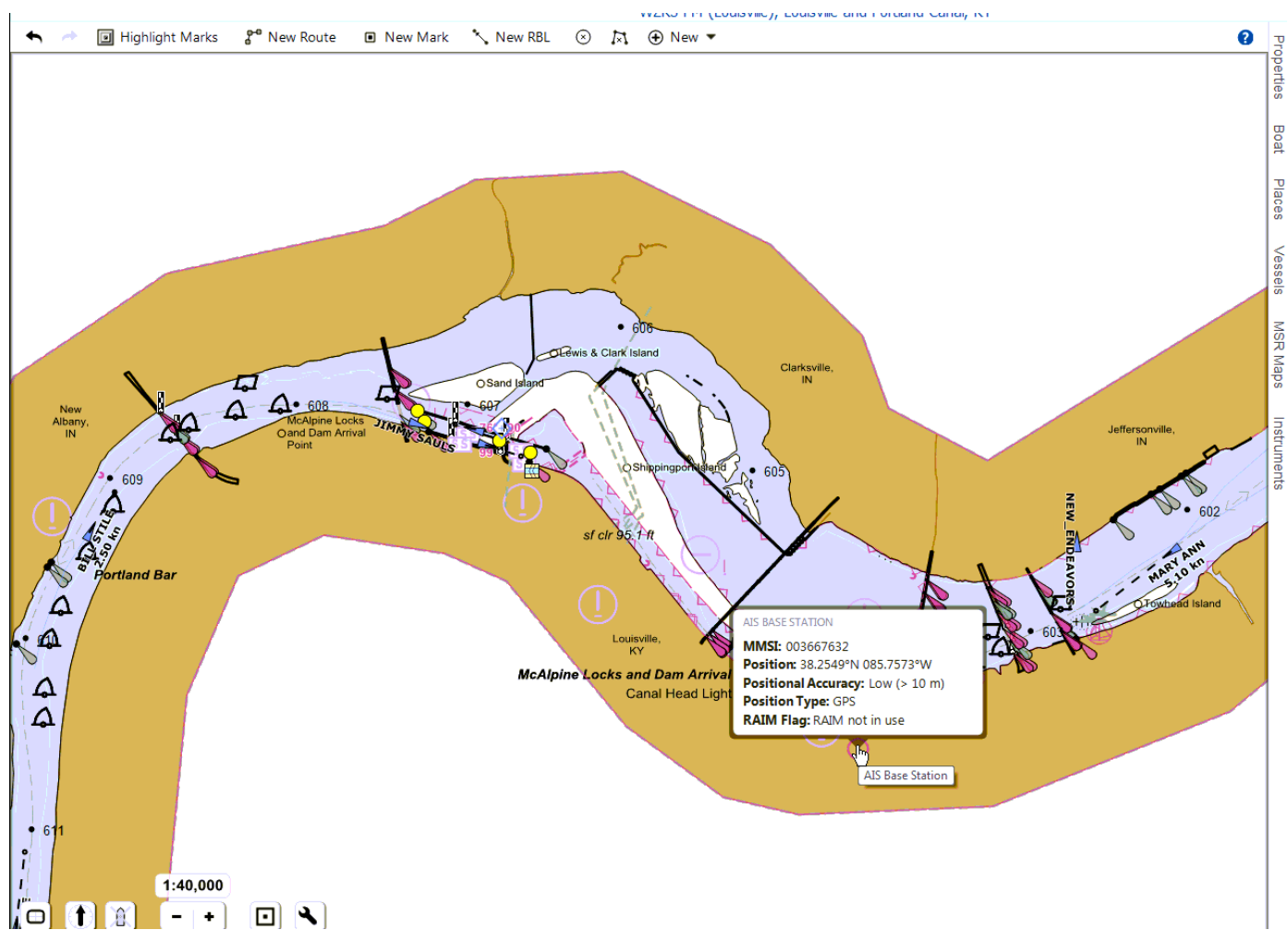

Figure 41. Rose Point display showing eMSI transmission (Base Station Location).

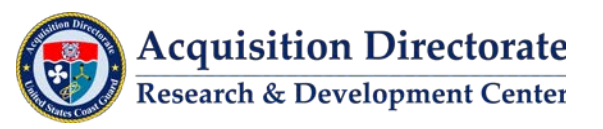

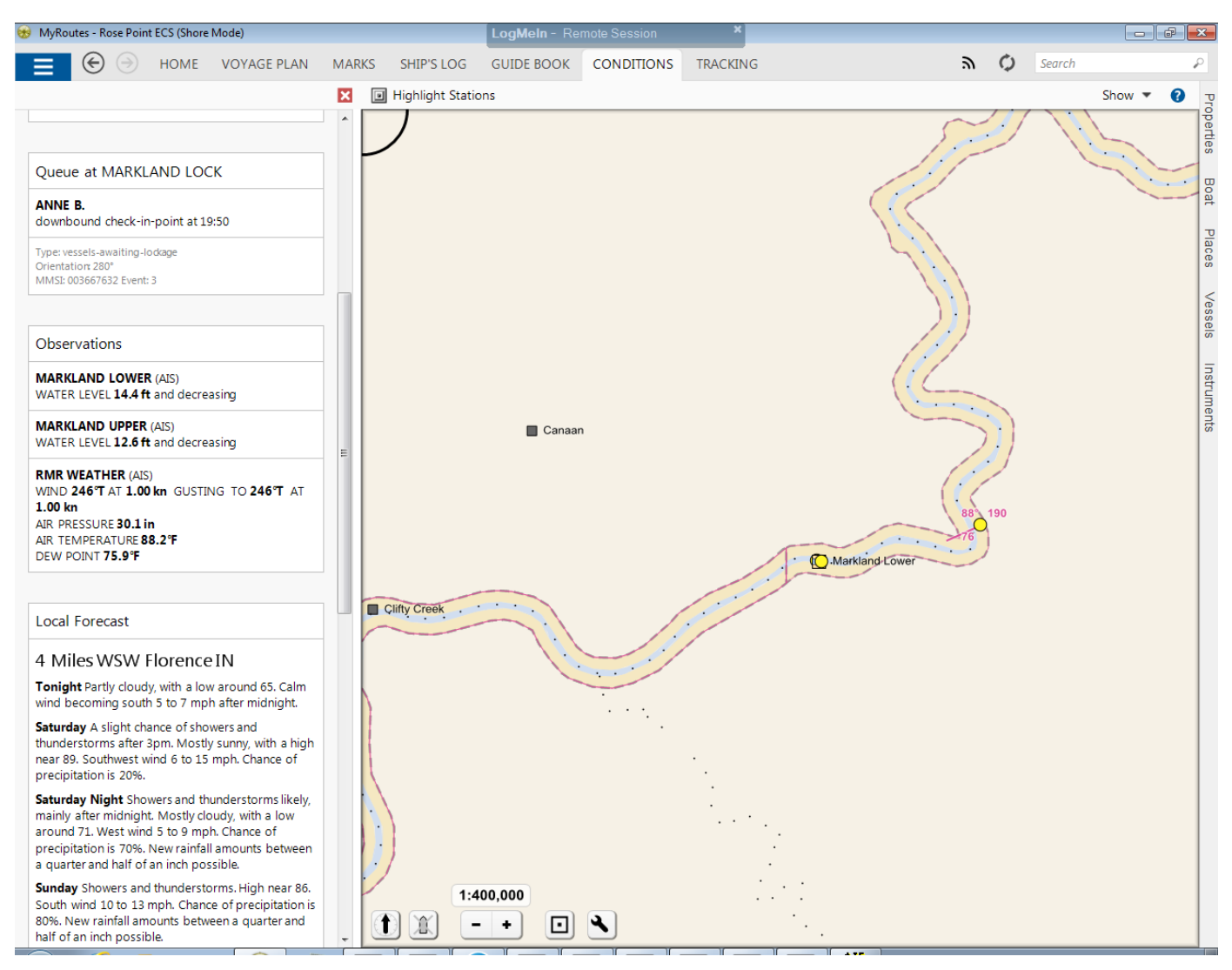

Figure 42. Rose Point display showing eMSI transmission (Side Text Display).

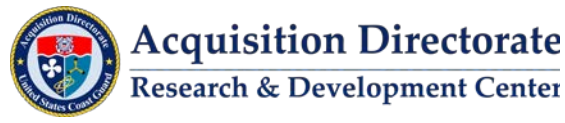

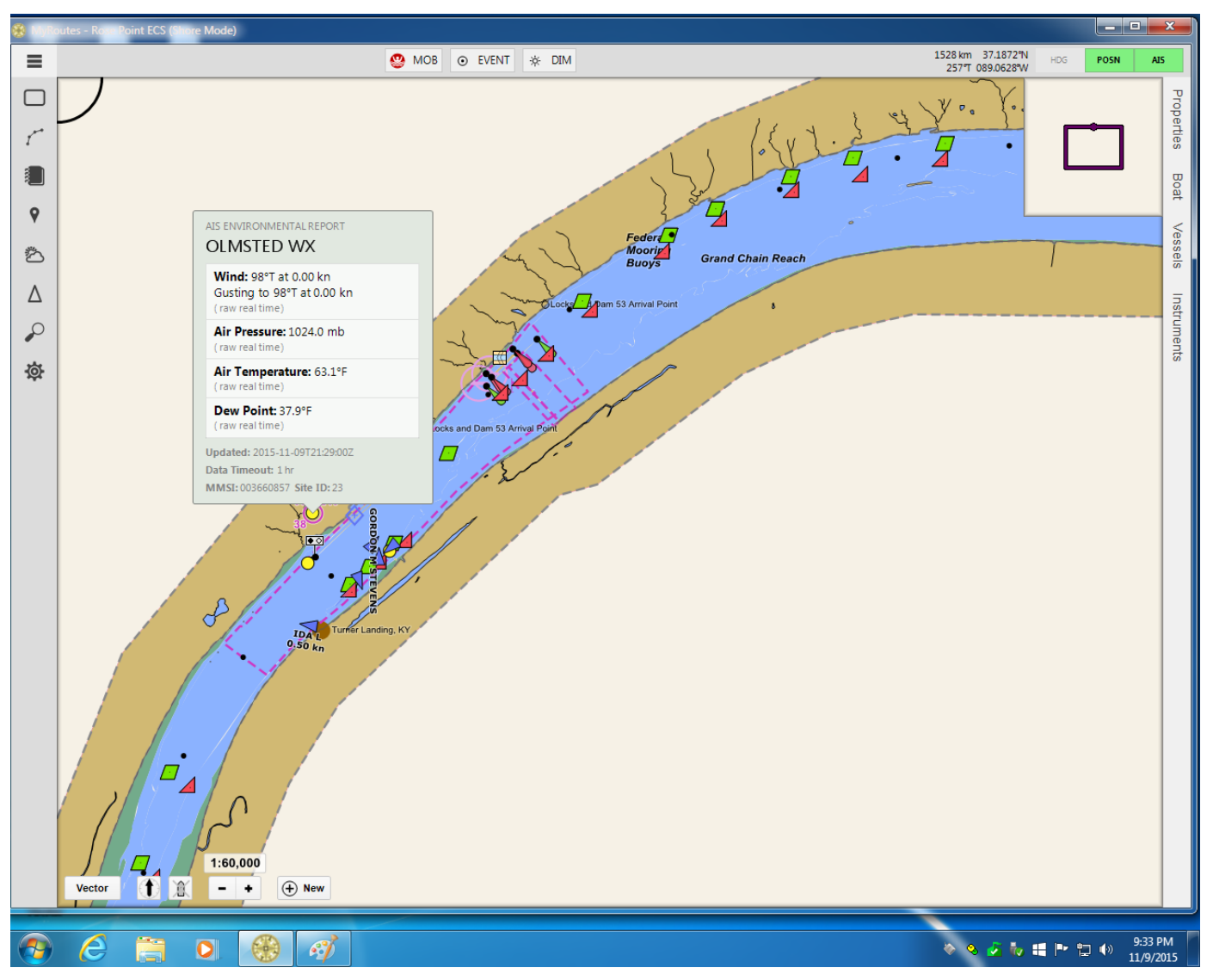

Figure 43. Rose Point display showing eMSI transmission (Olmsted Weather).

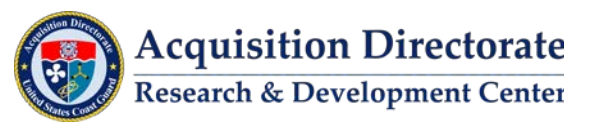

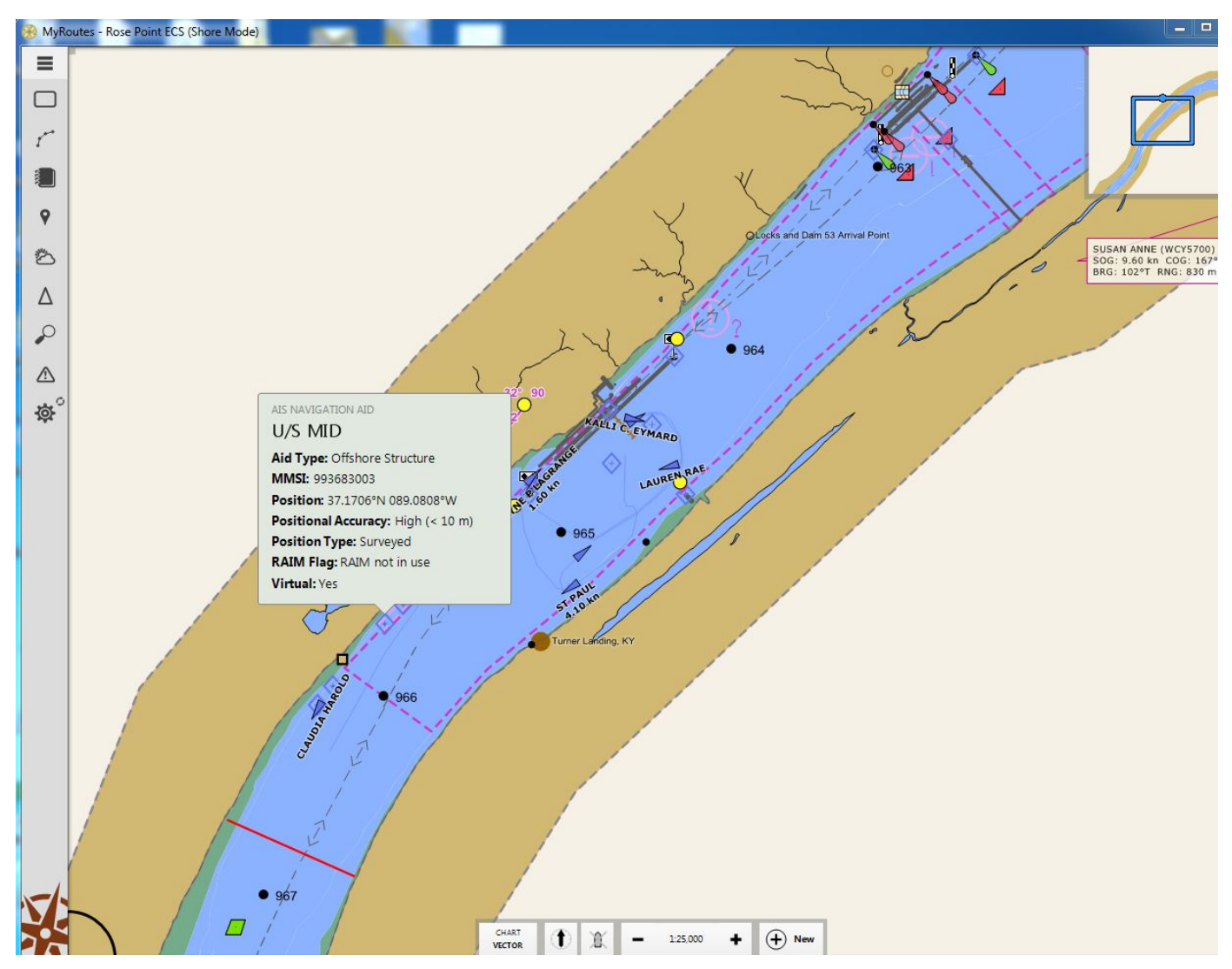

Figure 44. Rose Point display showing eMSI transmission (Virtual AtoN).

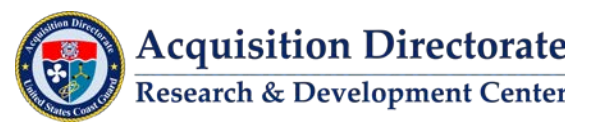

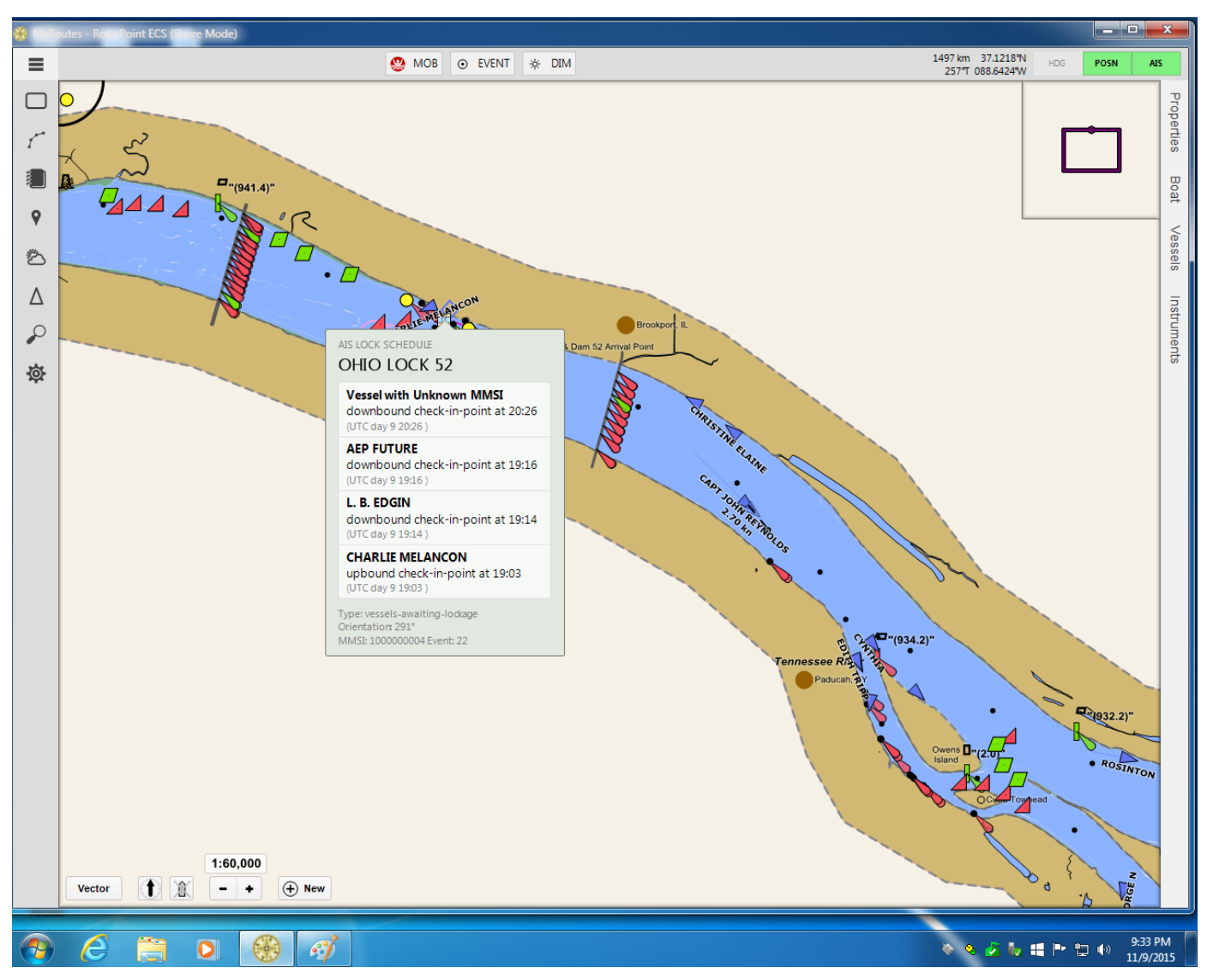

Figure 45. Rose Point display showing eMSI transmission (Vessel Lock Schedule).

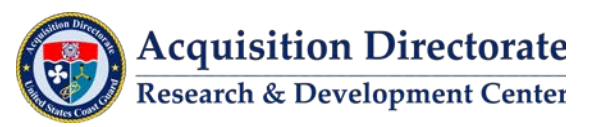

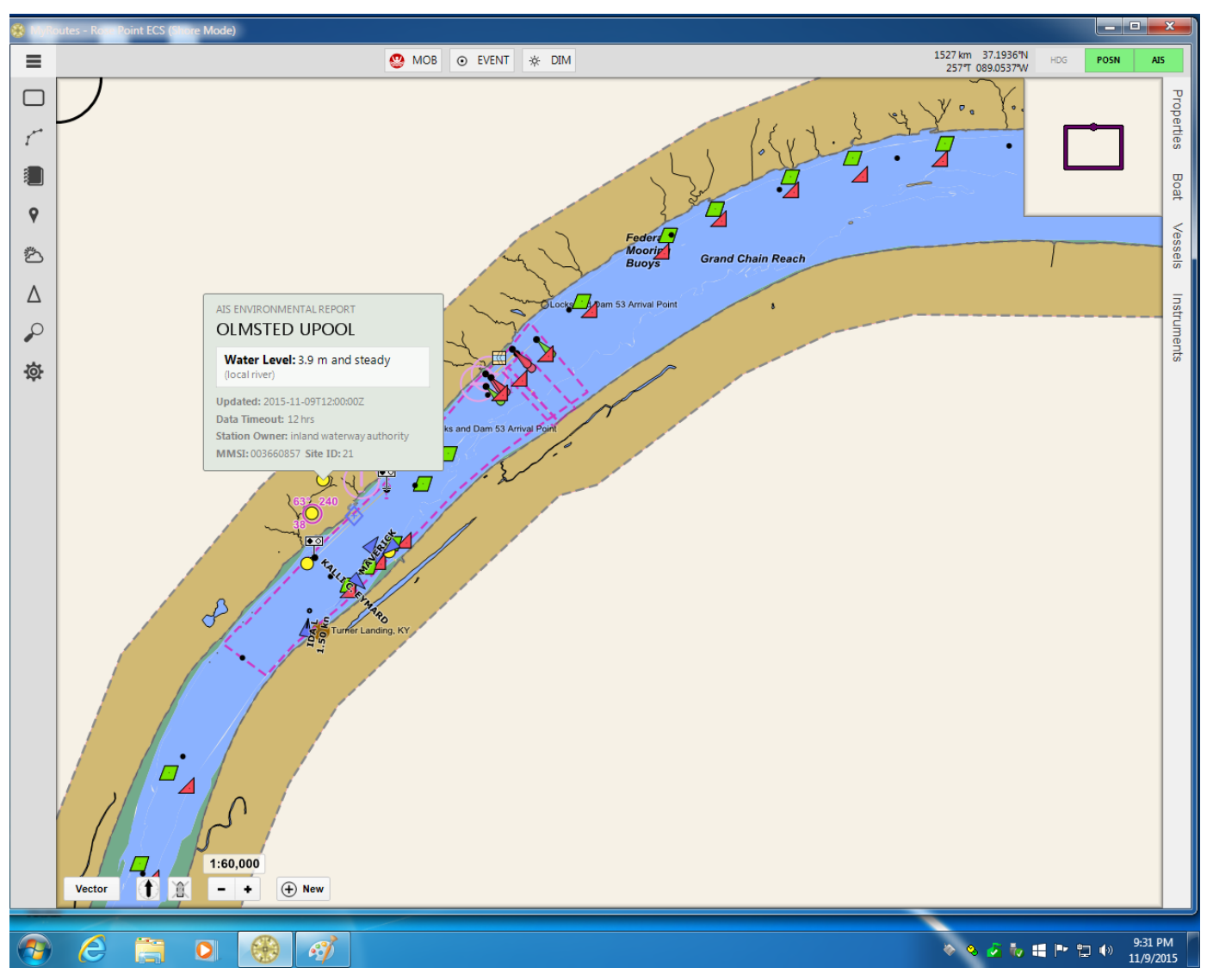

Figure 46. Rose Point display showing eMSI transmission (Pool Height).

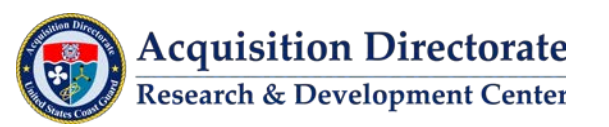

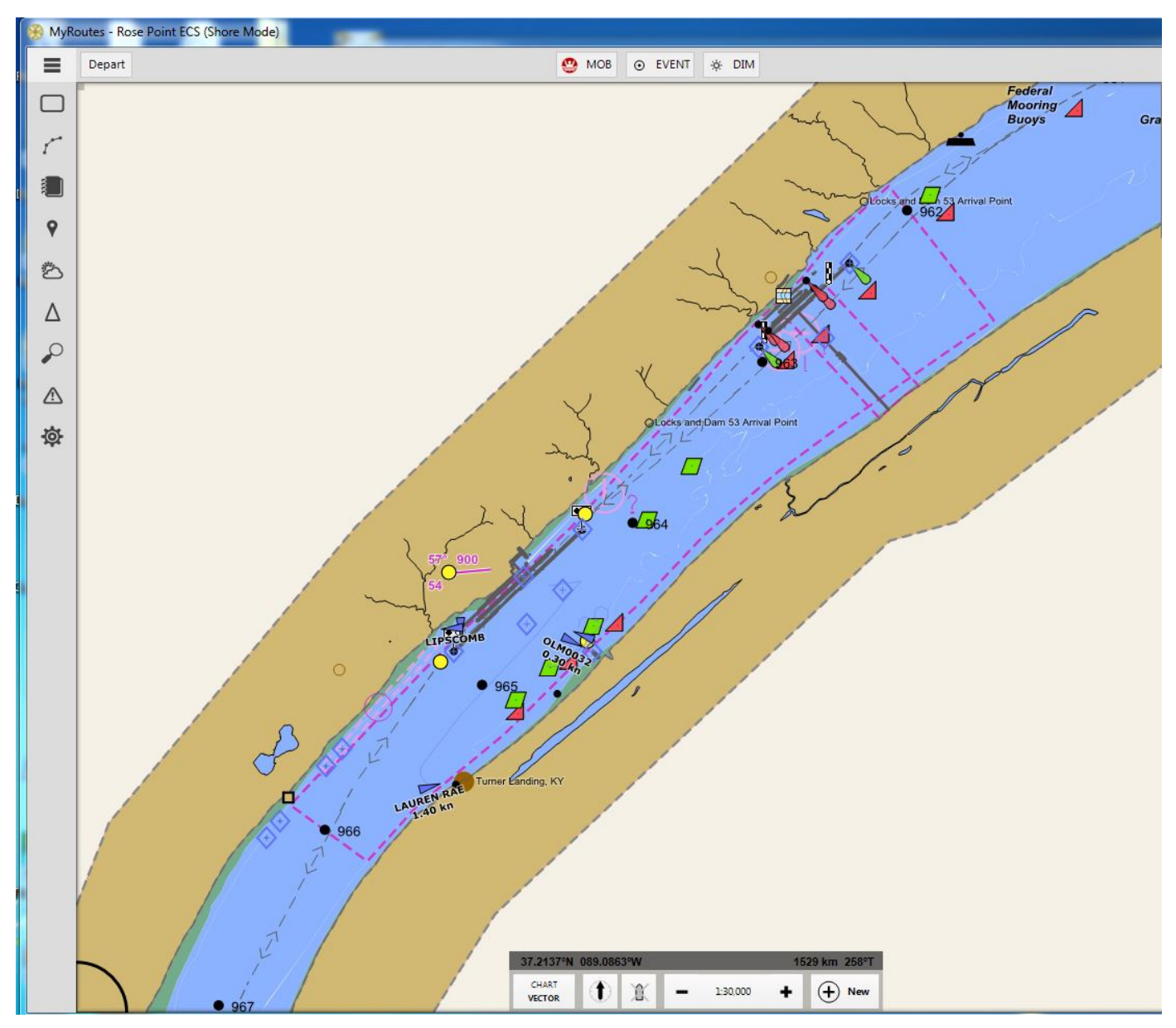

Figure 47. Rose Point display showing eMSI transmission (Virtual Aids).

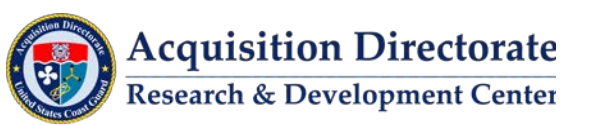

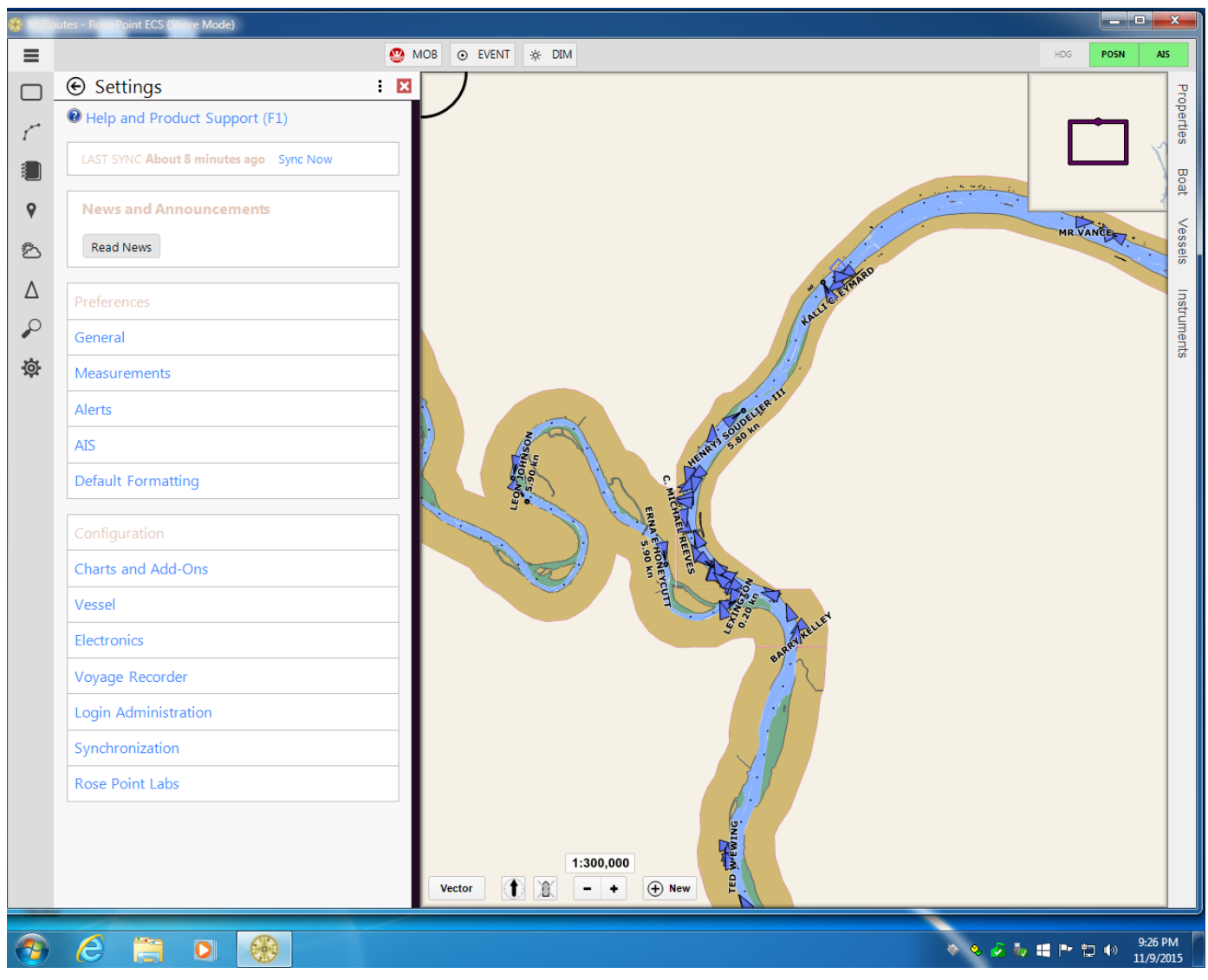

Figure 48. Rose Point display showing eMSI transmission (Vessel traffic).

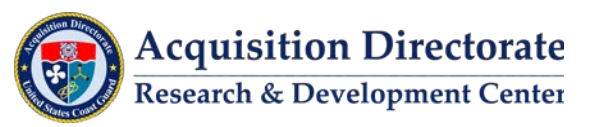

# **4.2 AtoN Message Broadcast**

USACE used the virtual AtoN tool to create and transmit AtoN messages within the construction area.

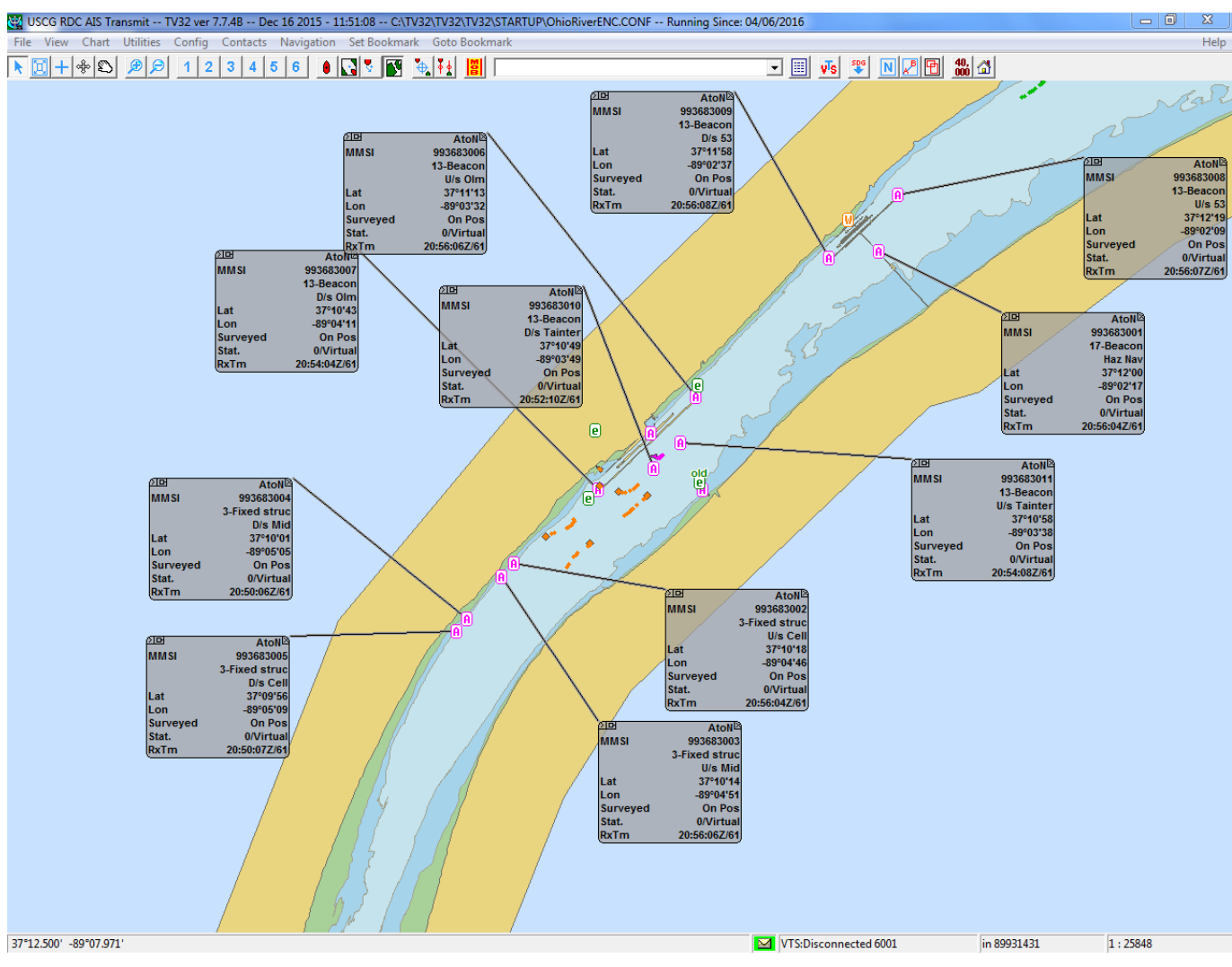

Figure 49. TV32 Display – Olmsted L&D construction area.

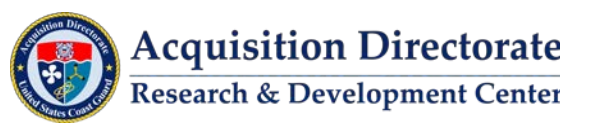

### **4.3 Geographic Notice Message Broadcast**

Throughout the test duration, geographic notice messages were broadcast for several events. These ASMs were created from information contained in the BNM's.

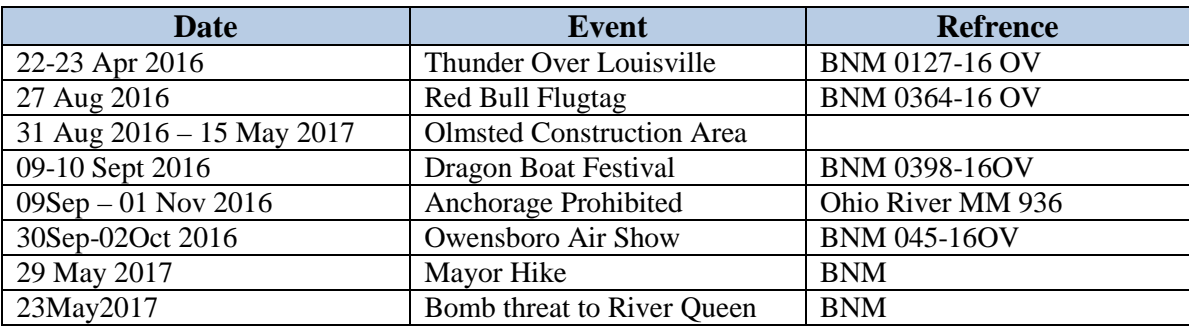

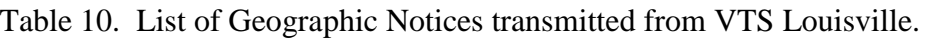

TV32 display showing transmission of Geographic Notice, upper and lower pool height, weather, and water ways information in Louisville.

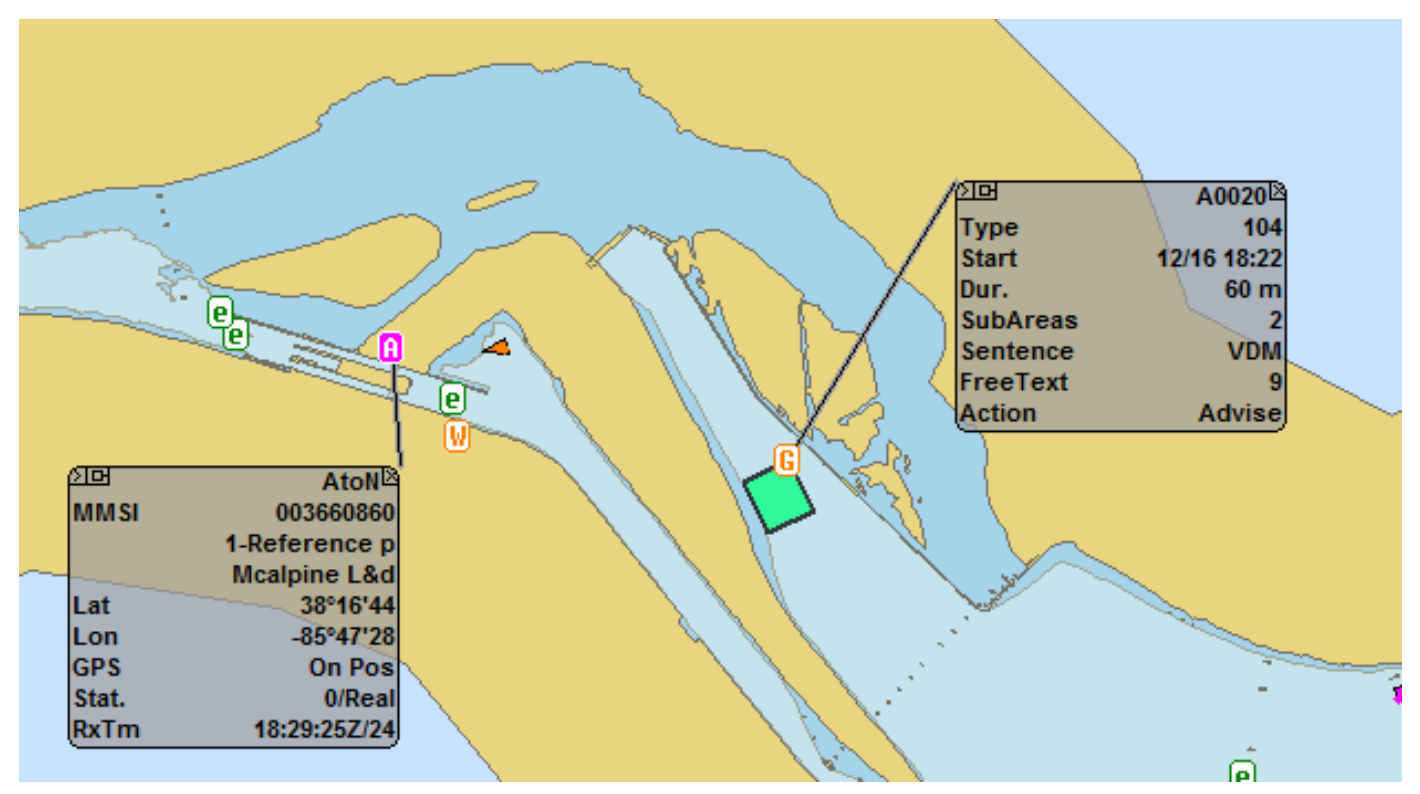

Figure 50. TV32 Display – Geographic Notice message broadcast in Louisville.

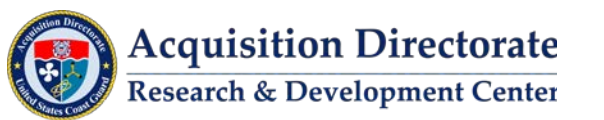

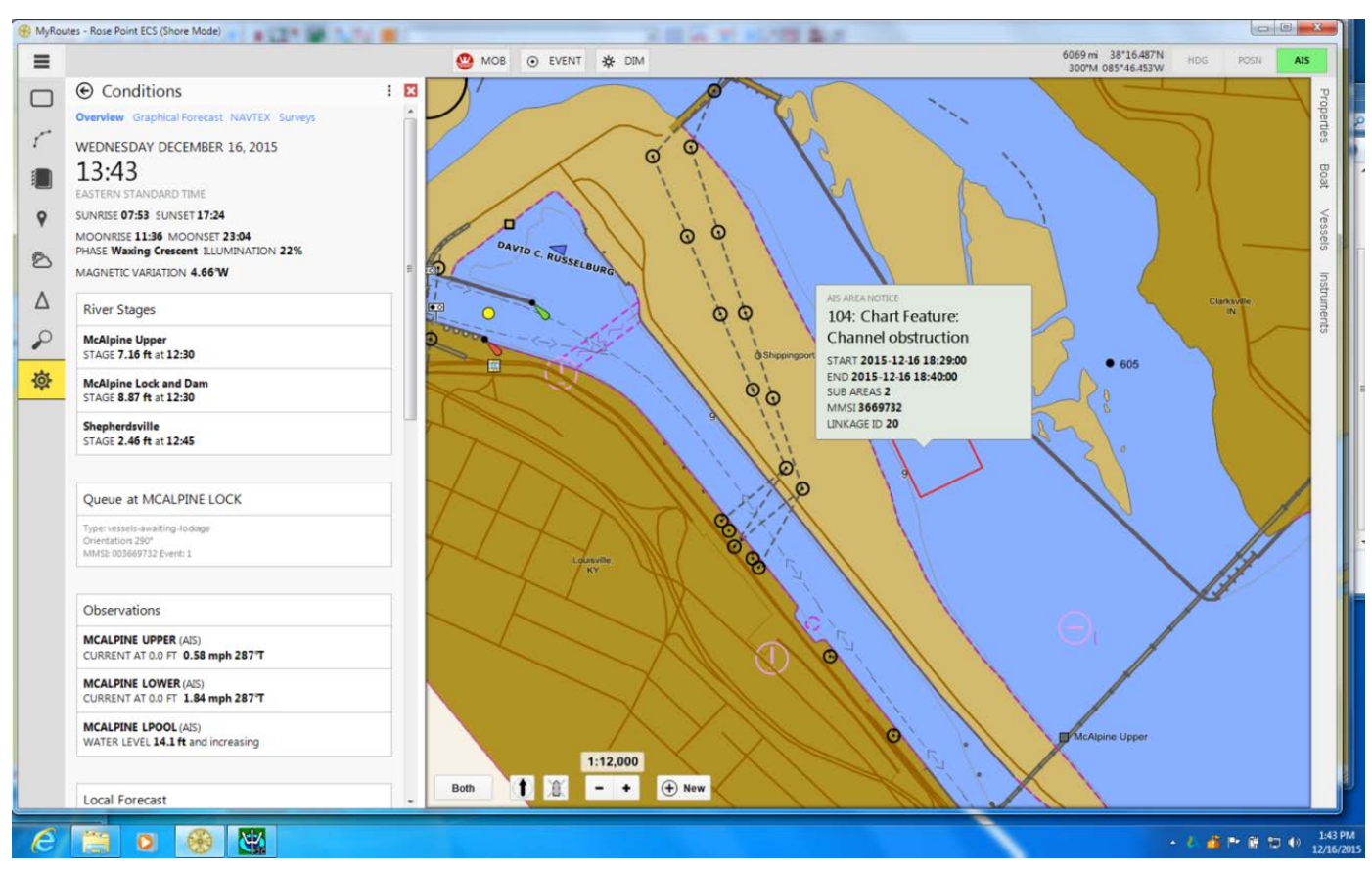

Rose Point display showing transmission of caution zone.

Figure 51. Rose Point display of caution zone.

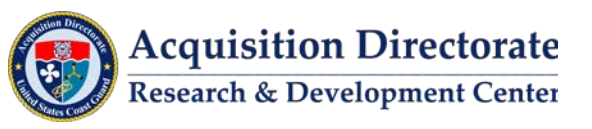

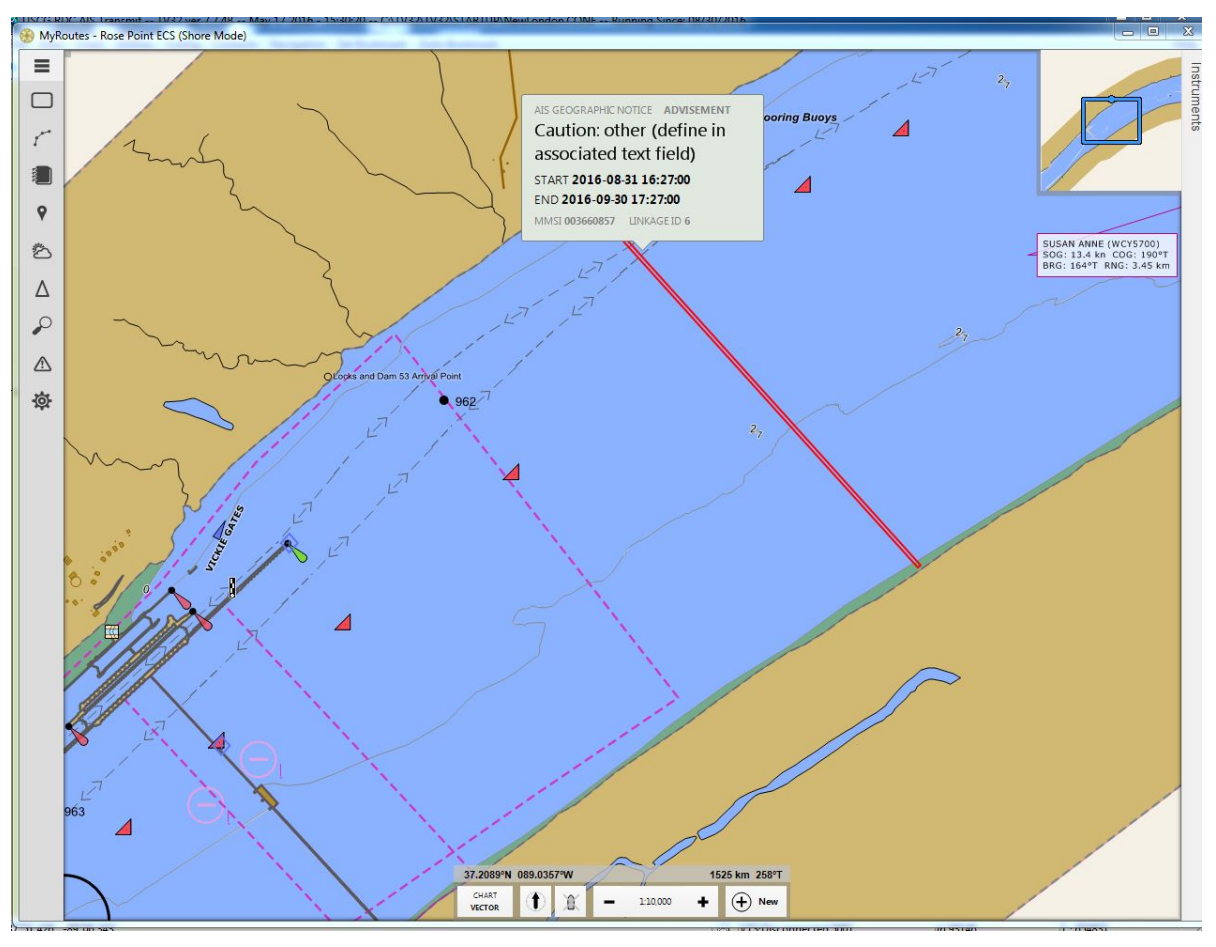

Figure 52. Rose Point Display – Transmission of caution zone.

# **4.4 FLUTAG Event**

The USCG Captain of the Port Sector Ohio Valley established a no wake zone and a river closure on the Ohio River Sunday, September 4th, 2016. The no wake zone was on the Ohio River from mile 476 (beyond Riverside Park Boat Ramp) to mile 464 (Four Seasons Marina and Aquaramp Marinas) and on the Licking River from mile 0.0 to mile 3.0 and was enforced from Noon on Sunday to 3:00 a.m. on Monday, September 5th, 2016.

The zone and river closures were created and transmitted as Geographic Notice messages by CG-NAV-DETACHED personnel located at VTS Louisville.

TV32 displays showing creation of Geographic Notice message.

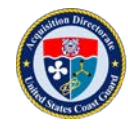

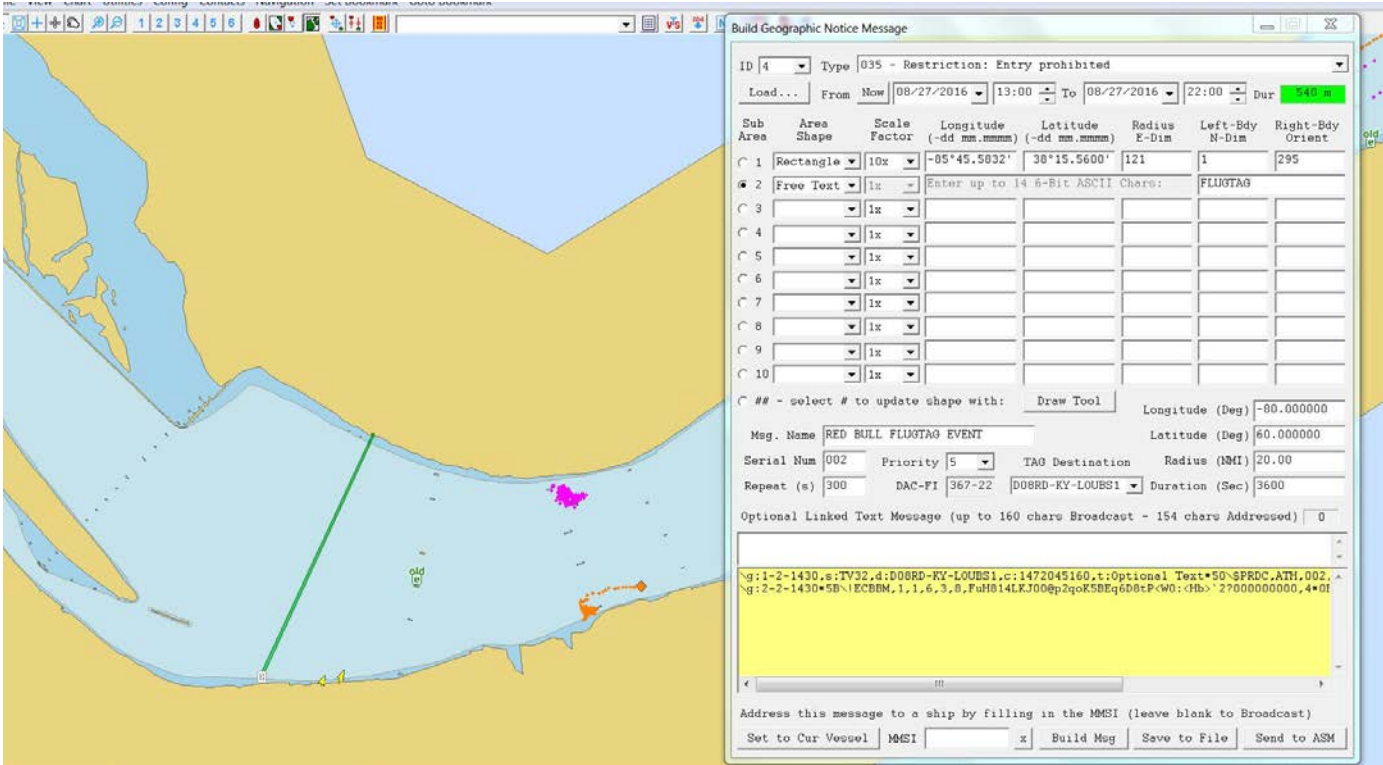

Figure 53. TV32 Display – Geographic Notice message creation.

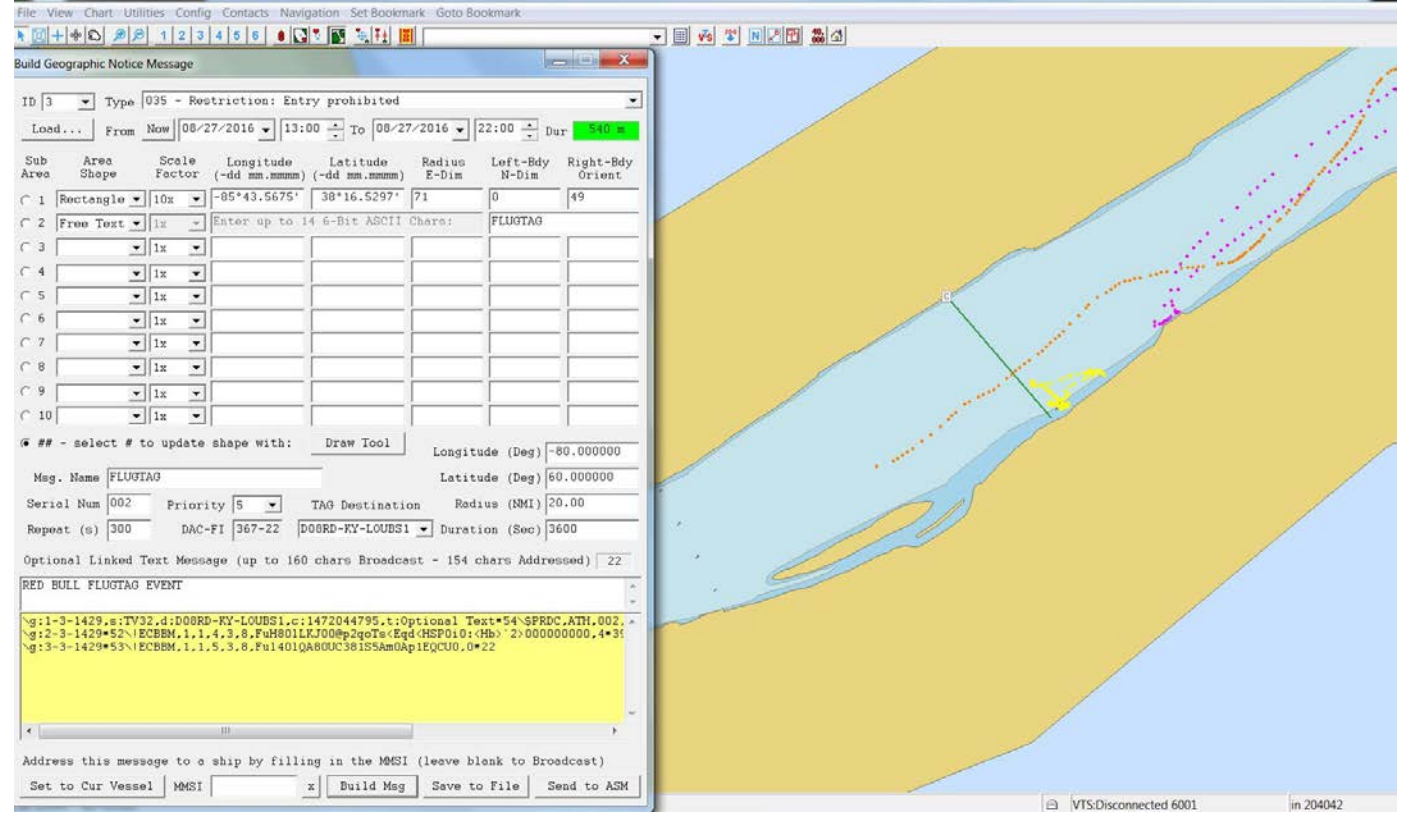

Figure 54. TV32 Display – Geographic Notice message creation.

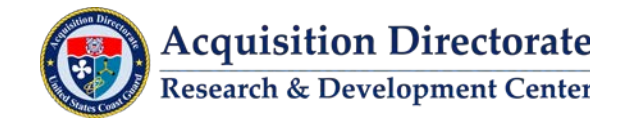

999999999 \_ G0004 -- rLocal<br>[35] -- Restriction: Entry prohibited<br>flugtag -85°45 787 VTS-Disconnected 6001 in 227180

TV32 display showing actual zone and closure boundaries.

Figure 55. TV32 Display – Geographic Notice zone closure.

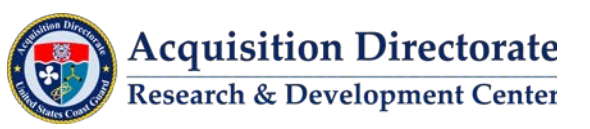

### **4.5 Testing of Self-Contained AtoN Transmitter**

RDC configured, tested and installed a self-contained AtoN transmitter to broadcast two virtual aid lights, Craig Bar Lower LT (MM542.3) and Vevay Bar LT (MM538.4). Due to monitoring limitations it was relocated and tested. The unit, however, was eventually uninstalled due to poor transmission coverage.

TV32 display showing transmission of two virtual aids.

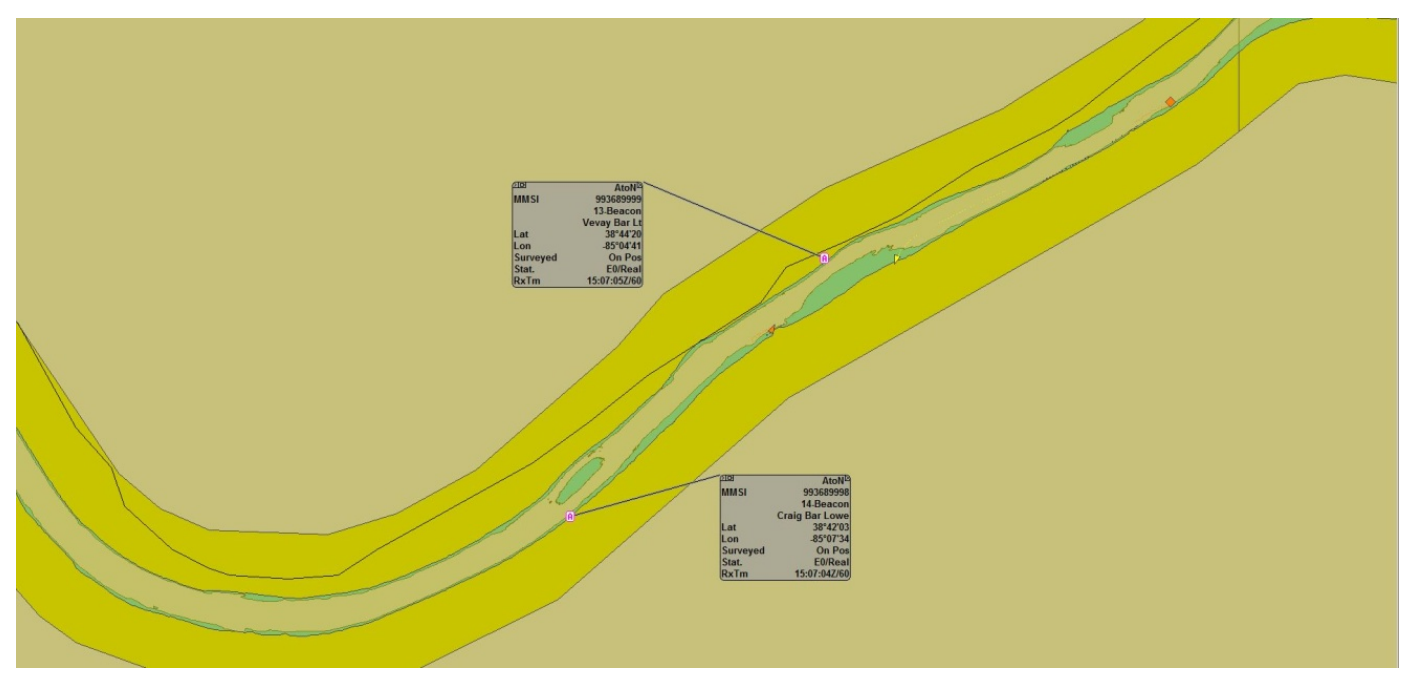

Figure 56. TV32 Display – Transmission of Craig Bar Lower LT and Vevay Bar LT.

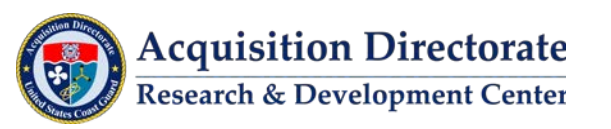

### **4.6 Security Zone for Bomb threat on The River Queen**

On May 23, 2017 a security zone was created around The River Queen riverboat based on information of an onboard bomb threat. The message was created and displayed within 5 minutes of hearing about the threat, prior to the BNM going out. The message was broadcasted for approximately 20 minutes before the vessel was cleared by local Law Enforcement. Geographic Notice extended from mile marker 469.5 to 470.5 and was located near the I-74 Bridge in Cincinnati.

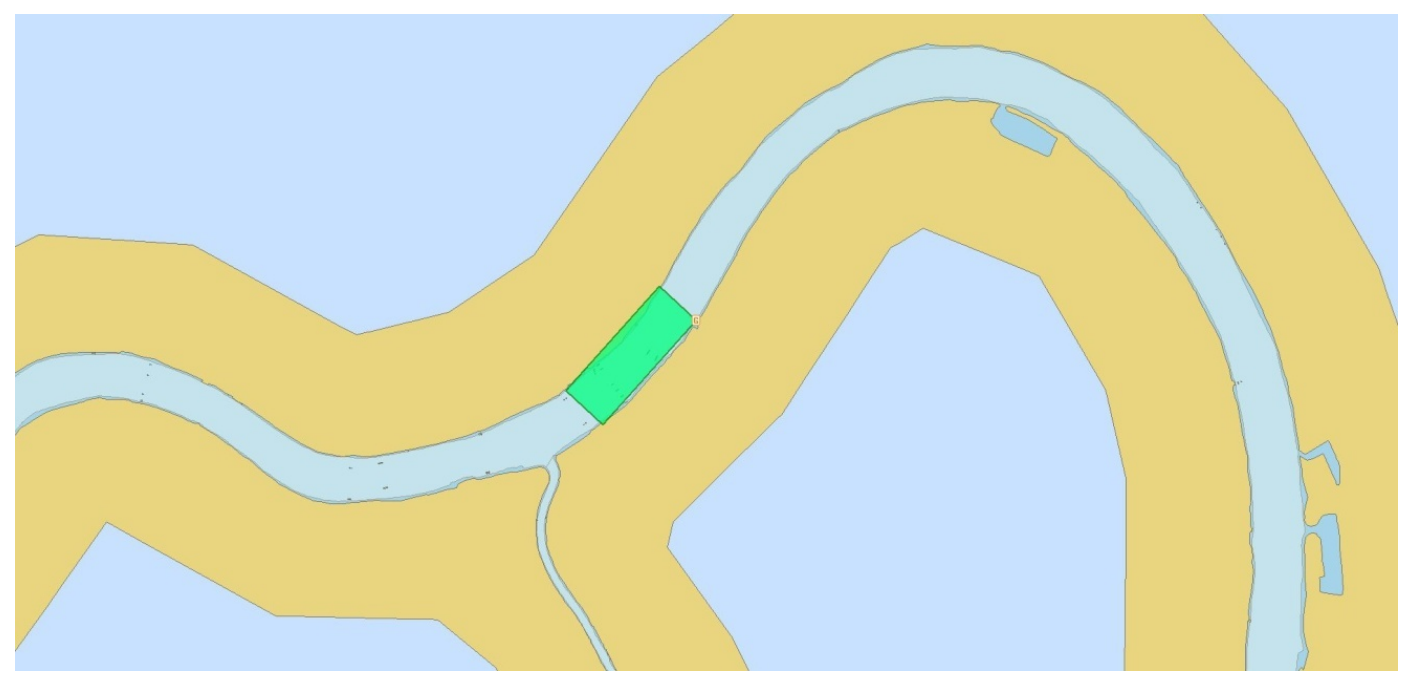

Figure 57. Security zone on The River Queen.

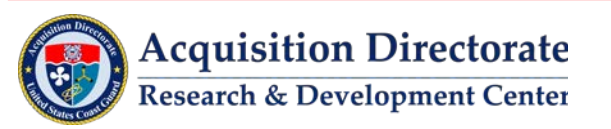

# **4.7 RNC / DNC Event**

Supporting the Office of Navigation Safety's (CG-NAV) desire to broadcast notice to mariner security zones during the conventions virtually, the RDC created a portable deployable "digital lightship" go-kit enabling transmission of security zones via VHF-AIS frequencies. The go-kit consisted of AIS transmitter, computer with software to generate the AIS application specific messages and manage message delivery. The transmissions were created to mirror the geographic descriptions provided in the Coast Guard Notice to Mariners. Sector Buffalo and Sector Delaware Bay Captains' of the Port placed various restrictions on port access in specific zones during the week long events. Transmission of the active zones via AIS enabled mariners to see a depiction of the active zone on their navigational display systems. The transmissions also included text that referenced the appropriate Notice to Mariners. During the RNC, CG-NAV deployed the go-kit on board Coast Guard Cutter (CGC) MURRO BAY and broadcast several messages throughout the convention week including both restricted zones and first amendment protest zones. At the DNC, the go-kit was installed on a Coast Guard Auxiliary boat with a cell modem allowing for remote access to the kit. Ability to remotely access and operate the go-kit during the week was successfully demonstrated.

TV32 display showing DNC security zone transmissions.

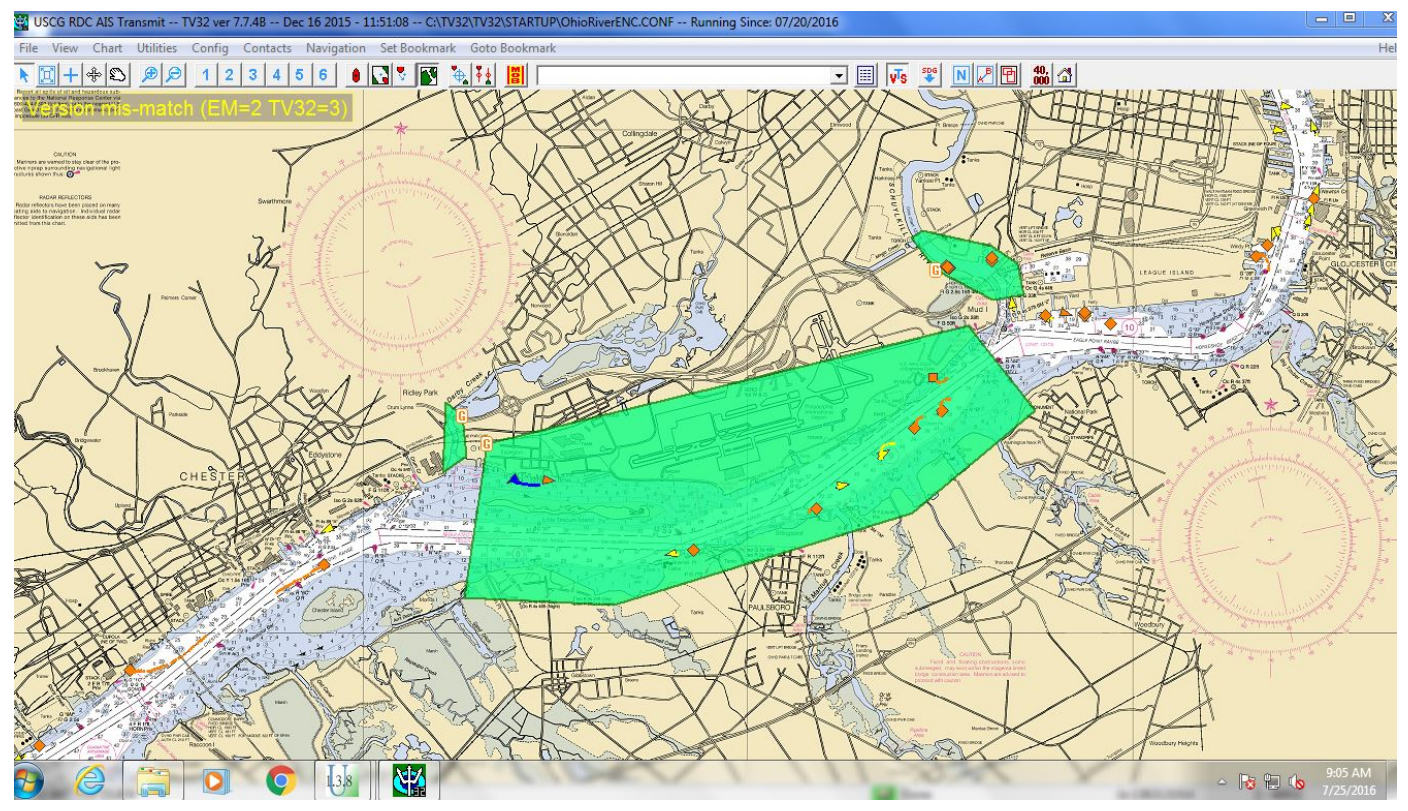

Figure 58. TV32 Display – DNC security zone transmissions.

The USCG established temporary security zones for navigable waters in Lake Erie, and the Cuyahoga River during the July 2016 RNC. Four different security zones were created and broadcast at different periods in accordance with the broadcast notice to mariners. Two other safety zones located northwest of the Rock and Roll Hall of Fame and Museum and on the Western side of the entrance to the Cuyahoga River were established to allow individuals expressing their views the means to do so in a safe manner to their intended audience.

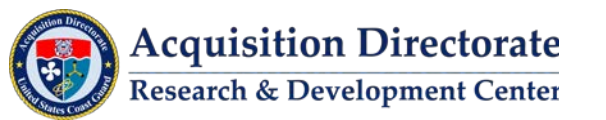

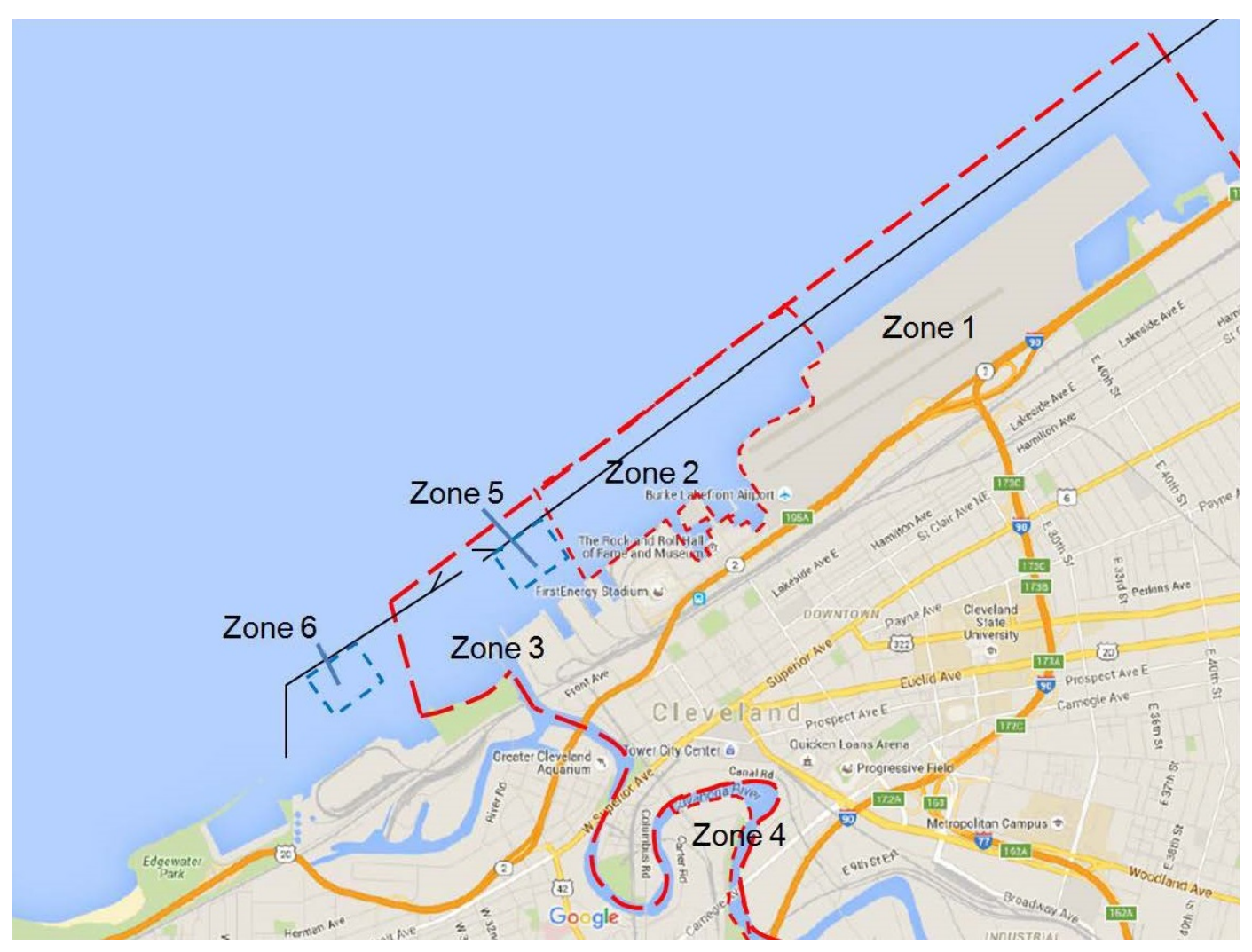

Figure 59. Google Map Display – RNC security zone.

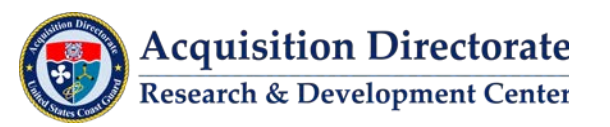

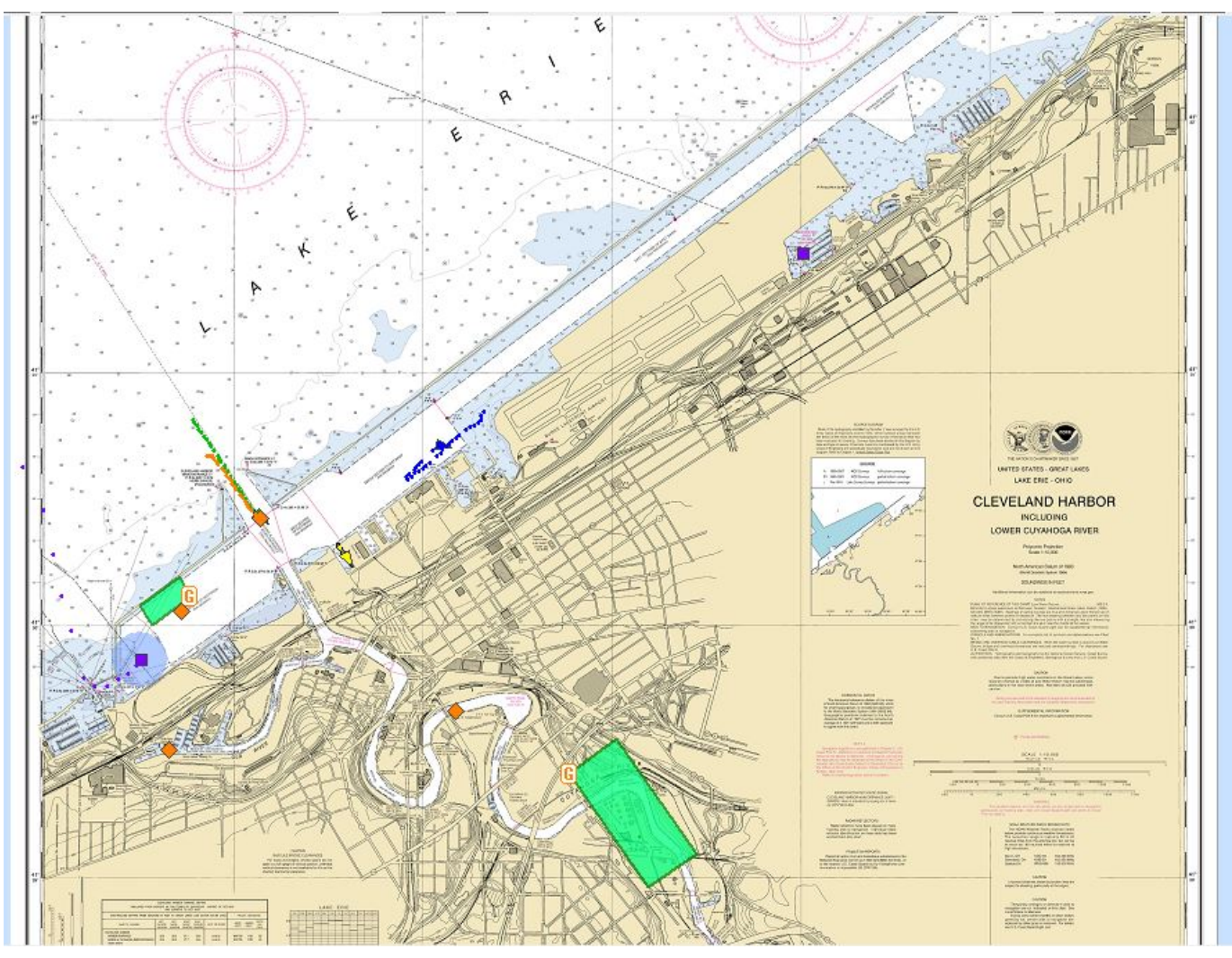

TV32 display showing zones broadcast on Monday morning.

Figure 60. TV32 Display – Monday RNC security zone broadcast.

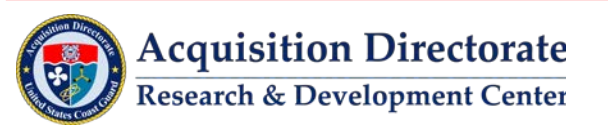

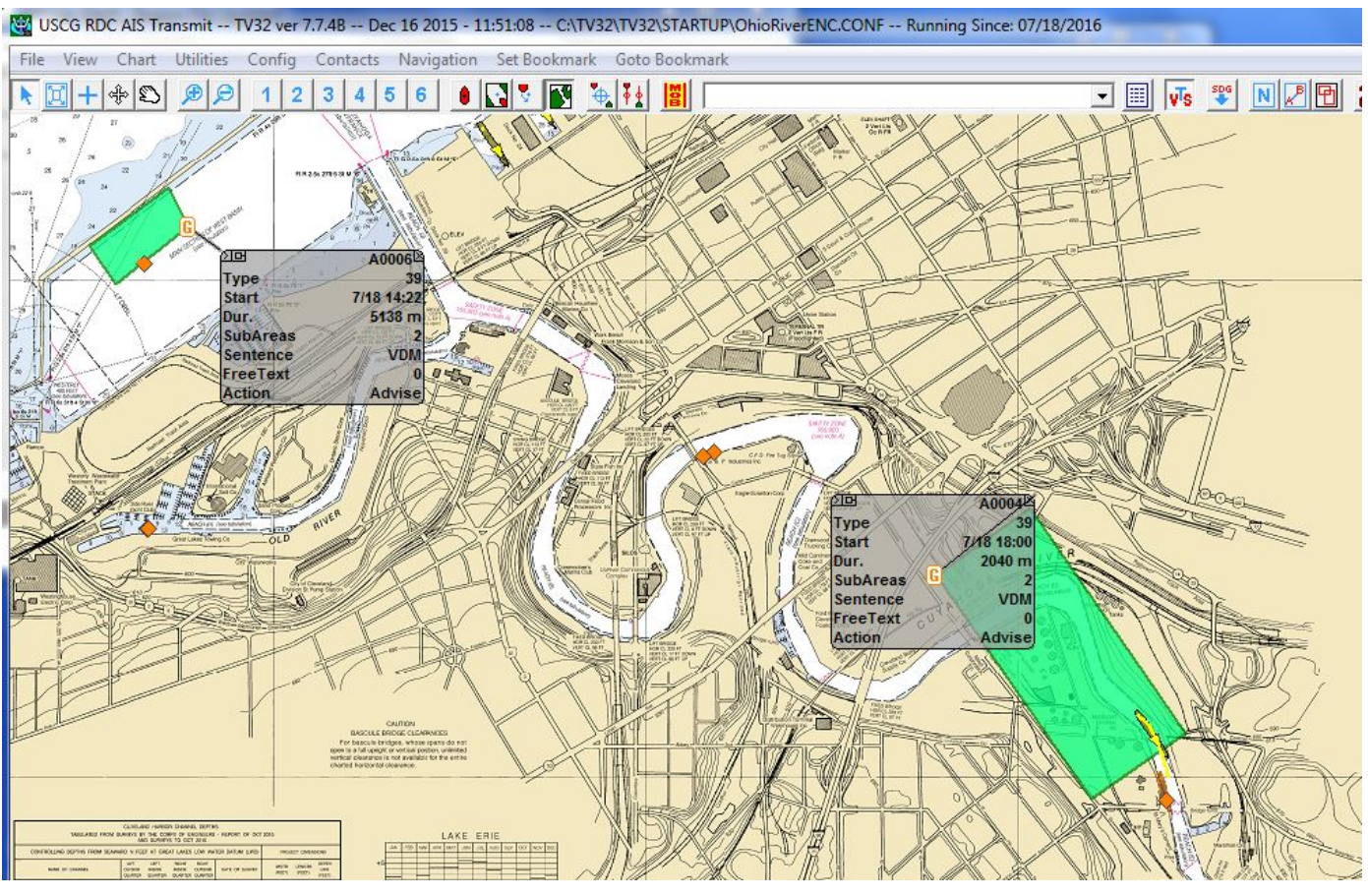

TV32 display showing zones broadcast on Tuesday morning.

Figure 61. TV32 Display – Tuesday RNC security zone broadcast.

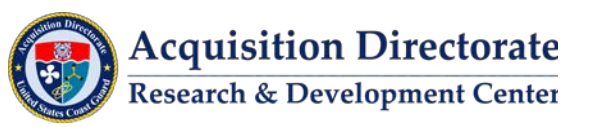

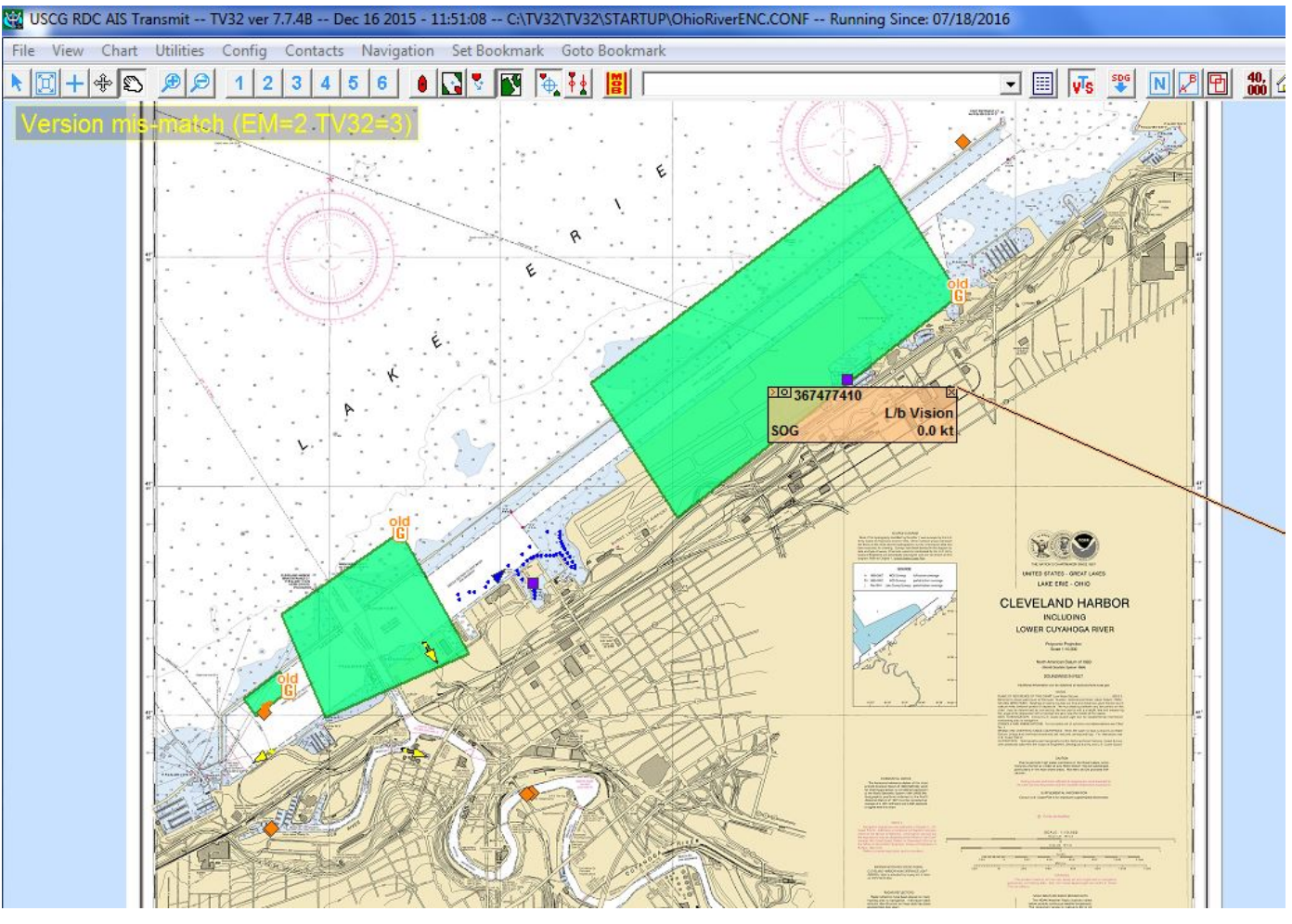

TV32 display showing zones broadcast on Wednesday morning.

Figure 62. TV32 Display – Wednesday RNC security zone broadcast.

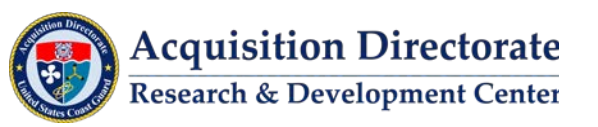

**(This page intentionally left blank.)**

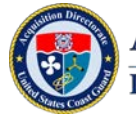

 $\setminus$ 

# **APPENDIX A. OHIO RIVER COVERAGE PLOTS**

Process used to create coverage plots.

- Predicted Coverage:
	- o Received Signal Strength (RSS) Calculated using STK.
		- DTED 1 terrain.
		- Transmit antenna: omni-directional, 12.5W minus 1 dB for cables/connectors, typically 10m antenna height.
		- Receiver antenna: omni-directional, 10m above surface.
		- Calculated for inside river boundaries only.
	- o Plotted onto Google map in MatLab.
- Tracks:
	- o Collected from data loggers on various tugs.
	- o For each message 21 and 8 that is received the vessel position is saved, stored by transmitter.
	- o Vessel positions are plotted as overlay onto predicted coverage.
		- Blue dots are positions of message 21s received.
		- Black dots are positions of message 8s received.
		- Difficult to see blue dots on most plots as there are more message 8s than 21s.

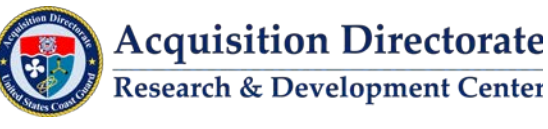

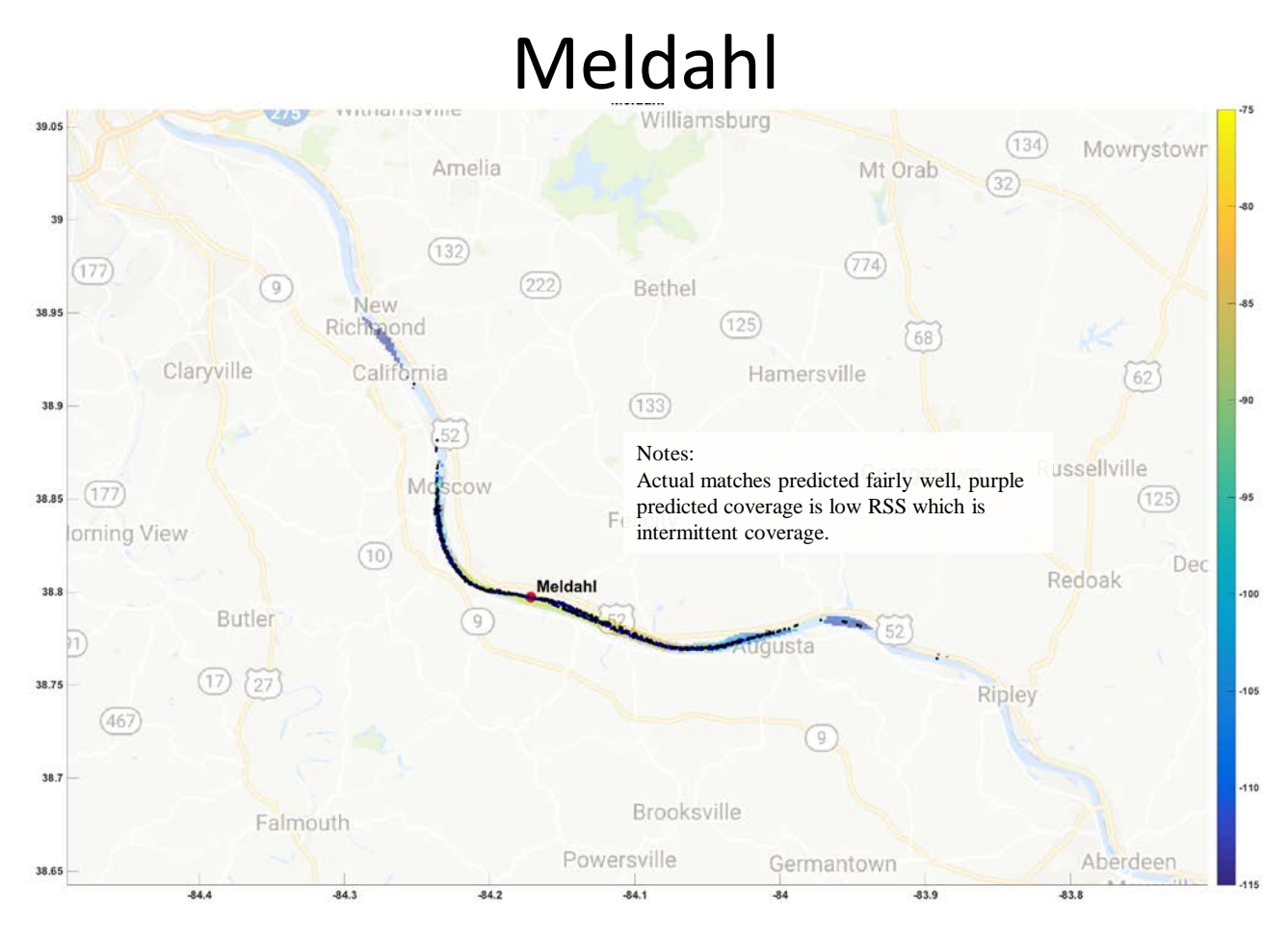

Figure A-1. Meldahl coverage plot.

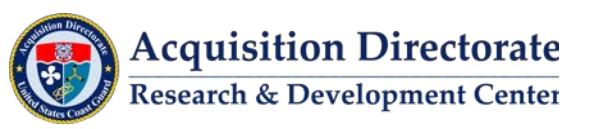

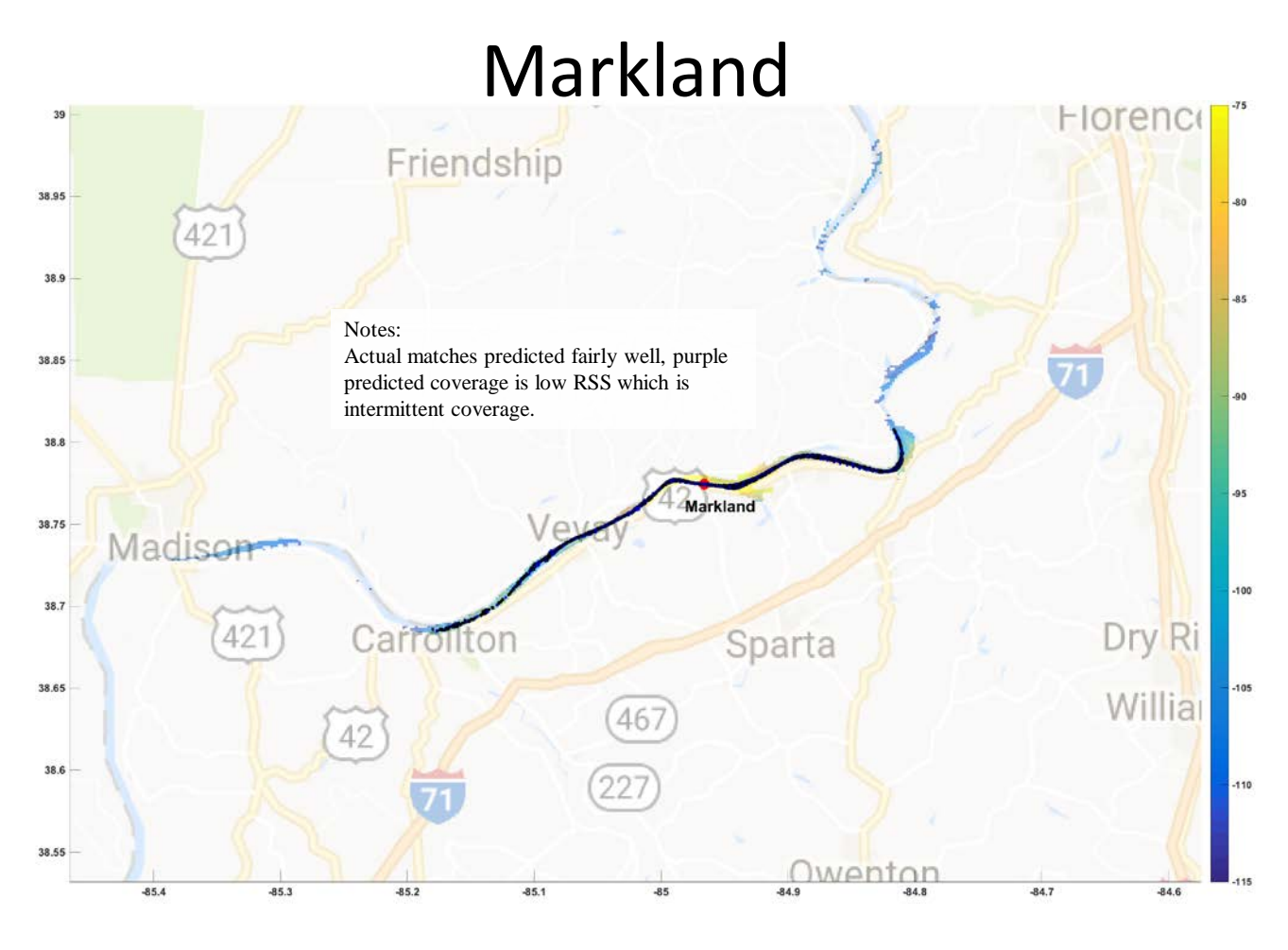

Figure A-2. Markland coverage plot.

A-3

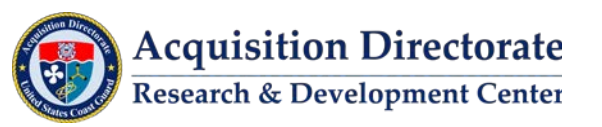

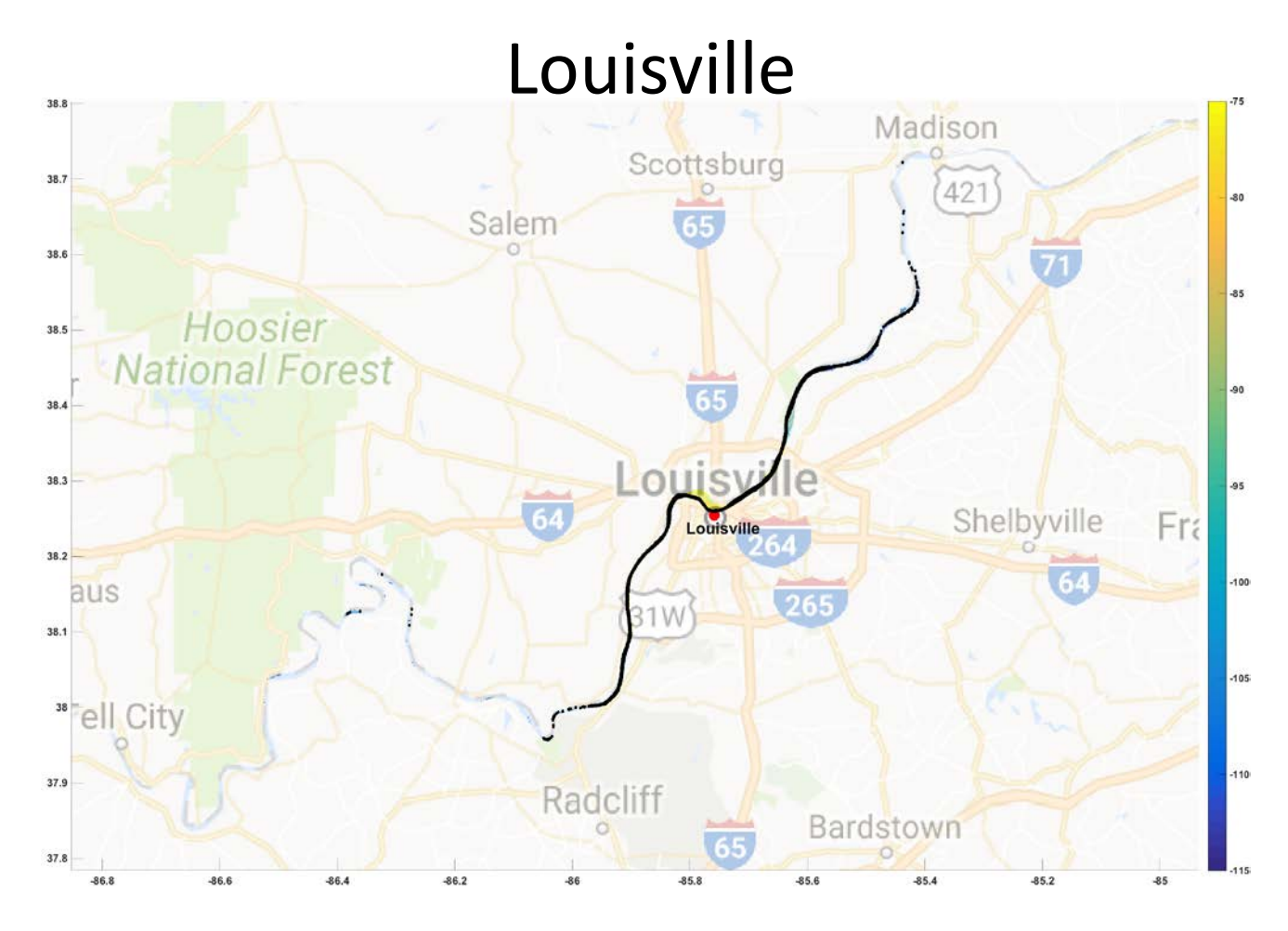

Figure A-3. Louisville coverage plot.

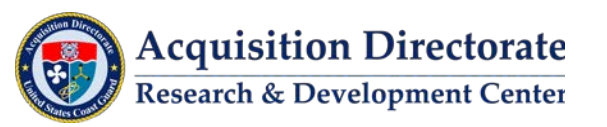
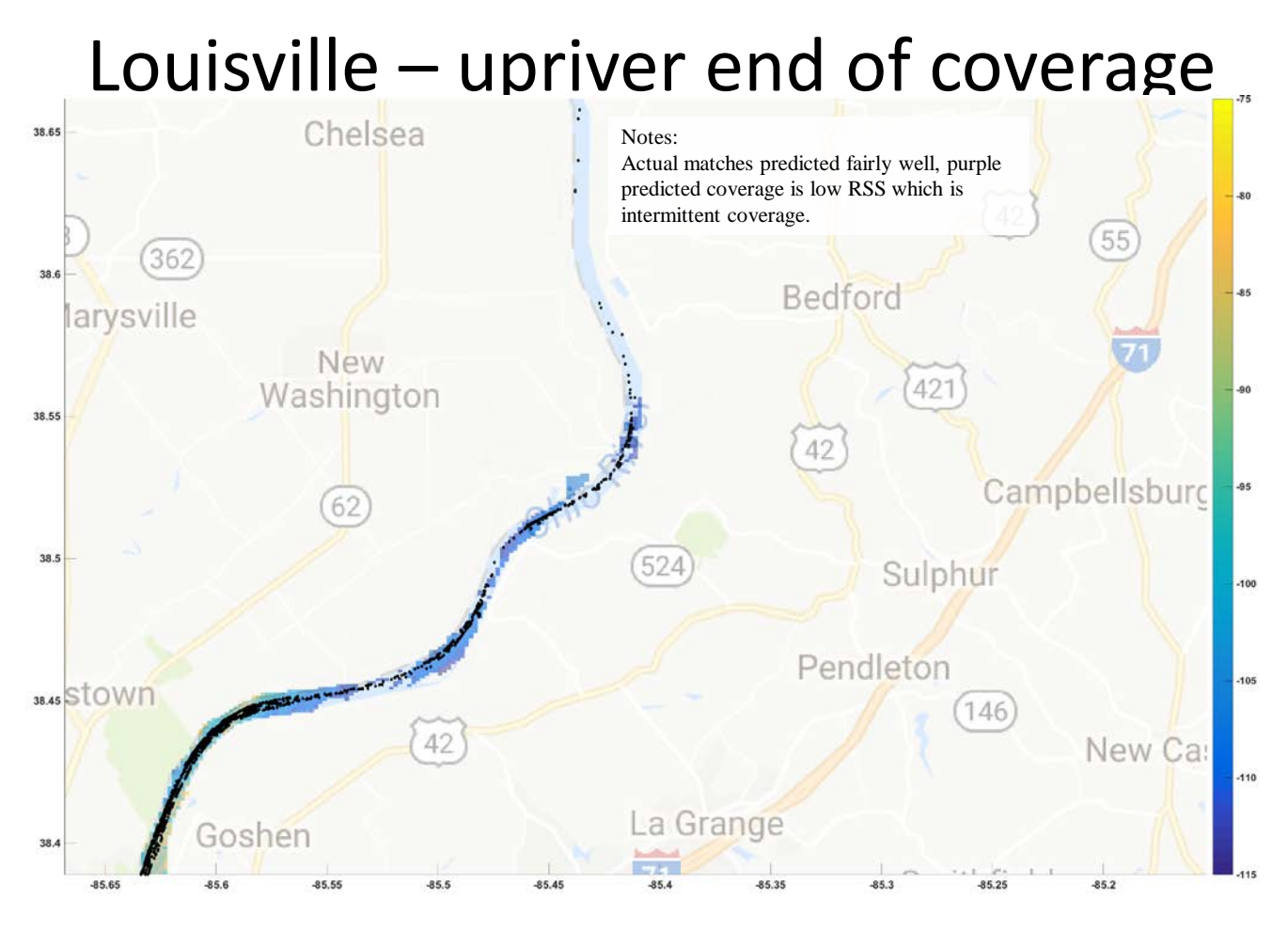

Figure A-4. Louisville upriver coverage plot.

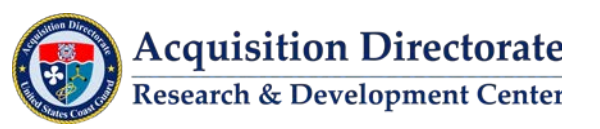

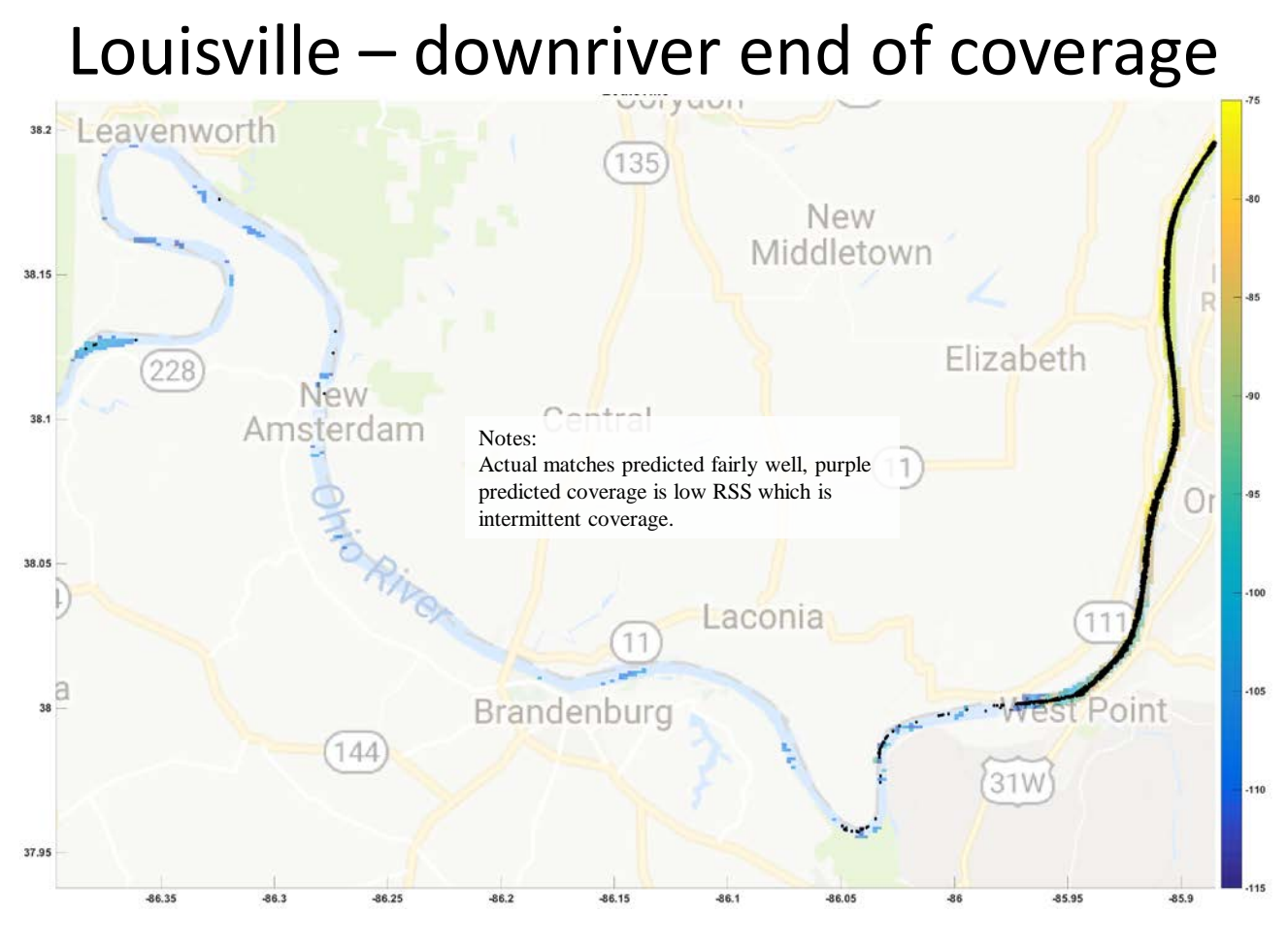

Figure A-5. Louisville downriver coverage plot.

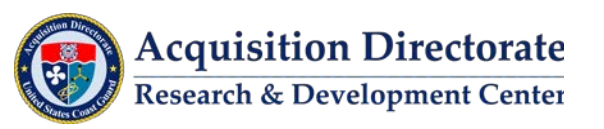

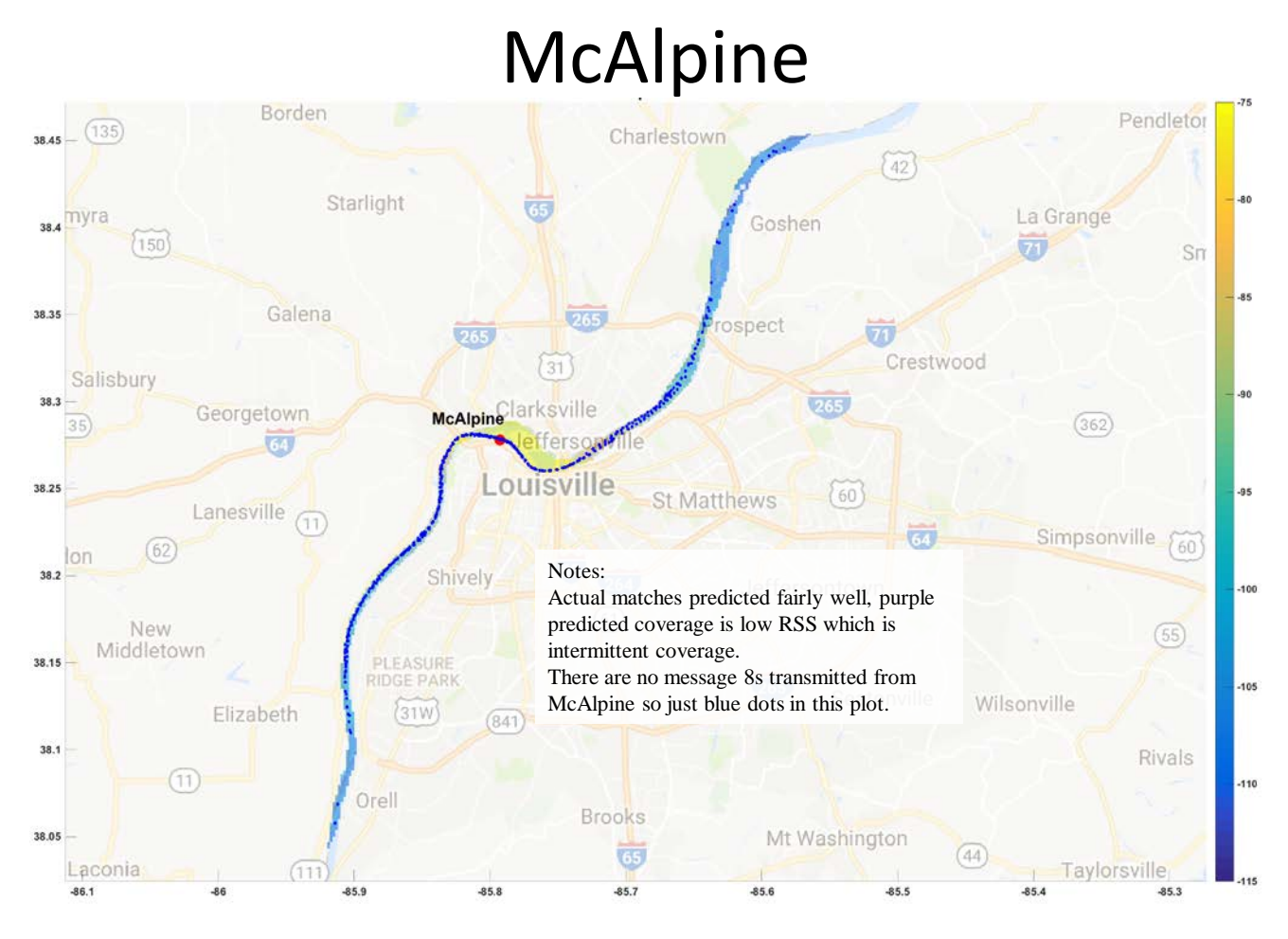

Figure A-6. McAlpine coverage plot.

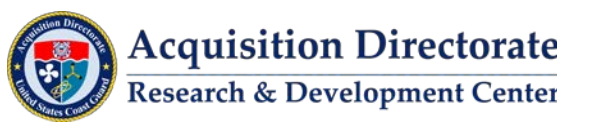

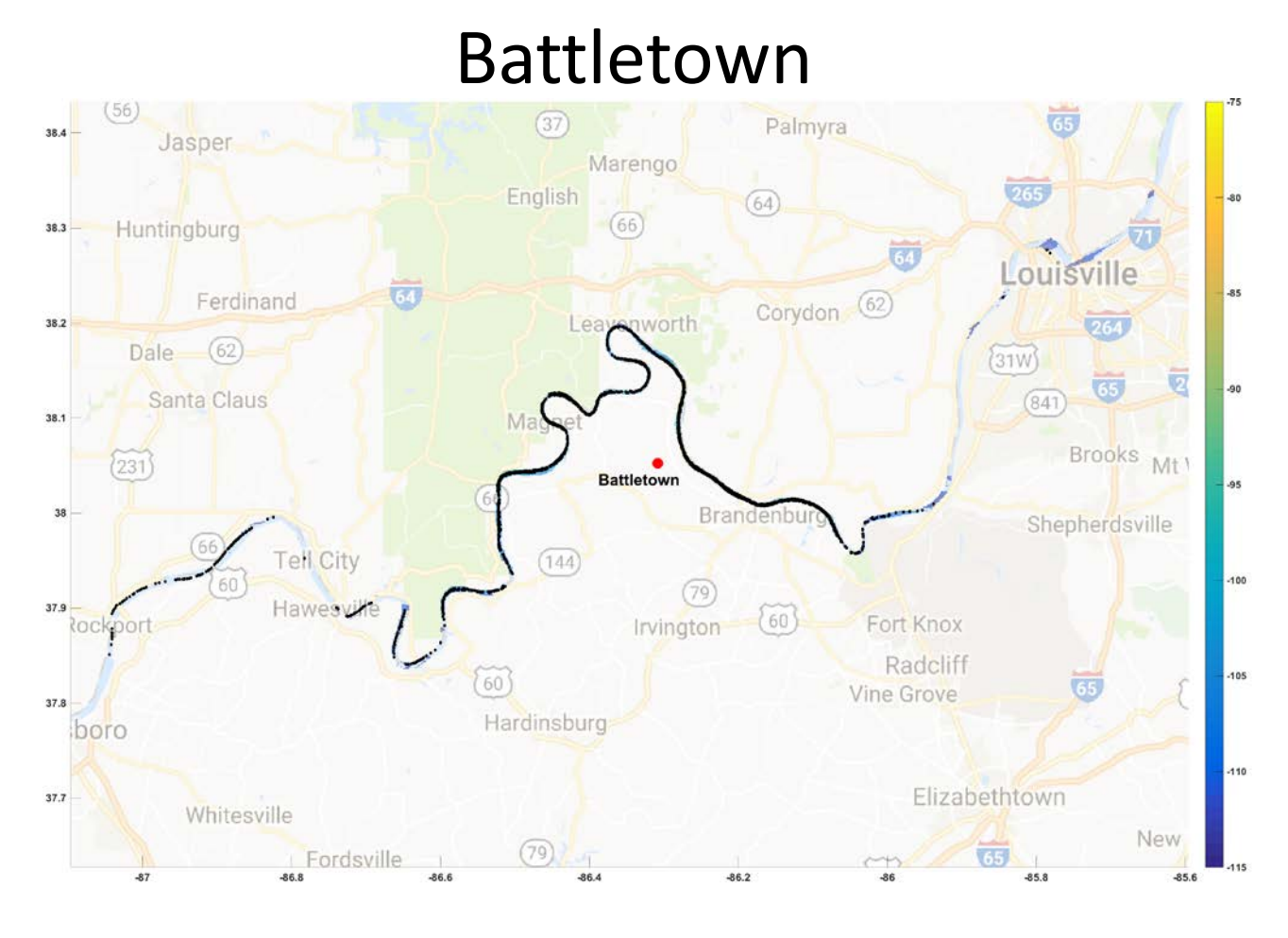

Figure A-7. Battletown coverage plot.

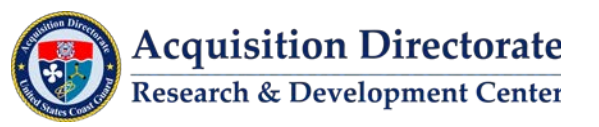

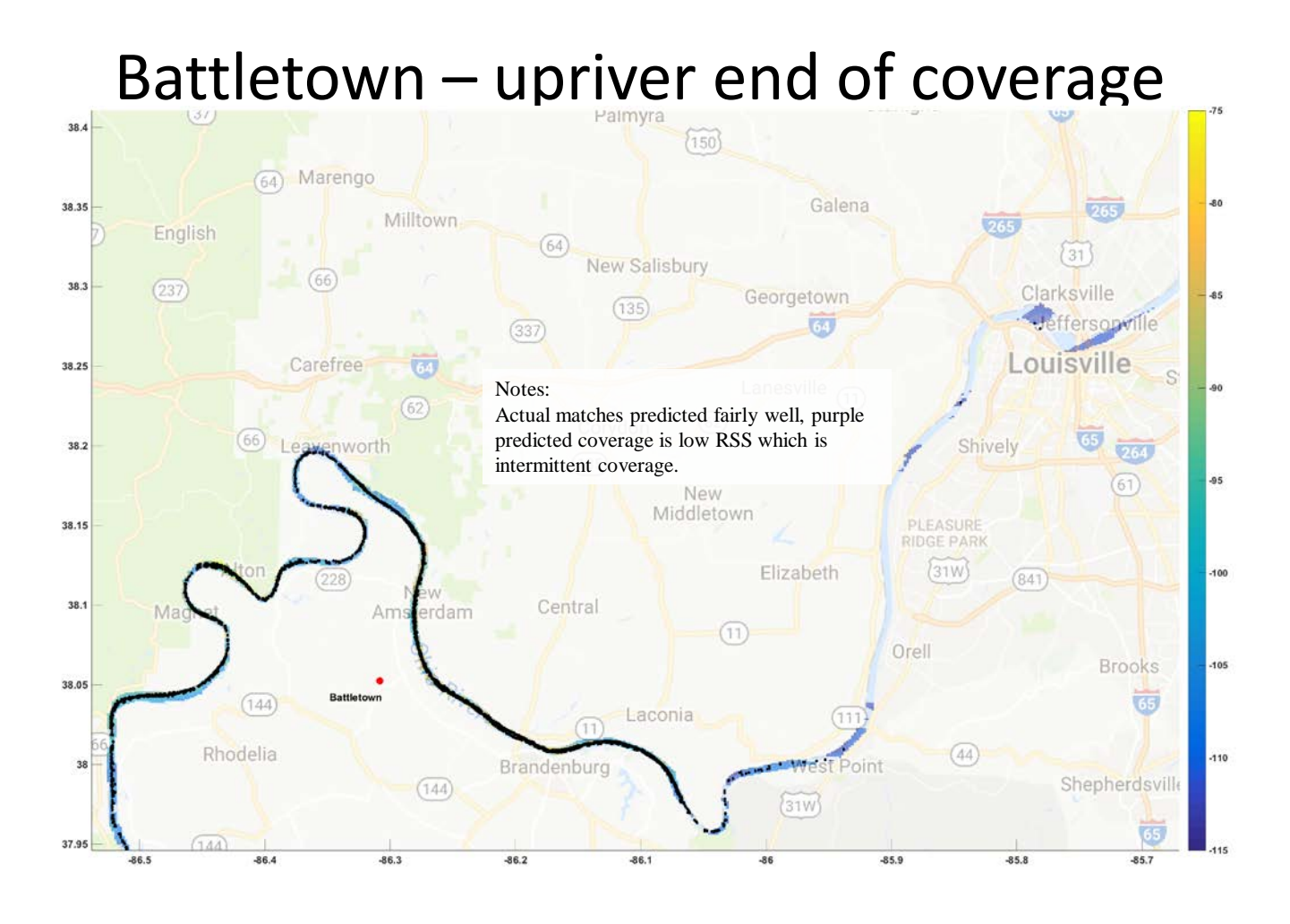

Figure A-8. Battletown upriver coverage plot.

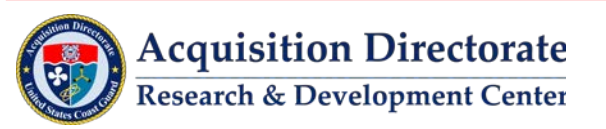

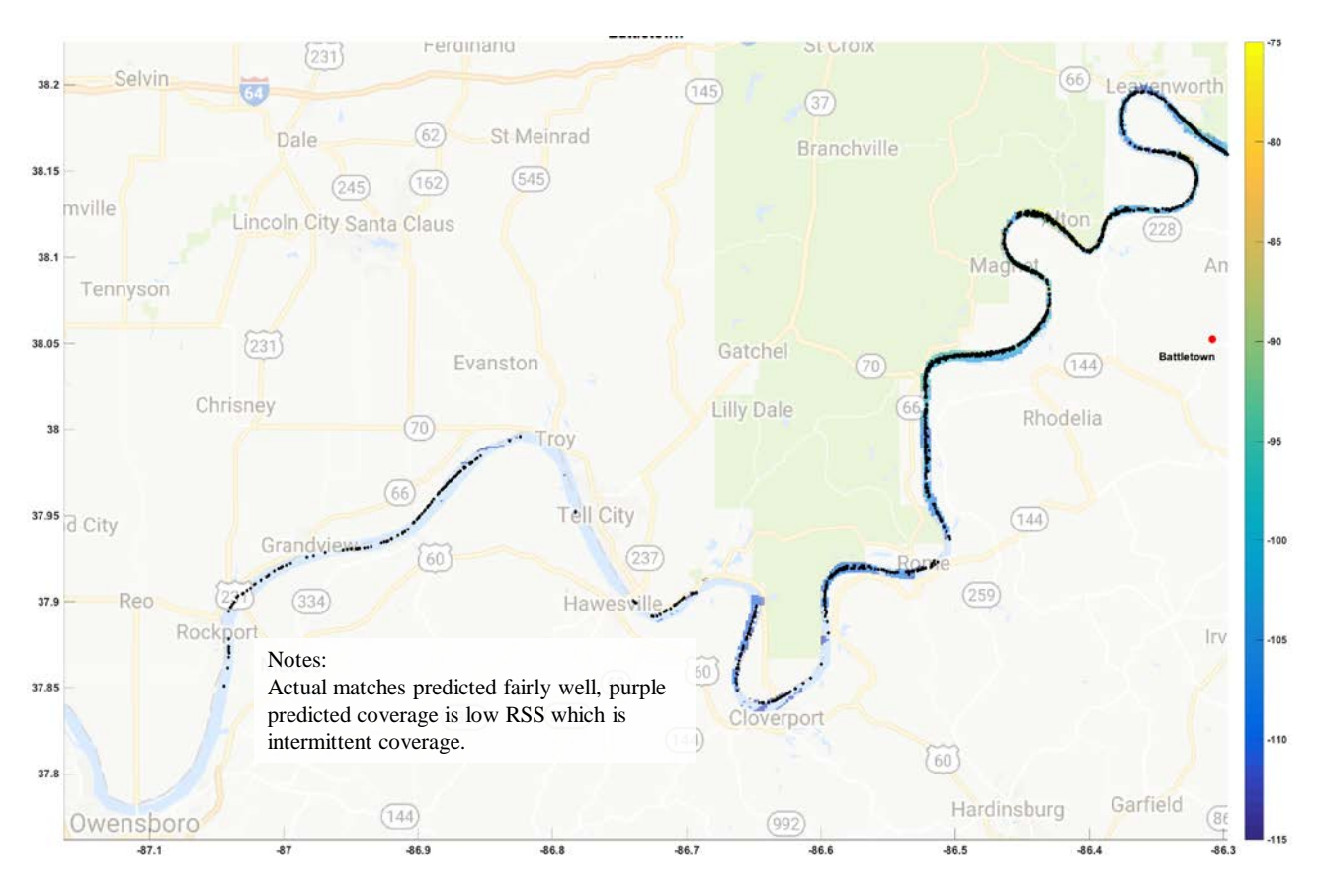

## Battletown – downriver end of

Figure A-9. Battletown downriver coverage plot.

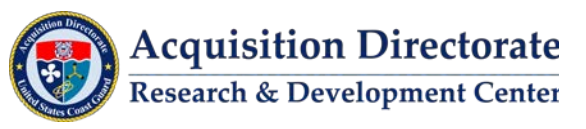

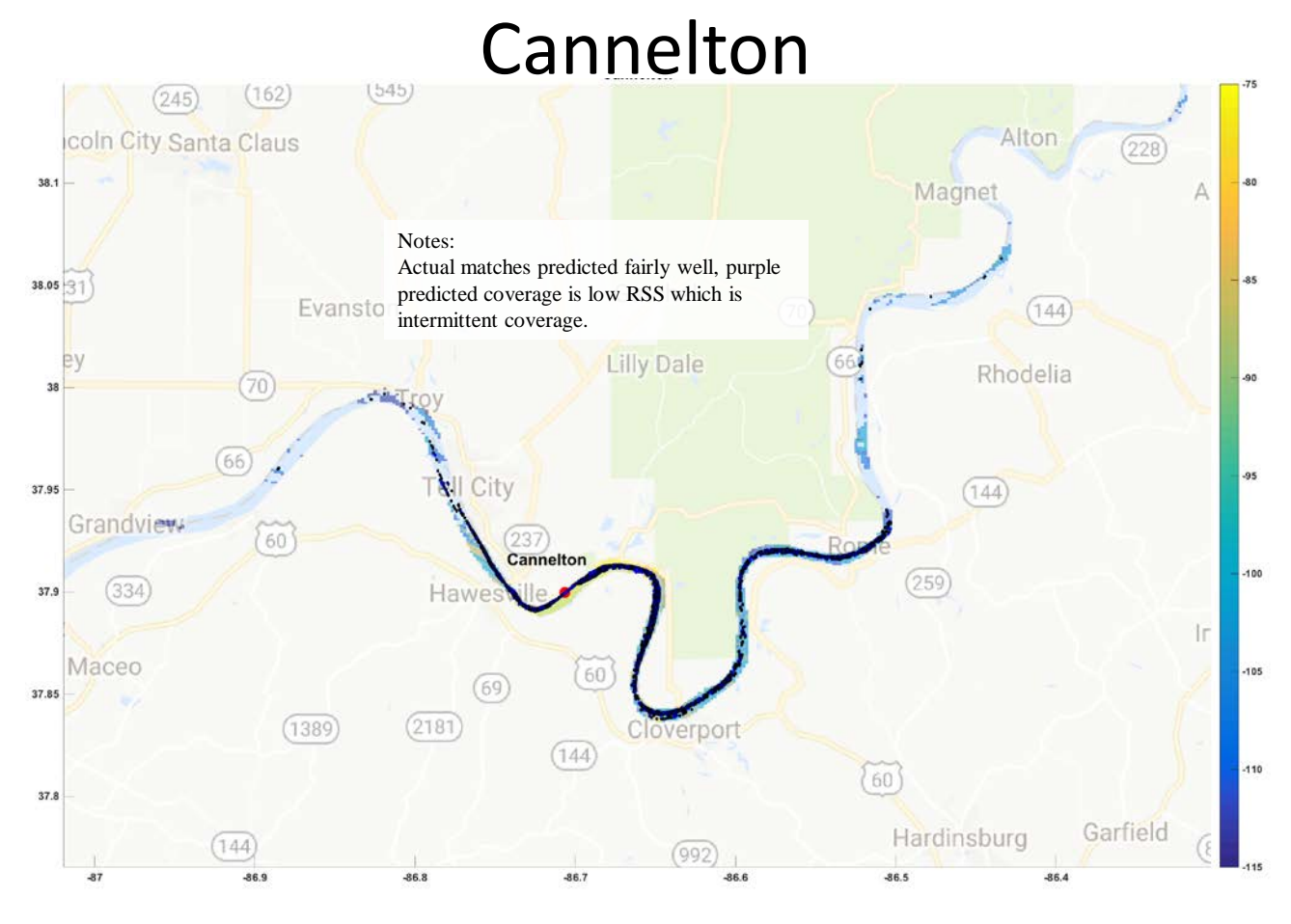

Figure A-10. Cannelton coverage plot.

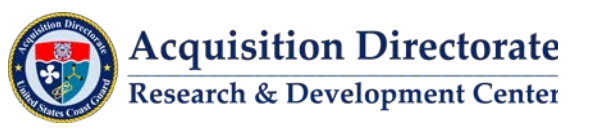

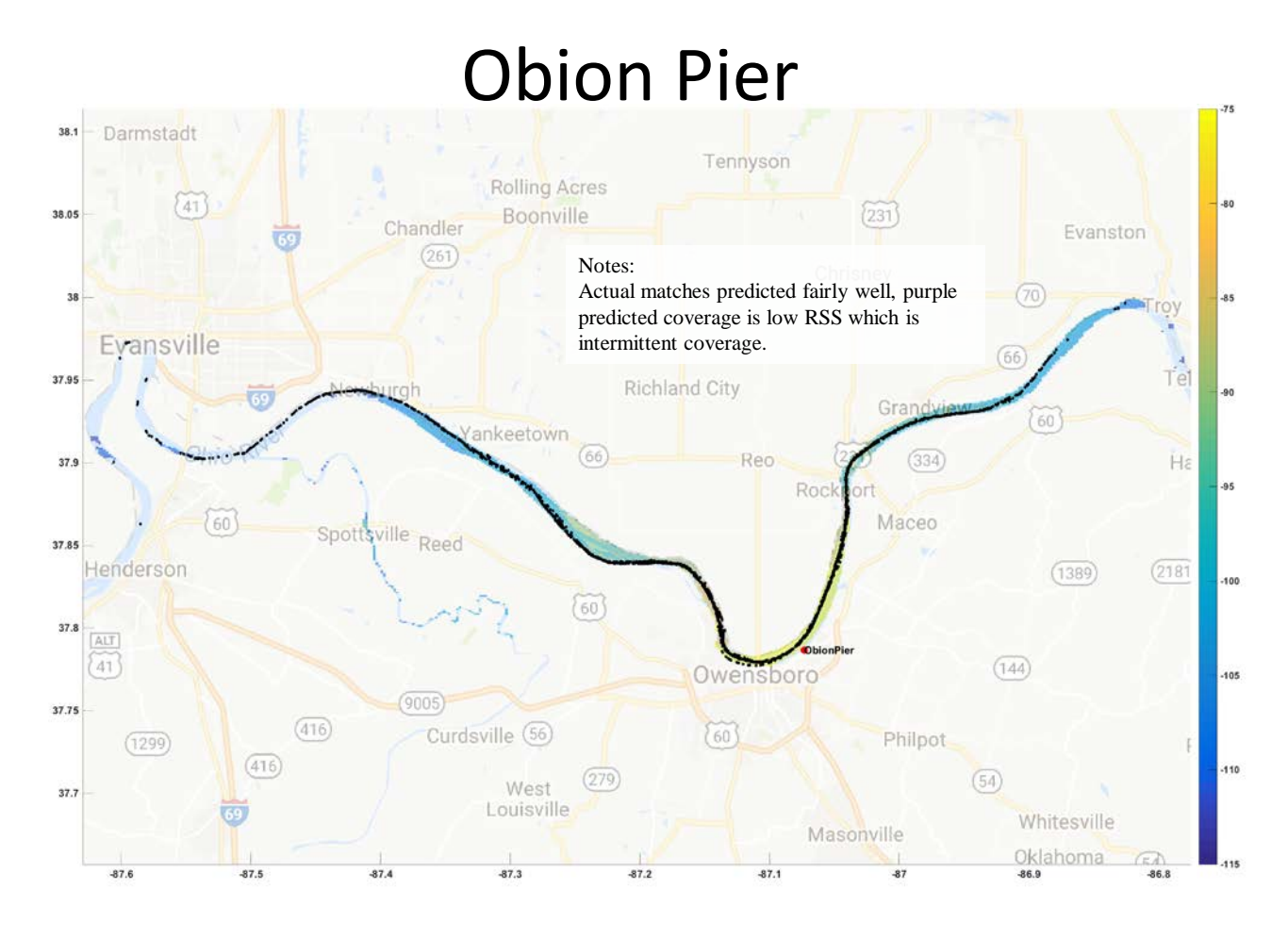

Figure A-11. Obion Pier coverage plot.

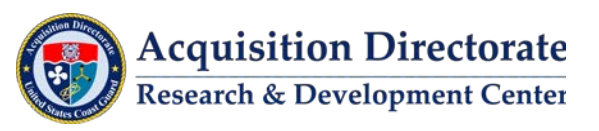

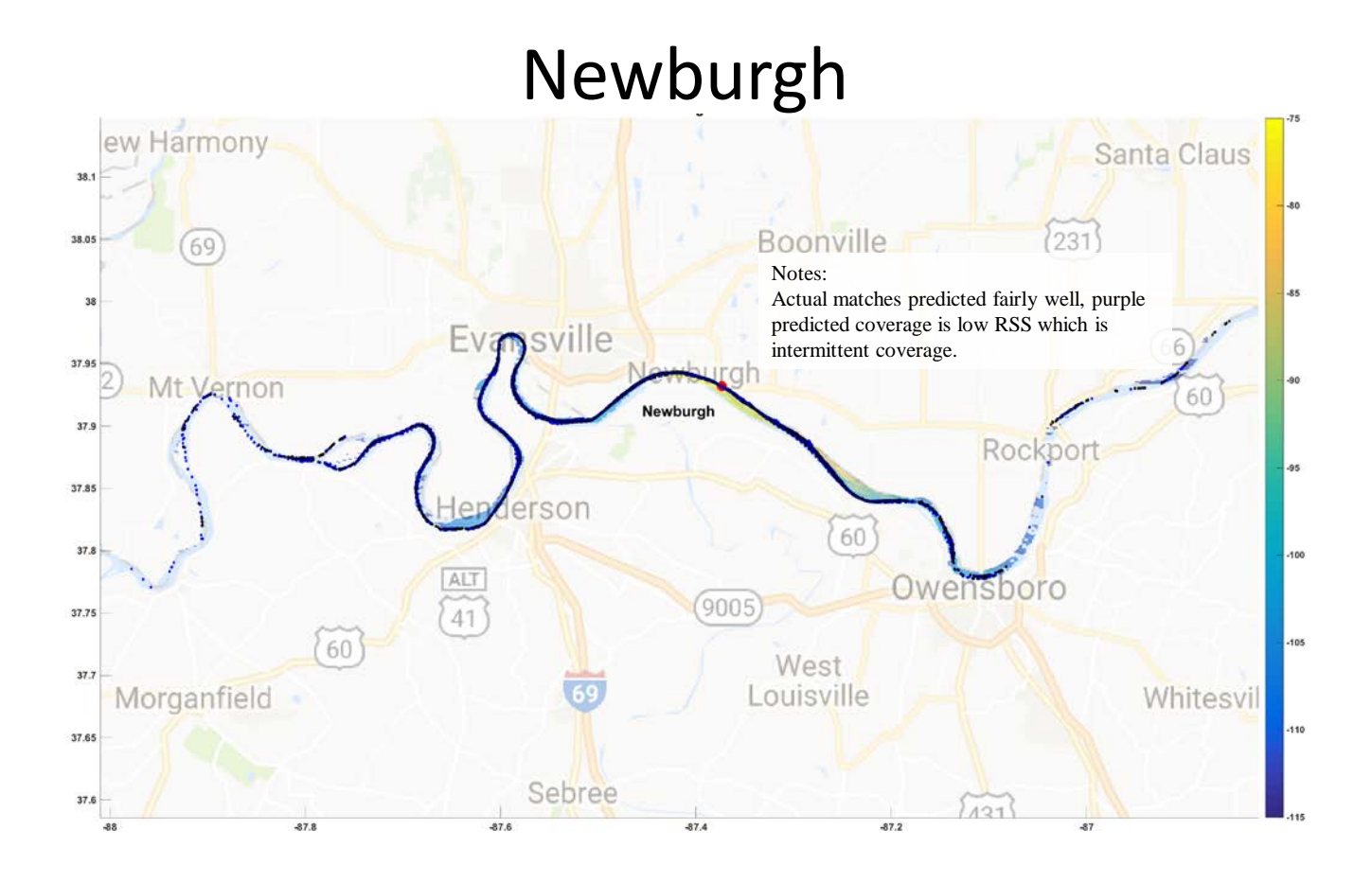

Figure A-12. Newburgh coverage plot.

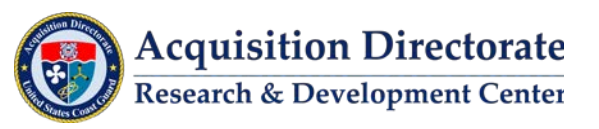

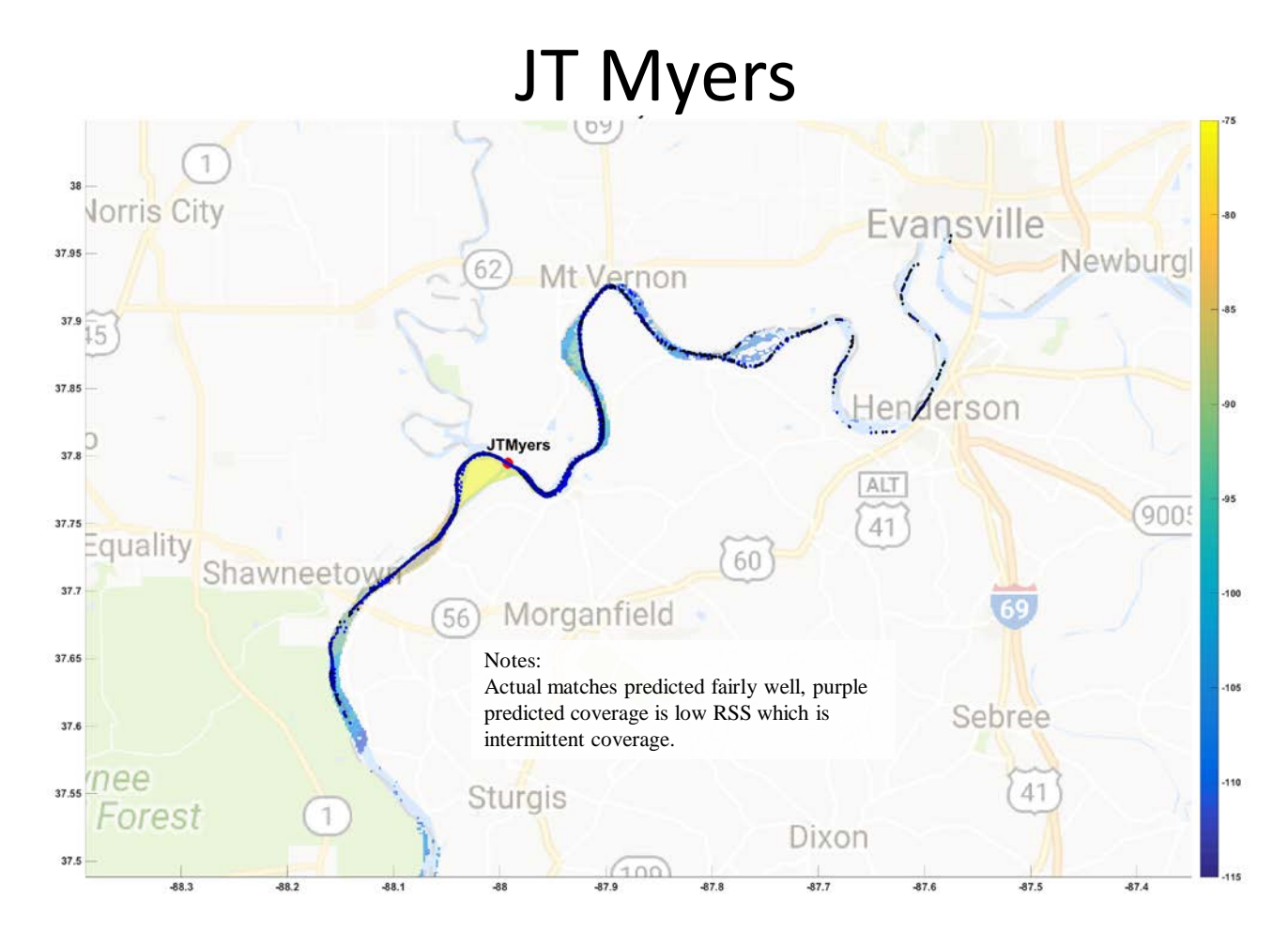

Figure A-13. JT Myers coverage plot.

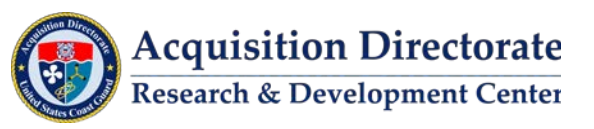

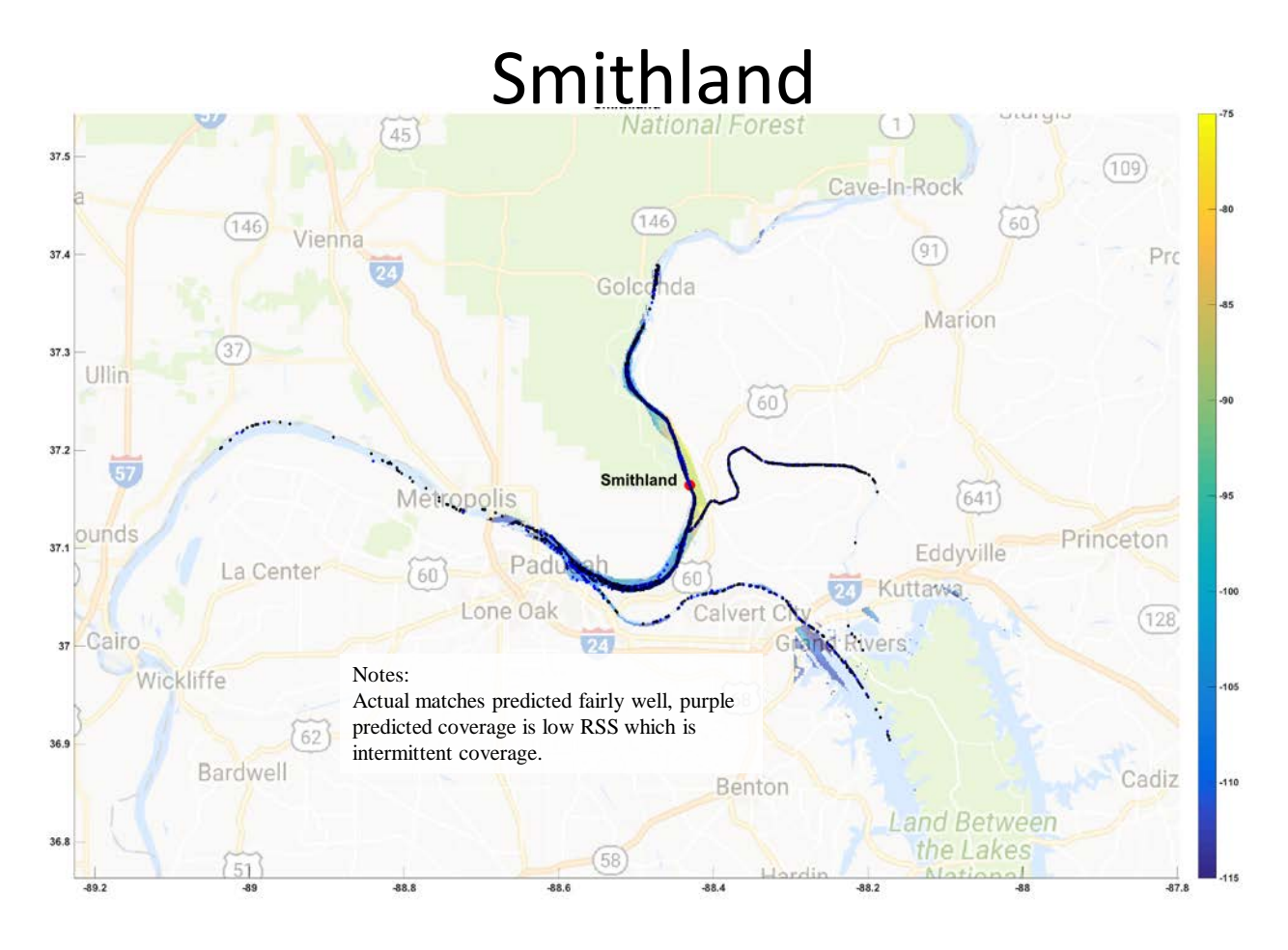

Figure A-14. Smithland coverage plot.

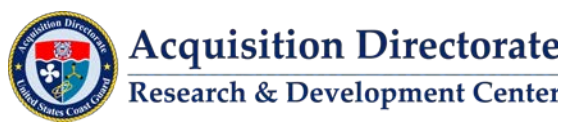

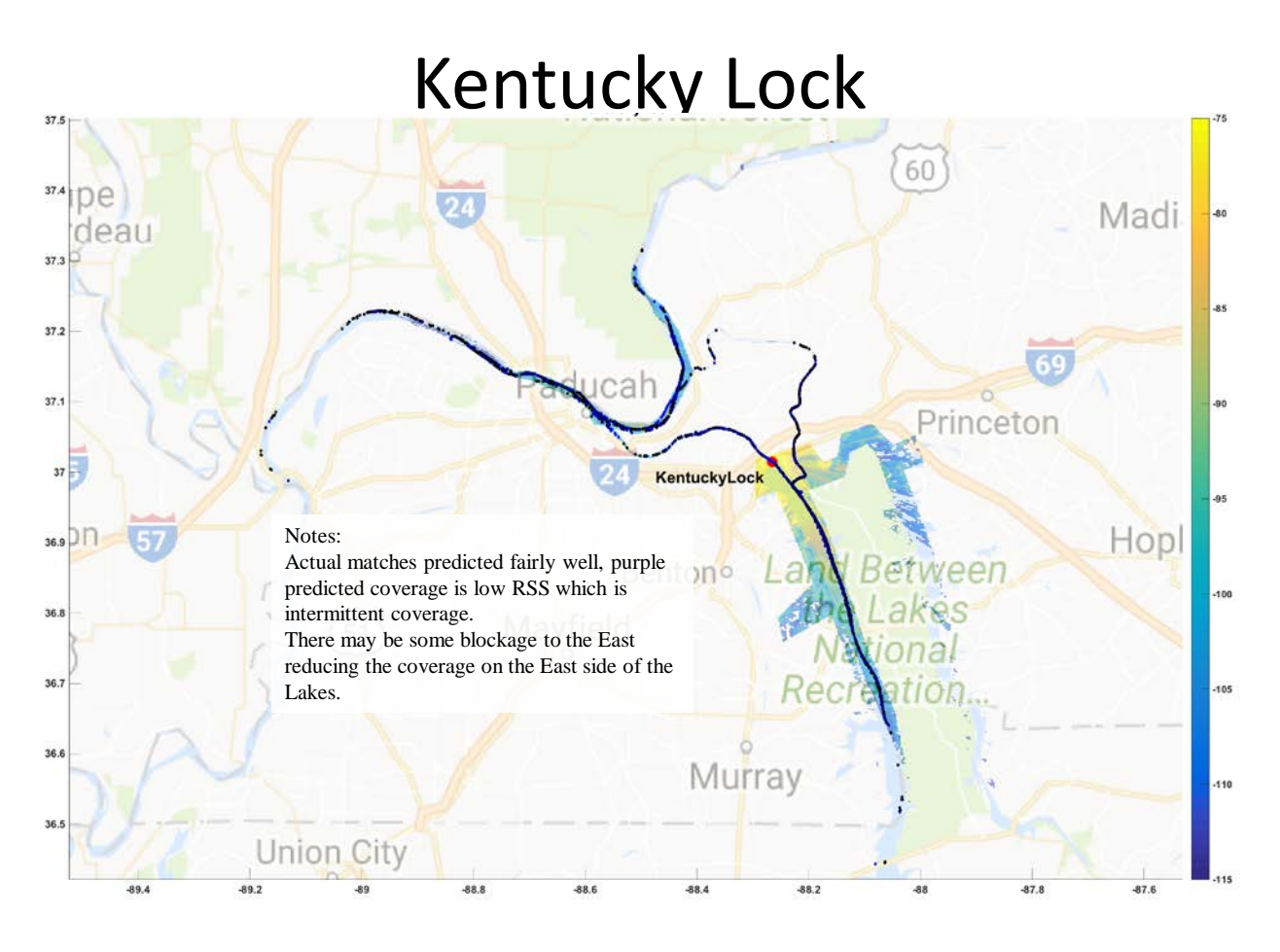

Figure A-15. Kentucky Lock coverage plot.

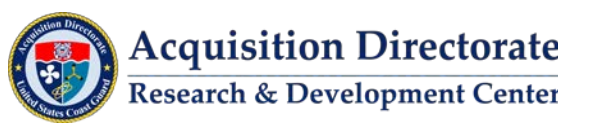

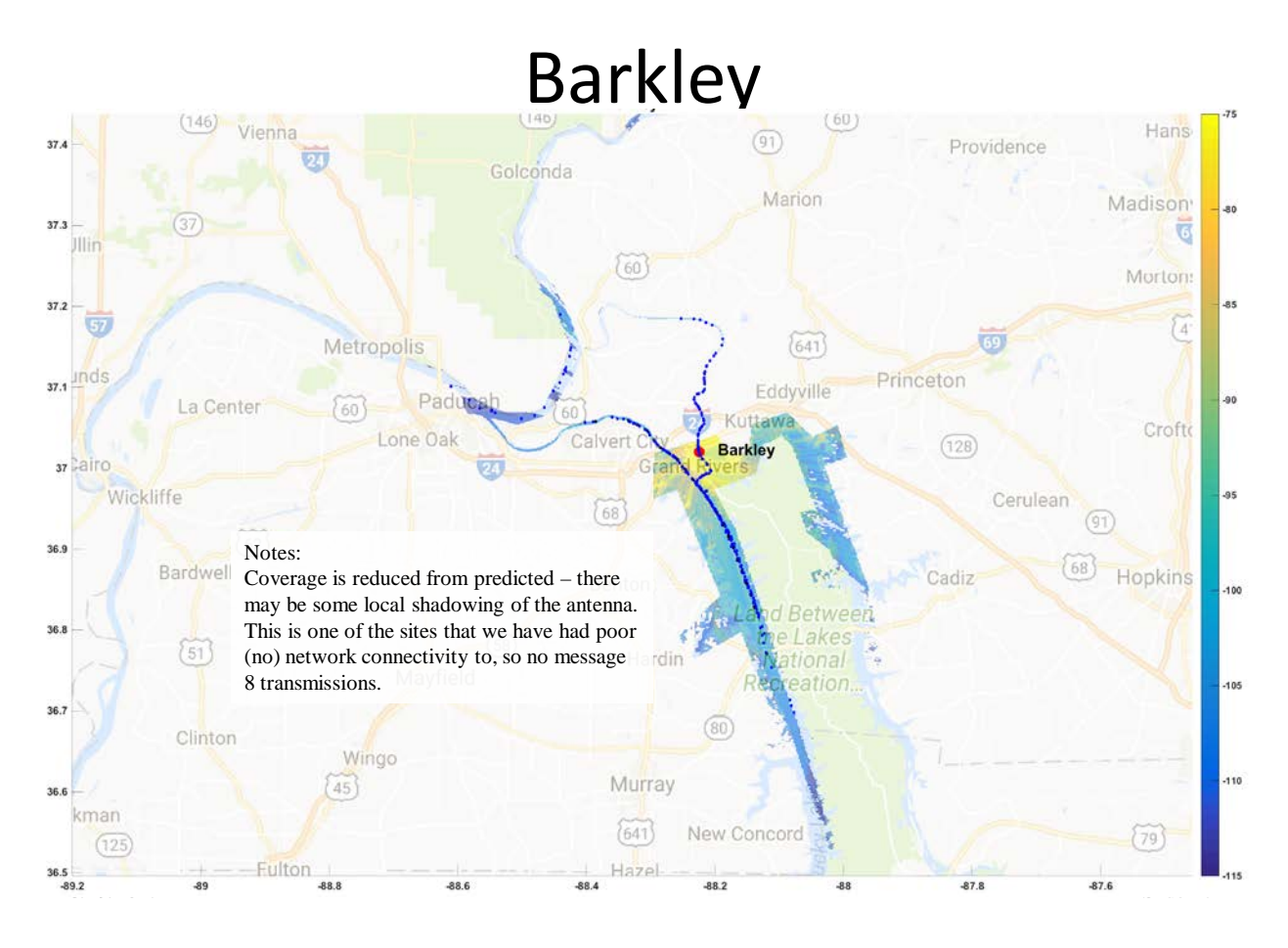

Figure A-16. Barkley coverage plot.

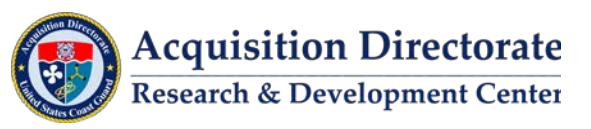

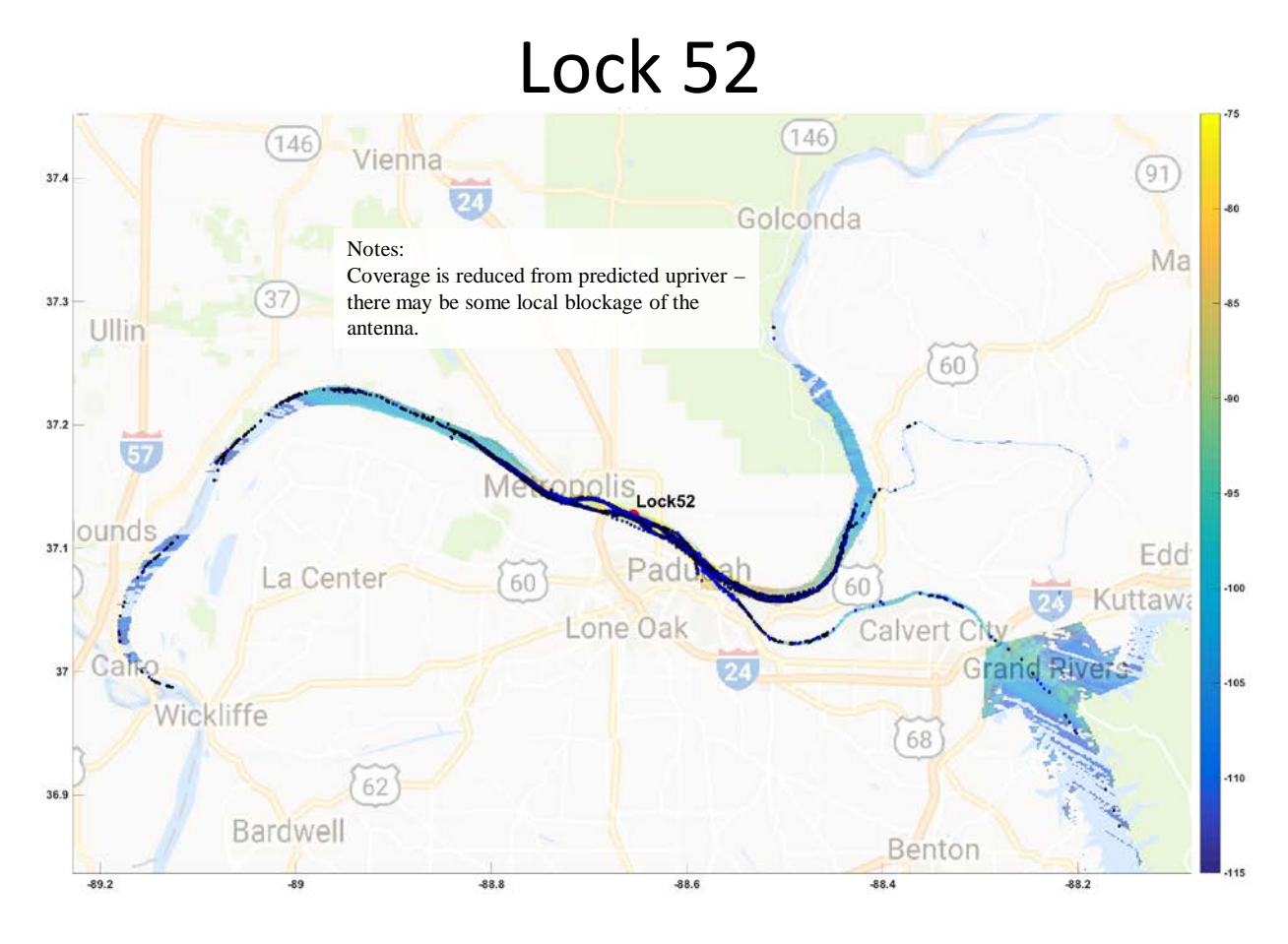

Figure A-17. Lock 52 coverage plot.

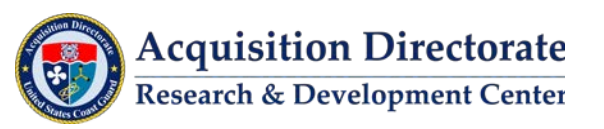

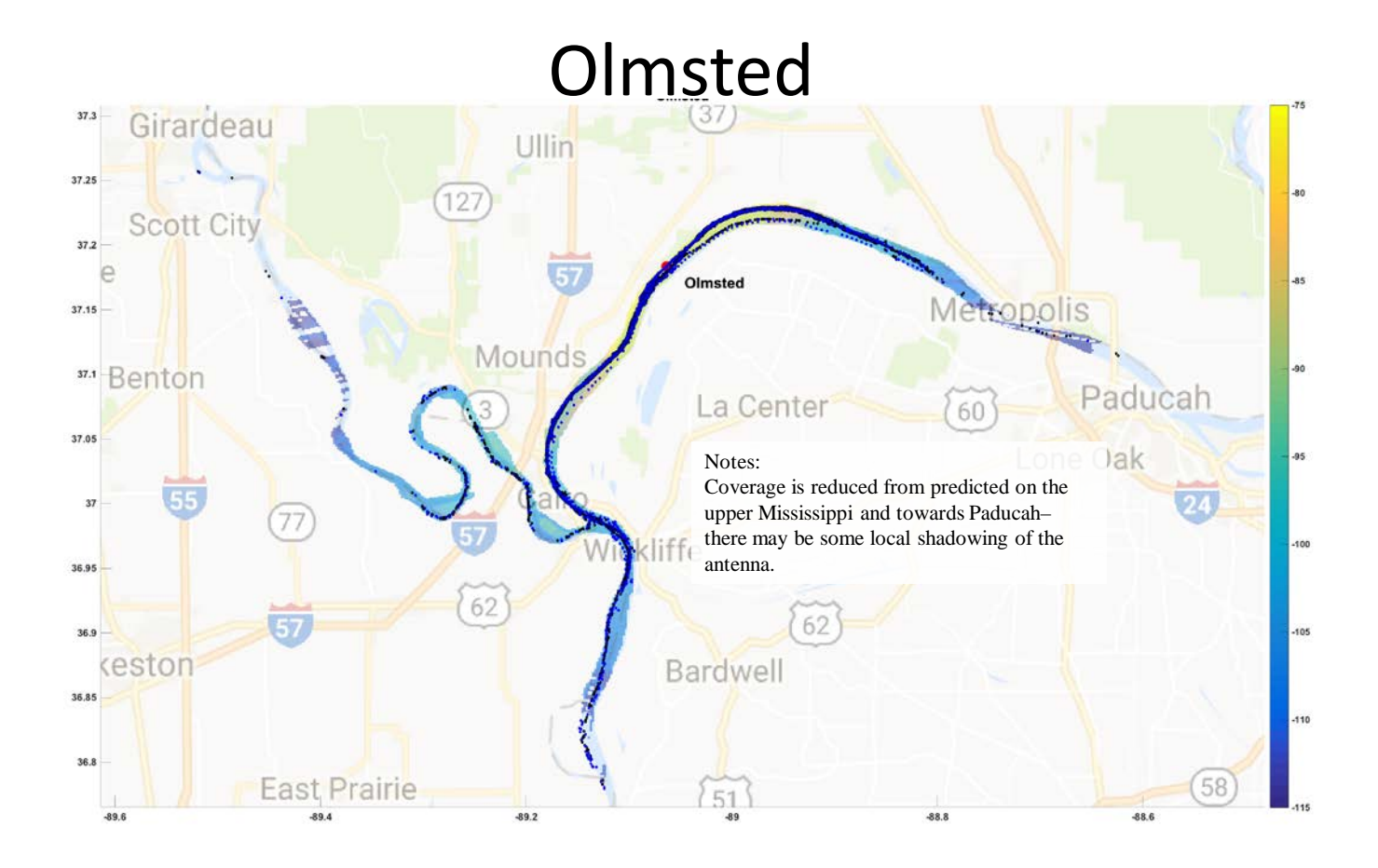

Figure A-18. Olmsted coverage plot.

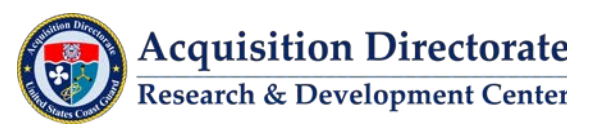

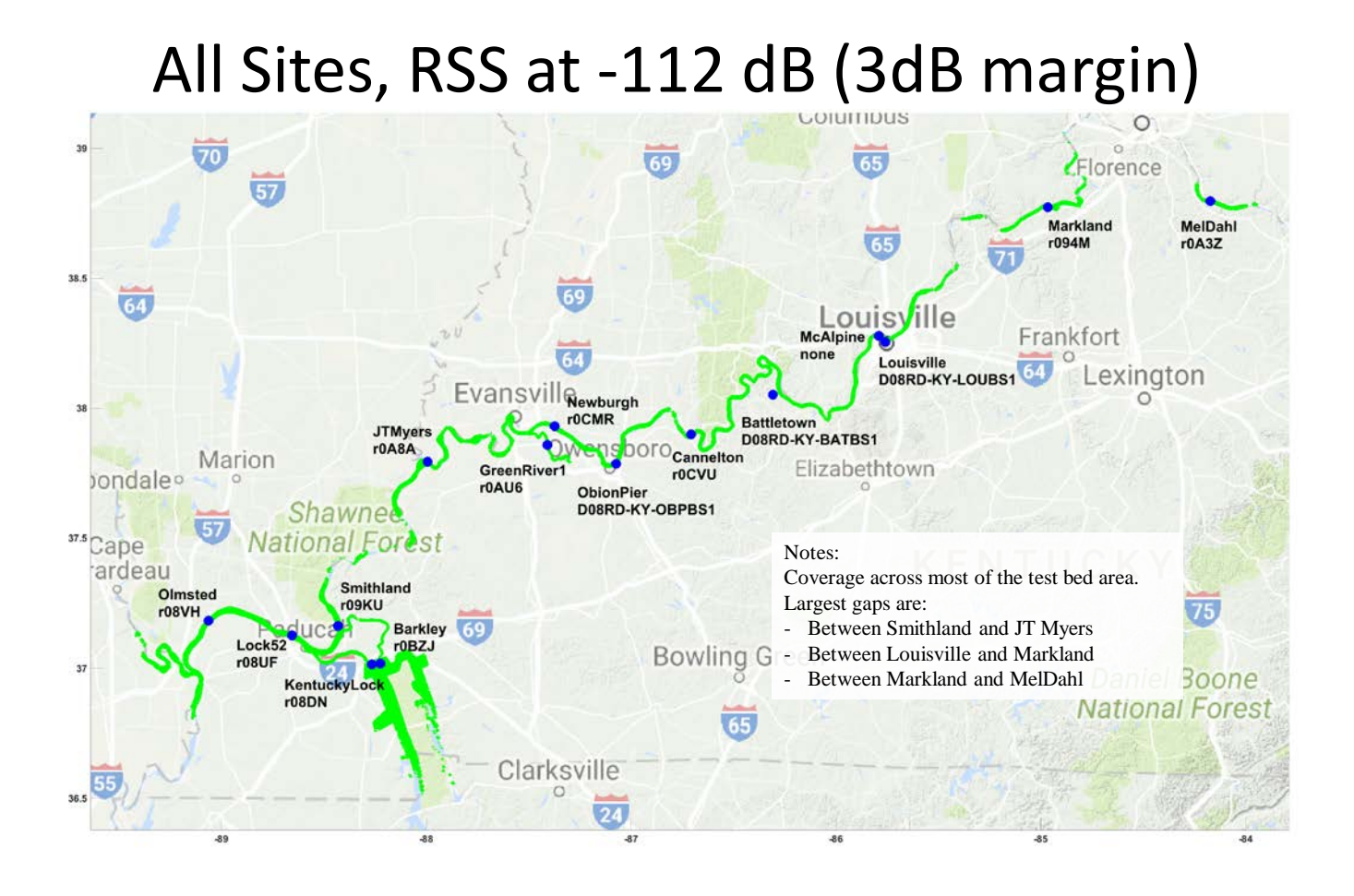

Figure A-19. All Sites coverage plot.

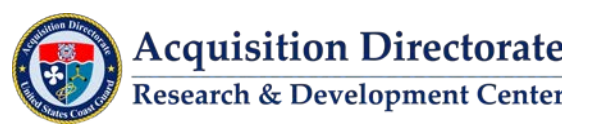

## **APPENDIX B. TRANSMIT MESSAGE MASTER LIST**

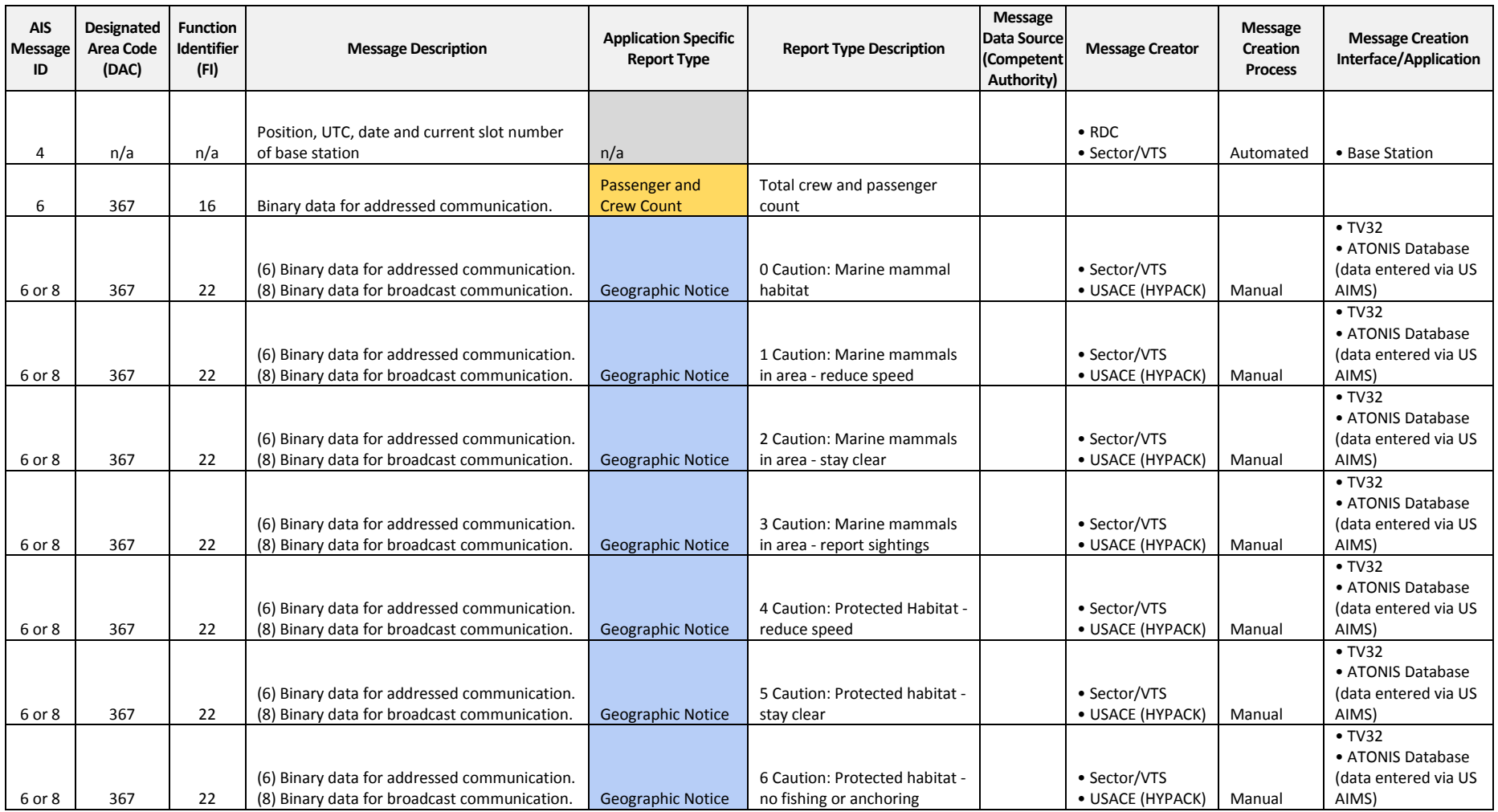

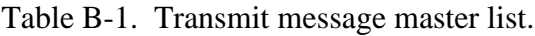

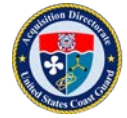

| <b>AIS</b><br><b>Message</b><br>ID | <b>Designated</b><br><b>Area Code</b><br>(DAC) | <b>Function</b><br><b>Identifier</b><br>(FI) | <b>Message Description</b>                                                                   | <b>Application Specific</b><br><b>Report Type</b> | <b>Report Type Description</b> | Message<br>Data Source<br>(Competent<br><b>Authority)</b> | <b>Message Creator</b>           | Message<br>Creation<br><b>Process</b> | <b>Message Creation</b><br>Interface/Application |
|------------------------------------|------------------------------------------------|----------------------------------------------|----------------------------------------------------------------------------------------------|---------------------------------------------------|--------------------------------|-----------------------------------------------------------|----------------------------------|---------------------------------------|--------------------------------------------------|
|                                    |                                                |                                              |                                                                                              |                                                   |                                |                                                           |                                  |                                       | $\cdot$ TV32<br>• ATONIS Database                |
|                                    |                                                |                                              | (6) Binary data for addressed communication.                                                 |                                                   | 7 Caution: Derelicts (drifting |                                                           | • Sector/VTS                     |                                       | (data entered via US                             |
| 6 or 8                             | 367                                            | 22                                           | (8) Binary data for broadcast communication.                                                 | Geographic Notice                                 | objects)                       |                                                           | · USACE (HYPACK)                 | Manual                                | AIMS)                                            |
|                                    |                                                |                                              |                                                                                              |                                                   |                                |                                                           |                                  |                                       | $\bullet$ TV32                                   |
|                                    |                                                |                                              |                                                                                              |                                                   |                                |                                                           |                                  |                                       | • ATONIS Database                                |
|                                    |                                                |                                              | (6) Binary data for addressed communication.                                                 |                                                   |                                |                                                           | • Sector/VTS                     |                                       | (data entered via US                             |
| 6 or 8                             | 367                                            | 22                                           | (8) Binary data for broadcast communication.                                                 | <b>Geographic Notice</b>                          | 8 Caution: Traffic congestion  |                                                           | · USACE (HYPACK)                 | Manual                                | AIMS)                                            |
|                                    |                                                |                                              |                                                                                              |                                                   |                                |                                                           |                                  |                                       | $\cdot$ TV32                                     |
|                                    |                                                |                                              |                                                                                              |                                                   |                                |                                                           |                                  |                                       | • ATONIS Database                                |
|                                    | 367                                            | 22                                           | (6) Binary data for addressed communication.<br>(8) Binary data for broadcast communication. |                                                   | 9 Caution: Marine event or     |                                                           | • Sector/VTS<br>· USACE (HYPACK) |                                       | (data entered via US                             |
| 6 or 8                             |                                                |                                              |                                                                                              | <b>Geographic Notice</b>                          | regatta                        |                                                           |                                  | Manual                                | AIMS)<br>$\cdot$ TV32                            |
|                                    |                                                |                                              |                                                                                              |                                                   |                                |                                                           |                                  |                                       | • ATONIS Database                                |
|                                    |                                                |                                              | (6) Binary data for addressed communication.                                                 |                                                   |                                |                                                           | • Sector/VTS                     |                                       | (data entered via US                             |
| 6 or 8                             | 367                                            | 22                                           | (8) Binary data for broadcast communication.                                                 | <b>Geographic Notice</b>                          | 10 Caution: Divers down        |                                                           | • USACE (HYPACK)                 | Manual                                | AIMS)                                            |
|                                    |                                                |                                              |                                                                                              |                                                   |                                |                                                           |                                  |                                       | $\cdot$ TV32                                     |
|                                    |                                                |                                              |                                                                                              |                                                   |                                |                                                           |                                  |                                       | • ATONIS Database                                |
|                                    |                                                |                                              | (6) Binary data for addressed communication.                                                 |                                                   |                                |                                                           | • Sector/VTS                     |                                       | (data entered via US                             |
| 6 or 8                             | 367                                            | 22                                           | (8) Binary data for broadcast communication.                                                 | <b>Geographic Notice</b>                          | 11 Caution: Swim area          |                                                           | • USACE (HYPACK)                 | Manual                                | AIMS)                                            |
|                                    |                                                |                                              |                                                                                              |                                                   |                                |                                                           |                                  |                                       | $\cdot$ TV32                                     |
|                                    |                                                |                                              | (6) Binary data for addressed communication.                                                 |                                                   | 12 Caution: Dredge             |                                                           | • Sector/VTS                     |                                       | • ATONIS Database<br>(data entered via US        |
| 6 or 8                             | 367                                            | 22                                           | (8) Binary data for broadcast communication.                                                 | <b>Geographic Notice</b>                          | operations                     |                                                           | • USACE (HYPACK)                 | Manual                                | AIMS)                                            |
|                                    |                                                |                                              |                                                                                              |                                                   |                                |                                                           |                                  |                                       | $\cdot$ TV32                                     |
|                                    |                                                |                                              |                                                                                              |                                                   |                                |                                                           |                                  |                                       | • ATONIS Database                                |
|                                    |                                                |                                              | (6) Binary data for addressed communication.                                                 |                                                   | 13 Caution: Survey             |                                                           | • Sector/VTS                     |                                       | (data entered via US                             |
| 6 or 8                             | 367                                            | 22                                           | (8) Binary data for broadcast communication.                                                 | Geographic Notice                                 | operations                     |                                                           | • USACE (HYPACK)                 | Manual                                | AIMS)                                            |
|                                    |                                                |                                              |                                                                                              |                                                   |                                |                                                           |                                  |                                       | $\cdot$ TV32                                     |
|                                    |                                                |                                              |                                                                                              |                                                   |                                |                                                           |                                  |                                       | • ATONIS Database                                |
|                                    |                                                |                                              | (6) Binary data for addressed communication.                                                 |                                                   | 14 Caution: Underwater         |                                                           | • Sector/VTS                     |                                       | (data entered via US                             |
| 6 or 8                             | 367                                            | 22                                           | (8) Binary data for broadcast communication.                                                 | <b>Geographic Notice</b>                          | operation                      |                                                           | • USACE (HYPACK)                 | Manual                                | AIMS)                                            |
|                                    |                                                |                                              |                                                                                              |                                                   |                                |                                                           |                                  |                                       | $\bullet$ TV32                                   |
|                                    |                                                |                                              | (6) Binary data for addressed communication.                                                 |                                                   | 15 Caution: Seaplane           |                                                           | • Sector/VTS                     |                                       | • ATONIS Database<br>(data entered via US        |
| 6 or 8                             | 367                                            | 22                                           | (8) Binary data for broadcast communication.                                                 | Geographic Notice                                 | operations                     |                                                           | • USACE (HYPACK)                 | Manual                                | AIMS)                                            |
|                                    |                                                |                                              |                                                                                              |                                                   |                                |                                                           |                                  |                                       | $\bullet$ TV32                                   |
|                                    |                                                |                                              |                                                                                              |                                                   |                                |                                                           |                                  |                                       | • ATONIS Database                                |
|                                    |                                                |                                              | (6) Binary data for addressed communication.                                                 |                                                   | 16 Caution: Fishery - nets in  |                                                           | • Sector/VTS                     |                                       | (data entered via US                             |
| 6 or 8                             | 367                                            | 22                                           | (8) Binary data for broadcast communication.                                                 | <b>Geographic Notice</b>                          | water                          |                                                           | • USACE (HYPACK)                 | Manual                                | AIMS)                                            |

Table B-1. Transmit message master list (Cont'd).

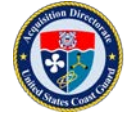

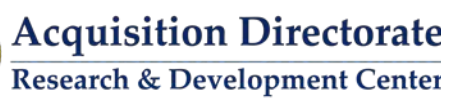

| <b>AIS</b><br><b>Message</b><br>ID | <b>Designated</b><br><b>Area Code</b><br>(DAC) | <b>Function</b><br><b>Identifier</b><br>(FI) | <b>Message Description</b>                   | <b>Application Specific</b><br><b>Report Type</b> | <b>Report Type Description</b> | <b>Message</b><br>Data Source<br>(Competent<br><b>Authority)</b> | <b>Message Creator</b> | Message<br>Creation<br><b>Process</b> | <b>Message Creation</b><br>Interface/Application |
|------------------------------------|------------------------------------------------|----------------------------------------------|----------------------------------------------|---------------------------------------------------|--------------------------------|------------------------------------------------------------------|------------------------|---------------------------------------|--------------------------------------------------|
|                                    |                                                |                                              |                                              |                                                   |                                |                                                                  |                        |                                       | $\cdot$ TV32<br>• ATONIS Database                |
|                                    |                                                |                                              | (6) Binary data for addressed communication. |                                                   | 17 Caution: Cluster of fishing |                                                                  | • Sector/VTS           |                                       | (data entered via US                             |
| 6 or 8                             | 367                                            | 22                                           | (8) Binary data for broadcast communication. | Geographic Notice                                 | vessels                        |                                                                  | · USACE (HYPACK)       | Manual                                | AIMS)                                            |
|                                    |                                                |                                              |                                              |                                                   |                                |                                                                  |                        |                                       | $\bullet$ TV32                                   |
|                                    |                                                |                                              |                                              |                                                   |                                |                                                                  |                        |                                       | • ATONIS Database                                |
|                                    |                                                |                                              | (6) Binary data for addressed communication. |                                                   |                                |                                                                  | • Sector/VTS           |                                       | (data entered via US                             |
| 6 or 8                             | 367                                            | 22                                           | (8) Binary data for broadcast communication. | Geographic Notice                                 | 18 Caution: Fairway closed     |                                                                  | · USACE (HYPACK)       | Manual                                | AIMS)<br>$\cdot$ TV32                            |
|                                    |                                                |                                              |                                              |                                                   |                                |                                                                  |                        |                                       | • ATONIS Database                                |
|                                    |                                                |                                              | (6) Binary data for addressed communication. |                                                   |                                |                                                                  | • Sector/VTS           |                                       | (data entered via US                             |
| 6 or 8                             | 367                                            | 22                                           | (8) Binary data for broadcast communication. | Geographic Notice                                 | 19 Caution: Harbor closed      |                                                                  | • USACE (HYPACK)       | Manual                                | AIMS)                                            |
|                                    |                                                |                                              |                                              |                                                   |                                |                                                                  |                        |                                       | $\bullet$ TV32                                   |
|                                    |                                                |                                              |                                              |                                                   |                                |                                                                  |                        |                                       | • ATONIS Database                                |
|                                    |                                                |                                              | (6) Binary data for addressed communication. |                                                   | 20 Caution: Submerged          |                                                                  | • Sector/VTS           |                                       | (data entered via US                             |
| 6 or 8                             | 367                                            | 22                                           | (8) Binary data for broadcast communication. | Geographic Notice                                 | pipeline or cable              |                                                                  | • USACE (HYPACK)       | Manual                                | AIMS)<br>$\bullet$ TV32                          |
|                                    |                                                |                                              |                                              |                                                   |                                |                                                                  |                        |                                       | • ATONIS Database                                |
|                                    |                                                |                                              | (6) Binary data for addressed communication. |                                                   | 21 Caution: Unmanned           |                                                                  | • Sector/VTS           |                                       | (data entered via US                             |
| 6 or 8                             | 367                                            | 22                                           | (8) Binary data for broadcast communication. | <b>Geographic Notice</b>                          | vehicle operation              |                                                                  | · USACE (HYPACK)       | Manual                                | AIMS)                                            |
|                                    |                                                |                                              |                                              |                                                   |                                |                                                                  |                        |                                       | $\cdot$ TV32                                     |
|                                    |                                                |                                              |                                              |                                                   |                                |                                                                  |                        |                                       | • ATONIS Database                                |
|                                    |                                                |                                              | (6) Binary data for addressed communication. |                                                   | 22 Caution: other (define in   |                                                                  | • Sector/VTS           |                                       | (data entered via US                             |
| 6 or 8                             | 367                                            | 22                                           | (8) Binary data for broadcast communication. | <b>Geographic Notice</b>                          | associated text field)         |                                                                  | · USACE (HYPACK)       | Manual                                | AIMS)<br>$\cdot$ TV32                            |
|                                    |                                                |                                              |                                              |                                                   |                                |                                                                  |                        |                                       | • ATONIS Database                                |
|                                    |                                                |                                              | (6) Binary data for addressed communication. |                                                   | 23 Environmental Caution:      |                                                                  | • Sector/VTS           |                                       | (data entered via US                             |
| 6 or 8                             | 367                                            | 22                                           | (8) Binary data for broadcast communication. | <b>Geographic Notice</b>                          | Storm front (line squall)      |                                                                  | · USACE (HYPACK)       | Manual                                | AIMS)                                            |
|                                    |                                                |                                              |                                              |                                                   |                                |                                                                  |                        |                                       | $\cdot$ TV32                                     |
|                                    |                                                |                                              |                                              |                                                   | 24 Environmental Caution:      |                                                                  |                        |                                       | • ATONIS Database                                |
|                                    |                                                |                                              | (6) Binary data for addressed communication. |                                                   | Hazardous sea ice i.e.,        |                                                                  | • Sector/VTS           |                                       | (data entered via US                             |
| 6 or 8                             | 367                                            | 22                                           | (8) Binary data for broadcast communication. | <b>Geographic Notice</b>                          | icebergs and growlers          |                                                                  | · USACE (HYPACK)       | Manual                                | AIMS)<br>$\bullet$ TV32                          |
|                                    |                                                |                                              |                                              |                                                   | 25 Environmental Caution:      |                                                                  |                        |                                       | • ATONIS Database                                |
|                                    |                                                |                                              | (6) Binary data for addressed communication. |                                                   | Storm warning (storm cell or   |                                                                  | • Sector/VTS           |                                       | (data entered via US                             |
| 6 or 8                             | 367                                            | 22                                           | (8) Binary data for broadcast communication. | Geographic Notice                                 | line of storms)                |                                                                  | • USACE (HYPACK)       | Manual                                | AIMS)                                            |
|                                    |                                                |                                              |                                              |                                                   |                                |                                                                  |                        |                                       | $\cdot$ TV32                                     |
|                                    |                                                |                                              |                                              |                                                   |                                |                                                                  |                        |                                       | • ATONIS Database                                |
|                                    |                                                |                                              | (6) Binary data for addressed communication. |                                                   | 26 Environmental Caution:      |                                                                  | • Sector/VTS           |                                       | (data entered via US                             |
| 6 or 8                             | 367                                            | 22                                           | (8) Binary data for broadcast communication. | <b>Geographic Notice</b>                          | High wind                      |                                                                  | • USACE (HYPACK)       | Manual                                | AIMS)                                            |

Table B-1. Transmit message master list (Cont'd).

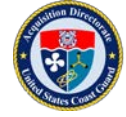

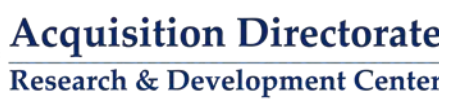

| <b>AIS</b><br>Message<br>ID | <b>Designated</b><br><b>Area Code</b><br>(DAC) | <b>Function</b><br><b>Identifier</b><br>(FI) | <b>Message Description</b>                                                                   | <b>Application Specific</b><br><b>Report Type</b> | <b>Report Type Description</b>                      | Message<br>Data Source<br>(Competent<br>Authority) | <b>Message Creator</b>           | Message<br>Creation<br><b>Process</b> | <b>Message Creation</b><br>Interface/Application |
|-----------------------------|------------------------------------------------|----------------------------------------------|----------------------------------------------------------------------------------------------|---------------------------------------------------|-----------------------------------------------------|----------------------------------------------------|----------------------------------|---------------------------------------|--------------------------------------------------|
|                             |                                                |                                              |                                                                                              |                                                   |                                                     |                                                    |                                  |                                       | $\bullet$ TV32                                   |
|                             |                                                |                                              | (6) Binary data for addressed communication.                                                 |                                                   | 27 Environmental Caution:                           |                                                    | • Sector/VTS                     |                                       | • ATONIS Database<br>(data entered via US        |
| 6 or 8                      | 367                                            | 22                                           | (8) Binary data for broadcast communication.                                                 | <b>Geographic Notice</b>                          | High waves                                          |                                                    | · USACE (HYPACK)                 | Manual                                | AIMS)                                            |
|                             |                                                |                                              |                                                                                              |                                                   |                                                     |                                                    |                                  |                                       | $\cdot$ TV32                                     |
|                             |                                                |                                              |                                                                                              |                                                   | 28 Environmental Caution:                           |                                                    |                                  |                                       | • ATONIS Database                                |
| 6 or 8                      | 367                                            | 22                                           | (6) Binary data for addressed communication.<br>(8) Binary data for broadcast communication. | <b>Geographic Notice</b>                          | Restricted visibility (fog, rain,<br>etc)           |                                                    | • Sector/VTS<br>· USACE (HYPACK) | Manual                                | (data entered via US<br>AIMS)                    |
|                             |                                                |                                              |                                                                                              |                                                   |                                                     |                                                    |                                  |                                       | $\cdot$ TV32                                     |
|                             |                                                |                                              |                                                                                              |                                                   |                                                     |                                                    |                                  |                                       | • ATONIS Database                                |
|                             |                                                |                                              | (6) Binary data for addressed communication.                                                 |                                                   | 29 Environmental Caution:                           |                                                    | • Sector/VTS                     |                                       | (data entered via US                             |
| 6 or 8                      | 367                                            | 22                                           | (8) Binary data for broadcast communication.                                                 | <b>Geographic Notice</b>                          | Strong currents                                     |                                                    | · USACE (HYPACK)                 | Manual                                | AIMS)<br>$\bullet$ TV32                          |
|                             |                                                |                                              |                                                                                              |                                                   |                                                     |                                                    |                                  |                                       | • ATONIS Database                                |
|                             |                                                |                                              | (6) Binary data for addressed communication.                                                 |                                                   | 30 Environmental Caution:                           |                                                    | • Sector/VTS                     |                                       | (data entered via US                             |
| 6 or 8                      | 367                                            | 22                                           | (8) Binary data for broadcast communication.                                                 | Geographic Notice                                 | Heavy icing                                         |                                                    | • USACE (HYPACK)                 | Manual                                | AIMS)                                            |
|                             |                                                |                                              |                                                                                              |                                                   |                                                     |                                                    |                                  |                                       | $\bullet$ TV32                                   |
|                             |                                                |                                              | (6) Binary data for addressed communication.                                                 |                                                   | 31 Environmental Caution:<br>Oil or other hazardous |                                                    | • Sector/VTS                     |                                       | • ATONIS Database<br>(data entered via US        |
| 6 or 8                      | 367                                            | 22                                           | (8) Binary data for broadcast communication.                                                 | <b>Geographic Notice</b>                          | substance in area                                   |                                                    | • USACE (HYPACK)                 | Manual                                | AIMS)                                            |
|                             |                                                |                                              |                                                                                              |                                                   |                                                     |                                                    |                                  |                                       | $\cdot$ TV32                                     |
|                             |                                                |                                              |                                                                                              |                                                   | 32 Environmental Caution:                           |                                                    |                                  |                                       | • ATONIS Database                                |
|                             |                                                |                                              | (6) Binary data for addressed communication.                                                 |                                                   | other (define in associated                         |                                                    | • Sector/VTS                     |                                       | (data entered via US                             |
| 6 or 8                      | 367                                            | 22                                           | (8) Binary data for broadcast communication.                                                 | <b>Geographic Notice</b>                          | text field)                                         |                                                    | · USACE (HYPACK)                 | Manual                                | AIMS)<br>$\bullet$ TV32                          |
|                             |                                                |                                              |                                                                                              |                                                   |                                                     |                                                    |                                  |                                       | • ATONIS Database                                |
|                             |                                                |                                              | (6) Binary data for addressed communication.                                                 |                                                   | 33 Restriction: Fishing                             |                                                    | • Sector/VTS                     |                                       | (data entered via US                             |
| 6 or 8                      | 367                                            | 22                                           | (8) Binary data for broadcast communication.                                                 | <b>Geographic Notice</b>                          | prohibited                                          |                                                    | • USACE (HYPACK)                 | Manual                                | AIMS)                                            |
|                             |                                                |                                              |                                                                                              |                                                   |                                                     |                                                    |                                  |                                       | $\cdot$ TV32                                     |
|                             |                                                |                                              | (6) Binary data for addressed communication.                                                 |                                                   | 34 Restriction: Entry approval                      |                                                    | • Sector/VTS                     |                                       | • ATONIS Database<br>(data entered via US        |
| 6 or 8                      | 367                                            | 22                                           | (8) Binary data for broadcast communication.                                                 | <b>Geographic Notice</b>                          | required prior to transit                           |                                                    | · USACE (HYPACK)                 | Manual                                | AIMS)                                            |
|                             |                                                |                                              |                                                                                              |                                                   |                                                     |                                                    |                                  |                                       | $\bullet$ TV32                                   |
|                             |                                                |                                              |                                                                                              |                                                   |                                                     |                                                    |                                  |                                       | • ATONIS Database                                |
| 6 or 8                      | 367                                            | 22                                           | (6) Binary data for addressed communication.<br>(8) Binary data for broadcast communication. | Geographic Notice                                 | 35 Restriction: Entry<br>prohibited                 |                                                    | • Sector/VTS<br>• USACE (HYPACK) | Manual                                | (data entered via US<br>AIMS)                    |
|                             |                                                |                                              |                                                                                              |                                                   |                                                     |                                                    |                                  |                                       | $\cdot$ TV32                                     |
|                             |                                                |                                              |                                                                                              |                                                   |                                                     |                                                    |                                  |                                       | • ATONIS Database                                |
|                             |                                                |                                              | (6) Binary data for addressed communication.                                                 |                                                   | 36 Restriction: Active military                     |                                                    | • Sector/VTS                     |                                       | (data entered via US                             |
| 6 or 8                      | 367                                            | 22                                           | (8) Binary data for broadcast communication.                                                 | <b>Geographic Notice</b>                          | <b>OPAREA</b>                                       |                                                    | • USACE (HYPACK)                 | Manual                                | AIMS)                                            |

Table B-1. Transmit message master list (Cont'd).

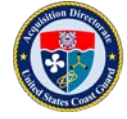

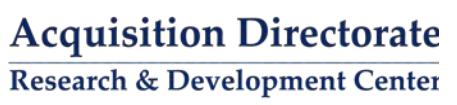

| <b>AIS</b><br>Message<br>ID | <b>Designated</b><br><b>Area Code</b><br>(DAC) | <b>Function</b><br><b>Identifier</b><br>(FI) | <b>Message Description</b>                                                                   | <b>Application Specific</b><br><b>Report Type</b> | <b>Report Type Description</b>              | <b>Message</b><br>Data Source<br>(Competent<br>Authority) | <b>Message Creator</b>           | Message<br>Creation<br><b>Process</b> | <b>Message Creation</b><br>Interface/Application |
|-----------------------------|------------------------------------------------|----------------------------------------------|----------------------------------------------------------------------------------------------|---------------------------------------------------|---------------------------------------------|-----------------------------------------------------------|----------------------------------|---------------------------------------|--------------------------------------------------|
|                             |                                                |                                              |                                                                                              |                                                   |                                             |                                                           |                                  |                                       | $\cdot$ TV32<br>• ATONIS Database                |
|                             |                                                |                                              | (6) Binary data for addressed communication.                                                 |                                                   | 37 Restriction: Firing - danger             |                                                           | • Sector/VTS                     |                                       | (data entered via US                             |
| 6 or 8                      | 367                                            | 22                                           | (8) Binary data for broadcast communication.                                                 | Geographic Notice                                 | area                                        |                                                           | · USACE (HYPACK)                 | Manual                                | AIMS)                                            |
|                             |                                                |                                              |                                                                                              |                                                   |                                             |                                                           |                                  |                                       | $\cdot$ TV32                                     |
|                             |                                                |                                              |                                                                                              |                                                   |                                             |                                                           |                                  |                                       | • ATONIS Database                                |
|                             |                                                |                                              | (6) Binary data for addressed communication.                                                 |                                                   |                                             |                                                           | • Sector/VTS                     |                                       | (data entered via US                             |
| 6 or 8                      | 367                                            | 22                                           | (8) Binary data for broadcast communication.                                                 | <b>Geographic Notice</b>                          | 38 Restriction: Drifting mines              |                                                           | • USACE (HYPACK)                 | Manual                                | AIMS)                                            |
|                             |                                                |                                              |                                                                                              |                                                   |                                             |                                                           |                                  |                                       | $\bullet$ TV32                                   |
|                             |                                                |                                              |                                                                                              |                                                   |                                             |                                                           |                                  |                                       | • ATONIS Database                                |
|                             |                                                |                                              | (6) Binary data for addressed communication.                                                 |                                                   | 39 Restriction: other (define               |                                                           | • Sector/VTS                     |                                       | (data entered via US                             |
| 6 or 8                      | 367                                            | 22                                           | (8) Binary data for broadcast communication.                                                 | Geographic Notice                                 | in associated text field)                   |                                                           | • USACE (HYPACK)                 | Manual                                | AIMS)<br>$\cdot$ TV32                            |
|                             |                                                |                                              |                                                                                              |                                                   |                                             |                                                           |                                  |                                       | • ATONIS Database                                |
|                             |                                                |                                              | (6) Binary data for addressed communication.                                                 |                                                   | 40 Anchorage: Anchorage                     |                                                           | • Sector/VTS                     |                                       | (data entered via US                             |
| 6 or 8                      | 367                                            | 22                                           | (8) Binary data for broadcast communication.                                                 | <b>Geographic Notice</b>                          | open                                        |                                                           | · USACE (HYPACK)                 | Manual                                | AIMS)                                            |
|                             |                                                |                                              |                                                                                              |                                                   |                                             |                                                           |                                  |                                       | $\cdot$ TV32                                     |
|                             |                                                |                                              |                                                                                              |                                                   |                                             |                                                           |                                  |                                       | • ATONIS Database                                |
|                             |                                                |                                              | (6) Binary data for addressed communication.                                                 |                                                   | 41 Anchorage: Anchorage                     |                                                           | • Sector/VTS                     |                                       | (data entered via US                             |
| 6 or 8                      | 367                                            | 22                                           | (8) Binary data for broadcast communication.                                                 | <b>Geographic Notice</b>                          | closed                                      |                                                           | • USACE (HYPACK)                 | Manual                                | AIMS)                                            |
|                             |                                                |                                              |                                                                                              |                                                   |                                             |                                                           |                                  |                                       | $\cdot$ TV32                                     |
|                             |                                                |                                              |                                                                                              |                                                   |                                             |                                                           |                                  |                                       | • ATONIS Database                                |
| 6 or 8                      | 367                                            | 22                                           | (6) Binary data for addressed communication.<br>(8) Binary data for broadcast communication. |                                                   | 42 Anchorage: Anchoring<br>prohibited       |                                                           | • Sector/VTS<br>· USACE (HYPACK) | Manual                                | (data entered via US<br>AIMS)                    |
|                             |                                                |                                              |                                                                                              | <b>Geographic Notice</b>                          |                                             |                                                           |                                  |                                       | $\cdot$ TV32                                     |
|                             |                                                |                                              |                                                                                              |                                                   |                                             |                                                           |                                  |                                       | • ATONIS Database                                |
|                             |                                                |                                              | (6) Binary data for addressed communication.                                                 |                                                   | 43 Anchorage: Deep draft                    |                                                           | • Sector/VTS                     |                                       | (data entered via US                             |
| 6 or 8                      | 367                                            | 22                                           | (8) Binary data for broadcast communication.                                                 | <b>Geographic Notice</b>                          | anchorage                                   |                                                           | · USACE (HYPACK)                 | Manual                                | AIMS)                                            |
|                             |                                                |                                              |                                                                                              |                                                   |                                             |                                                           |                                  |                                       | $\bullet$ TV32                                   |
|                             |                                                |                                              |                                                                                              |                                                   |                                             |                                                           |                                  |                                       | • ATONIS Database                                |
|                             |                                                |                                              | (6) Binary data for addressed communication.                                                 |                                                   | 44 Anchorage: Shallow draft                 |                                                           | • Sector/VTS                     |                                       | (data entered via US                             |
| 6 or 8                      | 367                                            | 22                                           | (8) Binary data for broadcast communication.                                                 | Geographic Notice                                 | anchorage                                   |                                                           | • USACE (HYPACK)                 | Manual                                | AIMS)                                            |
|                             |                                                |                                              |                                                                                              |                                                   |                                             |                                                           |                                  |                                       | $\bullet$ TV32                                   |
|                             |                                                |                                              |                                                                                              |                                                   |                                             |                                                           |                                  |                                       | • ATONIS Database                                |
| 6 or 8                      | 367                                            | 22                                           | (6) Binary data for addressed communication.<br>(8) Binary data for broadcast communication. | Geographic Notice                                 | 45 Anchorage: Vessel transfer<br>operations |                                                           | • Sector/VTS<br>• USACE (HYPACK) | Manual                                | (data entered via US<br>AIMS)                    |
|                             |                                                |                                              |                                                                                              |                                                   |                                             |                                                           |                                  |                                       | $\cdot$ TV32                                     |
|                             |                                                |                                              |                                                                                              |                                                   |                                             |                                                           |                                  |                                       | • ATONIS Database                                |
|                             |                                                |                                              | (6) Binary data for addressed communication.                                                 |                                                   | 46 Anchorage: other (define                 |                                                           | • Sector/VTS                     |                                       | (data entered via US                             |
| 6 or 8                      | 367                                            | 22                                           | (8) Binary data for broadcast communication.                                                 | <b>Geographic Notice</b>                          | in associated text field)                   |                                                           | • USACE (HYPACK)                 | Manual                                | AIMS)                                            |

Table B-1. Transmit message master list (Cont'd).

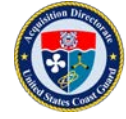

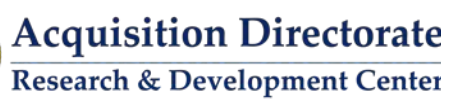

| <b>AIS</b><br><b>Message</b><br>ID | <b>Designated</b><br><b>Area Code</b><br>(DAC) | <b>Function</b><br><b>Identifier</b><br>(FI) | <b>Message Description</b>                                                                   | <b>Application Specific</b><br><b>Report Type</b> | <b>Report Type Description</b>                                            | Message<br><b>Data Source</b><br>(Competent<br>Authority) | <b>Message Creator</b>           | <b>Message</b><br>Creation<br><b>Process</b> | <b>Message Creation</b><br>Interface/Application                     |
|------------------------------------|------------------------------------------------|----------------------------------------------|----------------------------------------------------------------------------------------------|---------------------------------------------------|---------------------------------------------------------------------------|-----------------------------------------------------------|----------------------------------|----------------------------------------------|----------------------------------------------------------------------|
|                                    |                                                |                                              |                                                                                              |                                                   |                                                                           |                                                           |                                  |                                              | $\bullet$ TV32<br>• ATONIS Database                                  |
| 6 or 8                             | 367                                            | 22                                           | (6) Binary data for addressed communication.<br>(8) Binary data for broadcast communication. | <b>Geographic Notice</b>                          | 47 Ice Report: Ice Edge                                                   |                                                           | • Sector/VTS<br>· USACE (HYPACK) | Manual                                       | (data entered via US<br>AIMS)                                        |
|                                    |                                                |                                              |                                                                                              |                                                   |                                                                           |                                                           |                                  |                                              | $\cdot$ TV32                                                         |
|                                    |                                                |                                              | (6) Binary data for addressed communication.                                                 |                                                   | 48 Ice Report: New Ice                                                    |                                                           | • Sector/VTS                     |                                              | • ATONIS Database<br>(data entered via US                            |
| 6 or 8                             | 367                                            | 22                                           | (8) Binary data for broadcast communication.                                                 | <b>Geographic Notice</b>                          | (<10cm ocean <5cm lake)                                                   |                                                           | · USACE (HYPACK)                 | Manual                                       | AIMS)<br>$\cdot$ TV32                                                |
| 6 or 8                             | 367                                            | 22                                           | (6) Binary data for addressed communication.<br>(8) Binary data for broadcast communication. | <b>Geographic Notice</b>                          | 49 Ice Report: Young Ice (10-<br>30cm)                                    |                                                           | • Sector/VTS<br>· USACE (HYPACK) | Manual                                       | • ATONIS Database<br>(data entered via US<br>AIMS)                   |
| 6 or 8                             | 367                                            | 22                                           | (6) Binary data for addressed communication.<br>(8) Binary data for broadcast communication. | Geographic Notice                                 | 50 Ice Report: Thin 1st year<br>ice (30-70cm ocean, 5-15cm<br>lake)       |                                                           | • Sector/VTS<br>• USACE (HYPACK) | Manual                                       | $\bullet$ TV32<br>• ATONIS Database<br>(data entered via US<br>AIMS) |
| 6 or 8                             | 367                                            | 22                                           | (6) Binary data for addressed communication.<br>(8) Binary data for broadcast communication. | <b>Geographic Notice</b>                          | 51 Ice Report: Medium 1st<br>year ice (70-120cm ocean,<br>15-30cm lake)   |                                                           | • Sector/VTS<br>• USACE (HYPACK) | Manual                                       | $\bullet$ TV32<br>• ATONIS Database<br>(data entered via US<br>AIMS) |
| 6 or 8                             | 367                                            | 22                                           | (6) Binary data for addressed communication.<br>(8) Binary data for broadcast communication. | <b>Geographic Notice</b>                          | 52 Ice Report: Thick 1st year<br>ice (120-200 cm ocean, 30-<br>70cm lake) |                                                           | • Sector/VTS<br>· USACE (HYPACK) | Manual                                       | $\cdot$ TV32<br>• ATONIS Database<br>(data entered via US<br>AIMS)   |
| 6 or 8                             | 367                                            | 22                                           | (6) Binary data for addressed communication.<br>(8) Binary data for broadcast communication. | <b>Geographic Notice</b>                          | 53 Ice Report: Old /very thick<br>ice (>200cm ocean, >70cm<br>lake)       |                                                           | • Sector/VTS<br>• USACE (HYPACK) | Manual                                       | $\bullet$ TV32<br>• ATONIS Database<br>(data entered via US<br>AIMS) |
| 6 or 8                             | 367                                            | 22                                           | (6) Binary data for addressed communication.<br>(8) Binary data for broadcast communication. | <b>Geographic Notice</b>                          | 54 Ice Report: Undetermined<br>or unknown thickness                       |                                                           | • Sector/VTS<br>· USACE (HYPACK) | Manual                                       | $\cdot$ TV32<br>• ATONIS Database<br>(data entered via US<br>AIMS)   |
| 6 or 8                             | 367                                            | 22                                           | (6) Binary data for addressed communication.<br>(8) Binary data for broadcast communication. | Geographic Notice                                 | 55 Reserved for Future Use                                                |                                                           | • Sector/VTS<br>• USACE (HYPACK) | Manual                                       | $\bullet$ TV32<br>• ATONIS Database<br>(data entered via US<br>AIMS) |
| 6 or 8                             | 367                                            | 22                                           | (6) Binary data for addressed communication.<br>(8) Binary data for broadcast communication. | <b>Geographic Notice</b>                          | 56 Security Alert - Implement<br>USA MARSEC Level 1                       |                                                           | • Sector/VTS<br>• USACE (HYPACK) | Manual                                       | $\cdot$ TV32<br>• ATONIS Database<br>(data entered via US<br>AIMS)   |

Table B-1. Transmit message master list (Cont'd).

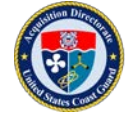

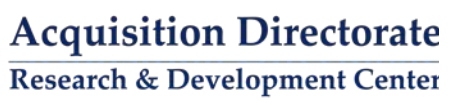

| <b>AIS</b><br><b>Message</b><br>ID | <b>Designated</b><br><b>Area Code</b><br>(DAC) | <b>Function</b><br><b>Identifier</b><br>(FI) | <b>Message Description</b>                   | <b>Application Specific</b><br><b>Report Type</b> | <b>Report Type Description</b>                             | Message<br><b>Data Source</b><br>(Competent<br><b>Authority)</b> | <b>Message Creator</b> | Message<br>Creation<br><b>Process</b> | <b>Message Creation</b><br>Interface/Application |
|------------------------------------|------------------------------------------------|----------------------------------------------|----------------------------------------------|---------------------------------------------------|------------------------------------------------------------|------------------------------------------------------------------|------------------------|---------------------------------------|--------------------------------------------------|
|                                    |                                                |                                              |                                              |                                                   |                                                            |                                                                  |                        |                                       | $\cdot$ TV32                                     |
|                                    |                                                |                                              |                                              |                                                   |                                                            |                                                                  |                        |                                       | • ATONIS Database                                |
|                                    | 367                                            | 22                                           | (6) Binary data for addressed communication. |                                                   | 57 Security Alert - Implement<br><b>USA MARSEC Level 2</b> |                                                                  | • Sector/VTS           |                                       | (data entered via US                             |
| 6 or 8                             |                                                |                                              | (8) Binary data for broadcast communication. | Geographic Notice                                 |                                                            |                                                                  | · USACE (HYPACK)       | Manual                                | AIMS)<br>$\bullet$ TV32                          |
|                                    |                                                |                                              |                                              |                                                   |                                                            |                                                                  |                        |                                       | • ATONIS Database                                |
|                                    |                                                |                                              | (6) Binary data for addressed communication. |                                                   | 58 Security Alert - Implement                              |                                                                  | • Sector/VTS           |                                       | (data entered via US                             |
| 6 or 8                             | 367                                            | 22                                           | (8) Binary data for broadcast communication. | Geographic Notice                                 | <b>USA MARSEC Level 3</b>                                  |                                                                  | · USACE (HYPACK)       | Manual                                | AIMS)                                            |
|                                    |                                                |                                              |                                              |                                                   |                                                            |                                                                  |                        |                                       | $\cdot$ TV32                                     |
|                                    |                                                |                                              |                                              |                                                   |                                                            |                                                                  |                        |                                       | • ATONIS Database                                |
|                                    |                                                |                                              | (6) Binary data for addressed communication. |                                                   |                                                            |                                                                  | • Sector/VTS           |                                       | (data entered via US                             |
| 6 or 8                             | 367                                            | 22                                           | (8) Binary data for broadcast communication. | Geographic Notice                                 | 59 Reserved for Future Use                                 |                                                                  | • USACE (HYPACK)       | Manual                                | AIMS)                                            |
|                                    |                                                |                                              |                                              |                                                   |                                                            |                                                                  |                        |                                       | $\bullet$ TV32                                   |
|                                    |                                                |                                              |                                              |                                                   |                                                            |                                                                  |                        |                                       | • ATONIS Database                                |
|                                    |                                                |                                              | (6) Binary data for addressed communication. |                                                   |                                                            |                                                                  | • Sector/VTS           |                                       | (data entered via US                             |
| 6 or 8                             | 367                                            | 22                                           | (8) Binary data for broadcast communication. | Geographic Notice                                 | 60 Reserved for Future Use                                 |                                                                  | • USACE (HYPACK)       | Manual                                | AIMS)                                            |
|                                    |                                                |                                              |                                              |                                                   |                                                            |                                                                  |                        |                                       | $\bullet$ TV32<br>• ATONIS Database              |
|                                    |                                                |                                              | (6) Binary data for addressed communication. |                                                   |                                                            |                                                                  | • Sector/VTS           |                                       | (data entered via US                             |
| 6 or 8                             | 367                                            | 22                                           | (8) Binary data for broadcast communication. | <b>Geographic Notice</b>                          | 61 Reserved for Future Use                                 |                                                                  | · USACE (HYPACK)       | Manual                                | AIMS)                                            |
|                                    |                                                |                                              |                                              |                                                   |                                                            |                                                                  |                        |                                       | $\cdot$ TV32                                     |
|                                    |                                                |                                              |                                              |                                                   |                                                            |                                                                  |                        |                                       | • ATONIS Database                                |
|                                    |                                                |                                              | (6) Binary data for addressed communication. |                                                   |                                                            |                                                                  | • Sector/VTS           |                                       | (data entered via US                             |
| 6 or 8                             | 367                                            | 22                                           | (8) Binary data for broadcast communication. | <b>Geographic Notice</b>                          | 62 Reserved for Future Use                                 |                                                                  | · USACE (HYPACK)       | Manual                                | AIMS)                                            |
|                                    |                                                |                                              |                                              |                                                   |                                                            |                                                                  |                        |                                       | $\cdot$ TV32                                     |
|                                    |                                                |                                              |                                              |                                                   |                                                            |                                                                  |                        |                                       | • ATONIS Database                                |
|                                    |                                                |                                              | (6) Binary data for addressed communication. |                                                   |                                                            |                                                                  | • Sector/VTS           |                                       | (data entered via US                             |
| 6 or 8                             | 367                                            | 22                                           | (8) Binary data for broadcast communication. | <b>Geographic Notice</b>                          | 63 Reserved for Future Use                                 |                                                                  | · USACE (HYPACK)       | Manual                                | AIMS)                                            |
|                                    |                                                |                                              |                                              |                                                   |                                                            |                                                                  |                        |                                       | $\cdot$ TV32                                     |
|                                    |                                                |                                              | (6) Binary data for addressed communication. |                                                   | 64 Distress: Vessel disabled                               |                                                                  | • Sector/VTS           |                                       | • ATONIS Database<br>(data entered via US        |
| 6 or 8                             | 367                                            | 22                                           | (8) Binary data for broadcast communication. | <b>Geographic Notice</b>                          | and adrift                                                 |                                                                  | · USACE (HYPACK)       | Manual                                | AIMS)                                            |
|                                    |                                                |                                              |                                              |                                                   |                                                            |                                                                  |                        |                                       | $\bullet$ TV32                                   |
|                                    |                                                |                                              |                                              |                                                   |                                                            |                                                                  |                        |                                       | • ATONIS Database                                |
|                                    |                                                |                                              | (6) Binary data for addressed communication. |                                                   |                                                            |                                                                  | • Sector/VTS           |                                       | (data entered via US                             |
| 6 or 8                             | 367                                            | 22                                           | (8) Binary data for broadcast communication. | Geographic Notice                                 | 65 Distress: Vessel sinking                                |                                                                  | • USACE (HYPACK)       | Manual                                | AIMS)                                            |
|                                    |                                                |                                              |                                              |                                                   |                                                            |                                                                  |                        |                                       | $\cdot$ TV32                                     |
|                                    |                                                |                                              |                                              |                                                   |                                                            |                                                                  |                        |                                       | • ATONIS Database                                |
|                                    |                                                |                                              | (6) Binary data for addressed communication. |                                                   | 66 Distress: Vessel                                        |                                                                  | • Sector/VTS           |                                       | (data entered via US                             |
| 6 or 8                             | 367                                            | 22                                           | (8) Binary data for broadcast communication. | <b>Geographic Notice</b>                          | abandoning ship                                            |                                                                  | • USACE (HYPACK)       | Manual                                | AIMS)                                            |

Table B-1. Transmit message master list (Cont'd).

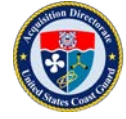

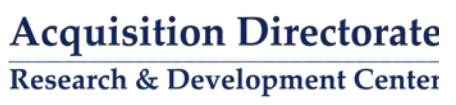

| <b>AIS</b><br><b>Designated</b><br><b>Area Code</b><br><b>Message</b><br>(DAC)<br>ID | <b>Function</b><br><b>Identifier</b><br>(FI) | <b>Message Description</b>                                                                   | <b>Application Specific</b><br><b>Report Type</b> | <b>Report Type Description</b>                     | Message<br>Data Source<br>(Competent<br><b>Authority)</b> | <b>Message Creator</b>           | Message<br>Creation<br><b>Process</b> | <b>Message Creation</b><br>Interface/Application |
|--------------------------------------------------------------------------------------|----------------------------------------------|----------------------------------------------------------------------------------------------|---------------------------------------------------|----------------------------------------------------|-----------------------------------------------------------|----------------------------------|---------------------------------------|--------------------------------------------------|
|                                                                                      |                                              |                                                                                              |                                                   |                                                    |                                                           |                                  |                                       | $\cdot$ TV32                                     |
|                                                                                      |                                              |                                                                                              |                                                   |                                                    |                                                           |                                  |                                       | • ATONIS Database                                |
| 367                                                                                  | 22                                           | (6) Binary data for addressed communication.                                                 |                                                   | 67 Distress: Vessel requests<br>medical assistance |                                                           | • Sector/VTS                     |                                       | (data entered via US                             |
| 6 or 8                                                                               |                                              | (8) Binary data for broadcast communication.                                                 | Geographic Notice                                 |                                                    |                                                           | · USACE (HYPACK)                 | Manual                                | AIMS)<br>$\bullet$ TV32                          |
|                                                                                      |                                              |                                                                                              |                                                   |                                                    |                                                           |                                  |                                       | • ATONIS Database                                |
|                                                                                      |                                              | (6) Binary data for addressed communication.                                                 |                                                   |                                                    |                                                           | • Sector/VTS                     |                                       | (data entered via US                             |
| 367<br>6 or 8                                                                        | 22                                           | (8) Binary data for broadcast communication.                                                 | Geographic Notice                                 | 68 Distress: Vessel flooding                       |                                                           | · USACE (HYPACK)                 | Manual                                | AIMS)                                            |
|                                                                                      |                                              |                                                                                              |                                                   |                                                    |                                                           |                                  |                                       | $\cdot$ TV32                                     |
|                                                                                      |                                              |                                                                                              |                                                   |                                                    |                                                           |                                  |                                       | • ATONIS Database                                |
|                                                                                      |                                              | (6) Binary data for addressed communication.                                                 |                                                   | 69 Distress: Vessel                                |                                                           | • Sector/VTS                     |                                       | (data entered via US                             |
| 367<br>6 or 8                                                                        | 22                                           | (8) Binary data for broadcast communication.                                                 | Geographic Notice                                 | fire/explosion                                     |                                                           | • USACE (HYPACK)                 | Manual                                | AIMS)                                            |
|                                                                                      |                                              |                                                                                              |                                                   |                                                    |                                                           |                                  |                                       | $\bullet$ TV32                                   |
|                                                                                      |                                              |                                                                                              |                                                   |                                                    |                                                           |                                  |                                       | • ATONIS Database                                |
| 367<br>6 or 8                                                                        | 22                                           | (6) Binary data for addressed communication.<br>(8) Binary data for broadcast communication. | Geographic Notice                                 | 70 Distress: Vessel grounding                      |                                                           | • Sector/VTS<br>• USACE (HYPACK) | Manual                                | (data entered via US<br>AIMS)                    |
|                                                                                      |                                              |                                                                                              |                                                   |                                                    |                                                           |                                  |                                       | $\bullet$ TV32                                   |
|                                                                                      |                                              |                                                                                              |                                                   |                                                    |                                                           |                                  |                                       | • ATONIS Database                                |
|                                                                                      |                                              | (6) Binary data for addressed communication.                                                 |                                                   |                                                    |                                                           | • Sector/VTS                     |                                       | (data entered via US                             |
| 367<br>6 or 8                                                                        | 22                                           | (8) Binary data for broadcast communication.                                                 | <b>Geographic Notice</b>                          | 71 Distress: Vessel collision                      |                                                           | · USACE (HYPACK)                 | Manual                                | AIMS)                                            |
|                                                                                      |                                              |                                                                                              |                                                   |                                                    |                                                           |                                  |                                       | $\cdot$ TV32                                     |
|                                                                                      |                                              |                                                                                              |                                                   |                                                    |                                                           |                                  |                                       | • ATONIS Database                                |
|                                                                                      |                                              | (6) Binary data for addressed communication.                                                 |                                                   | 72 Distress: Vessel                                |                                                           | • Sector/VTS                     |                                       | (data entered via US                             |
| 367<br>6 or 8                                                                        | 22                                           | (8) Binary data for broadcast communication.                                                 | <b>Geographic Notice</b>                          | listing/capsizing                                  |                                                           | · USACE (HYPACK)                 | Manual                                | AIMS)                                            |
|                                                                                      |                                              |                                                                                              |                                                   |                                                    |                                                           |                                  |                                       | $\cdot$ TV32                                     |
|                                                                                      |                                              |                                                                                              |                                                   |                                                    |                                                           |                                  |                                       | • ATONIS Database                                |
| 367<br>6 or 8                                                                        | 22                                           | (6) Binary data for addressed communication.<br>(8) Binary data for broadcast communication. | <b>Geographic Notice</b>                          | 73 Distress: Vessel under<br>assault               |                                                           | • Sector/VTS<br>• USACE (HYPACK) | Manual                                | (data entered via US<br>AIMS)                    |
|                                                                                      |                                              |                                                                                              |                                                   |                                                    |                                                           |                                  |                                       | $\cdot$ TV32                                     |
|                                                                                      |                                              |                                                                                              |                                                   |                                                    |                                                           |                                  |                                       | • ATONIS Database                                |
|                                                                                      |                                              | (6) Binary data for addressed communication.                                                 |                                                   | 74 Distress: Person                                |                                                           | • Sector/VTS                     |                                       | (data entered via US                             |
| 367<br>6 or 8                                                                        | 22                                           | (8) Binary data for broadcast communication.                                                 | <b>Geographic Notice</b>                          | overboard                                          |                                                           | · USACE (HYPACK)                 | Manual                                | AIMS)                                            |
|                                                                                      |                                              |                                                                                              |                                                   |                                                    |                                                           |                                  |                                       | $\bullet$ TV32                                   |
|                                                                                      |                                              |                                                                                              |                                                   |                                                    |                                                           |                                  |                                       | • ATONIS Database                                |
|                                                                                      |                                              | (6) Binary data for addressed communication.                                                 |                                                   |                                                    |                                                           | • Sector/VTS                     |                                       | (data entered via US                             |
| 367<br>6 or 8                                                                        | 22                                           | (8) Binary data for broadcast communication.                                                 | Geographic Notice                                 | 75 Distress: SAR area                              |                                                           | • USACE (HYPACK)                 | Manual                                | AIMS)                                            |
|                                                                                      |                                              |                                                                                              |                                                   |                                                    |                                                           |                                  |                                       | $\cdot$ TV32                                     |
|                                                                                      |                                              | (6) Binary data for addressed communication.                                                 |                                                   | 76 Distress: Pollution                             |                                                           | • Sector/VTS                     |                                       | • ATONIS Database<br>(data entered via US        |
| 6 or 8<br>367                                                                        | 22                                           | (8) Binary data for broadcast communication.                                                 | <b>Geographic Notice</b>                          | response area                                      |                                                           | • USACE (HYPACK)                 | Manual                                | AIMS)                                            |

Table B-1. Transmit message master list (Cont'd).

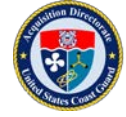

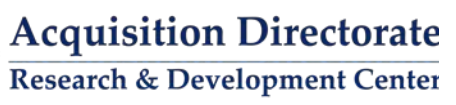

| <b>AIS</b><br><b>Message</b><br>ID | <b>Designated</b><br><b>Area Code</b><br>(DAC) | <b>Function</b><br><b>Identifier</b><br>(FI) | <b>Message Description</b>                   | <b>Application Specific</b><br><b>Report Type</b> | <b>Report Type Description</b>                | Message<br>Data Source<br>(Competent<br>Authority) | <b>Message Creator</b> | Message<br>Creation<br><b>Process</b> | <b>Message Creation</b><br>Interface/Application |
|------------------------------------|------------------------------------------------|----------------------------------------------|----------------------------------------------|---------------------------------------------------|-----------------------------------------------|----------------------------------------------------|------------------------|---------------------------------------|--------------------------------------------------|
|                                    |                                                |                                              |                                              |                                                   |                                               |                                                    |                        |                                       | $\cdot$ TV32<br>• ATONIS Database                |
|                                    |                                                |                                              | (6) Binary data for addressed communication. |                                                   | 77 Distress: other (define in                 |                                                    | • Sector/VTS           |                                       | (data entered via US                             |
| 6 or 8                             | 367                                            | 22                                           | (8) Binary data for broadcast communication. | Geographic Notice                                 | associated text field)                        |                                                    | · USACE (HYPACK)       | Manual                                | AIMS)                                            |
|                                    |                                                |                                              |                                              |                                                   |                                               |                                                    |                        |                                       | $\bullet$ TV32                                   |
|                                    |                                                |                                              |                                              |                                                   |                                               |                                                    |                        |                                       | • ATONIS Database                                |
|                                    |                                                |                                              | (6) Binary data for addressed communication. |                                                   |                                               |                                                    | • Sector/VTS           |                                       | (data entered via US                             |
| 6 or 8                             | 367                                            | 22                                           | (8) Binary data for broadcast communication. | Geographic Notice                                 | 78 Reserved for Future Use                    |                                                    | · USACE (HYPACK)       | Manual                                | AIMS)                                            |
|                                    |                                                |                                              |                                              |                                                   |                                               |                                                    |                        |                                       | $\cdot$ TV32                                     |
|                                    |                                                |                                              |                                              |                                                   |                                               |                                                    |                        |                                       | • ATONIS Database                                |
|                                    |                                                |                                              | (6) Binary data for addressed communication. |                                                   |                                               |                                                    | • Sector/VTS           |                                       | (data entered via US                             |
| 6 or 8                             | 367                                            | 22                                           | (8) Binary data for broadcast communication. | <b>Geographic Notice</b>                          | 79 Reserved for Future Use                    |                                                    | • USACE (HYPACK)       | Manual                                | AIMS)<br>$\bullet$ TV32                          |
|                                    |                                                |                                              |                                              |                                                   |                                               |                                                    |                        |                                       | • ATONIS Database                                |
|                                    |                                                |                                              | (6) Binary data for addressed communication. |                                                   | 80 Instruction: Contact VTS at                |                                                    | • Sector/VTS           |                                       | (data entered via US                             |
| 6 or 8                             | 367                                            | 22                                           | (8) Binary data for broadcast communication. | Geographic Notice                                 | this point/juncture                           |                                                    | • USACE (HYPACK)       | Manual                                | AIMS)                                            |
|                                    |                                                |                                              |                                              |                                                   |                                               |                                                    |                        |                                       | $\bullet$ TV32                                   |
|                                    |                                                |                                              |                                              |                                                   | 81 Instruction: Contact Port                  |                                                    |                        |                                       | • ATONIS Database                                |
|                                    |                                                |                                              | (6) Binary data for addressed communication. |                                                   | Administration at this                        |                                                    | • Sector/VTS           |                                       | (data entered via US                             |
| 6 or 8                             | 367                                            | 22                                           | (8) Binary data for broadcast communication. | <b>Geographic Notice</b>                          | point/juncture                                |                                                    | · USACE (HYPACK)       | Manual                                | AIMS)                                            |
|                                    |                                                |                                              |                                              |                                                   |                                               |                                                    |                        |                                       | $\cdot$ TV32                                     |
|                                    |                                                |                                              | (6) Binary data for addressed communication. |                                                   | 82 Instruction: Do not<br>proceed beyond this |                                                    | • Sector/VTS           |                                       | • ATONIS Database<br>(data entered via US        |
| 6 or 8                             | 367                                            | 22                                           | (8) Binary data for broadcast communication. | <b>Geographic Notice</b>                          | point/juncture                                |                                                    | · USACE (HYPACK)       | Manual                                | AIMS)                                            |
|                                    |                                                |                                              |                                              |                                                   | 83 Instruction: Await                         |                                                    |                        |                                       | $\cdot$ TV32                                     |
|                                    |                                                |                                              |                                              |                                                   | instructions prior to                         |                                                    |                        |                                       | • ATONIS Database                                |
|                                    |                                                |                                              | (6) Binary data for addressed communication. |                                                   | proceeding beyond this                        |                                                    | • Sector/VTS           |                                       | (data entered via US                             |
| 6 or 8                             | 367                                            | 22                                           | (8) Binary data for broadcast communication. | <b>Geographic Notice</b>                          | point/juncture                                |                                                    | · USACE (HYPACK)       | Manual                                | AIMS)                                            |
|                                    |                                                |                                              |                                              |                                                   |                                               |                                                    |                        |                                       | $\cdot$ TV32                                     |
|                                    |                                                |                                              |                                              |                                                   | 84 Instruction: Proceed to                    |                                                    |                        |                                       | • ATONIS Database                                |
|                                    |                                                |                                              | (6) Binary data for addressed communication. |                                                   | this location - await                         |                                                    | • Sector/VTS           |                                       | (data entered via US                             |
| 6 or 8                             | 367                                            | 22                                           | (8) Binary data for broadcast communication. | <b>Geographic Notice</b>                          | instructions                                  |                                                    | · USACE (HYPACK)       | Manual                                | AIMS)                                            |
|                                    |                                                |                                              |                                              |                                                   | 85 Instruction: Clearance                     |                                                    |                        |                                       | $\bullet$ TV32<br>• ATONIS Database              |
|                                    |                                                |                                              | (6) Binary data for addressed communication. |                                                   | granted - proceed to                          |                                                    | • Sector/VTS           |                                       | (data entered via US                             |
| 6 or 8                             | 367                                            | 22                                           | (8) Binary data for broadcast communication. | Geographic Notice                                 | berth/lock                                    |                                                    | • USACE (HYPACK)       | Manual                                | AIMS)                                            |
|                                    |                                                |                                              |                                              |                                                   |                                               |                                                    |                        |                                       | $\cdot$ TV32                                     |
|                                    |                                                |                                              |                                              |                                                   |                                               |                                                    |                        |                                       | • ATONIS Database                                |
|                                    |                                                |                                              | (6) Binary data for addressed communication. |                                                   | 86 Instruction: other (define                 |                                                    | • Sector/VTS           |                                       | (data entered via US                             |
| 6 or 8                             | 367                                            | 22                                           | (8) Binary data for broadcast communication. | <b>Geographic Notice</b>                          | in associated text field)                     |                                                    | • USACE (HYPACK)       | Manual                                | AIMS)                                            |

Table B-1. Transmit message master list (Cont'd).

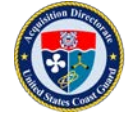

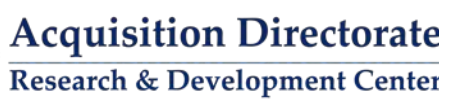

| <b>AIS</b><br><b>Message</b><br>ID | <b>Designated</b><br><b>Area Code</b><br>(DAC) | <b>Function</b><br><b>Identifier</b><br>(FI) | <b>Message Description</b>                   | <b>Application Specific</b><br><b>Report Type</b> | <b>Report Type Description</b>                    | Message<br><b>Data Source</b><br>(Competent<br>Authority) | <b>Message Creator</b> | Message<br>Creation<br><b>Process</b> | <b>Message Creation</b><br>Interface/Application |
|------------------------------------|------------------------------------------------|----------------------------------------------|----------------------------------------------|---------------------------------------------------|---------------------------------------------------|-----------------------------------------------------------|------------------------|---------------------------------------|--------------------------------------------------|
|                                    |                                                |                                              |                                              |                                                   |                                                   |                                                           |                        |                                       | $\bullet$ TV32<br>• ATONIS Database              |
|                                    |                                                |                                              | (6) Binary data for addressed communication. |                                                   |                                                   |                                                           | • Sector/VTS           |                                       | (data entered via US                             |
| 6 or 8                             | 367                                            | 22                                           | (8) Binary data for broadcast communication. | <b>Geographic Notice</b>                          | 87 Reserved for Future Use                        |                                                           | · USACE (HYPACK)       | Manual                                | AIMS)                                            |
|                                    |                                                |                                              |                                              |                                                   |                                                   |                                                           |                        |                                       | $\cdot$ TV32                                     |
|                                    |                                                |                                              |                                              |                                                   |                                                   |                                                           |                        |                                       | • ATONIS Database                                |
|                                    |                                                |                                              | (6) Binary data for addressed communication. |                                                   | 88 Information: Pilot                             |                                                           | • Sector/VTS           |                                       | (data entered via US                             |
| 6 or 8                             | 367                                            | 22                                           | (8) Binary data for broadcast communication. | <b>Geographic Notice</b>                          | boarding position                                 |                                                           | · USACE (HYPACK)       | Manual                                | AIMS)<br>$\cdot$ TV32                            |
|                                    |                                                |                                              |                                              |                                                   |                                                   |                                                           |                        |                                       | • ATONIS Database                                |
|                                    |                                                |                                              | (6) Binary data for addressed communication. |                                                   | 89 Information: Icebreaker                        |                                                           | • Sector/VTS           |                                       | (data entered via US                             |
| 6 or 8                             | 367                                            | 22                                           | (8) Binary data for broadcast communication. | <b>Geographic Notice</b>                          | waiting area                                      |                                                           | · USACE (HYPACK)       | Manual                                | AIMS)                                            |
|                                    |                                                |                                              |                                              |                                                   |                                                   |                                                           |                        |                                       | $\bullet$ TV32                                   |
|                                    |                                                |                                              | (6) Binary data for addressed communication. |                                                   | 90 Information: Places of                         |                                                           | • Sector/VTS           |                                       | • ATONIS Database<br>(data entered via US        |
| 6 or 8                             | 367                                            | 22                                           | (8) Binary data for broadcast communication. | Geographic Notice                                 | refuge                                            |                                                           | • USACE (HYPACK)       | Manual                                | AIMS)                                            |
|                                    |                                                |                                              |                                              |                                                   |                                                   |                                                           |                        |                                       | $\cdot$ TV32                                     |
|                                    |                                                |                                              |                                              |                                                   |                                                   |                                                           |                        |                                       | • ATONIS Database                                |
|                                    |                                                |                                              | (6) Binary data for addressed communication. |                                                   | 91 Information: Position of                       |                                                           | • Sector/VTS           |                                       | (data entered via US                             |
| 6 or 8                             | 367                                            | 22                                           | (8) Binary data for broadcast communication. | <b>Geographic Notice</b>                          | icebreakers                                       |                                                           | • USACE (HYPACK)       | Manual                                | AIMS)                                            |
|                                    |                                                |                                              |                                              |                                                   |                                                   |                                                           |                        |                                       | $\cdot$ TV32<br>• ATONIS Database                |
|                                    |                                                |                                              | (6) Binary data for addressed communication. |                                                   | 92 Information: Location of                       |                                                           | • Sector/VTS           |                                       | (data entered via US                             |
| 6 or 8                             | 367                                            | 22                                           | (8) Binary data for broadcast communication. | <b>Geographic Notice</b>                          | response units                                    |                                                           | · USACE (HYPACK)       | Manual                                | AIMS)                                            |
|                                    |                                                |                                              |                                              |                                                   |                                                   |                                                           |                        |                                       | $\cdot$ TV32                                     |
|                                    |                                                |                                              |                                              |                                                   |                                                   |                                                           |                        |                                       | • ATONIS Database                                |
|                                    | 367                                            |                                              | (6) Binary data for addressed communication. |                                                   | 93 Information: VTS active                        |                                                           | • Sector/VTS           |                                       | (data entered via US<br>AIMS)                    |
| 6 or 8                             |                                                | 22                                           | (8) Binary data for broadcast communication. | Geographic Notice                                 | target                                            |                                                           | • USACE (HYPACK)       | Manual                                | $\cdot$ TV32                                     |
|                                    |                                                |                                              |                                              |                                                   |                                                   |                                                           |                        |                                       | • ATONIS Database                                |
|                                    |                                                |                                              | (6) Binary data for addressed communication. |                                                   | 94 Information: Rogue or                          |                                                           | • Sector/VTS           |                                       | (data entered via US                             |
| 6 or 8                             | 367                                            | 22                                           | (8) Binary data for broadcast communication. | <b>Geographic Notice</b>                          | suspicious vessel                                 |                                                           | · USACE (HYPACK)       | Manual                                | AIMS)                                            |
|                                    |                                                |                                              |                                              |                                                   |                                                   |                                                           |                        |                                       | $\bullet$ TV32                                   |
|                                    |                                                |                                              | (6) Binary data for addressed communication. |                                                   | 95 Information: Vessel<br>requesting non-distress |                                                           | • Sector/VTS           |                                       | • ATONIS Database<br>(data entered via US        |
| 6 or 8                             | 367                                            | 22                                           | (8) Binary data for broadcast communication. | Geographic Notice                                 | assistance                                        |                                                           | • USACE (HYPACK)       | Manual                                | AIMS)                                            |
|                                    |                                                |                                              |                                              |                                                   |                                                   |                                                           |                        |                                       | $\cdot$ TV32                                     |
|                                    |                                                |                                              |                                              |                                                   |                                                   |                                                           |                        |                                       | • ATONIS Database                                |
|                                    |                                                |                                              | (6) Binary data for addressed communication. |                                                   | 96 Information: other (define                     |                                                           | • Sector/VTS           |                                       | (data entered via US                             |
| 6 or 8                             | 367                                            | 22                                           | (8) Binary data for broadcast communication. | <b>Geographic Notice</b>                          | in associated text field)                         |                                                           | • USACE (HYPACK)       | Manual                                | AIMS)                                            |

Table B-1. Transmit message master list (Cont'd).

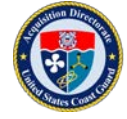

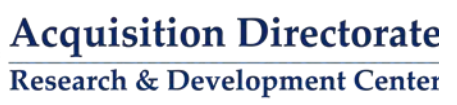

| <b>AIS</b><br><b>Message</b><br>ID | <b>Designated</b><br><b>Area Code</b><br>(DAC) | <b>Function</b><br><b>Identifier</b><br>(FI) | <b>Message Description</b>                                                                   | <b>Application Specific</b><br><b>Report Type</b> | <b>Report Type Description</b>             | Message<br><b>Data Source</b><br>(Competent<br><b>Authority)</b> | <b>Message Creator</b>           | Message<br>Creation<br><b>Process</b> | <b>Message Creation</b><br>Interface/Application |
|------------------------------------|------------------------------------------------|----------------------------------------------|----------------------------------------------------------------------------------------------|---------------------------------------------------|--------------------------------------------|------------------------------------------------------------------|----------------------------------|---------------------------------------|--------------------------------------------------|
|                                    |                                                |                                              |                                                                                              |                                                   | 97 Chart Feature: Submerged                |                                                                  |                                  |                                       | $\cdot$ TV32                                     |
|                                    |                                                |                                              |                                                                                              |                                                   | object / sunken vessel                     |                                                                  |                                  |                                       | • ATONIS Database                                |
|                                    |                                                |                                              | (6) Binary data for addressed communication.                                                 |                                                   | (describe in associated text               |                                                                  | • Sector/VTS                     |                                       | (data entered via US                             |
| 6 or 8                             | 367                                            | 22                                           | (8) Binary data for broadcast communication.                                                 | Geographic Notice                                 | field)                                     |                                                                  | · USACE (HYPACK)                 | Manual                                | AIMS)                                            |
|                                    |                                                |                                              |                                                                                              |                                                   |                                            |                                                                  |                                  |                                       | $\bullet$ TV32<br>• ATONIS Database              |
|                                    |                                                |                                              | (6) Binary data for addressed communication.                                                 |                                                   | 98 Chart Feature: Semi-                    |                                                                  | • Sector/VTS                     |                                       | (data entered via US                             |
| 6 or 8                             | 367                                            | 22                                           | (8) Binary data for broadcast communication.                                                 | Geographic Notice                                 | submerged object                           |                                                                  | · USACE (HYPACK)                 | Manual                                | AIMS)                                            |
|                                    |                                                |                                              |                                                                                              |                                                   |                                            |                                                                  |                                  |                                       | $\cdot$ TV32                                     |
|                                    |                                                |                                              |                                                                                              |                                                   |                                            |                                                                  |                                  |                                       | • ATONIS Database                                |
|                                    |                                                |                                              | (6) Binary data for addressed communication.                                                 |                                                   |                                            |                                                                  | • Sector/VTS                     |                                       | (data entered via US                             |
| 6 or 8                             | 367                                            | 22                                           | (8) Binary data for broadcast communication.                                                 | Geographic Notice                                 | 99 Chart Feature: Shoal area               |                                                                  | · USACE (HYPACK)                 | Manual                                | AIMS)                                            |
|                                    |                                                |                                              |                                                                                              |                                                   |                                            |                                                                  |                                  |                                       | $\bullet$ TV32                                   |
|                                    |                                                |                                              |                                                                                              |                                                   |                                            |                                                                  |                                  |                                       | • ATONIS Database                                |
|                                    |                                                |                                              | (6) Binary data for addressed communication.                                                 |                                                   | 100 Chart Feature: Shoal area              |                                                                  | • Sector/VTS                     |                                       | (data entered via US                             |
| 6 or 8                             | 367                                            | 22                                           | (8) Binary data for broadcast communication.                                                 | Geographic Notice                                 | due north                                  |                                                                  | • USACE (HYPACK)                 | Manual                                | AIMS)                                            |
|                                    |                                                |                                              |                                                                                              |                                                   |                                            |                                                                  |                                  |                                       | $\bullet$ TV32                                   |
|                                    |                                                |                                              |                                                                                              |                                                   |                                            |                                                                  |                                  |                                       | • ATONIS Database                                |
|                                    |                                                |                                              | (6) Binary data for addressed communication.                                                 |                                                   | 101 Chart Feature: Shoal area              |                                                                  | • Sector/VTS                     |                                       | (data entered via US                             |
| 6 or 8                             | 367                                            | 22                                           | (8) Binary data for broadcast communication.                                                 | <b>Geographic Notice</b>                          | due east                                   |                                                                  | · USACE (HYPACK)                 | Manual                                | AIMS)                                            |
|                                    |                                                |                                              |                                                                                              |                                                   |                                            |                                                                  |                                  |                                       | $\cdot$ TV32                                     |
|                                    |                                                |                                              |                                                                                              |                                                   |                                            |                                                                  |                                  |                                       | • ATONIS Database                                |
| 6 or 8                             | 367                                            | 22                                           | (6) Binary data for addressed communication.<br>(8) Binary data for broadcast communication. | <b>Geographic Notice</b>                          | 102 Chart Feature: Shoal area<br>due south |                                                                  | • Sector/VTS<br>· USACE (HYPACK) | Manual                                | (data entered via US<br>AIMS)                    |
|                                    |                                                |                                              |                                                                                              |                                                   |                                            |                                                                  |                                  |                                       | $\cdot$ TV32                                     |
|                                    |                                                |                                              |                                                                                              |                                                   |                                            |                                                                  |                                  |                                       | • ATONIS Database                                |
|                                    |                                                |                                              | (6) Binary data for addressed communication.                                                 |                                                   | 103 Chart Feature: Shoal area              |                                                                  | • Sector/VTS                     |                                       | (data entered via US                             |
| 6 or 8                             | 367                                            | 22                                           | (8) Binary data for broadcast communication.                                                 | <b>Geographic Notice</b>                          | due west                                   |                                                                  | • USACE (HYPACK)                 | Manual                                | AIMS)                                            |
|                                    |                                                |                                              |                                                                                              |                                                   |                                            |                                                                  |                                  |                                       | $\cdot$ TV32                                     |
|                                    |                                                |                                              |                                                                                              |                                                   |                                            |                                                                  |                                  |                                       | • ATONIS Database                                |
|                                    |                                                |                                              | (6) Binary data for addressed communication.                                                 |                                                   | 104 Chart Feature: Channel                 |                                                                  | • Sector/VTS                     |                                       | (data entered via US                             |
| 6 or 8                             | 367                                            | 22                                           | (8) Binary data for broadcast communication.                                                 | <b>Geographic Notice</b>                          | obstruction                                |                                                                  | · USACE (HYPACK)                 | Manual                                | AIMS)                                            |
|                                    |                                                |                                              |                                                                                              |                                                   |                                            |                                                                  |                                  |                                       | $\bullet$ TV32                                   |
|                                    |                                                |                                              |                                                                                              |                                                   |                                            |                                                                  |                                  |                                       | • ATONIS Database                                |
|                                    |                                                |                                              | (6) Binary data for addressed communication.                                                 |                                                   | 105 Chart Feature: Reduced                 |                                                                  | • Sector/VTS                     |                                       | (data entered via US                             |
| 6 or 8                             | 367                                            | 22                                           | (8) Binary data for broadcast communication.                                                 | Geographic Notice                                 | vertical clearance                         |                                                                  | • USACE (HYPACK)                 | Manual                                | AIMS)                                            |
|                                    |                                                |                                              |                                                                                              |                                                   |                                            |                                                                  |                                  |                                       | $\cdot$ TV32                                     |
|                                    |                                                |                                              |                                                                                              |                                                   | 106 Chart Feature:                         |                                                                  |                                  |                                       | • ATONIS Database                                |
|                                    |                                                |                                              | (6) Binary data for addressed communication.                                                 |                                                   | Bridge/Gate/Lock/other                     |                                                                  | • Sector/VTS                     |                                       | (data entered via US                             |
| 6 or 8                             | 367                                            | 22                                           | (8) Binary data for broadcast communication.                                                 | <b>Geographic Notice</b>                          | closed                                     |                                                                  | • USACE (HYPACK)                 | Manual                                | AIMS)                                            |

Table B-1. Transmit message master list (Cont'd).

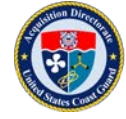

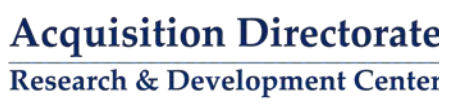

| <b>AIS</b><br><b>Message</b><br>ID | <b>Designated</b><br><b>Area Code</b><br>(DAC) | <b>Function</b><br><b>Identifier</b><br>(FI) | <b>Message Description</b>                                                                   | <b>Application Specific</b><br><b>Report Type</b> | <b>Report Type Description</b>                                                               | Message<br>Data Source<br>(Competent<br>Authority) | <b>Message Creator</b>           | <b>Message</b><br>Creation<br><b>Process</b> | <b>Message Creation</b><br>Interface/Application                     |
|------------------------------------|------------------------------------------------|----------------------------------------------|----------------------------------------------------------------------------------------------|---------------------------------------------------|----------------------------------------------------------------------------------------------|----------------------------------------------------|----------------------------------|----------------------------------------------|----------------------------------------------------------------------|
| 6 or 8                             | 367                                            | 22                                           | (6) Binary data for addressed communication.<br>(8) Binary data for broadcast communication. | <b>Geographic Notice</b>                          | 107 Chart Feature:<br>Bridge/Gate/Lock/other<br>partially open (opening)                     |                                                    | • Sector/VTS<br>· USACE (HYPACK) | Manual                                       | $\bullet$ TV32<br>• ATONIS Database<br>(data entered via US<br>AIMS) |
| 6 or 8                             | 367                                            | 22                                           | (6) Binary data for addressed communication.<br>(8) Binary data for broadcast communication. | Geographic Notice                                 | 108 Chart Feature:<br>Bridge/Gate/Lock/other fully<br>open                                   |                                                    | • Sector/VTS<br>• USACE (HYPACK) | Manual                                       | $\bullet$ TV32<br>• ATONIS Database<br>(data entered via US<br>AIMS) |
| 6 or 8                             | 367                                            | 22                                           | (6) Binary data for addressed communication.<br>(8) Binary data for broadcast communication. | <b>Geographic Notice</b>                          | 109 Chart Feature:<br>Bridge/Gate/Lock/other<br>partially closed (closing)                   |                                                    | • Sector/VTS<br>• USACE (HYPACK) | Manual                                       | $\cdot$ TV32<br>• ATONIS Database<br>(data entered via US<br>AIMS)   |
| 6 or 8                             | 367                                            | 22                                           | (6) Binary data for addressed communication.<br>(8) Binary data for broadcast communication. | Geographic Notice                                 | 110 Chart Feature:<br>Bridge/Gate/Lock/AtoN/othe<br>r inoperative or not working<br>properly |                                                    | • Sector/VTS<br>• USACE (HYPACK) | Manual                                       | $\bullet$ TV32<br>• ATONIS Database<br>(data entered via US<br>AIMS) |
| 6 or 8                             | 367                                            | 22                                           | (6) Binary data for addressed communication.<br>(8) Binary data for broadcast communication. | <b>Geographic Notice</b>                          | 111 Chart Feature: other<br>(define in associated text<br>field)                             |                                                    | • Sector/VTS<br>• USACE (HYPACK) | Manual                                       | $\cdot$ TV32<br>• ATONIS Database<br>(data entered via US<br>AIMS)   |
| 6 or 8                             | 367                                            | 22                                           | (6) Binary data for addressed communication.<br>(8) Binary data for broadcast communication. | <b>Geographic Notice</b>                          | 112 Report from ship: Icing<br>info                                                          |                                                    | • Sector/VTS<br>· USACE (HYPACK) | Manual                                       | $\bullet$ TV32<br>• ATONIS Database<br>(data entered via US<br>AIMS) |
| 6 or 8                             | 367                                            | 22                                           | (6) Binary data for addressed communication.<br>(8) Binary data for broadcast communication. | <b>Geographic Notice</b>                          | 113 Report from ship:<br>Intended route                                                      |                                                    | • Sector/VTS<br>· USACE (HYPACK) | Manual                                       | $\cdot$ TV32<br>• ATONIS Database<br>(data entered via US<br>AIMS)   |
| 6 or 8                             | 367                                            | 22                                           | (6) Binary data for addressed communication.<br>(8) Binary data for broadcast communication. | Geographic Notice                                 | 114 Report from ship: other<br>(define in associated text<br>field)                          |                                                    | • Sector/VTS<br>• USACE (HYPACK) | Manual                                       | $\bullet$ TV32<br>• ATONIS Database<br>(data entered via US<br>AIMS) |
| 6 or 8                             | 367                                            | 22                                           | (6) Binary data for addressed communication.<br>(8) Binary data for broadcast communication. | Geographic Notice                                 | 115 Reserved for Future Use                                                                  |                                                    | • Sector/VTS<br>· USACE (HYPACK) | Manual                                       | $\cdot$ TV32<br>• ATONIS Database<br>(data entered via US<br>AIMS)   |
| 6 or 8                             | 367                                            | 22                                           | (6) Binary data for addressed communication.<br>(8) Binary data for broadcast communication. | <b>Geographic Notice</b>                          | 116 Reserved for Future Use                                                                  |                                                    | • Sector/VTS<br>• USACE (HYPACK) | Manual                                       | $\cdot$ TV32<br>• ATONIS Database<br>(data entered via US<br>AIMS)   |

Table B-1. Transmit message master list (Cont'd).

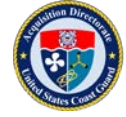

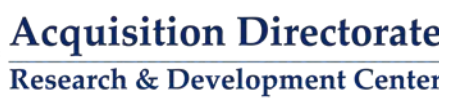

| <b>AIS</b><br><b>Message</b><br>ID | <b>Designated</b><br><b>Area Code</b><br>(DAC) | <b>Function</b><br><b>Identifier</b><br>(FI) | <b>Message Description</b>                                                                   | <b>Application Specific</b><br><b>Report Type</b> | <b>Report Type Description</b>                        | Message<br>Data Source<br>(Competent<br>Authority) | <b>Message Creator</b>           | Message<br>Creation<br><b>Process</b> | <b>Message Creation</b><br>Interface/Application |
|------------------------------------|------------------------------------------------|----------------------------------------------|----------------------------------------------------------------------------------------------|---------------------------------------------------|-------------------------------------------------------|----------------------------------------------------|----------------------------------|---------------------------------------|--------------------------------------------------|
|                                    |                                                |                                              |                                                                                              |                                                   |                                                       |                                                    |                                  |                                       | $\bullet$ TV32                                   |
|                                    |                                                |                                              | (6) Binary data for addressed communication.                                                 |                                                   |                                                       |                                                    | • Sector/VTS                     |                                       | • ATONIS Database<br>(data entered via US        |
| 6 or 8                             | 367                                            | 22                                           | (8) Binary data for broadcast communication.                                                 | <b>Geographic Notice</b>                          | 117 Reserved for Future Use                           |                                                    | · USACE (HYPACK)                 | Manual                                | AIMS)                                            |
|                                    |                                                |                                              |                                                                                              |                                                   |                                                       |                                                    |                                  |                                       | $\cdot$ TV32                                     |
|                                    |                                                |                                              |                                                                                              |                                                   |                                                       |                                                    |                                  |                                       | • ATONIS Database                                |
|                                    |                                                |                                              | (6) Binary data for addressed communication.                                                 |                                                   |                                                       |                                                    | • Sector/VTS                     |                                       | (data entered via US                             |
| 6 or 8                             | 367                                            | 22                                           | (8) Binary data for broadcast communication.                                                 | <b>Geographic Notice</b>                          | 118 Reserved for Future Use                           |                                                    | · USACE (HYPACK)                 | Manual                                | AIMS)<br>$\cdot$ TV32                            |
|                                    |                                                |                                              |                                                                                              |                                                   |                                                       |                                                    |                                  |                                       | • ATONIS Database                                |
|                                    |                                                |                                              | (6) Binary data for addressed communication.                                                 |                                                   |                                                       |                                                    | • Sector/VTS                     |                                       | (data entered via US                             |
| 6 or 8                             | 367                                            | 22                                           | (8) Binary data for broadcast communication.                                                 | <b>Geographic Notice</b>                          | 119 Reserved for Future Use                           |                                                    | · USACE (HYPACK)                 | Manual                                | AIMS)                                            |
|                                    |                                                |                                              |                                                                                              |                                                   |                                                       |                                                    |                                  |                                       | $\bullet$ TV32                                   |
|                                    |                                                |                                              | (6) Binary data for addressed communication.                                                 |                                                   | 120 Route: Recommended                                |                                                    | • Sector/VTS                     |                                       | • ATONIS Database<br>(data entered via US        |
| 6 or 8                             | 367                                            | 22                                           | (8) Binary data for broadcast communication.                                                 | Geographic Notice                                 | Route                                                 |                                                    | • USACE (HYPACK)                 | Manual                                | AIMS)                                            |
|                                    |                                                |                                              |                                                                                              |                                                   |                                                       |                                                    |                                  |                                       | $\cdot$ TV32                                     |
|                                    |                                                |                                              |                                                                                              |                                                   |                                                       |                                                    |                                  |                                       | • ATONIS Database                                |
|                                    |                                                |                                              | (6) Binary data for addressed communication.                                                 |                                                   |                                                       |                                                    | • Sector/VTS                     |                                       | (data entered via US                             |
| 6 or 8                             | 367                                            | 22                                           | (8) Binary data for broadcast communication.                                                 | Geographic Notice                                 | 121 Route: Alternative Route                          |                                                    | • USACE (HYPACK)                 | Manual                                | AIMS)<br>$\cdot$ TV32                            |
|                                    |                                                |                                              |                                                                                              |                                                   |                                                       |                                                    |                                  |                                       | • ATONIS Database                                |
|                                    |                                                |                                              | (6) Binary data for addressed communication.                                                 |                                                   | 122 Route: Recommended                                |                                                    | • Sector/VTS                     |                                       | (data entered via US                             |
| 6 or 8                             | 367                                            | 22                                           | (8) Binary data for broadcast communication.                                                 | <b>Geographic Notice</b>                          | Route through ice                                     |                                                    | · USACE (HYPACK)                 | Manual                                | AIMS)                                            |
|                                    |                                                |                                              |                                                                                              |                                                   |                                                       |                                                    |                                  |                                       | $\cdot$ TV32                                     |
|                                    |                                                |                                              |                                                                                              |                                                   |                                                       |                                                    |                                  |                                       | • ATONIS Database                                |
| 6 or 8                             | 367                                            | 22                                           | (6) Binary data for addressed communication.<br>(8) Binary data for broadcast communication. | Geographic Notice                                 | 123 Route: other (define in<br>associated text field) |                                                    | • Sector/VTS<br>• USACE (HYPACK) | Manual                                | (data entered via US<br>AIMS)                    |
|                                    |                                                |                                              |                                                                                              |                                                   |                                                       |                                                    |                                  |                                       | $\cdot$ TV32                                     |
|                                    |                                                |                                              |                                                                                              |                                                   |                                                       |                                                    |                                  |                                       | • ATONIS Database                                |
|                                    |                                                |                                              | (6) Binary data for addressed communication.                                                 |                                                   |                                                       |                                                    | • Sector/VTS                     |                                       | (data entered via US                             |
| 6 or 8                             | 367                                            | 22                                           | (8) Binary data for broadcast communication.                                                 | Geographic Notice                                 | 124 Reserved for Future Use                           |                                                    | · USACE (HYPACK)                 | Manual                                | AIMS)                                            |
|                                    |                                                |                                              |                                                                                              |                                                   |                                                       |                                                    |                                  |                                       | $\bullet$ TV32<br>• ATONIS Database              |
|                                    |                                                |                                              | (6) Binary data for addressed communication.                                                 |                                                   | 125 Other - Define in                                 |                                                    | • Sector/VTS                     |                                       | (data entered via US                             |
| 6 or 8                             | 367                                            | 22                                           | (8) Binary data for broadcast communication.                                                 | Geographic Notice                                 | associated text field                                 |                                                    | • USACE (HYPACK)                 | Manual                                | AIMS)                                            |
|                                    |                                                |                                              |                                                                                              |                                                   |                                                       |                                                    |                                  |                                       | $\cdot$ TV32                                     |
|                                    |                                                |                                              |                                                                                              |                                                   | 126 Cancellation - cancel                             |                                                    |                                  |                                       | • ATONIS Database                                |
|                                    |                                                |                                              | (6) Binary data for addressed communication.                                                 |                                                   | area as identified by Message                         |                                                    | • Sector/VTS                     |                                       | (data entered via US                             |
| 6 or 8                             | 367                                            | 22                                           | (8) Binary data for broadcast communication.                                                 | Geographic Notice                                 | Linkage ID                                            |                                                    | • USACE (HYPACK)                 | Manual                                | AIMS)                                            |

Table B-1. Transmit message master list (Cont'd).

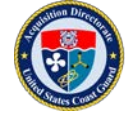

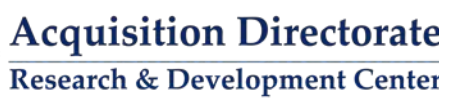

| <b>AIS</b><br><b>Message</b><br>ID | <b>Designated</b><br><b>Area Code</b><br>(DAC) | <b>Function</b><br><b>Identifier</b><br>(FI) | <b>Message Description</b>                                                                   | <b>Application Specific</b><br><b>Report Type</b> | <b>Report Type Description</b>       | Message<br><b>Data Source</b><br>(Competent<br><b>Authority)</b> | <b>Message Creator</b>   | <b>Message</b><br><b>Creation</b><br><b>Process</b> | <b>Message Creation</b><br>Interface/Application |
|------------------------------------|------------------------------------------------|----------------------------------------------|----------------------------------------------------------------------------------------------|---------------------------------------------------|--------------------------------------|------------------------------------------------------------------|--------------------------|-----------------------------------------------------|--------------------------------------------------|
|                                    |                                                |                                              |                                                                                              |                                                   |                                      |                                                                  |                          |                                                     | $\cdot$ TV32                                     |
|                                    |                                                |                                              |                                                                                              |                                                   |                                      |                                                                  | • Sector/VTS             |                                                     | • ATONIS Database                                |
| 6 or 8                             | 367                                            | 22                                           | (6) Binary data for addressed communication.<br>(8) Binary data for broadcast communication. | Geographic Notice                                 | 127 Undefined (default)              |                                                                  | • USACE (HYPACK)         | Manual                                              | (data entered via US<br>AIMS)                    |
|                                    |                                                |                                              |                                                                                              |                                                   | Free text 1 - 154 characters 6-      |                                                                  |                          |                                                     | • Used in                                        |
|                                    |                                                |                                              | (6) Binary data for addressed communication.                                                 |                                                   | bits ASCII as per Table 44 in        |                                                                  | • Sector/VTS             |                                                     | conjunction with                                 |
| 6 or 8                             | 367                                            | 29                                           | (8) Binary data for broadcast communication.                                                 | <b>Linked Text</b>                                | ITU-R M.1371-4, Annex 8.             |                                                                  | • USACE                  | Manual                                              | other ASMs                                       |
|                                    |                                                |                                              | (6) Binary data for addressed communication.                                                 | Waterways                                         |                                      |                                                                  | $\bullet$ RDC            |                                                     |                                                  |
| 6 or 8                             | 367                                            | 35                                           | (8) Binary data for broadcast communication.                                                 | Management                                        | 0 Lock                               |                                                                  | · USACE                  | Automated                                           | • Fetcher/Formatter                              |
|                                    |                                                |                                              | (6) Binary data for addressed communication.                                                 | Waterways                                         |                                      |                                                                  | $\bullet$ RDC            |                                                     |                                                  |
| 6 or 8                             | 367                                            | 35                                           | (8) Binary data for broadcast communication.                                                 | Management                                        | 1 Gate                               |                                                                  | · USACE                  | Automated                                           | • Fetcher/Formatter                              |
|                                    |                                                |                                              | (6) Binary data for addressed communication.                                                 | Waterways                                         |                                      |                                                                  | $\bullet$ RDC            |                                                     |                                                  |
| 6 or 8                             | 367                                            | 35                                           | (8) Binary data for broadcast communication.                                                 | Management                                        | 2 Narrows                            |                                                                  | · USACE                  | Automated                                           | • Fetcher/Formatter                              |
|                                    |                                                |                                              | (6) Binary data for addressed communication.                                                 | Waterways                                         |                                      |                                                                  | $\bullet$ RDC            |                                                     |                                                  |
| 6 or 8                             | 367                                            | 35                                           | (8) Binary data for broadcast communication.                                                 | Management                                        | 3 Bridge                             |                                                                  | • USACE                  | Automated                                           | • Fetcher/Formatter                              |
|                                    |                                                |                                              |                                                                                              |                                                   | 4 Restricted channel -- one          |                                                                  |                          |                                                     |                                                  |
|                                    |                                                |                                              |                                                                                              |                                                   | vessel at a time - could be          |                                                                  |                          |                                                     |                                                  |
|                                    |                                                |                                              | (6) Binary data for addressed communication.                                                 | Waterways                                         | alternating directions - no          |                                                                  | $\bullet$ RDC            |                                                     |                                                  |
| 6 or 8                             | 367                                            | 35                                           | (8) Binary data for broadcast communication.                                                 | Management                                        | passing or overtaking                |                                                                  | · USACE                  | Automated                                           | • Fetcher/Formatter                              |
|                                    |                                                |                                              | (6) Binary data for addressed communication.                                                 | Waterways                                         |                                      |                                                                  | $\bullet$ RDC            |                                                     |                                                  |
| 6 or 8                             | 367                                            | 35                                           | (8) Binary data for broadcast communication.                                                 | Management                                        | 5 Estimated Arrival Time             |                                                                  | · USACE                  | Automated                                           | • Fetcher/Formatter                              |
|                                    |                                                |                                              | (6) Binary data for addressed communication.                                                 | Waterways                                         |                                      |                                                                  | $\bullet$ RDC            |                                                     |                                                  |
| 6 or 8                             | 367                                            | 35                                           | (8) Binary data for broadcast communication.                                                 | Management                                        | 6 Assigned Arrival Time              |                                                                  | · USACE                  | Automated                                           | • Fetcher/Formatter                              |
|                                    |                                                |                                              | (6) Binary data for addressed communication.                                                 | Waterways                                         |                                      |                                                                  | $\bullet$ RDC            |                                                     |                                                  |
| 6 or 8                             | 367                                            | 35                                           | (8) Binary data for broadcast communication.                                                 | Management                                        | 7 Traffic Advisory                   |                                                                  | • USACE                  | Automated                                           | • Fetcher/Formatter                              |
|                                    |                                                |                                              | (6) Binary data for addressed communication.                                                 | Waterways                                         |                                      |                                                                  | $\bullet$ RDC            |                                                     |                                                  |
| 6 or 8                             | 367                                            | 35                                           | (8) Binary data for broadcast communication.                                                 | Management                                        | 8 Cleared to Enter / Proceed         |                                                                  | · USACE                  | Automated                                           | • Fetcher/Formatter                              |
|                                    |                                                |                                              | (6) Binary data for addressed communication.                                                 | Waterways                                         | 9 Not Cleared to Enter / Do          |                                                                  | $\bullet$ RDC            |                                                     |                                                  |
| 6 or 8                             | 367                                            | 35                                           | (8) Binary data for broadcast communication.                                                 | Management                                        | not Proceed                          |                                                                  | · USACE                  | Automated                                           | • Fetcher/Formatter                              |
|                                    | 367                                            |                                              | (6) Binary data for addressed communication.                                                 | Waterways                                         |                                      |                                                                  | $\bullet$ RDC            |                                                     |                                                  |
| 6 or 8                             |                                                | 35                                           | (8) Binary data for broadcast communication.                                                 | Management                                        | 10 Proceed to Berth<br>11 Proceed to |                                                                  | · USACE<br>$\bullet$ RDC | Automated                                           | • Fetcher/Formatter                              |
| 6 or 8                             | 367                                            | 35                                           | (6) Binary data for addressed communication.<br>(8) Binary data for broadcast communication. | Waterways<br>Management                           | (defined in linked Text Msg)         |                                                                  | • USACE                  |                                                     | • Fetcher/Formatter                              |
|                                    |                                                |                                              | (6) Binary data for addressed communication.                                                 | Waterways                                         |                                      |                                                                  | $\bullet$ RDC            | Automated                                           |                                                  |
| 6 or 8                             | 367                                            | 35                                           | (8) Binary data for broadcast communication.                                                 | Management                                        | 12 Vessels Awaiting Lockage          |                                                                  | · USACE                  | Automated                                           | • Fetcher/Formatter                              |
|                                    |                                                |                                              |                                                                                              |                                                   | 13 Ice Convoy (specify speed         |                                                                  |                          |                                                     |                                                  |
|                                    |                                                |                                              | (6) Binary data for addressed communication.                                                 | Waterways                                         | and spacing in Linked text           |                                                                  | $\bullet$ RDC            |                                                     |                                                  |
| 6 or 8                             | 367                                            | 35                                           | (8) Binary data for broadcast communication.                                                 | Management                                        | Message)                             |                                                                  | • USACE                  | Automated                                           | • Fetcher/Formatter                              |
|                                    |                                                |                                              | (6) Binary data for addressed communication.                                                 | Waterways                                         |                                      |                                                                  | $\bullet$ RDC            |                                                     |                                                  |
| 6 or 8                             | 367                                            | 35                                           | (8) Binary data for broadcast communication.                                                 | Management                                        | 14 Undefined                         |                                                                  | · USACE                  | Automated                                           | • Fetcher/Formatter                              |
|                                    |                                                |                                              |                                                                                              |                                                   |                                      |                                                                  |                          |                                                     |                                                  |

Table B-1. Transmit message master list (Cont'd).

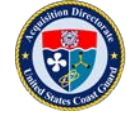

| <b>AIS</b><br>Message<br>ID | Designated<br><b>Area Code</b><br>(DAC) | <b>Function</b><br><b>Identifier</b><br>(FI) | <b>Message Description</b>                   | <b>Application Specific</b><br><b>Report Type</b> | <b>Report Type Description</b>  | Message<br><b>Data Source</b><br>(Competent<br>Authority) | <b>Message Creator</b>   | Message<br><b>Creation</b><br><b>Process</b> | <b>Message Creation</b><br>Interface/Application |
|-----------------------------|-----------------------------------------|----------------------------------------------|----------------------------------------------|---------------------------------------------------|---------------------------------|-----------------------------------------------------------|--------------------------|----------------------------------------------|--------------------------------------------------|
|                             |                                         |                                              | (6) Binary data for addressed communication. | Waterways                                         |                                 |                                                           | $\bullet$ RDC            |                                              |                                                  |
| 6 or 8                      | 367                                     | 35                                           | (8) Binary data for broadcast communication. | Management                                        | 15 Undefined                    |                                                           | • USACE                  | Automated                                    | • Fetcher/Formatter                              |
| 8                           | 366                                     | $\overline{3}$                               | Binary data for broadcast communication      | <b>SAR Trackline</b>                              | Type of search pattern          |                                                           |                          |                                              |                                                  |
|                             |                                         |                                              | (8) Binary data for broadcast communication. |                                                   |                                 |                                                           |                          |                                              |                                                  |
| 8 or                        |                                         |                                              | (26) Scheduled binary data transmission      |                                                   |                                 |                                                           |                          |                                              |                                                  |
| 26                          | 366                                     | 12                                           | Broadcast or addressed.                      | <b>SAR Pattern</b>                                | Type of search pattern          |                                                           |                          |                                              |                                                  |
|                             |                                         |                                              |                                              |                                                   |                                 |                                                           |                          |                                              | • ATONIS Database                                |
|                             |                                         |                                              |                                              |                                                   | Type of ATON discrepancy        |                                                           |                          |                                              | (data entered via US                             |
| 8                           | 366                                     | 18                                           | Binary data for broadcast communication      | <b>AtoN Discrepancy</b>                           | report (0-7)                    |                                                           | • Sector/VTS             | Manual                                       | AIMS)                                            |
|                             |                                         |                                              |                                              |                                                   | Lock/Chamber Operational        |                                                           |                          |                                              |                                                  |
| 8                           | 366                                     | 19                                           | Binary data for broadcast communication      | Lock Status                                       | <b>Status</b>                   |                                                           |                          |                                              |                                                  |
|                             |                                         |                                              |                                              |                                                   | Total amount of dam opening     |                                                           |                          |                                              |                                                  |
|                             |                                         |                                              |                                              |                                                   | (all gates), in tenths of a     |                                                           |                          |                                              |                                                  |
| 8                           | 366                                     | 20                                           | Binary data for broadcast communication      | Dam Status                                        | meter.                          |                                                           |                          |                                              |                                                  |
|                             |                                         |                                              |                                              |                                                   |                                 |                                                           | $\bullet$ RDC            |                                              |                                                  |
| 8                           | 367                                     | 33                                           | Binary data for broadcast communication      | Environmental                                     | 0 Site Location                 |                                                           | · USACE                  |                                              | • Fetcher/Formatter                              |
|                             |                                         |                                              |                                              |                                                   |                                 |                                                           | $\bullet$ RDC            |                                              |                                                  |
| 8                           | 367                                     | 33                                           | Binary data for broadcast communication      | Environmental                                     | 1 Station ID                    |                                                           | $\bullet$ USACE          |                                              | • Fetcher/Formatter                              |
|                             |                                         |                                              |                                              |                                                   |                                 |                                                           | $\bullet$ RDC            |                                              |                                                  |
| 8                           | 367                                     | 33                                           | Binary data for broadcast communication      | Environmental                                     | 2 Wind                          |                                                           | $\bullet$ USACE          | Automated                                    | • Fetcher/Formatter                              |
|                             |                                         |                                              |                                              |                                                   | 3 Tide/river stage (water       |                                                           | $\bullet$ RDC            |                                              |                                                  |
| 8                           | 367                                     | 33                                           | Binary data for broadcast communication      | Environmental                                     | level)                          |                                                           | · USACE                  | Automated                                    | • Fetcher/Formatter                              |
|                             |                                         |                                              |                                              |                                                   |                                 |                                                           | $\bullet$ RDC            |                                              |                                                  |
| 8                           | 367                                     | 33                                           | Binary data for broadcast communication      | Environmental                                     | 4 Vertical Current Profile (2D) |                                                           | • USACE                  | Automated                                    | • Fetcher/Formatter                              |
|                             |                                         |                                              |                                              |                                                   |                                 |                                                           | $\bullet$ RDC<br>· USACE |                                              |                                                  |
| 8                           | 367                                     | 33                                           | Binary data for broadcast communication      | Environmental                                     | 5 Vertical Current Profile (3D) |                                                           |                          | Automated                                    | • Fetcher/Formatter                              |
|                             |                                         |                                              |                                              |                                                   |                                 |                                                           | $\bullet$ RDC            |                                              |                                                  |
| 8                           | 367                                     | 33                                           | Binary data for broadcast communication      | Environmental                                     | 6 Horizontal Current Profile    |                                                           | • USACE<br>$\bullet$ RDC | Automated                                    | • Fetcher/Formatter                              |
|                             | 367                                     | 33                                           |                                              |                                                   |                                 |                                                           | · USACE                  |                                              |                                                  |
| 8                           |                                         |                                              | Binary data for broadcast communication      | Environmental                                     | 7 Sea state                     |                                                           |                          | Automated                                    | • Fetcher/Formatter                              |
| 8                           | 367                                     | 33                                           | Binary data for broadcast communication      | Environmental                                     | 8 Salinity                      |                                                           | $\bullet$ RDC<br>· USACE | Automated                                    | • Fetcher/Formatter                              |
|                             |                                         |                                              |                                              |                                                   |                                 |                                                           | $\bullet$ RDC            |                                              |                                                  |
| 8                           | 367                                     | 33                                           | Binary data for broadcast communication      |                                                   |                                 |                                                           | · USACE                  |                                              | • Fetcher/Formatter                              |
|                             |                                         |                                              |                                              | Environmental                                     | 9 Weather                       |                                                           | $\bullet$ RDC            | Automated                                    |                                                  |
| 8                           | 367                                     | 33                                           | Binary data for broadcast communication      | Environmental                                     | 10 Air gap / Air draft          |                                                           | • USACE                  | Automated                                    | • Fetcher/Formatter                              |
|                             |                                         |                                              |                                              |                                                   |                                 |                                                           | $\bullet$ RDC            |                                              |                                                  |
| 8                           | 367                                     | 33                                           | Binary data for broadcast communication      | Environmental                                     | 11 Wind v2                      |                                                           | • USACE                  | Automated                                    | • Fetcher/Formatter                              |
|                             |                                         |                                              |                                              |                                                   |                                 |                                                           | $\bullet$ RDC            |                                              |                                                  |
| 8                           | 367                                     | 33                                           | Binary data for broadcast communication      | Environmental                                     | 12 (reserved for future use)    |                                                           | • USACE                  | Automated                                    | • Fetcher/Formatter                              |

Table B-1. Transmit message master list (Cont'd).

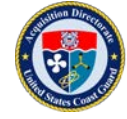

| <b>AIS</b><br><b>Message</b><br>ID | Designated<br><b>Area Code</b><br>(DAC) | <b>Function</b><br><b>Identifier</b><br>(FI) | <b>Message Description</b>              | <b>Application Specific</b><br><b>Report Type</b> | <b>Report Type Description</b> | Message<br>Data Source<br>(Competent)<br><b>Authority</b> ) | <b>Message Creator</b> | Message<br>Creation<br><b>Process</b> | <b>Message Creation</b><br>Interface/Application |
|------------------------------------|-----------------------------------------|----------------------------------------------|-----------------------------------------|---------------------------------------------------|--------------------------------|-------------------------------------------------------------|------------------------|---------------------------------------|--------------------------------------------------|
|                                    |                                         |                                              |                                         |                                                   |                                |                                                             | $\bullet$ RDC          |                                       |                                                  |
| 8                                  | 367                                     | 33                                           | Binary data for broadcast communication | Environmental                                     | 13 (reserved for future use)   |                                                             | $\bullet$ USACE        | Automated                             | • Fetcher/Formatter                              |
|                                    |                                         |                                              |                                         |                                                   |                                |                                                             | $\cdot$ RDC            |                                       |                                                  |
|                                    | 367                                     | 33                                           | Binary data for broadcast communication | Environmental                                     | 14 (reserved for future use)   |                                                             | $\bullet$ USACE        | Automated                             | • Fetcher/Formatter                              |
|                                    |                                         |                                              |                                         |                                                   |                                |                                                             | $\bullet$ RDC          |                                       |                                                  |
| 8                                  | 367                                     | 33                                           | Binary data for broadcast communication | Environmental                                     | 15 (reserved for future use)   |                                                             | $\bullet$ USACE        | Automated                             | • Fetcher/Formatter                              |
|                                    |                                         |                                              |                                         |                                                   |                                |                                                             | $\cdot$ RDC            |                                       |                                                  |
| 20                                 | n/a                                     | n/a                                          | Reserve slots for Base station(s)       | n/a                                               |                                |                                                             | • Sector/VTS           | Manual                                | • Base Station                                   |
|                                    |                                         |                                              |                                         |                                                   |                                |                                                             |                        |                                       | • Base Station/AtoN                              |
|                                    |                                         |                                              |                                         |                                                   |                                |                                                             |                        |                                       | • ATONIS Database                                |
|                                    |                                         |                                              | Position and status report for aids-to- |                                                   |                                |                                                             |                        |                                       | (data entered via US                             |
| 21                                 | n/a                                     | n/a                                          | navigation                              | n/a                                               |                                |                                                             | • Sector/VTS           | Manual                                | AIMS)                                            |

Table B-1. Transmit message master list (Cont'd).

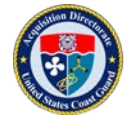